**الجـمهوريةالجزائريةالديمقراطيةالشعبية République Algérienne démocratique et populaire** 

**وزارةالتعليمالــعــاليوالبحــثالعــلمــي Ministère de l'enseignement supérieur et de la recherche scientifique**

> **جــامعةسعددحلبالبليدة Université SAAD DAHLAB de BLIDA**

> > **كليةالتكنولوجيا Faculté de Technologie**

**قسماإللكترونيـك Département d'Électronique**

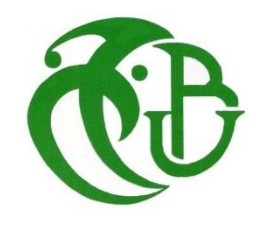

# **Mémoire de Projet de Fin d'Études**

présenté par

BOUTAHARI Tahar

&

DIKHAI Abdellatif

pour l'obtention du diplôme MASTER en Électronique option système de vision et robotique

Thème

# **Etude et implémentation d'un Modèle de convertisseur SEPIC sur circuit FPGA application au système photovoltaïque**

Proposé par : Mr. Tadrist R. & Mr. Al-Aidja. M.

Année Universitaire 2013-2014

La production d'énergie est un défi de grande importance pour les années à venir. En effet, les besoins énergétiques des sociétés industrialisées ne cessent d'augmenter. Par ailleurs, les pays en voie de développement auront besoin de plus en plus d'énergie pour mener à bien leur développement. De nos jours, une grande partie de la production mondiale d'énergie est assurée à partir de sources fossiles. La consommation de ces sources donne lieu à des émissions de gaz à effet de serre et donc une augmentation de la pollution. Le danger supplémentaire est qu'une consommation excessive du stock de ressources naturelles réduit les réserves de ce type d'énergie de façon dangereuse pour les générations futures.

Par énergie renouvelable, on entend des énergies issues du soleil, du vent, de la chaleur de la terre, de l'eau ou encore de la biomasse. A la différence des énergies fossiles, les énergies renouvelables sont des énergies à ressource illimitée. Les énergies renouvelables regroupent un certain nombre de filières technologiques selon la source d'énergie valorisée et l'énergie utile obtenue [1]. Nous nous intéressons dans notre travail plus précisément à l'énergie solaire photovoltaïque.

L'énergie solaire, considérée par les scientifiques comme quasi-inépuisable, provient du rayonnement solaire, directement à travers l'atmosphère. En effet, en un éclair, le soleil émet plus d'énergie que le monde n'en a produite depuis sa création, et la terre reçoit chaque jour 10000 fois plus d'énergie qu'elle n'en consomme. De manière générale, la terre reçoit en permanence une puissance solaire de 170 millions de gigawatt, dont elle en absorbe 122 KW et réfléchit le reste. L'énergie solaire totale absorbée par la terre est de 3850 Zeta joules par an.

De nos jours, et après de nombreuses évolutions techniques, l'utilisation de panneaux solaires permet de se servir du rayonnement solaire pour créer de l'énergie électrique et thermique [2].

Le problème de couplage parfait entre un générateur photovoltaïque et la charge de type continue n'est pas encore réellement résolu. Un des verrous technologiques qui existe dans ce type de couplage est le problème de transfert de la puissance maximale du générateur photovoltaïque (GPV) à la charge qui souffre souvent d'une mauvaise adaptation. Le point de fonctionnement est alors éloigné du point de puissance maximale (ppm). La littérature propose une grande quantité de solution sur l'algorithme de contrôle qui effectue une recherche de point de puissance maximale lorsque le GPV est couplé à une charge à travers un convertisseur statique [3].

Les convertisseurs continu-continu, appelés aussi convertisseurs DC-DC constituent une partie essentielle des alimentations de puissance. En effet, on trouve ces convertisseurs dans de nombreuses applications à différents niveaux de puissance. Par exemple, à des faibles puissances (quelques watts) dans des chargeurs et alimentations de téléphones portables, à des puissances moyennes (quelques centaines de watts) dans des alimentations industrielles, et aussi à des fortes puissances (quelques kW), par exemple pour des applications de soudage électrique.

Les convertisseurs DC-DC ont donc un rôle très important dans les systèmes de conversion d'énergie. Pour ce type de fonction, plusieurs topologies de circuits sont proposées. Elles sont classifiées généralement par les topologies simples, qui sont les convertisseurs DC-DC de second ordre du point de vue de la modélisation mathématique, et les topologies complexes, qui sont ceux d'ordre plus élevé. Pour les topologies simples nous citons les convertisseurs de second ordre de type Buck (abaisseur), Boost (élévateur) et Buck-Boost (inverseur). Pour ceux d'ordre élevé, nous citons les convertisseurs Cuk et SEPIC (de l'anglais : Single-Ended Primary Inductor Converter) de quatrième ordre. Du point de vue de l'électronique de puissance, chacun de ces convertisseurs a des avantages et des inconvénients.

Parmi les convertisseurs DC-DC de base, le SEPIC présente beaucoup d'avantages et très peu d'inconvénients par rapport aux autres. En effet, cette topologie SEPIC présente plusieurs éléments intéressants. Le premier et le plus important, est le fonctionnement abaisseurélévateur avec une tension de sortie ayant la même polarité que la tension d'entrée. Ensuite, la commande de l'interrupteur est référencée par rapport à la masse, ce qui simplifie l'électronique de commande rapprochée du MOSFET (interrupteur). Pour cela, il peut aussi parfois être préféré pour les applications de correction du facteur de puissance

pour la famille des convertisseurs alternatif-continu. De ce fait, il a donné naissance au concept générique de « convertisseur universel » (termes quelque peu ambitieux mais qui donnent une vision claire de la fonction recherchée).

Cependant, ce convertisseur n'est pas encore exploité pour tous ses avantages en raison des difficultés de régulation de la tension de sortie. En effet, afin de réaliser ces tâches, le convertisseur SEPIC (comme les autres convertisseurs DC-DC) se trouve dans des environnements soumis à des perturbations, c'est-à-dire que la tension d'entrée et la puissance de sortie sont variables dans le temps, ce qui fait varier son point de fonctionnement [4].

Dans notre travail, il nous a été demandé d'étudier et d'implémenter un modèle de convertisseur DC-DC, de type « SEPIC », sur FPGA appliqué aux systèmes photovoltaïques. Cette numérisation permet de gagner du temps en simulation, la réponse dynamique à grand vitesse et la programmabilitée du convertisseur et sa commande afin d'optimiser ses caractéristique avent la réalisation.

En effet, les circuits FPGA (Field Programmable GateArrey), sont des circuits programmables standards, et qui permet d'être adaptés à des besoins divers, devient incontournables dans les applications nécessitant un temps de développement rapide et une modularité garantie [5].

Réduire les couts, augmenter les performances et la fiabilité d'un circuit, diminuer les détails de mise en place d'un prototype opérationnel, maintenabilité et réduire l'encombrement des composants sur circuit, sont des atouts conjugués dans un FPGA. Ces atouts justifient le succès de ces composants dans tous les domaines d'applications de l'électronique. L'aéronautique, l'aérospatial, l'industrie, les télécommunications, les appareils médicaux, l'électroménager…etc. tous les domaines trouvent le bon compromis en intégrant les circuits FPGAs. [6]

Le travail décrit dans ce présent mémoire est organisé comme suit:

Dans le premier chapitre, des généralités sur l'énergie solaire photovoltaïque seront développées.

Le deuxième chapitre sera consacré à l'étude des principes de fonctionnement des convertisseurs continue-continue.

Dans le troisième chapitre, l'étude détaillée et le dimensionnement du convertisseur SEPIC seront développées.

Dans le quatrième chapitre, la simulation du convertisseur conçu sous Simulink/Matlab sera présentée pour confirmer son bon fonctionnement. Et les étapes de l'implémentation d'un projet sur FPGA sont évoquées après avoir abordé quelques notions sur les circuits FPGA et leur langage de description (VHDL) ainsi la simulation du « SEPIC » sous Xilinx System Generator (XSG) et les résultats obtenus seront présentées et comparées avec ceux de la simulation sous Simulink.

Ce travail se terminera avec une conclusion générale et des perspectives.

اصبح تنفيذ رقمنة دوائر االستطاعة على FPGA هدفا للمحاكاة في الوقت الحقيقي تحديا يتعين التغلب عليها. العمل المقدم في هذه المذكرة هو تنفيذ نموذج للمحول DC-DC من نوع "SEPIC "المستعمل في األنظمة الكهروضوئية على لوحة FPGA. ان دراسة و تصميم محول SEPIC شرطان اساسيان لتطوير هندسة النموذج في البيئتين SIMULINKوXSG. ادماج نمّوذج محول SEPIC في لوحةE3 Spartan تحقق بعدد مقبول من الموارد. الكلمات الرئيسية: تحويل SEPIC؛ ماتالب / السيميولينك؛ FPGA؛ XSG.

**كلمات المفاتيح:**محول SEPIC ;FPGA ; XSG

**ملخص:**

#### **Résumé :**

La numérisation des circuits de puissance en vu de leur implémentation sur cible FPGA pour une simulation temps réel est devenue un défi à franchir.

Le travail présenté dans ce mémoire est l'implémentation d'un modèle de convertisseur DC-DC de type « SEPIC » appliqué aux systèmes PV sur une carte FPGA. L'étude et le dimensionnement du convertisseur SEPIC sont nécessaires pour l'élaboration des architectures dans les environnements SIMULINK et XSG. L'implémentation du modèle de convertisseur SEPIC sur le Spartan 3E est élaborée avec un nombre de ressources acceptable.

**Mots clés :** convertisseur SEPIC; Matlab/Simulink ; FPGA; XSG.

#### **Abstract :**

The digitization of power circuits given their implementation on the target FPGA for real-time simulation has become a challenge to overcome.

The work presented in this thesis is the implementation of a model of DC-DC converter type "SEPIC" applied to PV systems on a FPGA board. The study and design of SEPIC converter is required for the development of architecture in the Simulink and XSG environments. The model implementation SEPIC converter on the Spartan 3E is developed with an acceptable number of resources.

**Keywords:** SEPIC converter; Matlab / Simulink; FPGA; XSG.

Le travail présenté dans ce mémoire est consacré à l'étude et implémentation d'un modèle de convertisseur SEPIC sur circuit FPGA. Ce dernier présente plusieurs avantages du point de vue des problèmes de l'électronique de puissance. Son application aux systèmes photovoltaïques est intéressante, vu ces deux modes de fonctionnement abaisseur dans le cas des applications faible puissance et élévateur dans le cas des applications de puissance élevées.

L'étude et le dimensionnement du convertisseur SEPIC est élaborée en se basant sur un cahier de charge qui nous a été imposé.

Dans une première étape nous avons simulé le convertisseur dans l'environnement Simulink.

Les résultats obtenus par la simulation sont satisfaits au cahier de charge. Les contraintes d'ondulation du courant et de la tension de sortie fixées par ce dernier sont acceptables.

L'utilisation de l'étage d'adaptation entre le GPV et la charge dans les applications PV est indispensable vu les variations de la puissance à la sortie du panneau PV, ceci est du aux fortes variations météorologiques. Cet étage joue le rôle d'interface entre les deux éléments en assurant à travers une action de contrôle, le transfert du maximum de puissance fournie par le générateur pour qu'elle soit la plus proche possible de la puissance maximale disponible par le biais de la commande spécifique MPPT évoquée précédemment.

Notre but principal est d'implémenter le modèle du convertisseur SEPIC sur un circuit FPGA. Pour cela nous avons adopté une architecture de du modèle sous XSG. Les résultats obtenus sont comparables aux résultats obtenus sous Simulink.

Cette architecture nécessite une bonne optimisation afin de faciliter son implémentation sur cible FPGA. L'estimation de ressources de notre circuit adopté (tableau 4.2) montre une utilisation des ressources acceptable.

Il a noté dans ce travail que la maitrise des outils de XILINX rend facile la mise en œuvre des circuits de puissance et leur numérisation.

## **1.1 Introduction**

L'énergie solaire photovoltaïque provient de la transformation directe d'une partie du rayonnement solaire en énergie électrique. Cette conversion d'énergie s'effectue par le biais d'une cellule dite photovoltaïque (PV) basée sur un phénomène physique appelé effet photovoltaïque qui consiste à produire une force électromotrice lorsque la surface de cette cellule est exposée à la lumière. La tension générée peut varier en fonction du matériau utilisé pour la fabrication de la cellule. L'association de plusieurs cellules PV en série /parallèle donnent lieu à une générateur photovoltaïque (GPV) qui a une caractéristique courant-tension (I-V) non linéaire présentant un point de puissance maximale(MPPT) [7].

Dans ce chapitre des généralités sur l'énergie solaire photovoltaïque et la commande MPPT seront présentées.

## **1.2 L'énergie solaire**

La distance de la terre au soleil est environ 150 million de kilomètres et la vitesse de la lumière est d'un peu plus de 300000 km/h [8], les rayons du soleil mettent donc environ 8 minutes à nous parvenir. La constante solaire est la densité d'énergie solaire qui atteint la frontière externe de l'atmosphère faisant face au soleil. Sa valeur est communément prise égale à 1360W/m2. Au niveau du sol, la densité d'énergie solaire est réduit à 1000 W/ m2 à cause de l'absorption dans l'atmosphère. Albert Einstein à découvert en travaillant sur l'effet photoélectrique que la lumière n'avait pas un caractère ondulatoire, mais que son énergie est portée par des particules, les photons. L'énergie d'un photon étant donnée par la relation :

$$
E = \frac{h * c}{\lambda} \tag{1.1}
$$

 $h$ : La constante de Planck.

: La vitesse de la lumière.

 $\lambda$ : La longueur d'onde.

Ainsi, plus la longueur d'onde est courte, plus l'énergie du photon est grande [9].

Une façon commode d'exprimer cette énergie est:

$$
E = \frac{1.26}{\lambda} \tag{1.2}
$$

Le soleil émet un rayonnement électromagnétique figure 1.1 compris dans une bande de longueur d'onde variant de 0,22 à 10 microns mètres (µm) [8]. L'énergie associée à ce rayonnement solaire se décompose approximativement ainsi :

- 9% dans la bande des ultraviolets (<0,4µm),
- $\div$  47% dans la bande visible (0,4 à 0,8 $\mu$  m),
- $\div$  44% dans la bande des infrarouges (>0,8 $\mu$  m).

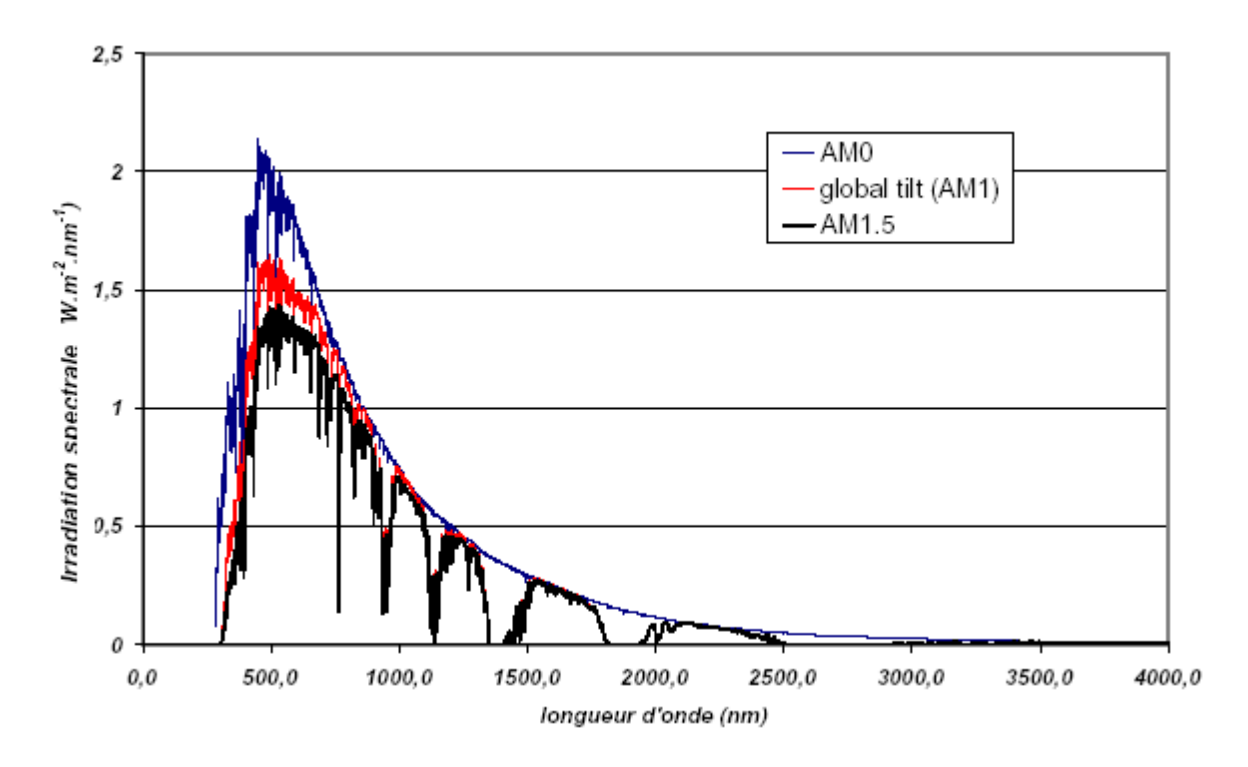

*Figure 1.1.* Spectre d'irradiante solaire.

## **1.3 Avantages et inconvénients de l'énergie PV**

Tout système de production d'énergie photovoltaïque à ses avantages et ses inconvénients

## **1.3.1 Avantages**

- D'abord, une haute fiabilité. L'installation ne comporte pas de pièces mobiles qui la rendent particulièrement appropriée aux régions isolées. C'est la raison de son utilisation sur les engins spatiaux.
- ensuite, le caractère modulaire des panneaux photovoltaïque permet un montage simple et adaptable à des besoins énergétiques divers. les systèmes peuvent être dimensionnés pour des applications de puissances allant du milliwatt au mégawatt.
- le cout de fonctionnement est très faible vu les entretiens réduits et ils ne nécessitent ni combustible, ni son transport, ni personnel hautement spécialisé.
- La technologie photovoltaïque présente des qualités sur le plan écologique car le produit fini est non polluant, silencieux et n'entraine aucune perturbation du milieu, si ce n'est pas l'occupation de l'espace pour les installations de grandes dimensions.

#### **1.3.2 Inconvénients**

- La fabrication du module photovoltaïque relève de la haute technologie et requiert des investissements d'un cout élevé.
- le rendement réel de conversion d'un module est faible, de l'ordre de 10-15%, avec une limite théorique pour une cellule de 28%. Les générateurs photovoltaïques ne sont compétitifs par rapport aux générateurs diesels que pour les faibles demandes d'énergie en régions isolées.
- Le faible rendement des panneaux photovoltaïque s'explique par le fonctionnement même des cellules pour arriver à déplacer un électron, il faut que l'énergie du rayonnement soit au moins égale à 1ev. Tous les rayons incidents ayant une énergie plus faible ne seront donc pas transformés en

électricité. De même, les rayons lumineux dont l'énergie est supérieure à 1ev perdront cette énergie, le reste sera dissipé sous forme de chaleur.

- Tributaire des conditions météorologiques.
- Lorsque le stockage de l'énergie électrique sous forme chimique (batterie) est nécessaire, le cout du générateur est accru.

Le stockage de l'énergie électrique pose encore de nombreux problèmes [10].

## **1.4 Le gisement solaire en Algérie**

L'Algérie amorce une dynamique d'énergie verte en lançant un programme ambitieuxde développement des énergies renouvelables (ENR) et d'efficacité énergétique. Cette vision du gouvernement Algérien s'appuie sur une stratégie axée sur la mise en valeur des ressources inépuisables comme le solaire et leur utilisation pour diversifier les sources d'énergie et préparer l'Algérie de demain car, aujourd'hui, les besoins énergétiques de l'Algérie sont satisfaits, presque exclusivement, par les ressources fossiles (énergie la plus disponible: Pétrole et gaz) et à long terme, la reconduction du modèle national de consommation énergétique actuel peut rendre problématique l'équilibre offre-demande pour cette source d'énergie. Donc l'intégration massive du renouvelable dans le mix énergétique constitue en ce sens un enjeu majeur en vue de préserver, de diversifier les filières de production de l'électricité et de contribuer au développement durable [11].

Cette diversification nécessite une prise en charge totale de l'étude et de mise en valeur du réseau d'énergie de demain. Les réseaux de distribution de cette énergie est en plein développement, on entend par cela les (SMART GRID) ou réseaux intelligents. La métrise totale d'injection, d'interconnexion et de distribution de l'énergie exigent des simulateurs temps réel complètement numérique ou hybride [12].

Le programme consiste à installer une puissance d'origine renouvelable de près de 22000 MW entre 2011 et 2030 dont 12 000 MW seront dédiés à couvrir la demande nationale en électricité et 10 000 MW à l'exportation. En effet, l'Algérie compte se positionner comme un acteur majeur dans la production de l'électricité à partir du solaire photovoltaïque et du solaire thermique qui seront les moteurs d'un développement économique durable à même d'impulser un nouveau modèle de

croissance. Le programme inclut la réalisation, d'ici 2020, d'une soixantaine de centrales solaires photovoltaïques et solaires thermiques. [11]

## **1.5 Effet photovoltaïque**

L'énergie photovoltaïque (PV) est la transformation directe de la lumière en électricité. A l'encontre de l'énergie solaire passive, qui utilise les éléments structuraux d'un bâtiment pour mieux le chauffer (ou le refroidir), et de l'énergie solaire active, qui utilise un caloporteur (liquide ou gazeux) pour transporter et stocker la chaleur du soleil (on pense au chauffe-eau), l'énergie photovoltaïque n'est pas une forme d'énergie thermique. Elle utilise une photopile pour transformer directement l'énergie solaire en électricité.

L'effet photovoltaïque, c'est-à-dire la production d'électricité directement de la lumière, fut observée la première fois, en 1839, par le physicien français Edmond Becquerel. Toutefois, ce n'est qu'au cours des années 1950 que les chercheurs de la compagnie Bell-Lab., aux États- Unis, parvinrent à fabriquer la première photopile, l'élément primaire d'un système photovoltaïque [13].

## **1.6 La cellule photovoltaïque**

Une cellule photovoltaïque (PV) fonctionne selon le phénomène physique appelé *« effet photovoltaïque »* établissant une force électromotrice lorsque la surface de cette cellule est exposée à la lumière. La tension générée peut alors varier entre 0,3V et 0,7V en fonction du matériau utilisé et de sa disposition ainsi que de la température et du vieillissement de la cellule [14]. La figure 1.2 illustre une cellule PV.

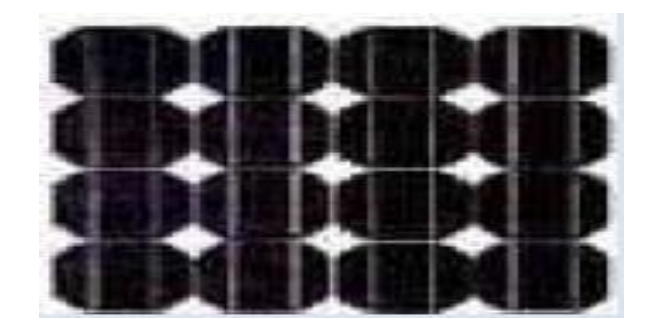

*Figure 1.2.* Cellule photovoltaïque

Les cellules se branchent en série, ce qui permet aux électrons générés par une cellule d'être repris par la suivante. Le but est d'avoir une différence de potentiel normalement entre 6 et 24 V.la figure 1.3 suivante représente le schéma électrique d'une cellule photovoltaïque [15].

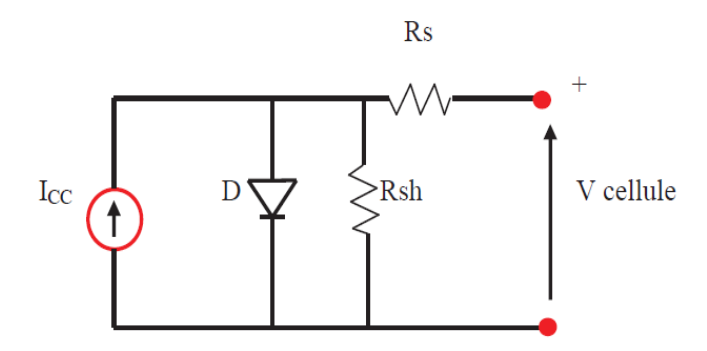

*Figure 1.3.* Schéma électrique d'une cellule photovoltaïque.

Les résistances Rs et Rsh permettent de tenir en compte des pertes liées aux défauts de fabrication. Rs représente les diverses résistances de contact et de connexion tandis que Rsh caractérise les courants de fuite de la diode et aux effets de bord de la jonction [16].

## **1.7 Les générateurs PV**

Les modules *PV* sont les éléments de base de tout système photovoltaïque. Ils peuvent être branchés en série pour augmenter leur tension d'utilisation et en parallèle pour augmenter leur courant. Cet ensemble est appelé le champ de modules *PV*. L'énergie fournie par le champ peut être utilisée pour charger des batteries qui fourniront l'électricité au moment voulu figure 1.4 [17].

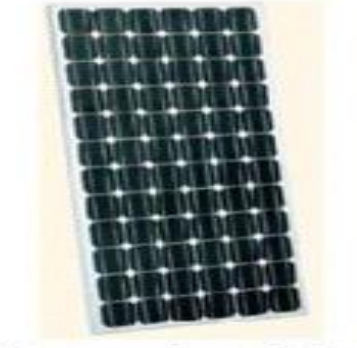

Panneau photovoltaïque

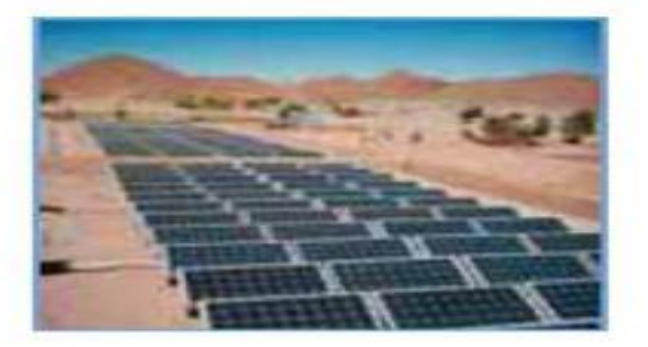

Champ photovoltaïque

*Figure 1.4.* Panneau, Champ photovoltaïque.

#### **1.7.1 Influence de l'éclairement**

L'insolation est le facteur essentiel pour la variation du courant et la puissance d'un module photovoltaïque. La figure 1.5 présente un exemple des courbes pour différents niveaux de rayonnement (Annexe1).

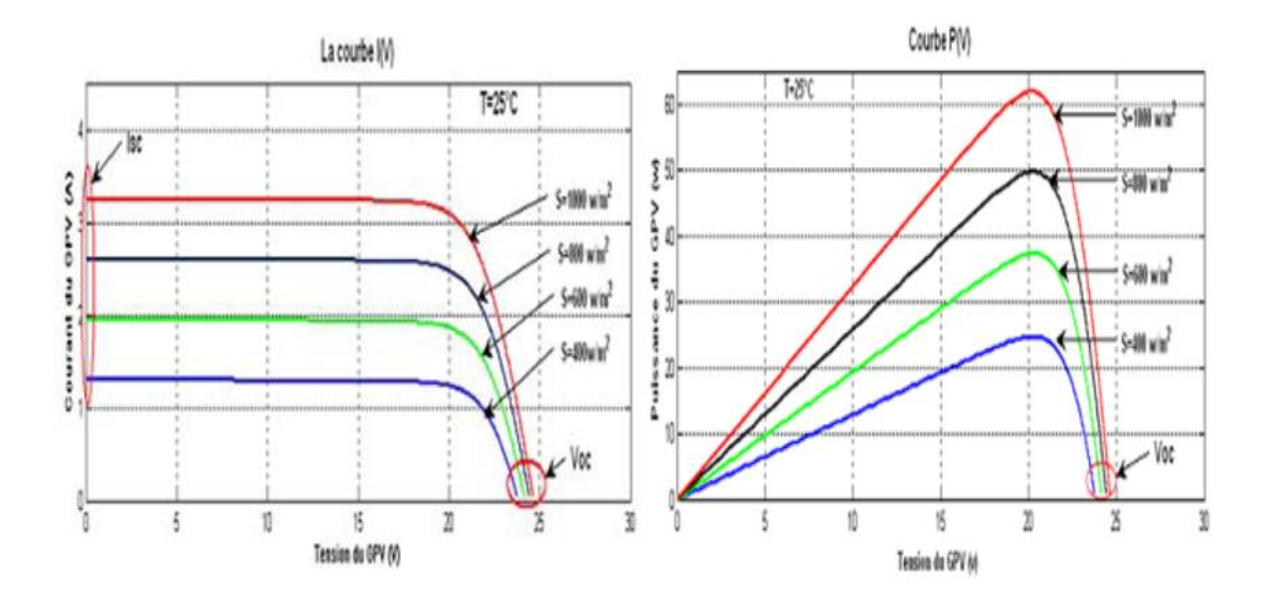

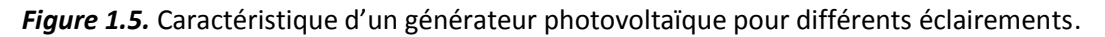

On remarque que la valeur du courant de court-circuit est directement proportionnelle à l'intensité du rayonnement. Par contre, la tension en circuit ouvert ne varie pas dans les mêmes proportions, elle reste quasiment identique même à faible éclairement [18].

#### **1.7.2 Influence de la température**

Contrairement à l'insolation, la température est un facteur moins signifiant sur le courant et la puissance d'un module photovoltaïque. La figure 1.6 présente des courbes courant-tension pour différentes températures de fonctionnement de la cellule PV (Annexe1).

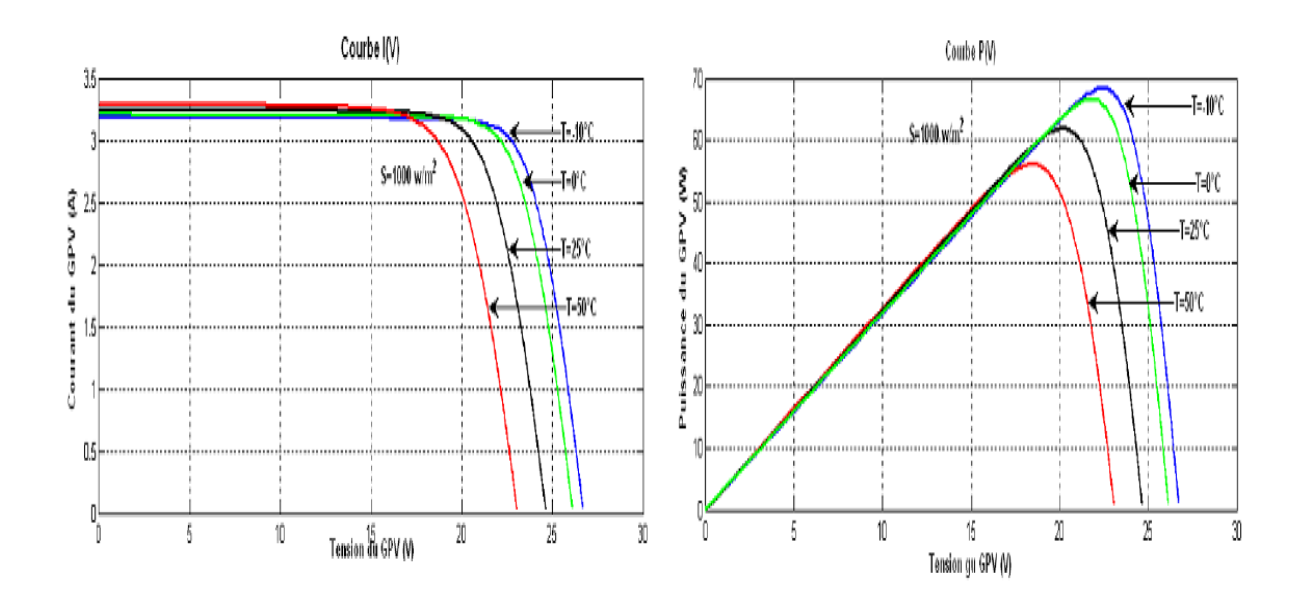

*Figure 1.6.* Influence de la température sur la caractéristique électrique.

Il est remarquable que la température a une influence négligeable sur la valeur du courant de court-circuit. Par contre, la tension en circuit ouvert baisse assez fortement lorsque la température augmente, par conséquent la puissance extractible diminue. Lors du dimensionnement d'une installation, la variation de la température du site sera impérativement à prendre en compte car elle a une relation avec la température des cellules. Il est important de savoir que la puissance du module diminue environ de 0,5% par chaque degré d'augmentation de la température de la cellule au-dessus de 25 °C [18].

## **1.8 Principe de la recherche du point de puissance maximale (MPPT)**

Un MPPT, en anglais Maximum Power Point Tracker, est une commande associée àun étage d'adaptation permettant de faire fonctionner un générateur électrique non linéaire de façon à produire en permanence le maximum de sa puissance. Les systèmes MPPT sont généralement associés avec les générateurs photovoltaïques ou encore avec les générateurs éoliens [19]. La figure 1.7Chaine élémentaire de conversion photovoltaïque contrôlée par une MPPT.

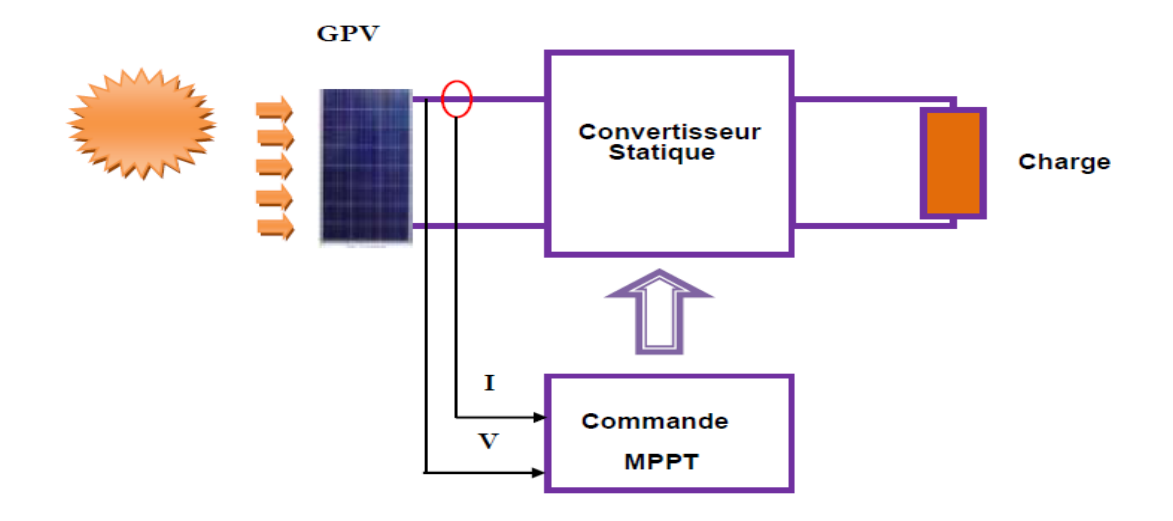

*Figure 1 .7.* Chaine élémentaire de conversion photovoltaïque contrôlée par une MPPT.

Un générateur photovoltaïque est un générateur, dont la caractéristique I = f(U) est fortement non linéaire. En conséquence, pour un même éclairement, la puissance délivrée sera différente selon la charge. Un contrôleur MPPT permet alors de piloter le convertisseur statique reliant la charge (une batterie par exemple) et le panneau photovoltaïque de manière à fournir en permanence le maximum de puissance à la charge.

Les figures 1.8 et 1.9 représentent la trajectoire du point de puissance maximale produite par le générateur [19].

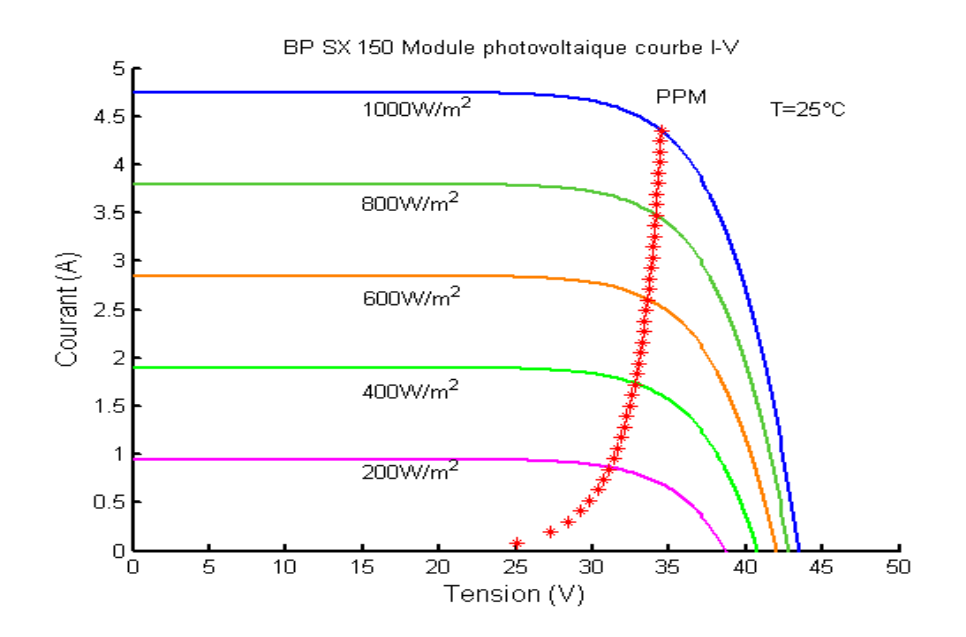

*Figure 1.8***. C**aractéristique I-V et trajectoire de PPM.

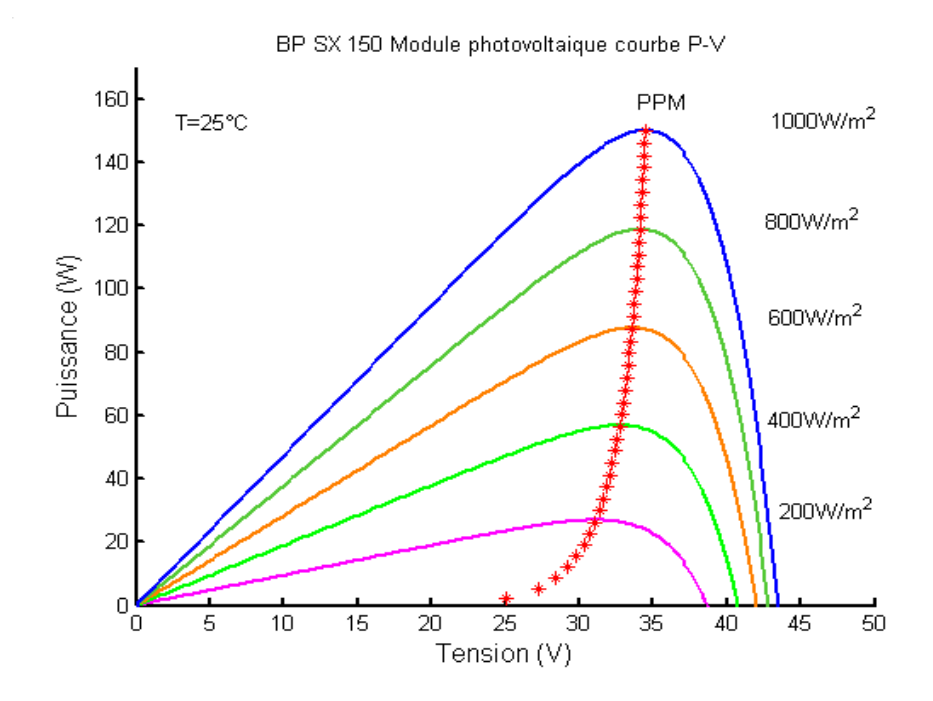

*Figure 1.9***. C**aractéristique P-V et trajectoire de PPM.

## **1.9 Couplage direct générateur-charge**

Actuellement, ils existent encore beaucoup d'applications où une connexion directe entre un GPV et une charge est effectuée. Ce choix est principalement lié à la simplicité de l'opération et le très haut degré de fiabilité. Ceci est dû principalement à l'absence d'électronique, sans oublier le faible coût de la solution. La figure 1.10 montre ce cas de montage.

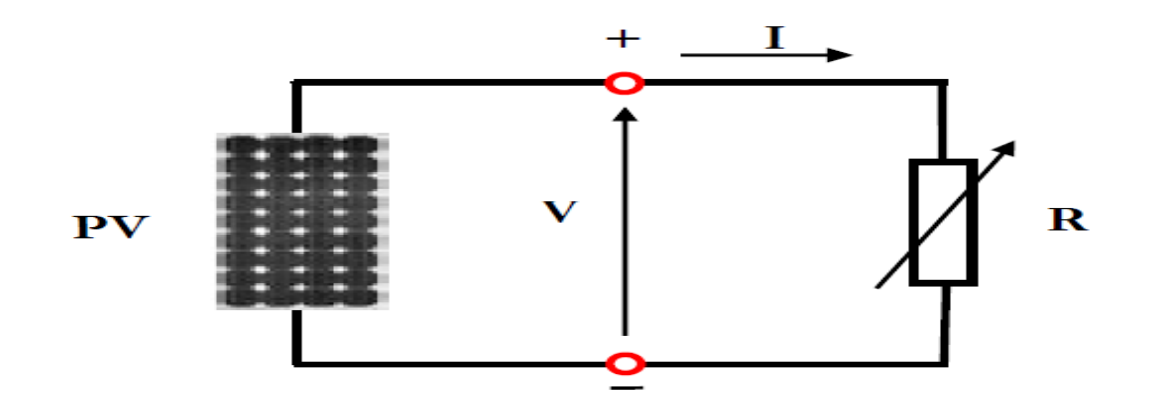

*Figure 1.10.* Connexion directe d'un GPV-charge.

Le générateur et la charge ne sont plus adaptés figure 1.11 ce qui implique un fonctionnement non optimal du générateur. Trois types de charges DC typiques existent:

- une charge purement résistive.
- ❖ une charge de type source de tension.
- ❖ une charge de type source de courant.

La figure 1.11, représente les caractéristiques I(V) et P(V) d'un GPV ainsi que les caractéristiques I(V) des trois types de charges. Tout d'abord, nous pouvons identifier le point de fonctionnement où la puissance fournie par le générateur est maximale (P max) pour un courant optimal (Iopté) et une tension optimale (Vopté), point nommé PPM. Ensuite, nous pouvons trouver le point d'intersection entre les caractéristiques I(V) du générateur et celles des trois types de charges:

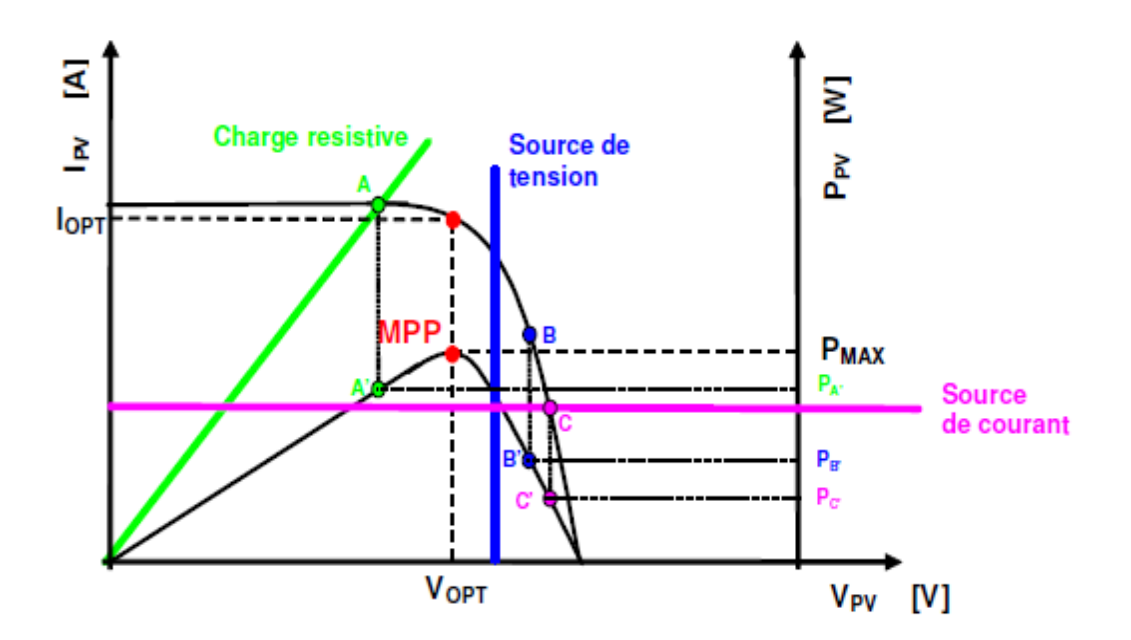

Figure 1.11. Points de fonctionnement d'un GPV en fonction de la charge.

- point A pour une charge résistive,
- $\cdot$  point B pour une charge de type source de tension,
- point C pour une charge en source de courant.

Pour ces trois points, la puissance fournie par le générateur est respectivement  $P_{A}$ ,  $P_{B}$ , et  $P_{C}$ , que comme l'illustre la figure 1.11 correspondant à des valeurs de puissance inférieures à la puissance maximale disponible P max.

Donc, une perte d'une partie de la puissance délivrable aux bornes du générateur PV implique à la longue des pertes de production énergétiques importantes [20] [21].

# **1.10 Définition de l'étage d'adaptation entre une source et une charge**

Comme il a été mentionné dans la section 1.8, un GPV présente des caractéristiques I(V) non linéaires avec des PPM. Ces caractéristiques dépendent entre autre du niveau d'éclairement et de la température de la cellule. De plus, selon les caractéristiques de la charge sur laquelle le GPV débite, nous pouvons trouver un très fort écart entre la puissance potentielle du générateur et celle réellement transférée à la charge en mode connexion directe.

Afin d'extraire à chaque instant le maximum de puissance disponible aux bornes du GPV et de la transférer à la charge, la technique utilisée classiquement est d'utiliser un étage d'adaptation entre le GPV et la charge comme il est décrit dans la figure 1.12. Cet étage joue le rôle d'interface entre les deux éléments en assurant à travers une action de contrôle, le transfert du maximum de puissance fournie par le générateur pour qu'elle soit la plus proche possible de P<sub>MAX</sub> disponible [22, 23]. La tâche essentielle qui nous a été demander dans ce travail est l'étude, simulation et implémentation de dit étage intermédiaire, à savoir le convertisseur SEPIC.

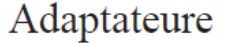

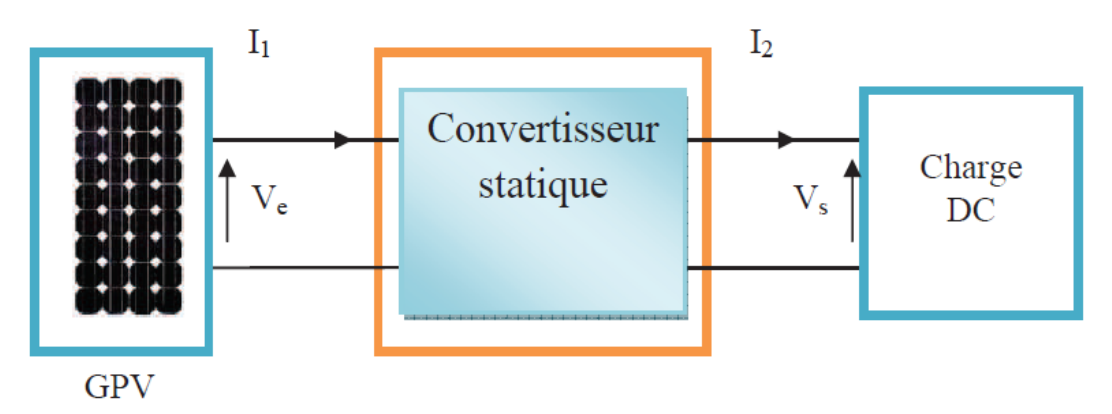

*Figure 1.12.* Etage d'adaptation d'un GPV-charge.

## **1.11 Conclusion**

Dans ce chapitre les déférents éléments constituant une chaine photovoltaïque ainsi les différents facteurs associés à la production et à l'adaptation d'énergie produite sont étudié. La régulation de cette énergie par l'introduction des algorithmes MPPT est aussi mentionnée.

## **2.1 Introduction**

L'utilisation des convertisseurs de puissance et plus généralement les systèmes d'électronique de puissance pour des diverses applications deviennent de plus en plus importants. Les domaines sont principalement les applications domestiques (téléphonie mobile, ordinateurs, électroménager, etc.), l'industrie automobile (avec surtout l'électrification de fonctions et l'apparition de véhicules hybrides et électriques), l'aéronautique (avec principalement l'avion plus électrique"), le domaine ferroviaire, les énergies renouvelables (panneaux solaires photovoltaïques, éoliennes, etc.), les réseaux de transport d'énergie électrique (avec l'apparition des liaisons à courant continu) [4], etc.

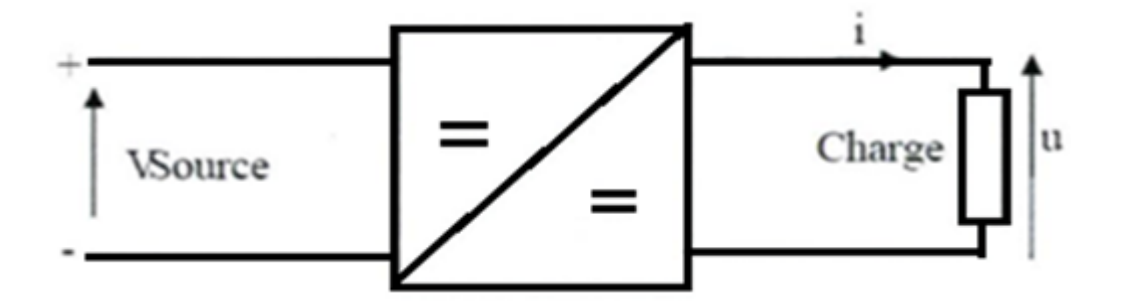

*Figure 2.1*. Convertisseur cintinu-continu.

## **2.2 Exigences de l'utilisateur**

La fonction essentielle d'un convertisseur de puissance est double: d'une part adapter la "forme" de l'énergie aux besoins d'une charge (typiquement en transformant une tension en une tension continue et/ou en modifiant le niveau de la tension) et d'autre part stabiliser ce flux d'énergie en filtrant autant que possible les fluctuations de la source.

Dans le principe, assurer ces deux fonctions n'est pas excessivement complexe: fabriquer une alimentation élémentaire demande un nombre de composants relativement réduit. Maisl'utilisateur privé ou professionnel a beaucoup d'autres exigences. Idéalement, un convertisseur doit en effet: [24]

- $\div$  délivrer une ou souvent plusieurs tensions parfaitement continues éventuellement ajustables et stables quel que soit le courant demandé ;
- posséder un rendement élevé ;
- présenter un niveau de sécurité élevé, notamment en répondant aux normes d'isolation entre l'utilisateur et le réseau ;
- posséder une fiabilité élevée relativement à la durée de vie de l'application, en ce compris la résistance aux contraintes de l'environnement (vibrations, température, humidité, etc.) ;
- $\cdot \cdot$  ne pas être une source de perturbations pour le réseau électrique amont ou les équipements environnants ni être trop sensible aux perturbations émanant de ceux- ci (compatibilité électromagnétique) ;
- $\triangleq$  être la plus petite et la plus légère possible ;
- et bien entendu être de préférence peu coûteuse.

## **2.2.1 Alimentation à découpage**

La technique du découpage, apparue environ dans les années soixante, elle a apporté une solution au problème du mauvais rendement et de l'encombrement des alimentations séries. Dans une alimentation à découpage Figure 2.2, la tension d'entrée est "hachée" à une fréquence donnée par un transistor alternativement passant et bloqué. Il en résulte une onde carrée de tension qu'il suffit de lisser pour obtenir finalement une tension continue [24].

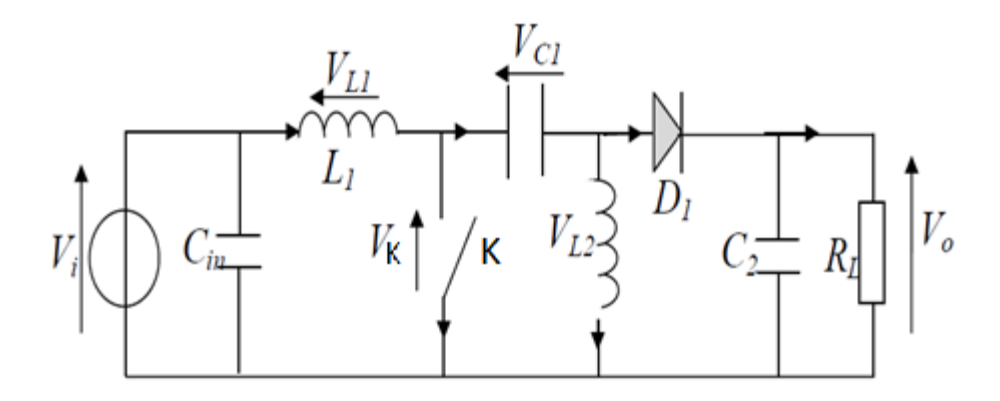

*Figure 2.2.* Schéma de principe d'un type d'alimentation à découpage.

D'un point de vue circuit, le hacheur apparaît comme un quadripôle figure 2.3, jouant le rôle d'organe de liaison entre deux parties. On peut le considérer comme un transformateur de grandeur. K

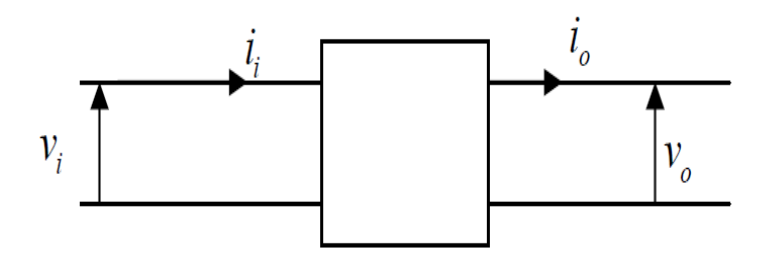

*Figure2.3.* Schéma d'un quadripôle électrique.

La régulation de la tension de sortie à un niveau constant est réalisée par une action sur le "Rapport cyclique" ("Duty cycle"), défini comme la fraction de la période de découpage où l'interrupteur est passant figure 2.4.

L'interrupteur est un dispositif semi-conducteur en mode tout ou rien (bloqué-saturé). Pendant le fonctionnement du hacheur, le transistor sera commuté à une fréquence constante *f<sup>s</sup>* avec un temps de fermeture égale à *d*\**T* et un temps d'ouverture de (1− *d*) *T*, où:

- *T* la période de commutation qui est égale à 1/ *f<sup>s</sup>* .
- *d* le rapport cyclique du commutateur (*d* ∈[0,1]).

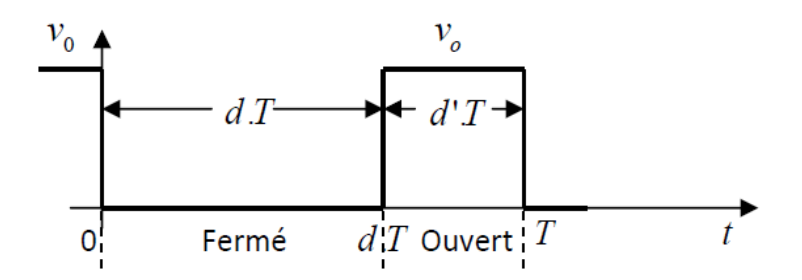

*Figure 2.4.* Définition du rapport cyclique d dansla commande en tension d'un transistor. L'avantage du découpage est double:

- d'une part, le semi-conducteur n'est utilisé qu'en commutation: soit il est bloqué, soit il est saturé. Il génère donc par principe beaucoup moins de pertes que dans une alimentation classique et le rendement s'en trouve nettement amélioré (de 60% pour les premières alimentations à découpage jusqu'à typiquement 85% à 95% aujourd'hui),
- d'autre part, la fréquence de base vue par les éléments réactifs (pièces magnétiques et capacités) est comprise entre quelques dizaines de kilohertz et quelques mégahertz suivant le type d'alimentation, ce qu'est un avantage vis-à-vis de leur volume.

#### **2.2.2 Evolution des alimentations à découpage**

Conformément au principe expliqué ci-dessus, on n'a pas cessé, depuis l'apparition des premières alimentations à découpage, d'augmenter la fréquence de travail en vue de réduire l'encombrement des convertisseurs. On se heurte cependant rapidement à une limite. Il subsiste en effet encore deux types de pertes, qui augmentent toutes deux avec la fréquence:

- dans les pièces magnétiques, sous forme de pertes fer (dans le noyau) et de pertes cuivre (dans les enroulements),
- dans les semi-conducteurs, en raison de l'énergie dissipée au sein du silicium à chaque commutation (Pertes en commutation). Comme on peut le voir sur le graphique ci-dessous Figure 2.5, la fréquence de découpage a effectivement nettement augmenté depuis les premières alimentations utilisant ce principe: de 20kHz, on est progressivement passé à plusieurs centaines de kilohertz,

voire plusieurs mégahertz aujourd'hui dans les applications de plus faible puissance [24].

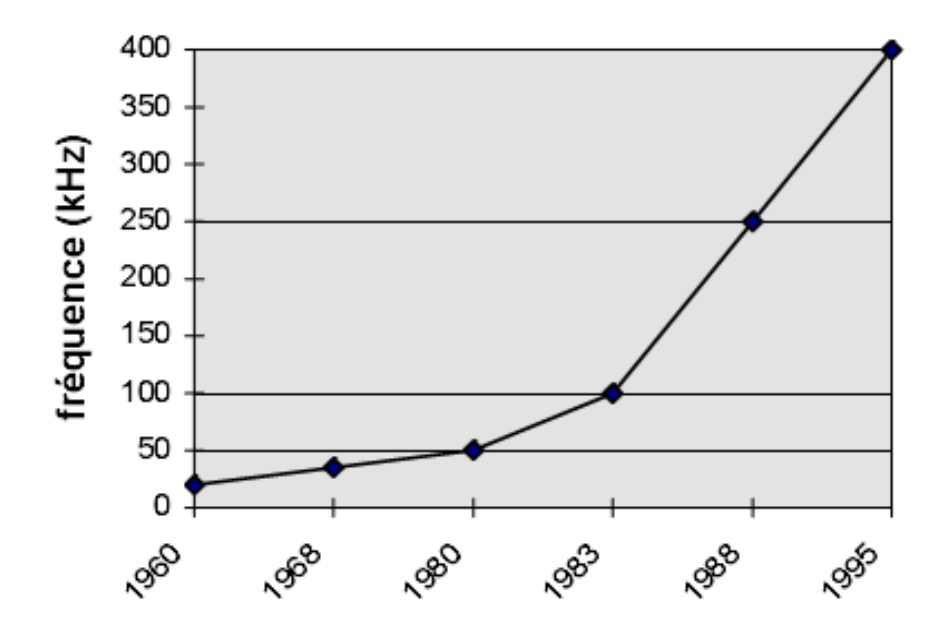

*Figure 2.5*. Evolution typique de la fréquence de découpage.

## **2.3 Convertisseurs DC-DC pour les systèmes d'énergie solaire**

Un hacheur peut être réalisé à l'aide d'interrupteur électronique commandable à l'ouverture et à la fermeture tels que les thyristors GTO ou les transistors bipolaire ou à effet de champ à grille isolée fonctionnant en régime de commutation (tout ou rien). Le principe du hacheur consiste à établir puis interrompre périodiquement la liaison source-charge à l'aide de l'interrupteur électronique. Celui-ci doit pouvoir être fermé ou ouvert à volonté afin d'avoir une tension de sortie continue réglable.

Les convertisseurs DC-DC (ou hacheurs) sont utilisés dans les systèmes d'énergie solaire pour adapter la source DC variable (panneau PV) à la charge qui demande en général une tension DC constante [9].

## **2.4 Types de convertisseurs**

Les convertisseurs DC-DC sont classés en deux types: les convertisseurs isolés de la source et les convertisseurs non isolés [9].

#### **2.4.1 Isolés de la source**

#### *a convertisseur «Fly back »*

Un convertisseur Flyback, est une alimentation à découpage avec isolation galvanique entre l'entrée et la sortie. Son schéma de base est le même que celui d'un convertisseur « buck-boost» dans lequel on aurait remplacé l'inductance par un transformateur, grâce à son transformateur, le Flyback permit d'obtenir un gain de tension avec [25].

$$
\frac{V_0}{V_i} = \frac{n1}{n2} \frac{d}{(1-d)}
$$
(2.1)

n1 le nombre de spire dans le transformateur au primair.

n1 le nombre de spire dans le transformateur au secondaire.

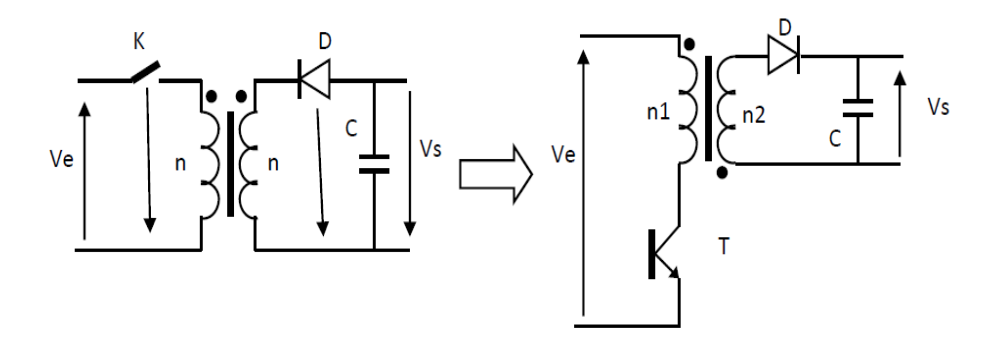

*Figure 2.6***.** Schéma du convertisseur« Flyback».

#### *b Convertisseur élévateur «forward»*

C'est un hacheur ayant un transformateur HF (sans entrefer) dans l'entrée pour l'isolementgalvanique et pour optimiser le rapport cyclique. L'inductance L est une inductance destockage (entrefer); son volume est aussi important que celui du transformateur HF [25].

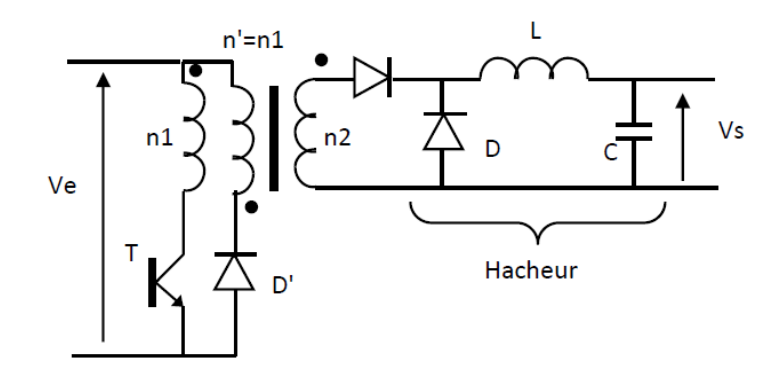

**Figure 2.7.** Schéma du convertisseur «forward».

#### **2.4.2 Non isolés de la source**

Quatre configurations de base sont :

#### *a Convertisseur abaisseur « BUCK »*

Le convertisseur dévolteur figure 2.8 peut être souvent trouvé dans la littérature sous le nom de hacheur Buck ou hacheur série. Ce dernier qui est un interrupteur ne peut relier que deux sources de type différent courant/tension ou l'inverse.

L'utilisation du Buck dans les systèmes de conversion photovoltaïque est tout à fait adéquate, étant donné que le générateur photovoltaïque est une source de courant continu, tandis que le récepteur qui est généralement la batterie, a la nature d'une source de tension.

Son application typique est de convertir sa tension d'entrée en une tension de sortie inférieure, où le rapport de conversion M=Vo/Vi change avec le rapport cyclique du commutateur [26].

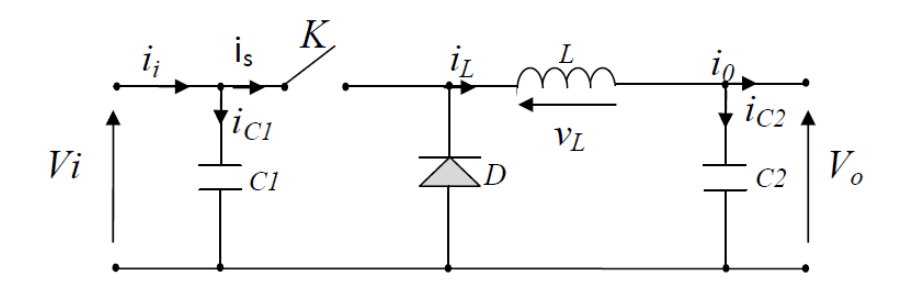

*Figure 2.8.* Schéma du convertisseur « BUCK ».

#### *b Convertisseur élévateur « BOOST »*

Ce dernier est un convertisseur survolteur, connu aussi sous le nom de « BOOST » ou hacheur parallèle; son circuit de base est montré dans la figure 2.9 [26].

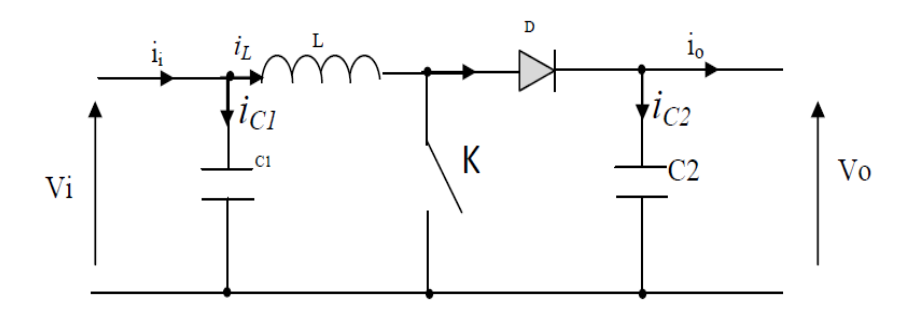

*Figure 2.9***.** Schéma du convertisseur «BOOST».

#### *c Convertisseur abaisseur-élévateur « BUCK-BOOST »*

Ce dernier a acquis les caractéristiques et les propriétés électriques des deux types évoqués précédemment. Il présente donc une sorte d'un transformateur hybride (abaisseur/élévateur) pour une tension d'entrée/sortie continue; son schéma de base est illustré par la figure 2.10 [26].

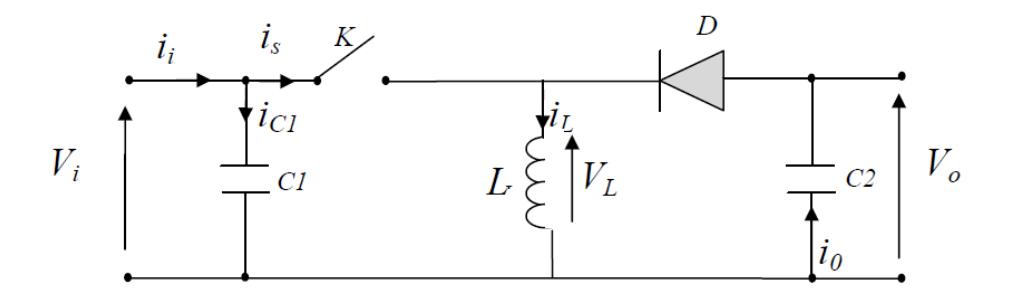

*Figure 2.10.* Schéma du convertisseur «BUCK-BOOST».

#### *d Convertisseur «SEPIC»*

Un convertisseur SEPIC (single ended primary inductor converter) est une alimentation à découpage convertissant une tension continue en une autre tension continue, de valeur différente (plus faible ou plus grande). La valeur de la tension de sortie dépend du rapport cyclique de fermeture de l'interrupteur (transistor). Ce montage est habituellement utilisé pour la charge des accumulateurs figure 2.11 [27].

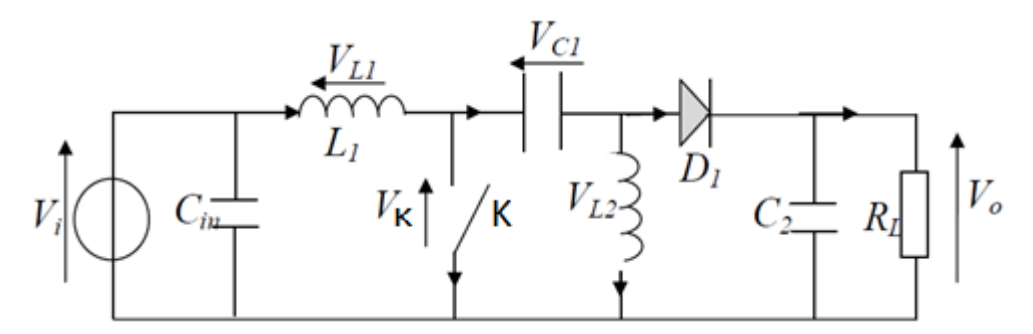

*Figure 2.11*. Schéma du convertisseur «SEPIC».

## **2.5 Conclusion**

Dans ce chapitre le rôle et l'évolution des convertisseurs DC-DC ont été élaborés, ceci nous permetra dans le prochain chapitre d'aborder aisement l'étude, le fonctionnement et le dimentionnement de notre convertisseur SEPIC. Notre choix est porté sur ce dernier vu ces avantages dans le domaine photovoltaïque.

## **3.1 Introduction**

Dans ce chapitre on présente la conception d'un convertisseur DC-DC de type SEPIC. Ce convertisseur permet de convertir une tension continue en une tension continue de plus ou moins forte valeur.

Dans un premier temps, nous étudierons le fonctionnement du convertisseur afin d'en définir les relations permettant de dimensionner les composants de ce convertisseur. Puis, à partir d'un cahier des charges proposé, nous dimensionnerons les éléments qui composent ce convertisseur [28].

Les avantages du convertisseur SEPIC dans les applications solaires sont nombreux :

- ❖ il peut fonctionner comme élévateur ou abaisseur de tension ;
- ❖ il contient peu de composants ;
- la commande du transistor se réfère à la masse ;
- l'ondulation du courant d'entrée est limitée ;
- ❖ il n'y a pas de liaison entre entrée et sortie en continu, grâce à la transmission d'énergie en série à travers un condensateur. Un courtcircuit de la charge n'est donc pas répercuté sur l'entrée [9].

## **3.2 Le hacheur SEPIC**

Le convertisseur SEPIC a été conçu à la fin des années 1970 par Slobodan Cuk. La structure du hacheur SEPIC se déduit du hacheur capacitif dit hacheur cuk par permutation de la diode et de l'inductance de sortie. Il présente des caractéristiques similaires à celle du hacheur cuk, à l'exception qu'il est non inverseur de tension. La tension de sortie peut être supérieure ou inférieure à la tension d'entrée.

Le convertisseur SEPIC est comparable au BUCK-BOOST puisqu'ils présentent la même fonction de transfert. Cependant le BUCK-BOOST est inverseur de tension. Un avantage du SEPIC est l'emplacement de l'interrupteur de puissance qui est relié au zéro de tension, contrairement au BUCK-BOOST ce qui facilite ainsi sa commande. Ce convertisseur est compact puisqu'il réunit un hacheur série et survolteur sur la même structure, en cas de variation de la tension d'entrée, cela permet de garder le même convertisseur.

Le convertisseur SEPIC est constitué d'une cellule de commutation, de deux condensateurs et de deux inductances Figure 3.1. Dans notre cas la charge est résistive [28].

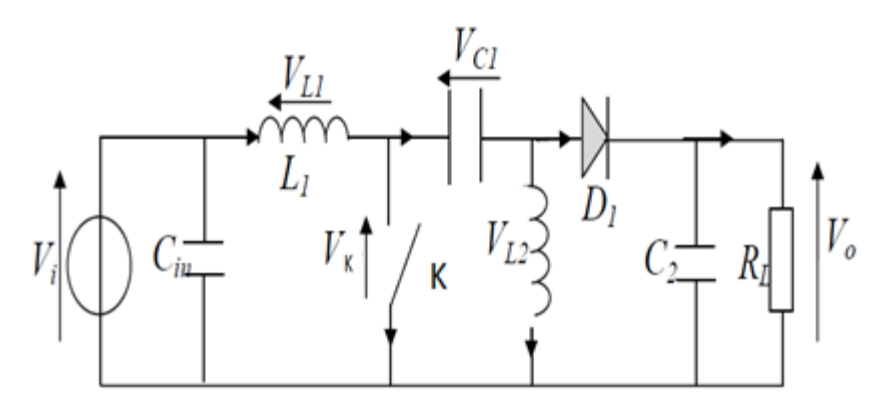

Figure 3.1. Schéma du convertisseur «SEPIC».

#### **3.2.1 Synoptique**

Le hacheur SEPIC peut être réalisé de diverse manière. La Figure 3.2 montre le couplage des inductances L1 et L2 et la Figure 3.2, la version isolée du SEPIC en remplaçant l'inductance L2 par un transformateur [28].

#### **3.2.2 Principe de fonctionnement**

L'étude se fait en deux parties selon l'état de conduction de l'interrupteur k.

#### *a De 0 à α T : Phase de conduction*

Pendant la phase de conduction, k est en état passant (ON), la tension aux bornes de l'inductance L1 est égale à  $V_{IN}$ , le condensateur C1 est connecté en parallèle avec L2 et la tension aux bornes de L2 est la même que la tension du condensateur =  $-V_{IN}$ . Voir figure 3.4.

La diode D est en polarisation inverse donc bloquée. Le courant de la charge est fourni par le condensateur C2.

Pendant cette période le courant est stocké en L1 par l'entrée et en L2 par C1 [9].

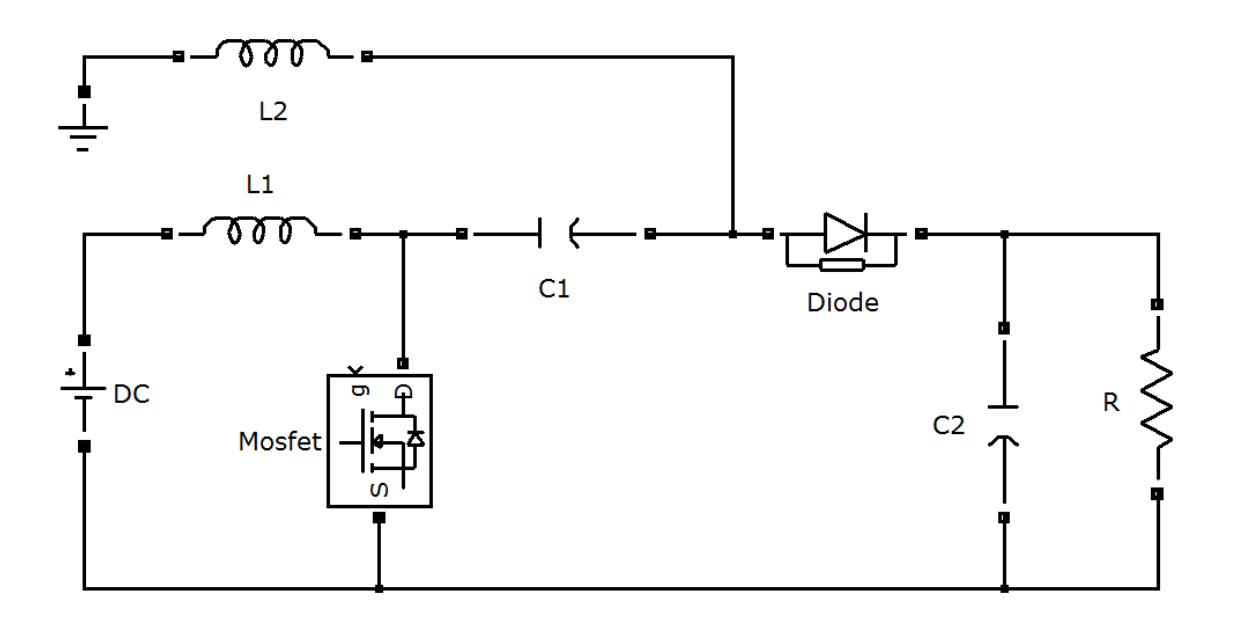

*Figure 3.2.* SEPIC avec couplage des inductances.

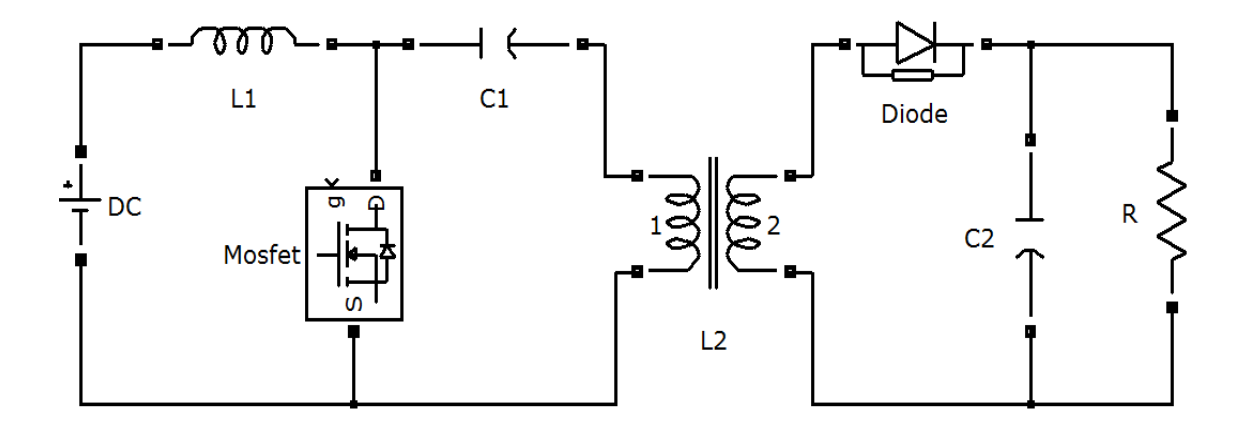

*Figure 3.3.* SEPIC isolé.

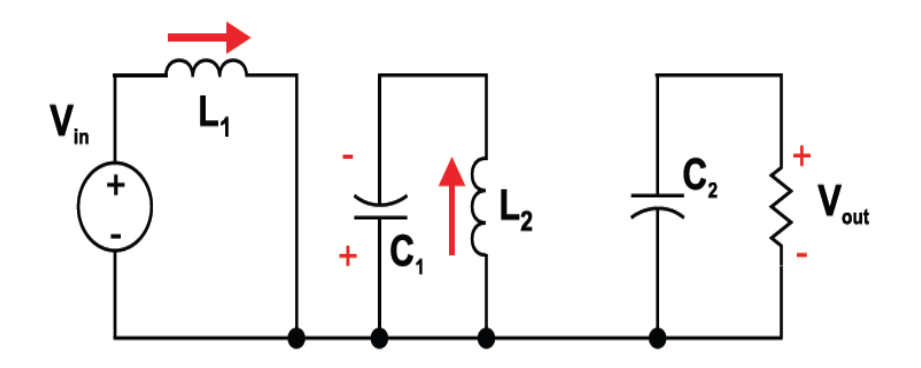

*Figure 3.4.* SEPIC k fermé.

#### *b De α T à T : État de récupération*

Lors de l'ouverture de l'interrupteur k, la diode D se met à conduire.

Pendant la phase de récupération, k est en état bloqué (OFF), le courant dans L1 continue à circuler à travers C1 et la diode D puis dans le condensateur C2, durant cet intervalle le condensateur C1 est chargé et prêt pour le prochain cycle .

Aussi le courant emmagasiné dans L2 circule dans C2 et la charge, rendant C2 prêt pour le prochain cycle Figure 3.5 [9].

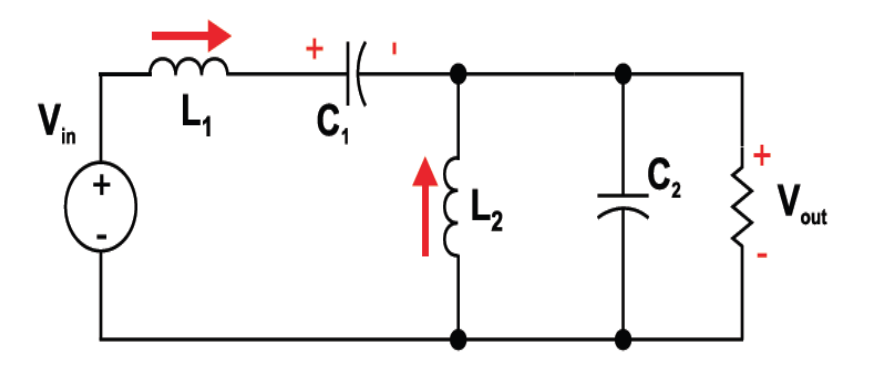

*Figure 3.5.* SEPIC K ouvert.

Les formes d'ondes de tensions et de courants du convertisseur SEPIC sont montrées aux figures 3.6 et 3.7 respectivement [10].

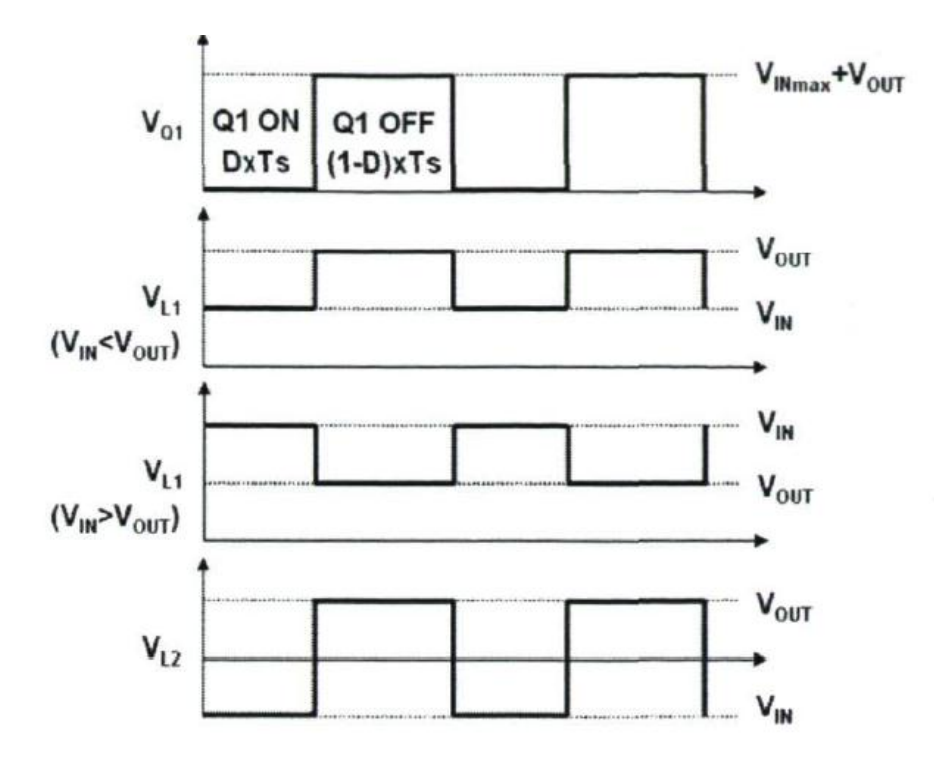

*Figure 3.6.* Formes d'ondes de tensions d'un convertisseur SEPIC.

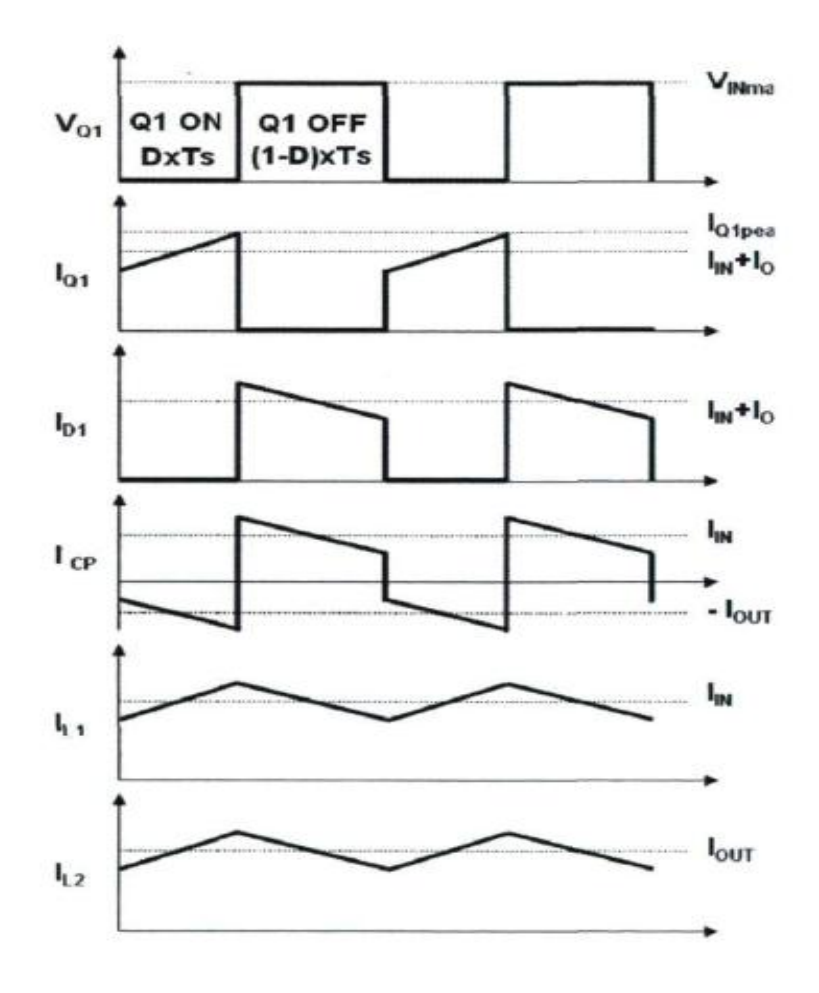

*Figure 3.7.* Formes d'ondes de courants d'un convertisseur SEPIC.

## **3.3 Dimensionnement d'un convertisseur SEPIC [28]**

Seul le fonctionnement en conduction continue du convertisseur est étudié, c'est-àdire que le courant dans l'inductance ne s'annule jamais avant la fin d'un cycle de fonctionnement. D'autre part, vu la complexité de ce hacheur, seules les équations de celui-ci seront exploitées pour le dimensionnement des différents composants de ce dernier.

#### **3.3.1 Le rapport cyclique**

Le rapport cyclique est un coefficient important lors du dimensionnement des éléments de n'importe quel convertisseur sa relation est donné par l'équation:

$$
\alpha = \frac{V_{\text{OUT}} + V_{\text{D}}}{V_{\text{IN}} + V_{\text{OUT}} + V_{\text{D}}}
$$
\n(3.1)

Avec :  $V_{IN}$  est la tension d'entrée,  $V_{OUT}$  est la tension de sortie et  $V_D$  la tension de seuil de la diode. Avec un rapport cyclique proche de 50%, la tension d'entrée est égale à la tension de sortie, le gain est unitaire. Le rapport cyclique varie en fonction de la tension d'entrée appliquée afin d'avoir une tension de sortie constante. Ainsi le rapport cyclique maximal est :

$$
\alpha_{\text{max}} = \frac{V_{\text{OUT}} + V_{\text{D}}}{V_{\text{IN(min}} + V_{\text{OUT}} + V_{\text{D}}}
$$
(3.2)

#### **3.3.2 Les inductances**

Les valeurs des deux inductances sont déterminées principalement par l'ondulation de courant acceptée. Généralement, on autorise une ondulation de 40% du courant d'entrée maximal pour la tension d'entrée minimale. L'ondulation de courant est définie par l'équation suivante:

$$
\Delta I_{\rm L} = I_{\rm IN} \times 40\% = I_{\rm OUT} \times \frac{V_{\rm OUT}}{V_{\rm IN(min)}} \times 40\%
$$
 (3.3)

Soit les valeurs des deux inductances calculées par :

$$
L_1 = L_2 = L = \frac{V_{\text{IN}}(\text{min})}{\Delta I_L \times f} \times \alpha_{\text{max}} \tag{3.4}
$$
Avec f la fréquence de découpage.

Pour s'assurer que le courant dans l'inductance ne sature pas, les courantes crêtes dans les inductances doivent être calculées par les relations suivantes :

$$
I_{L1(peak)} = I_{OUT} \frac{V_{OUT} + V_D}{V_{IN(min)}} \times (1 + \frac{40\%}{2})
$$
 (3.5)

$$
I_{L2(\text{peak})} = I_{\text{OUT}} \times (1 + \frac{40\%}{2})
$$
 (3.6)

Si les inductances  $L_1$  et  $L_2$  sont bobinées sur le même circuit magnétique, leurs valeurs sont remplacées par 2L à cause de la mutuelle inductance. Les valeurs d'inductances sont alors

$$
L_{1'} = L_{2'} = \frac{L}{2} = \frac{V_{IN(min)}}{2 \times \Delta I_L \times f} \times \alpha_{max}
$$
 (3.7)

### **3.3.3 Le condensateur de couplage**

Le condensateur du couplage vu son emplacement dans le circuit, il doit être capable de laisser passer le courant efficace de la source vers la charge, l'équation (3.8) donne son expression:

$$
I_{C1(rms)} = I_{OUT} \times \sqrt{\frac{V_{OUT} + V_D}{V_{IN(min)}}}
$$
(3.8)

Le condensateur est dimensionné à partir de l'ondulation de tension crête à crête imposée par le cahier des charges, son expression est définie par la formule suivante :

$$
\Delta v_{C1} = \frac{I_{OUT} \times \alpha_{max}}{C1 \times f}
$$
 (3.9)

#### **3.3.4 Condensateur de filtrage**

Le condensateur C2 à la sortie du convertisseur SEPIC permet de filtrer la tension et de maintenir celle-ci constante. La formule permettant de dimensionner le condensateur est donnée par :

$$
C2 = \frac{I_{\text{OUT}} \times \alpha_{\text{max}}}{V_{\text{ripple}} 0.5 \times f}
$$
 (3.10)

Avec  $I_{OUT}$  est le courant dans la charge,  $V_{ripple}$  est l'ondulation de la tension de sortie.

#### **3.3.5 Choix du MOSFET(Transistor)**

Le transistor est l'élément principale dans les convertisseurs de puissance, son apparition sur le marché a beaucoup évolué, son introduction dans les circuits de puissance a apporter des solutions très bénéfiques dans le domaine de l'énergie, grâce à sa fréquence de travail allant de l'ordre de Kilohertz jusqu'à Mégahertz et sa faible résistance drain source qui est de l'ordre de milliwatt à quelques watt assure une faible perte de puissance. Le transistor doit être capable de supporter une tension  $V_k = V_{IN} + V_{OUT}$ , et doit supporter un courant crête égal à  $I_{k (peak)} =$  $I_{L1 (peak)} + I_{L2 (peak)}.$ 

Le courant efficace est donné par :

$$
I_{K(rms)} = I_{OUT} \sqrt{\frac{(V_{OUT} + V_{IN(min)} + V_D) \times (V_{OUT} + V_D)}{V^2_{IN(min)}}}
$$
(3.11)

#### **3.3.6 Choix de la diode de sortie**

La diode de puissance aussi joue un rôle important dans le circuit, en effet elle n'est pas réversible en tension et ne supporte qu'une tension anode-cathode négative à l'état bloqué. Elle n'est pas réversible en courant et ne supporte qu'un courant dans le sens anode-cathode positif à l'état passant. La diode possède les mêmes contraintes que le transistor, elle doit supporter un courant  $I_{D (peak)} = I_{k (peak)}$ . Elle doit résister à une tension inverse de  $V_D = V_{IN(max)} + V_{OUT(max)}$ .

Le courant moyen dans la diode est égal au courant de sortie  $I_{OUT}$ .

# **3.4 Cahier des charges et calcul des valeurs des différents composants [28]**

A partir d'une tension d'entrée de 24V, nous souhaitons obtenir une tension de sortie de 48V. Le convertisseur devra délivrer une puissance de 250W. Soit  $I_{OUT}$ =5.2A avec une charge R=9.2Ω. La tension de sortie acceptera une ondulation de ±2%, soit environ ±1V. La fréquence de découpage est de 100kHz.

### **3.4.1 Le rapport cyclique**

En négligeant la chute de tension aux bornes de la diode, le rapport cyclique est calculé par :

$$
\alpha = \frac{V_{OUT} + V_D}{V_{IN} + V_{OUT} + V_D} = \frac{48}{24 + 48} \approx \frac{2}{3}
$$

### **3.4.2 Les inductances**

On autorise une ondulation de 40% le courant d'entrée maximal pour la tension d'entrée minimale. L'ondulation du courant est calculée par:

$$
\Delta I_{L} = I_{IN} \times 40\% = I_{out} \times \frac{V_{OUT}}{V_{IN(min)}} \times 40\% = 5,2 \times \frac{48}{24} \times 40\% = 4.16
$$

Enfin les valeurs d'inductances sont calculées par :

$$
L_1 = L_2 = L = \frac{V_{IN(min)}}{\Delta I_L \times f} \times \alpha_{max} = \frac{24}{4,16 \times 100000} \times \frac{2}{3} = 38 \mu H
$$

Les courants maximums est alors:

$$
I_{L1(peak)} = I_{out} \frac{V_{OUT} + V_{D}}{V_{IN(min)}} \times \left(1 + \frac{40\%}{2}\right) = 5.2 \times \frac{48}{24} \times \left(1 + \frac{40\%}{2}\right)
$$

$$
= 12.48A
$$

$$
I_{L2(peak)} = I_{OUT} \times \left(1 + \frac{40\%}{2}\right) = 5.2 \times \left(1 + \frac{40\%}{2}\right) = 6.24
$$
A

### **3.4.3 Le condensateur de couplage**

Le courant efficace dans C1 sera calculé par :

$$
I_{C1(rms)} = I_{OUT} \times \sqrt{\frac{V_{OUT} + V_D}{V_{IN(min)}}} = 5.2 \sqrt{\frac{48}{24}} = 5.37
$$
A

En prenant une ondulation de tension de l'ordre de 40% de la tension d'entrée, la valeur du condensateur de couplage s'obtient par:

$$
C1 = \frac{I_{\text{OUT}} \times \alpha_{\text{max}}}{\Delta v_{\text{C1}} \times f} = \frac{5.2 \times \frac{2}{3}}{40\% \times 24 \times 100000} = 3.6 \mu F
$$

La valeur normalisée la plus proche est C1=3.3µF, soit une ondulation de tension de 10V.

### **3.4.4 Le condensateur de filtrage**

La tension de sortie accepte une ondulation de 2V.

$$
C2 = \frac{I_{\text{OUT}} \times \alpha_{\text{max}}}{V_{\text{ripple}} 0.5 \times f} = \frac{5.2 \times 2/3}{2 \times 0.5 \times 100000} = 36 \mu F
$$

La valeur normalisée la plus proche répondant au cahier des charges donne C2=47µF Soit une ondulation de tension de 1,5V.

### **3.4.5 Le MOSFET**

Le MOSFET doit être capable de supporter une tension  $V_k = V_{IN} + V_{OUT}$ =24+48=72v, et un courant crête égal à :

 $I_{k(peak)}=I_{L1(peak)}+I_{L2(peak)}=12.48+6.24=18.72A.$ 

La valeur du courant efficace commuté par le transistor est :

$$
I_{k(rms)} = I_{OUT} \sqrt{\frac{(V_{OUT} + V_{IN(min)} + V_D) \times (V_{OUT} + V_D)}{V^2_{IN(min)}}}
$$

$$
I_{k(rms)} = 5.2 \sqrt{\frac{(48 + 24) \times 48}{24^2}} = 12.7 A
$$

## **3.5 Conclusion**

Dans ce chapitre l'étude et le dimensionnement du convertisseur SEPIC ont été présentés, son fonctionnement et ses performances ainsi que les directives d'optimisation de sa conception nous ont aidés à donner un bon dimensionnement de notre convertisseur. Ce dernier permet d'avoir une tension supérieure ou inférieure à la tension d'entrée suivant le cahier de charges imposé.

Le SEPIC est le convertisseur idéal pour la recharge des batteries possédant une tension de sortie positive contrairement au BUCK-BOOST [9].

## **4.1 Introduction**

Dans ce chapitre nous abordons deux parties distinctes, la première partie sera consacrée à la simulation du convertisseur SEPIC basée sur le modèle bilinéaire utilisant l'environnement SIMULINK. La deuxième partie sera elle aussi consacrée à la partie essentielle de notre travail, à savoir l'implémentation sur FPGA exploitant l'environnement xilinx system generator. Les résultats obtenus par les deux systèmes, seront discutés et comparés.

Les circuits FPGAs (Field Programmable Gate Array) sont les circuits qui ont permis de pousser encore plus loin les progrès technologique en électronique. En effet, le degré de maturité des FPGAs fait deux aujourd'hui une solution pour remplacer les ASICs (Circuits intégrés à application spécifique) et les processeurs personnalisés dans des applications de contrôle et traitement de signaux [29].

Avant d'entamer la simulation, nous rappelons ici brièvement l'architecture interne des FPGAs puis le langage de description de matériel utilisé: *Very Hardware Description Language* (VHDL) et la génération du code VHDL par Xillinx System Generator.

## **4.2 PREMIERE PARTIE**

## **4.2.1 Modèle d'état du convertisseur de SEPIC [30]**

Le modèle moyen bilinéaire est obtenu, en mode CCM, en moyennant les deux représentations linéaires (états fermé et ouvert de l'interrupteur) utilisant le rapport cyclique α. Ainsi, en posant :

$$
k = 1: \begin{cases} \dot{x} = A1x + B1V_{IN} \\ y = C1^{T}x \end{cases}
$$
 (4.1)

$$
k = 0: \begin{cases} \dot{x} = A2x + B2V_{IN} \\ y = C2^{T}x \end{cases}
$$
 (4.2)

Où  $x = (x1 \ x2 \ x3 \ x4)^T = (I_{L1} V_{C1} I_{L2} V_{C2})^T$ ;  $y = V_{OUT}$ ; nous obtenons :

$$
\begin{cases} \dot{x} = Ax + BV_{IN} \\ y = C^{T}x \end{cases}
$$
 (4.3)

Avec:

$$
\begin{cases}\nA(k) = k * A 1 + (1 - k) * A2 \\
B(k) = k * B1 + (1 - k) * B2 \\
C^{T}(k) = k * C1^{T} + (1 - k) * C2\n\end{cases}
$$
\n(4.4)

Les coefficients des matrices A1, B1, C1, A2, B2 et C2 sont composés des éléments du circuit, des éléments parasites éventuels et de la résistance de charge. Pour le convertisseur SEPIC, le modèle bilinéaire, prenant en négligeant les pertes joules dans les deux bobines, est donné par :

$$
\begin{cases}\n\dot{x}1 = -\frac{(1-k)}{L1}(x^2 + x^4) + \frac{1}{L1}V_{IN} \\
\dot{x}2 = \frac{k}{L2}x^2 - \frac{(1-k)}{L2}x^4 \\
\dot{x}3 = \frac{(1-k)}{C1}x^1 - \frac{k}{C1}x^3 \\
\dot{x}4 = \frac{(1-k)}{C2}(x^1 + x^3) - \frac{1}{RC2}x^4\n\end{cases}
$$
\n(4.5)

## **4.2.2 Va**l**eurs des composants adoptées pour la simulation :**

| <b>Description</b>       | <b>Estimation</b> |
|--------------------------|-------------------|
| Inductance(L1)           | $38\mu$ H         |
| Inductance(L2)           | $38\mu$ H         |
| Condensateur(C1)         | $3.3\mu F$        |
| Condensateur(C2)         | $47\mu F$         |
| MOSFET(k)                | STW40NF20         |
| Charge Résistive(R)      | $9.2\Omega$       |
| Diode de puissance       | BYT30-1000        |
| Fréquence de commutation | 100khz            |

*Tableau 4.1.* Valeurs des composants.

## **4.2.3 Simulation sous SIMULINK**

A partir des équations d'états et les valeurs des composants de cahier de charge du convertisseur SEPIC, l'architecture adoptée pour la simulation sous SIMULINK/MATLAB est montrée dans la figure 4.1. Ci-dessous :

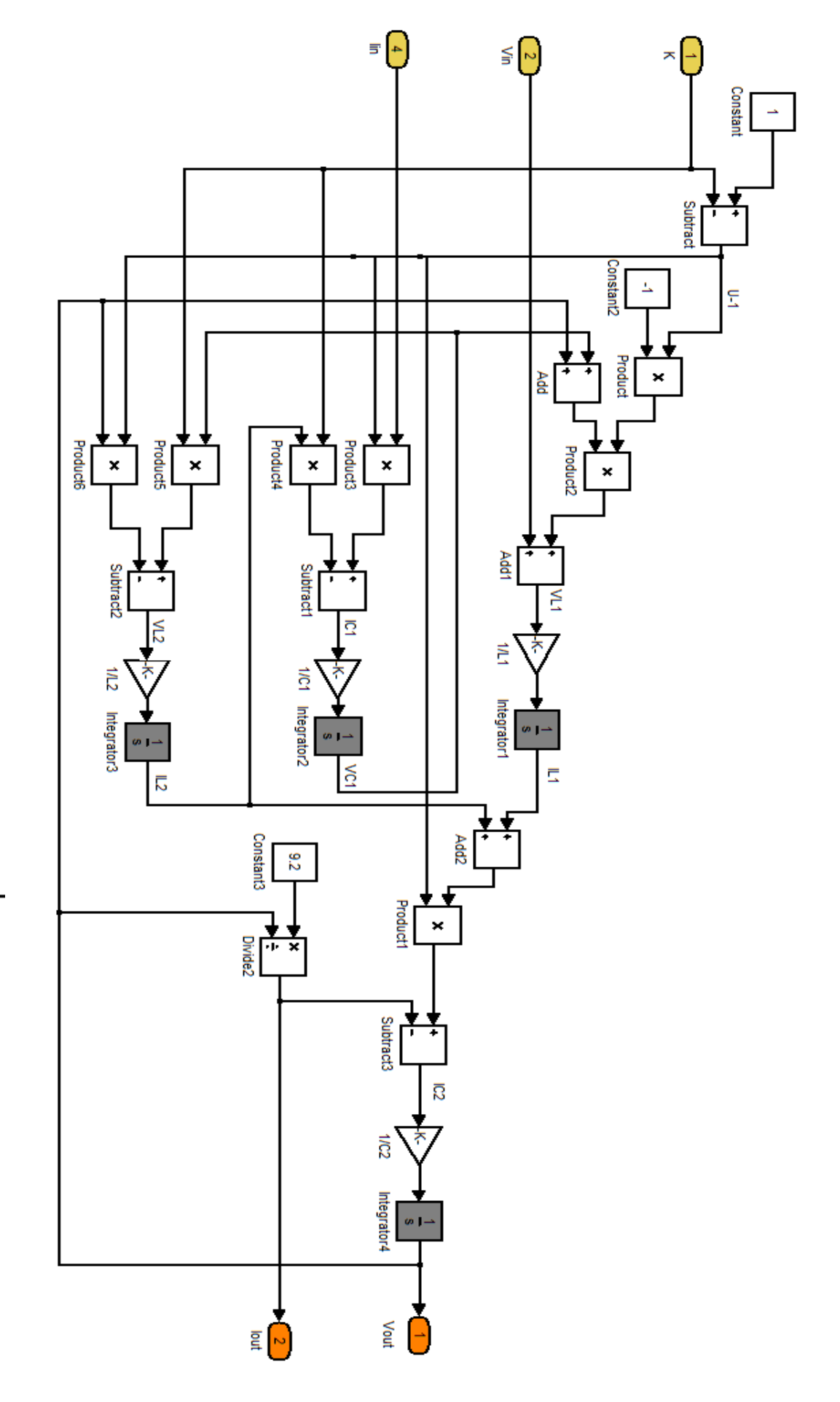

Figure 4.1. Architecture adopté sous simulink

**41**

### **4.2.4 Résultats de simulations et discutions**

#### *a Variation du l'ondulation*

La simulation de ce circuit est faite pour deux valeurs déférentes de l'ondulation (5% et 40%), en effet comme le cas des batteries et quelques applications spécifiques, le faible taux d'ondulation est exigé pour optimiser la longue durée vie de ces dernières. Les signaux obtenus à la sortie du convertisseur en fonction du temps ainsi que les courants dans les deux bobines  $I_{L1}$  et  $I_{L2}$  et la tension à la borne du condensateur d'entrée sont illustrés dans les figures suivantes

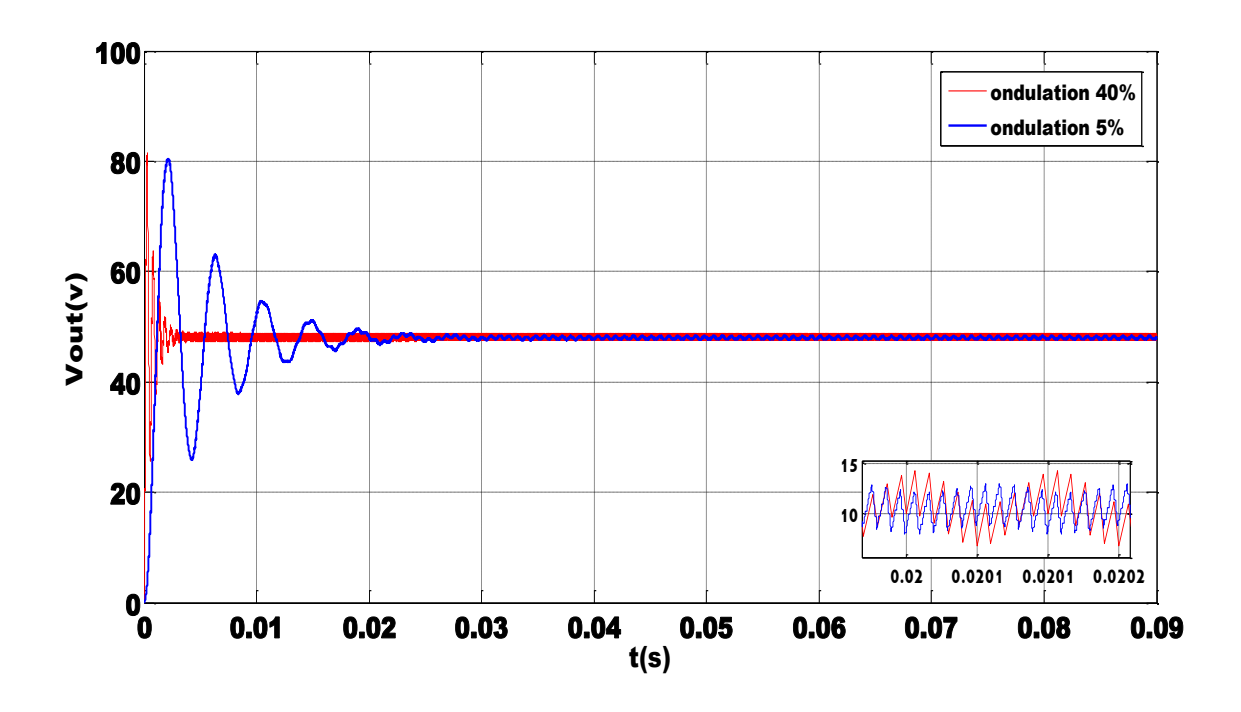

*Figure 4.2.* Tension de sortie pour les ondulations 40% et 5%.

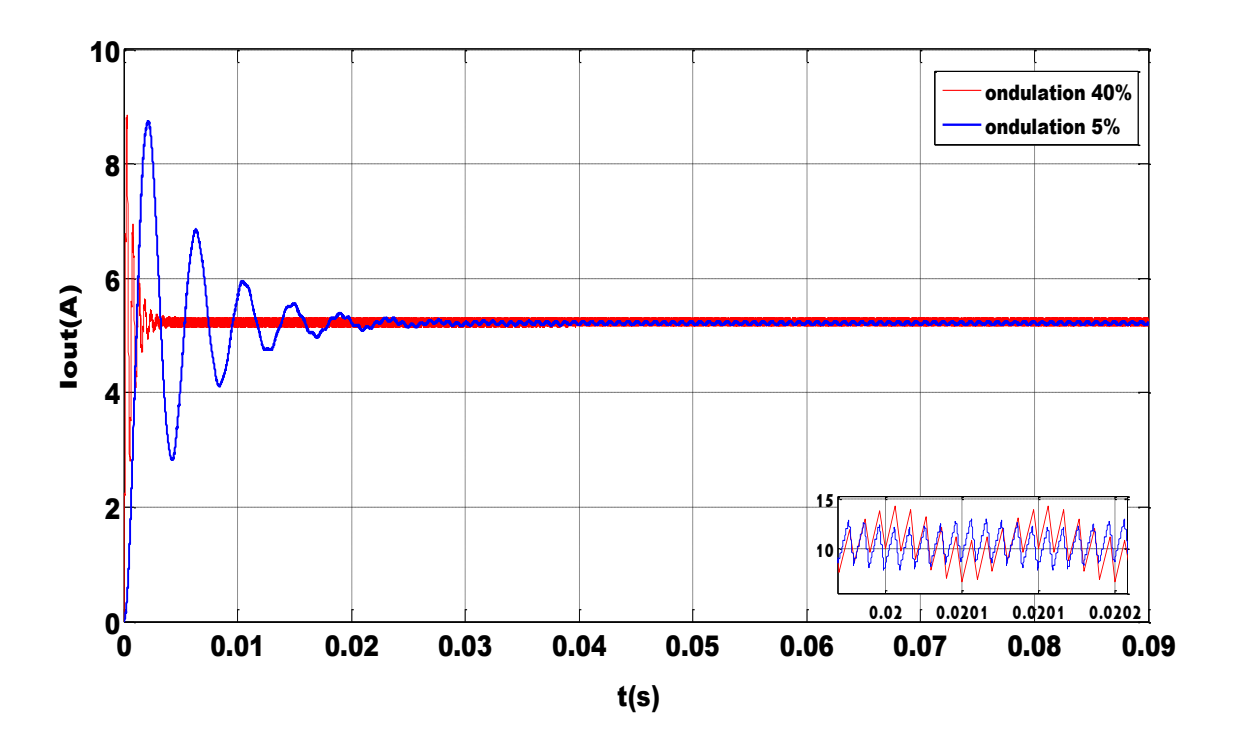

*Figure 4.3.* Courant de sortie pour les ondulations 40% et 5%.

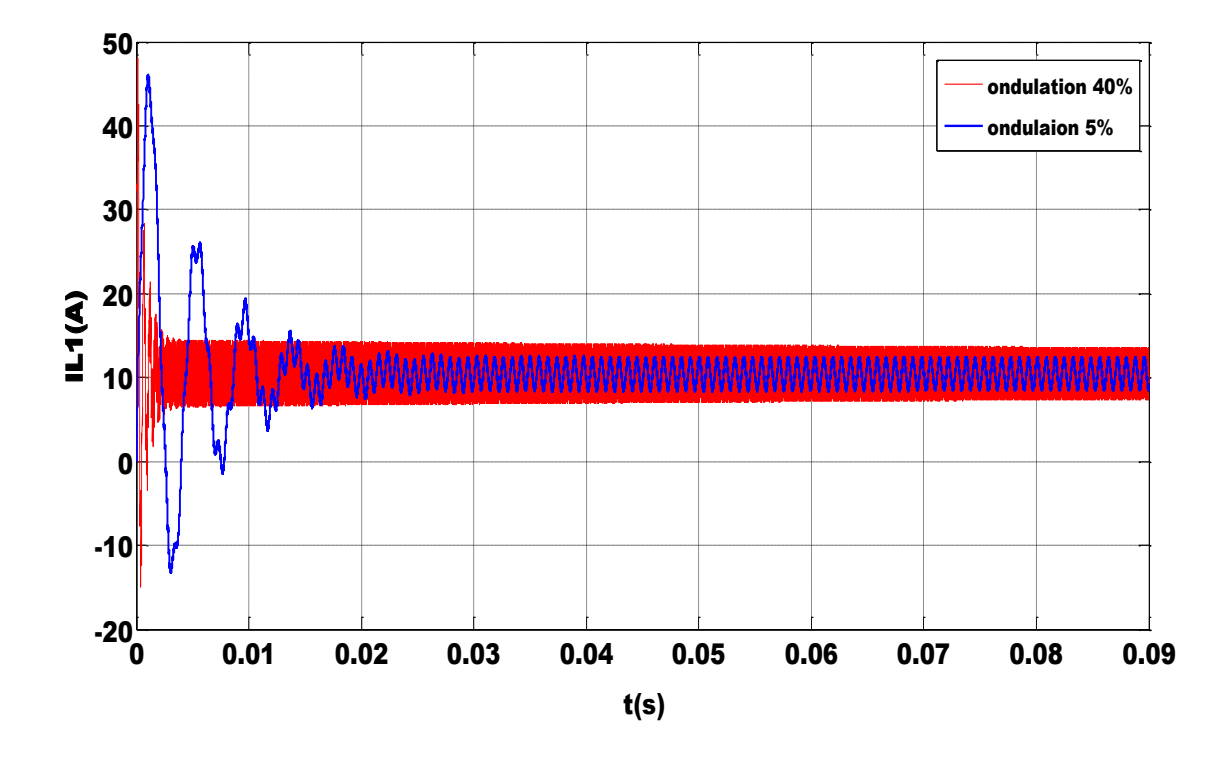

*Figure 4.4.* Courant dans la bobine L<sub>1</sub> pour les ondulations 40% et 5%.

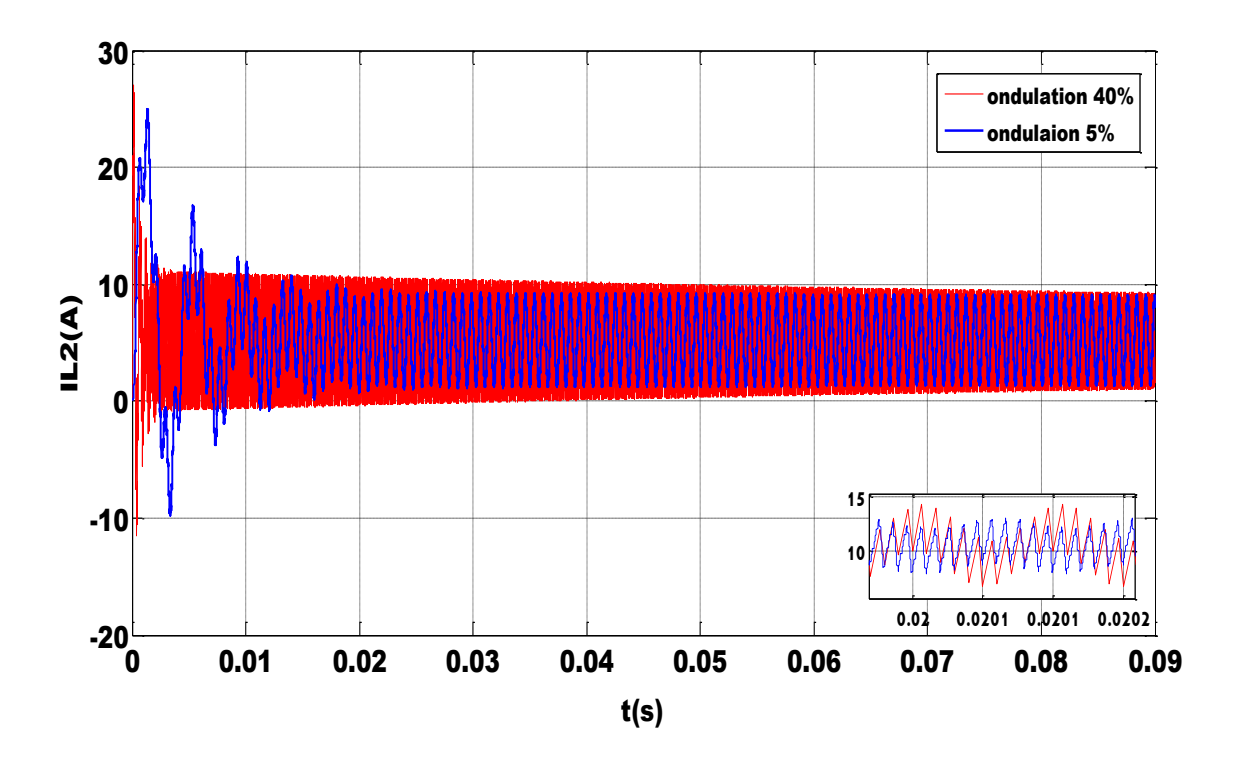

*Figure 4.5.* Courant dans la bobine L<sub>2</sub> pour les ondulations 40% et 5%.

#### *b Variation de la charge (résistance)*

Le dimensionnement de notre convertisseur a été élaboré pour une charge résistive R=10Ω, pour tester sa stabilité pour les variations de charge, nous avons procéder à une variation de charge pour 2 et 30 Ω. Les variations de tension et de courant obtenues pour les trois valeurs de charge sont représentées par les deux figures cidessous.

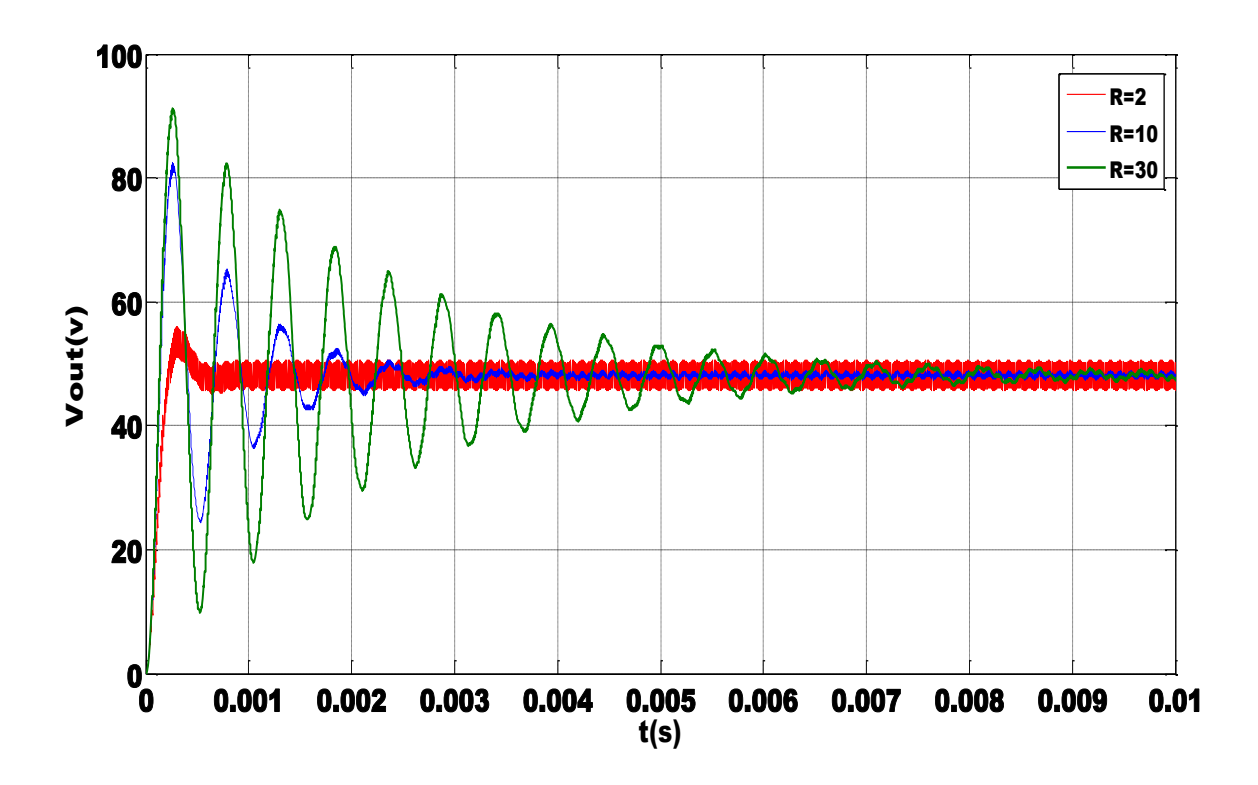

*Figure 4.6.* Tension de sortie pour différent valeur de résistances**.**

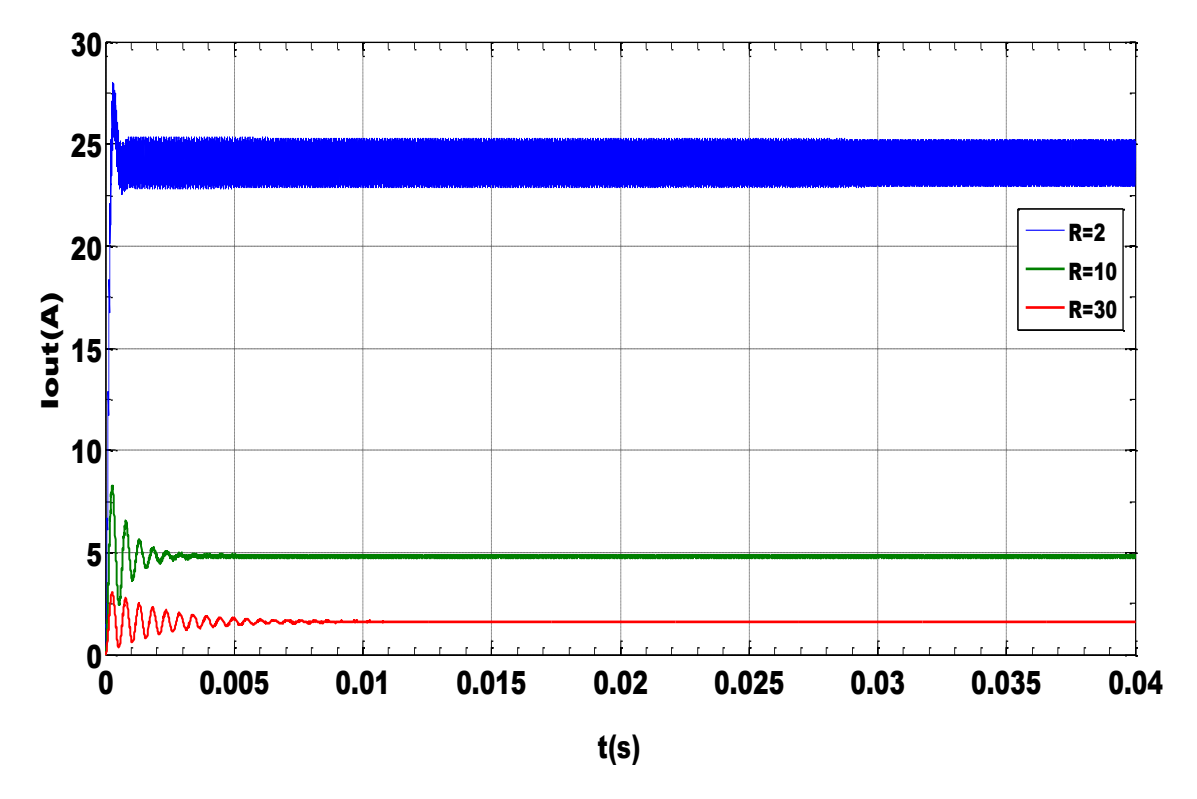

*Figure 4.7.* Courant de sortie pour différent valeur de résistances**.**

#### *c discutions des résultats*

L'objectif fixé par le cahier des charges pour la tension et le courant de sortie  $(V_{\text{OUT}}=48$ volts,  $I_{\text{OUT}}=5,2A)$  est atteint. Nous remarquons que le régime pseudopériodique est éteint après une durée de 0.025s dans le cas d'ondulation de 5% et de 0.0035s dans le cas de 40%. On remarque aussi que l'ondulation de la tension est de 0.6V dans le régime établi dans le premier cas, pour le deuxième cas elle est de 1.3V voir figure 4.2, ces valeurs sont acceptables, en effet la valeur maximale imposée est de 2V. Par contre les ondulations du courant de sortie sont de 0.08A et 0.15A pour 5% et 40% respectivement voir figure 4.3. Les courants peak dans les bobines IL1 et IL2 sont de l'ordre de 12.48A et 9.40A respectivement pour 5% et 13.50A et 11.00A pour 40% respectivement voir les figures 4.4, 4.5.

La figure 4.6 illustre la variation de la tension aux bornes de la charge pour différentes valeur de celle-ci. On remarque que le régime pseudopériodique augmente en fonction de la valeur de la résistance.

La figure 4.7 représente les variations du courant de sortie, en remarque que la variation de ce dernier dépend de la variation de la résistance selon la loi d'ohm  $I_{OUT}$   $\,=\frac{V}{I}$  $\frac{301}{R}$ , sa forme est la même que celle prend la forme de la tension de sortie.

### **4.3 Deuxième partie**

Pour implémenter un circuit sur un FPGA, il y a trois éléments indispensables pour y parvenir :

- Disposer de la description logique du circuit (schématique, diagrammes d'états ou code tel VHDL).
- L'environnement de développement est choisi en fonction du composant sur lequel le circuit sera implémenté spécialement le logiciel du fabricant du composant (ISE XILINX Integrated Software Environment).
- Une carte de développement pour implémenter le circuit et vérifier son comportement [29].

### **4.3.1 Evolution des circuits FPGAs**

De nombreuses familles de circuits programmables et reprogrammables sont apparues et ont évolué d'une manière étonnante depuis les années 70 avec des noms très divers suivant les constructeurs. Il existe dans la littérature plusieurs manières de les classer. Nous choisirons l'approche illustrée à la figure 4.8 consistant à séparer les PLDs (Programmable Logic Device) en trois sous-classes, à savoir les SPLDs (Simple Programmable Logic Device), les CPLDs (Complex Programmable Logic Device) et les FPGAs (Field Programmable GateArray).

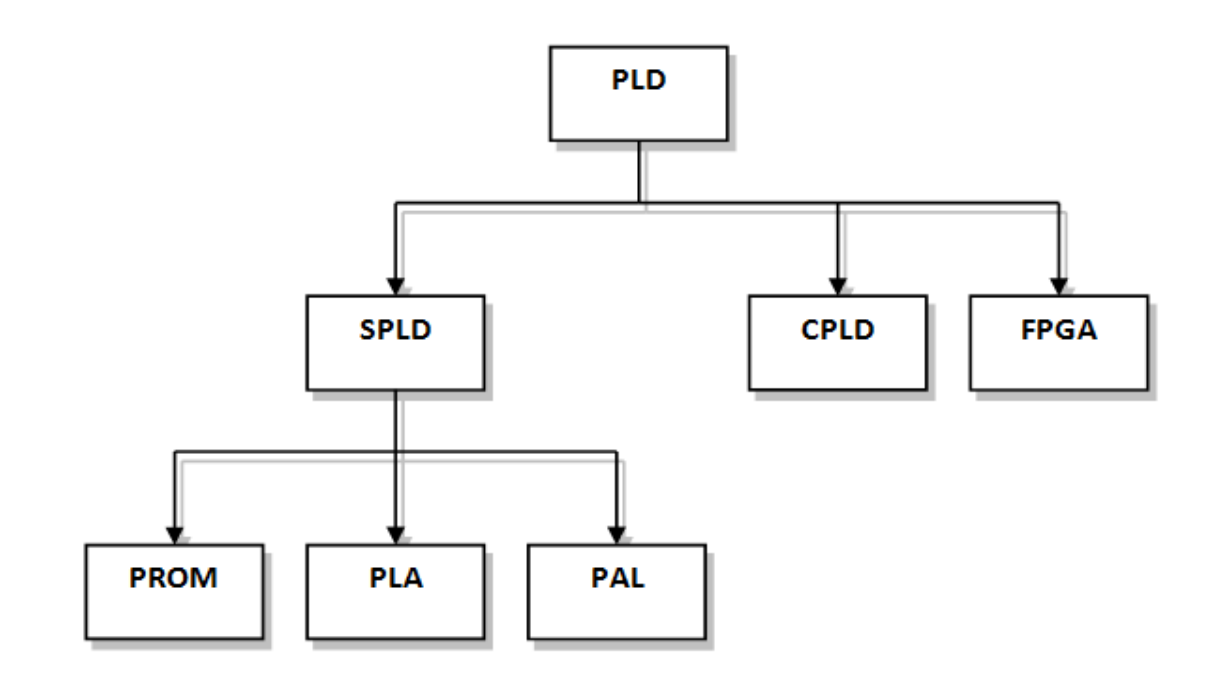

*Figure 4.8.* Classification des circuits logiques programmables

Les circuits FPGA (Field Programmable Gate Array) sont certainement les circuits programmables ayant le plus succès dans le domaine des circuits intégrés vu qu'ils sont entièrement reconfigurables par programmation qui permettent d'implanter physiquement, par simple description, n'importe quelle fonction logique [31].

#### **4.3.2 Définition des FPGAs**

Un FPGA est un composant électrique constitué de millions voir milliers de transistors connectés ensembles pour réaliser des fonctions logique. Des fonctions logique simples peuvent être réalisées telles que le filtrage numidique du signal ou détection d'erreurs et correction. Aérospatial, aviation, automobile, radar, missiles, ordinateur… ne sont que quelques exemples des domaines ayant recours aux FPGAs.

L'évolution des circuits logiques programmables, depuis la création des PLDs qui présentaient l'avantage de réduire l'encombrement et de créer des fonctions logiques personnalisé. Puis vient l'étape des EPLDs qui présentent l'avantage de l'écriture électrique mais en ayant recours à un programmateur (un appareil qui permet d'injecter le routage du circuit via un fichier de programmation) mais effaçable à l'UV (ultra-violet) pour évoluer vers les CPLDs qui sont effaçable électriquement. Puis l'avènement des FPGAs qui représentent une technologie qui permet de reprogrammer le circuit in situ (c'est-à-dire sur circuit ou sur site). L'avantage majeur que présentent les FPGAs est leur grande flexibilité. En effet, la structure interne du circuit FPGA peut être changée sans avoir à modifier la structure globale de la maquette. Cet avantage est très apprécié par les concepteurs de cartes électriques vu que ça leurs permet de faire des prototypages rapide et de moindre cout en comparaison aux ASICs pour lesquels il faut des mois pour réaliser un prototype sans avoir de certitude qu'il puisse être opérationnel en plus de ca la moindre erreur nécessite de refaire le travail depuis le début. Un cout de reviens important et une durée de développement étendu ce qui doit être minimisé dabs les milieux industriels. Il y aussi l'avantage de la mise à jour du circuit face à des bugs ou l'ajout de nouvelles fonctionnalités [32]

#### **4.3.3 Structure générale des FPGAs**

On appelle les FPGA parfois LCA (LOGIC Cell ARRAY) qui signifie : réseau de cellules logiques. Pour implémenter un système dans un FPGA il est indispensable de bien connaître sa structure interne et ses limites du point de vue performances. Un FPGA est un circuit intégré composé d'un réseau de blocs logiques programmables CLB (Configurable logic Bloc) et des blocs d'entrées/sorties IOB (Input Output Bloc) répartis régulièrement est reliés entre eux grâce à des connections qui forment une matrice de routage programmable.

Puisque tous les éléments sont programmables, le FPGA peut émuler et réaliser n'importe circuit à condition que celui-ci n'épuise pas les ressources logiques et de routage du FPGA [33]. La figure 4.9 illustre sa structure générale.

**48**

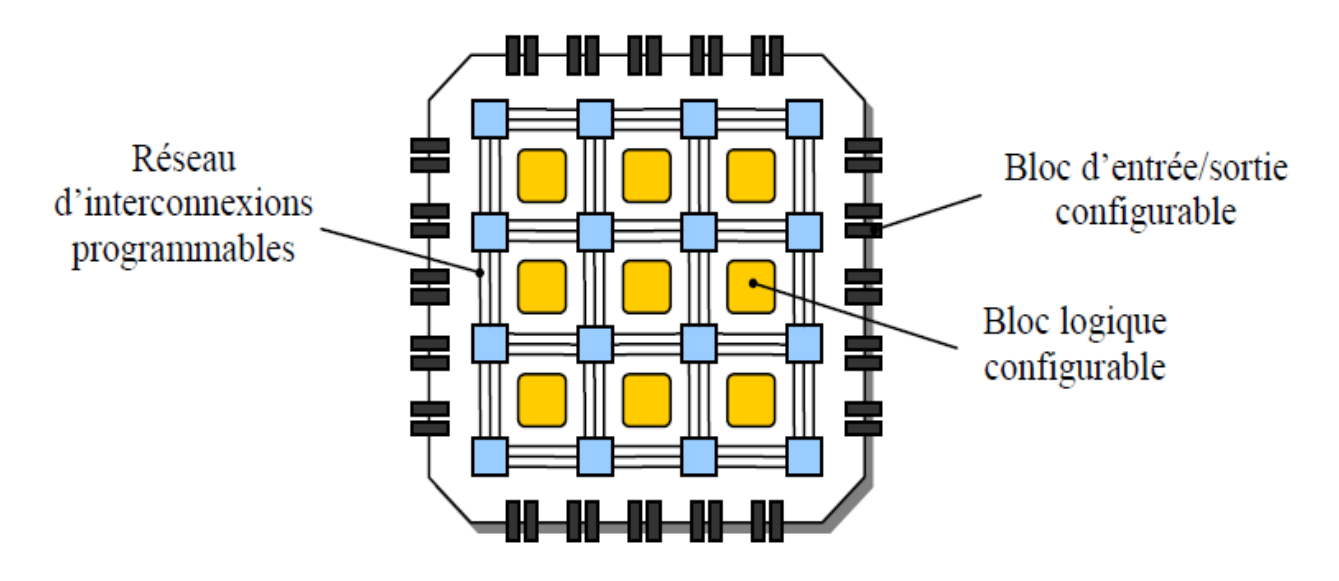

*Figure 4.9.* Structure d'un FPGA.

### **a.** *Interfaces d'entrées/Sorties (I/O interfaces):*

Les interfaces d'entrées/Sorties se présentent comme les intermédiaires par lesquelles les données transitent depuis les blocs logiques internes jusqu'aux ressources externes et vice versa. L'interfaçage des signaux peut être: unidirectionnel, bidirectionnel, à deux états ou trois états (0, 1 ou haute impédance) voir même obéir à un standard d'entrées/sorties. Voici quelques-uns de ces standards :

- ❖ GTL (gunning transceiver logic).
- HSTL (high-speed transceiver logic).
- LVCMOS (low-voltage CMOS).
- LVTTL (low-voltage transistor-transistor logic).
- PCI (Peripheral Component InterConnect)...

Le rôle principal des interfaces d'entrées/sorties est de transmettre et de recevoir des données. Néanmoins l'interface d'entré/sorties peut être dotée d'options telles que des registres, impédances et buffers [32].

Chaque fabricant a sa propre appellation pour désigner l'interface d'entrées/sorties mais la fonction reste toujours la même.

Les interfaces d'entrées/sorties sont nommées IOB pour Input Output Blocks. L'IOB est constitué de registres, de diviseurs de tensions, des résistances de rappel pull up et autres ressources spécifiques [34]. La Figure 4.10 est un exemple d'IOB de SPARTAN.

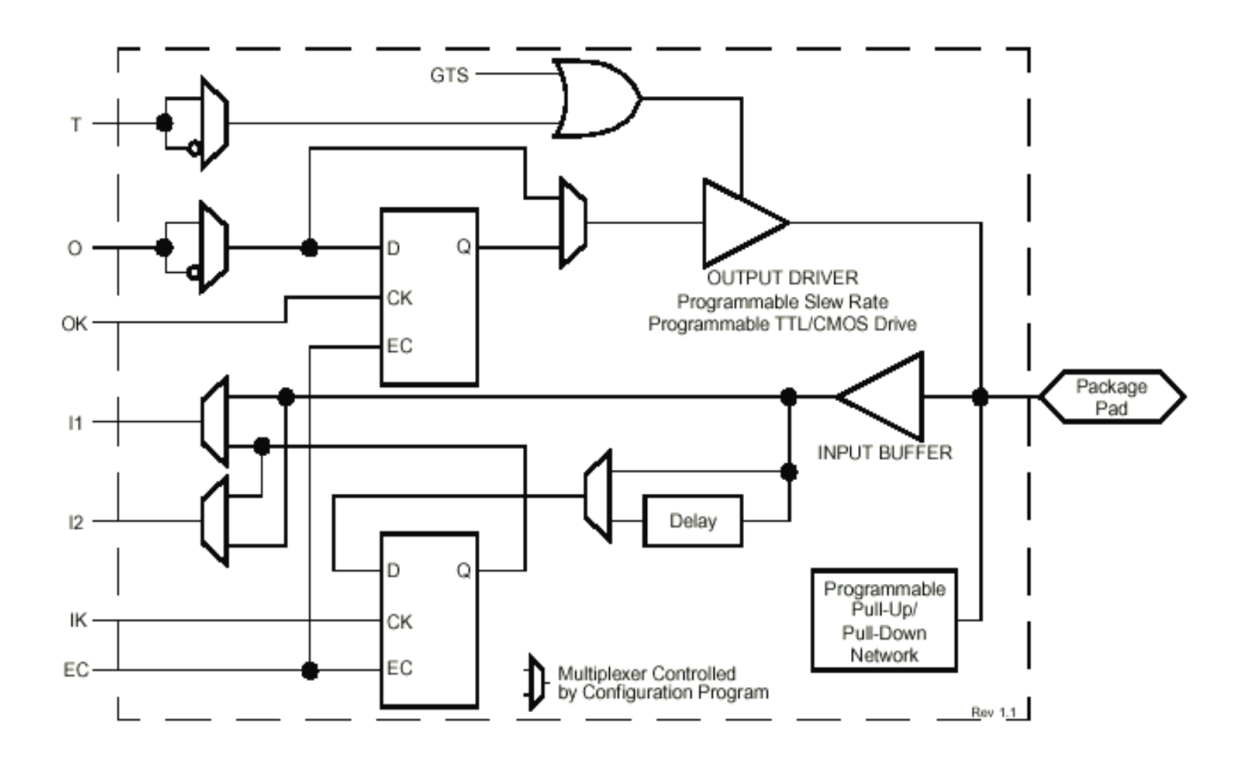

*Figure 4.10.* Structure des IOB (SPARTAN).

#### **b.** *les blocs logiques configurables(CLB)*

Les blocs logiques configurables sont les éléments déterminants des performances du circuit FPGA [31]. La figure 1.11 présent la structure d'une cellule logique d'un bloc logique configurable CLB de la technologie Xilinx. Cette structure comporte une LUT (Look –up Table) de 4bits qui permet de réaliser n'importe quelle fonction combinatoire de quatre variables logiques. Cette LUT peut être aussi configuré comme étant une mémoire RAM (161) ou un registre de décalage de taille 16 bits elle comporte aussi un multiplexeur et une bascule D flip flop avec ses entrées de contrôle (horloge, reset, enable) [35].

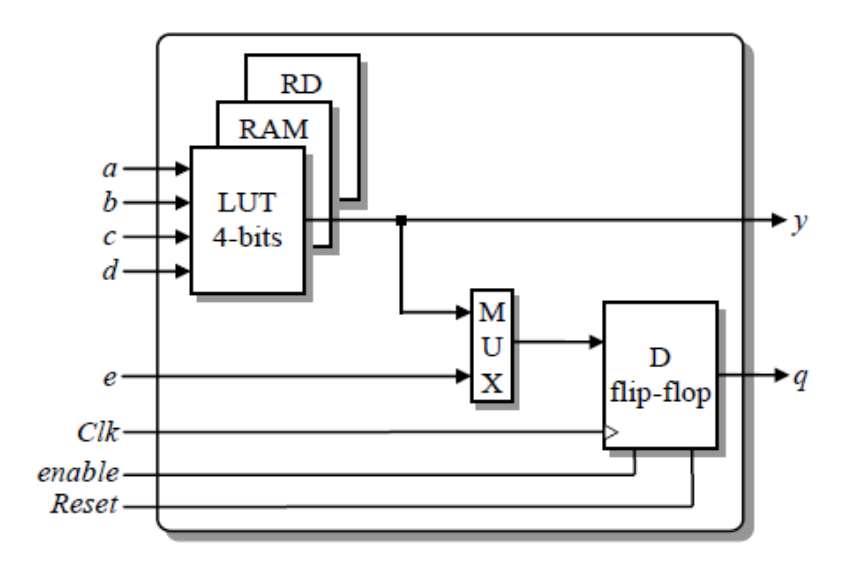

*Figure 4.11.* Bloc logique d'un FPGA

La LUT (Look-Up Table) utilisée est une mémoire à base de SRAM, sa fonction est de stocker la table de vérité de la fonction à implémenter dans le bloc logique [31].

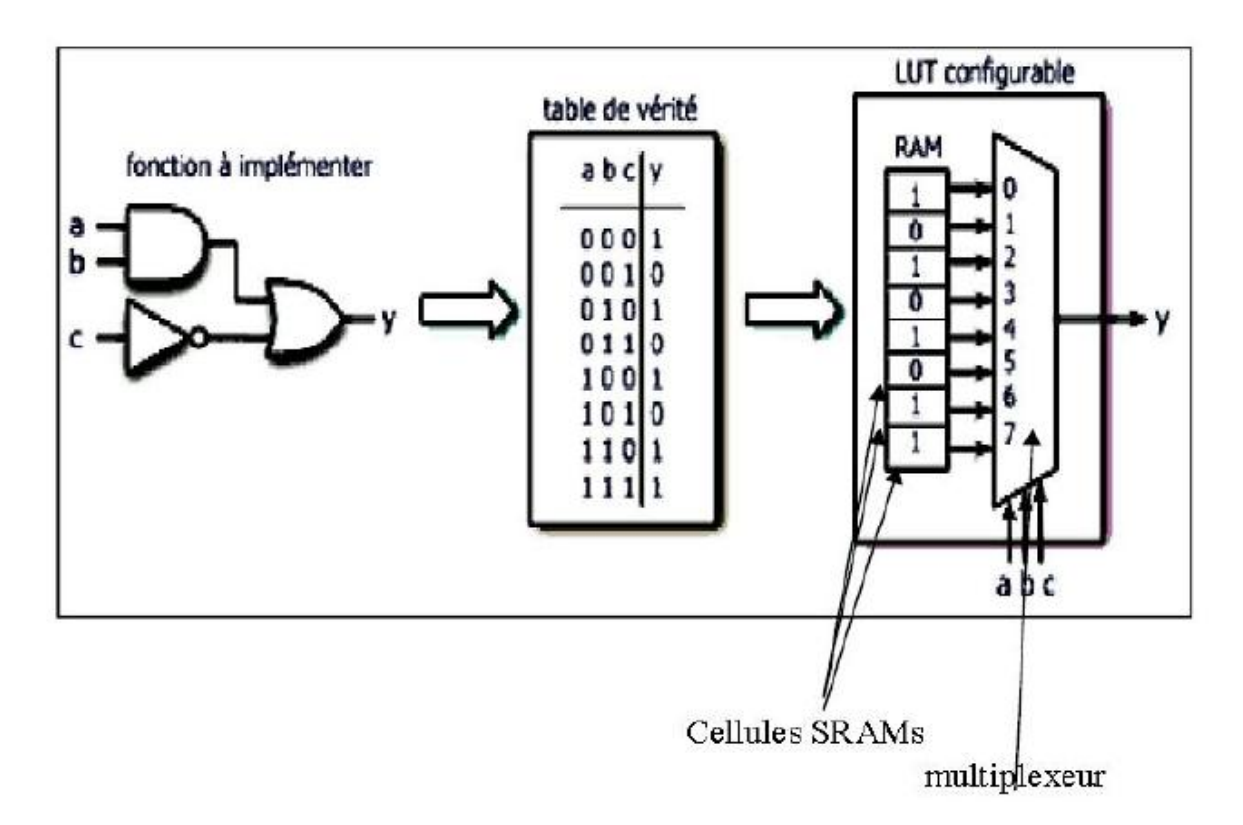

*Figure 4.12.* Principe de travail d'un LUT

#### **c.** *Les Interconnexions*

Les interconnexions sont très importantes car ce sont elles qui transmettent le signal d'un point à un autre. Il existe plusieurs types de lignes [36]:

- **1. Les interconnexions à usage général** : sont composées des segments verticaux et horizontaux qui entourent chaque bloc logique de base et qui peuvent être reliés entre eux par une matrice de communication.
- **2. Les lignes directes** : fournissant des chemins entre les blocs logiques de base adjacents et entre les blocs logiques de base et les interfaces d'entrées/sorties.
- **3.** . **Les lignes longues** : qui sont des lignes verticales et horizontales qui n'utilisent pas de matrices de communication. Elles parcourent toutes les zones d'interconnexion. Elles sont utilisées pour véhiculer les signaux qui doivent parcourir de long trajet. Ces lignes conviennent pour véhiculer les signaux d'horloge.la figure 4.13 illustre les routages inter CLB.

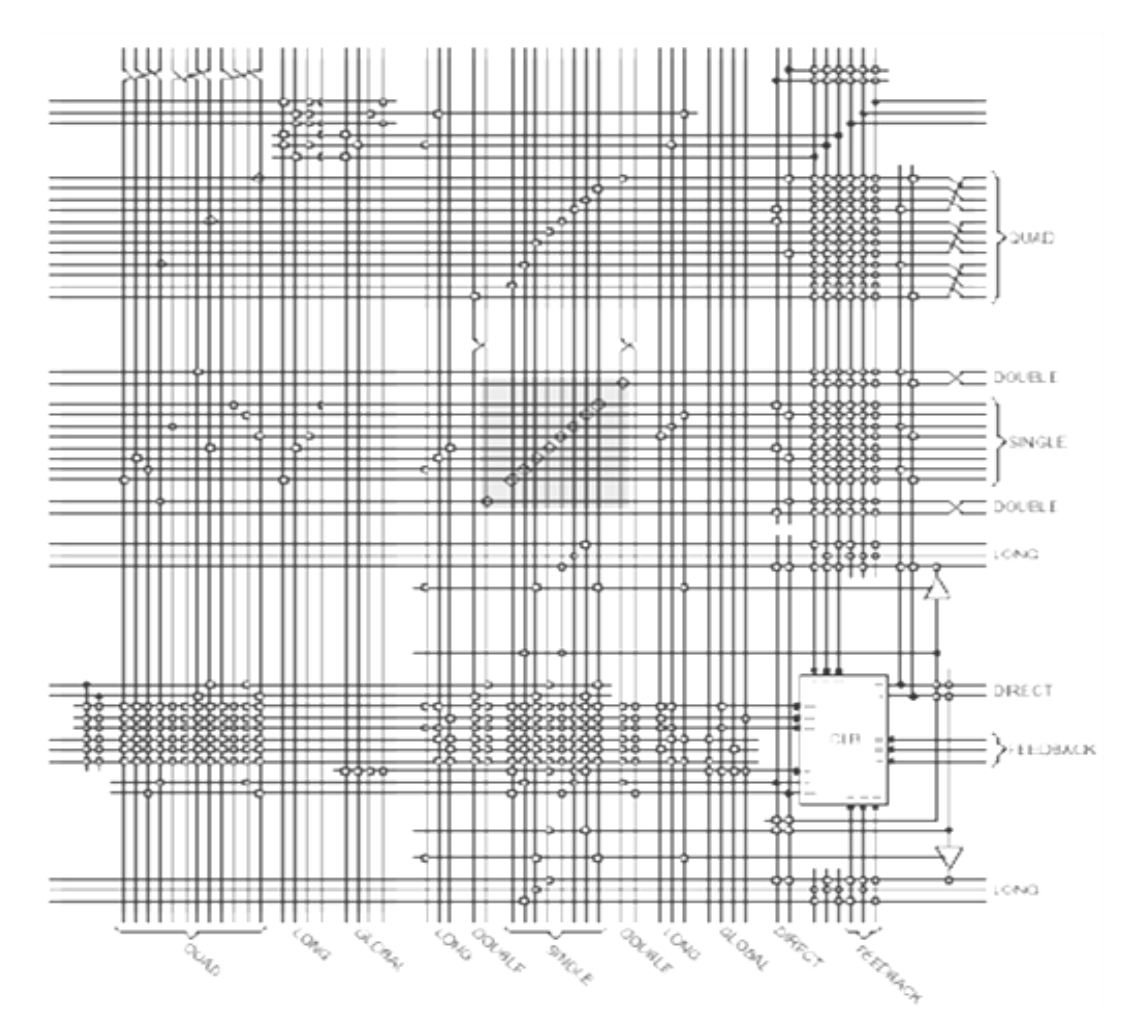

*Figure 4.13.* Routage inter-CLB.

### **4.3.4 Les avantages du FPGA**

[41] Ces notions sur le FPGA donnent des indications quant à l'intérêt de son utilisation dans le cadre du projet. Voici les avantages clés qui ont fait que le laboratoire s'est tourné vers cette solution.

- Un circuit reprogrammable : L'avantage du FPGA est de pouvoir être reprogrammable contrairement aux circuits intégrés de type ASIC. Ce qui rend cette solution modulable et donne la possibilité de modifier le programme générique de base afin de le rendre spécifique au circuit utilisé. Une solution de validation utilisant le FPGA peut alors convenir à beaucoup de projets et donc diffusée à plusieurs équipes.
- Un investissement rentable dans la durée : Cela est dû à sa reprogrammation, ce qui implique une réutilisation à destination d'autres projets, malgré un prix à l'achat supérieur à un circuit ASIC.
- Une Reprogrammation quasi-instantanée du circuit. Une fois le programme validé cela ne prend que quelques minutes à l'implémenter. A titre de comparaison, la fabrication d'un circuit ASIC peut prendre plusieurs semaines.

## **4.4 Langage de description de matériel VHDL**

Le VHDL est un langage de description matériel destiné à représenter le comportement ainsi que l'architecture d'un système électronique numérique. Son nom complete est: VHSIC Hardware Description Language (VHSIC: Very High Speed Integrated Circuit). L'intérêt d'une telle description réside dans son caractère exécutable : une spécification décrite en VHDL peut être vérifiée par simulation, avant que la conception détaillée ne soit terminée. En outre, les outils de conception assistée par ordinateur permettant de passer directement d'une description fonctionnelle en VHDL à un schéma en porte logique ont révolutionnés les méthodes de conception des circuits numériques comme les FPGA.

Le VHDL ne vise pas une exécution, son but est de permettre la description de tout système électronique, d'en valider le fonctionnement avant de passer à la mise en œuvre matérielle. La figure 4.14 illustre les différentes utilisations du langage VHDL.

**53**

L'objectif de ce projet est concerné l'aspect simulation. Les autres facettes du langage seront abordées par l'utilisation d'autres outils plus spécifiquement dédiés à la conception matérielle de circuits.

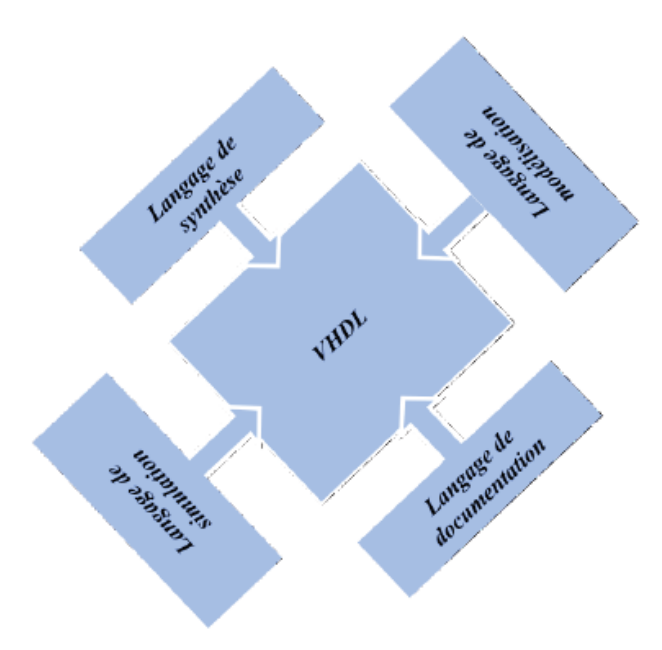

*Figure 4.14.* VHDL, A quoi ça sert ?

## **4.5 Logiciel Xilinx ISE 12.3**

L'offre logicielle dans le domaine de conception des circuits numériques est très varié et l'un de ces environnements que nous allons exploiter au cours de ce travail est Xilinx ISE qui est un logiciel de création et de gestion de projet pour les circuits FPGA.

C'est un logiciel multi taches qui possède dans son soft de différents outils permettant la création de système sous circuits numériques, l'introduction de projets de manière textuelle ou graphique en vue d'une intégration dans un circuit logique programmable. Ce logiciel Xilinx ISE permet la simulation de la description et la synthèse du circuit logique équivalent puis le placement et le routage du circuit sur un prototype correspondant à une technologie FPGA bien précise et enfin lorsque toutes les vérification sont faites vient l'implantation sur un FPGA réel ce qui correspond à générer le fichier de configuration du circuit cible choisi afin d'établir les interconnections des cellules logiques correspondantes au circuit logique conçus avec optimisation de ressources disponibles au niveau du circuit programmable FPGA.

D'une manière générale, le Xilinx ISE permet de réaliser toutes les étapes de conception et de programmation des circuits FPGA de Xilinx et même pour d'autres circuits programmables tel que les CPLD.

La conception de circuits sur Xilinx ISE met en œuvre 4 outils :

- **Un éditeur de texte ou entrée graphique :** Permet la description dans les logiciels CAO c'est-à-dire de dessiner ou de décrire le circuit avec une interface graphique ou textuelle.
- **Un simulateur :** La simulation du système est faite pour vérifier la validité du code avant-synthèse, après synthèse et placement –routage.
- **Un synthétiseur :** L'étape de synthèse et routage succéderons par la suite où la synthèse consiste à faire la transcription de la description d'une forme texte vers une graphique (RTL) à base de portes logiques.
- **Un placeur routeur :** Cette étape est une adaptation du circuit logique synthétisé sur les ressources disponibles dans le circuit FPGA ciblé. La figure 4.15 montre les différentes étapes pour réaliser un circuit sur FPGA. [37]

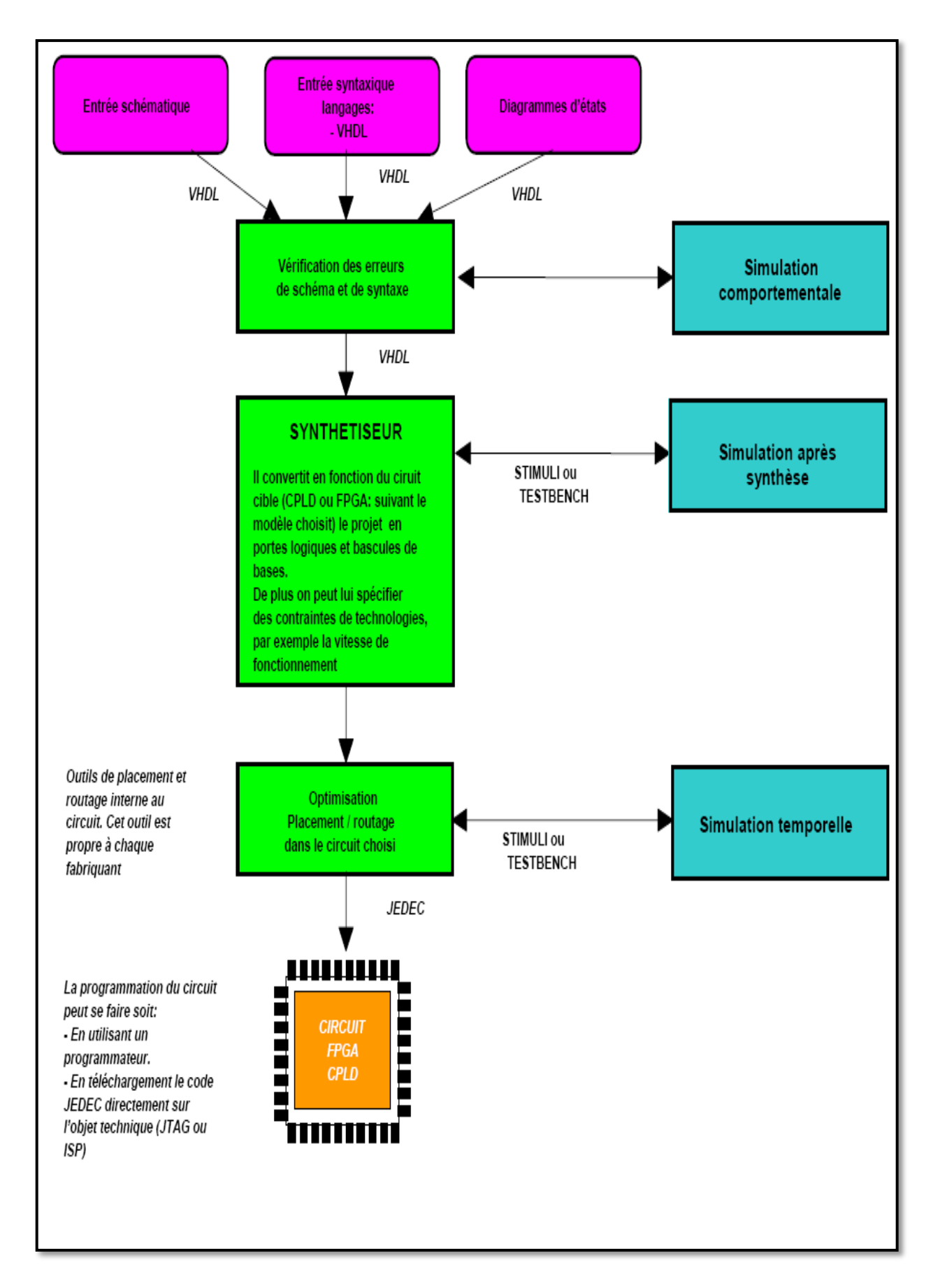

**Figure 4.15.** Flot de conception sur FPGA

## **4.6 Plateforme de développement utilisée**

#### **4.6.1 Logiciel utilisé**

Xilinx System Generator fournit un ensemble de blocs Simulink (modèles) pour plusieurs opérations matérielles qui pourraient être mises en œuvre sur différents FPGA Xilinx. Ces blocs peuvent être utilisés pour simuler les fonctions du système de matériel en utilisant Simulink. La nature de la plupart des applications DSP nécessite format virgule flottante pour la représentation des données. Bien que ce soit facile à mettre en œuvre sur plusieurs systèmes informatiques exécutant le logiciel de modélisation de haut niveau tels que Simulink, il est plus difficile dans le monde matériel en raison de la complexité de la mise en œuvre de l'arithmétique flottante. Ces défis augmentent avec les systèmes DSP portables où plus de contraintes limitant sont appliquées à la conception du système. Pour ces raisons Xilinx System Generator utilise le format de point fixe pour représenter toutes les valeurs numériques dans le système. System Generator fournit des blocs de transformer les données fournies par la partie logicielle de l'environnement de simulation (dans notre cas, il est Simulink) et le côté matériel (blocs System Generator). Il s'agit d'un concept important à comprendre au cours du processus de conception en utilisant Xilinx System Generator. [39]

L'avantage d'utiliser XSG pour le prototypage rapide devient plus évident lorsqu'il est nécessaire de tester un bloc achevé. Il suffit de brancher aux entrées les données intermédiaires obtenues de la référence. En simulant, on recueille les données à la sortie pour ensuite les comparer avec les données de la référence. Notons qu'il peut y avoir une certaine erreur, car une précision arbitraire selon le nombre de bits des opérandes est employée. L'outil XSG est utilisé afin de produire un modèle qui va tout de suite fonctionner sur le matériel une fois achevé et validé. [38]

#### *a Définition du bloc System Generator (SG)*

Le bloc System Generator permet de contrôler les paramètres du système et la simulation, et est utilisé pour appeler le générateur de code. Tous les modèles Simulink contenant les blocs de Xilinx doit contenir au moins un bloc SG. Une fois ce

**57**

dernier ajouté à un modèle, il est possible de spécifier la manière dont la génération de code et de simulation doivent être manipulée figure 4.16. [40]

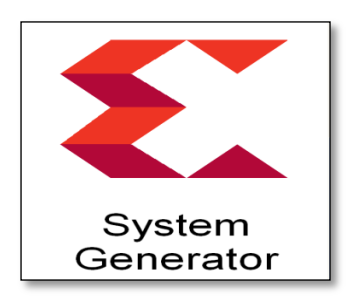

*Figure 4.16.* Le bloc SG.

### *b La précision et les passerelles Xilinx*

SG fonctionne avec les modèles Simulink standard. Deux blocs appelés "Gateway In" et "Gateway Out" définissent la limite du FPGA du modèle simulé en Simulink voir la figure 4.17. La passerelle dans le bloc convertit l'entrée à un nombre à virgule fixe. [38]

- « Gateway In »block est utilisé pour définir la limite d'entrée FPGA et convertit la virgule flottante à point fixe.
- Le « Gateway Out » block est utilisé pour définir la limite de sortie FPGA et convertit à la double précision.

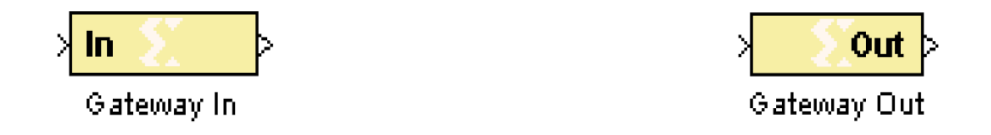

*Figure 4.17.* Les blocs « Gateway In » et « Gateway Out ».

## **4.6.2 Le choix du circuit FPGA**

Les FPGAs sont utilisés dans des applications variées et il n'y a pas un seul composant FPGA pour toutes les applications. Ceux qui sont utilisés en aérospatial ne sont pas prédestinés à réaliser les mêmes fonctions ni à opérer dans les mêmes conditions que ceux utilisés en automobile ou bien en téléphonie mobile [32].

Le choix du bon FPGA est simplifié par la classification adoptée par les fabricants, Xilinx présente plusieurs familles de FPGAs dont voici quelques-unes: Extended SpartanW- 3A, Spartan-3E, Spartan 6, Virtex, Virtex-E, Virtex-Pro, Virtex 5, et Virtex 6. Par exemple Spartan-3E est une famille qui comporte 5 membres (voir le tableau suivant) le numéro qui suit le S dans la référence, représente 1 pour 1000 portes. Ce qui est pratique, d'un simple regard sur la référence le nombre de portes que le composant comporte est déduit [32].

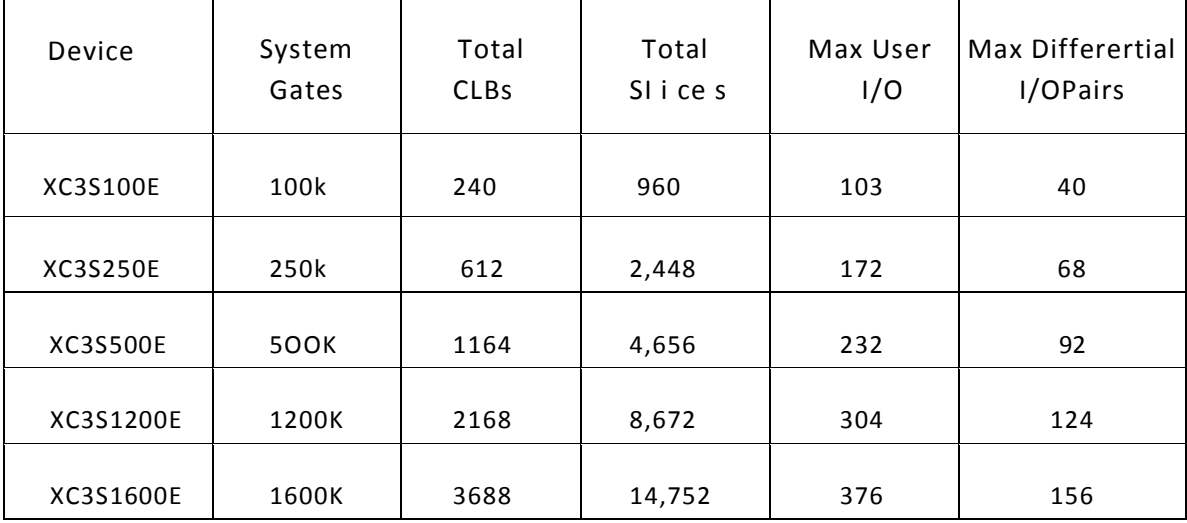

*Tableau 4.2.* Les déférents types de spartan-3 E.

## **4.7 Description XSG du « SEPIC »**

Le système générateur de Xilinx fournit un ensemble de blocs de Simulink (modèles) pour plusieurs opérations de matériel qui pourraient être mises en application sur divers Xilinx FPGAs. Ces blocs peuvent être employés pour simuler la fonctionnalité du système de matériel utilisé dans l'environnement de Simulink.

L'objectif de cette partie est de simuler le convertisseur étudié dans le chapitre précédant en exploitant les fonctionnalités du XSG. Une comparaison des résultats obtenus par les deux simulateurs Simulink et XSG seront comparés et discutés, notre objectif est de s'assurer de la fiabilité de l'architecture adoptée dans l'environnement XSG afin de faire à une implémentation réduite sur cible FPGA.

L'implémentation du convertisseur « SEPIC » sous XSG est faite à partir des équations d'états établies dans la première partie de ce chapitre. La figure 4.19 illustre l'architecture du SEPIC sous XSG.

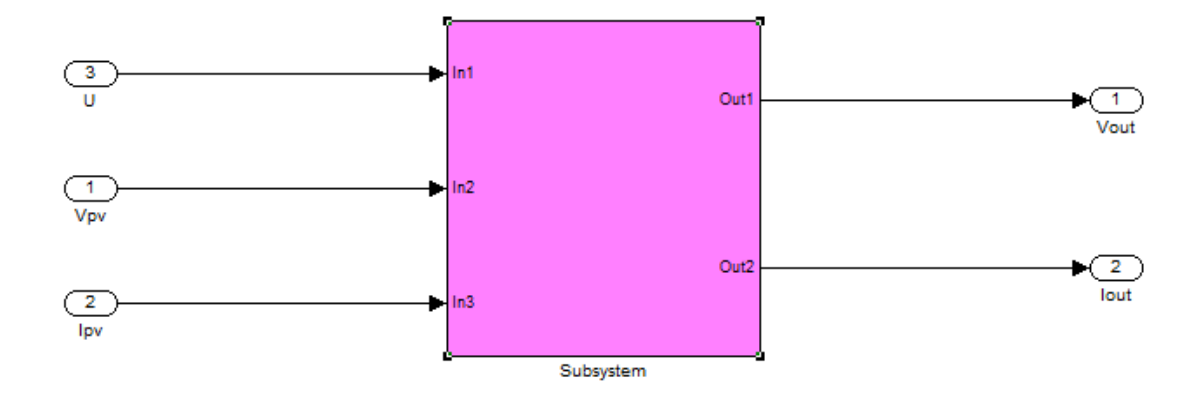

*Figure 4.18.* Les entrées/sorties de SEPIC.

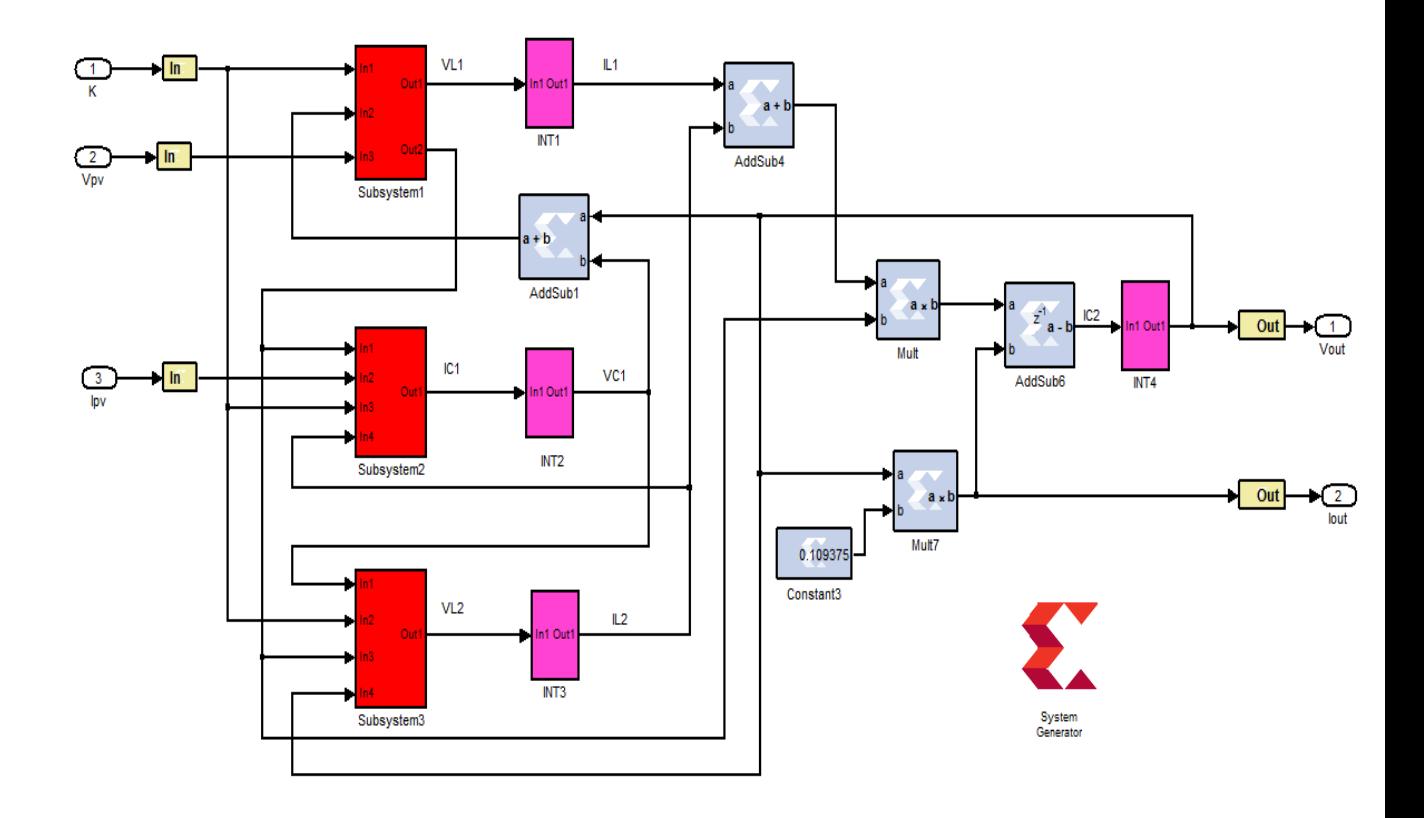

*Figure 4.19.* L'architecture interne du SEPIC.

Le bock subsystème représente les entrées /sorties du convertisseur SEPIC, ce dernier contient l'architecture interne du modèle du convertisseur. La fonction intégrale ne figure pas dans la bibliothèque du XSG, ceci nécessite une mise en place de cette opération. L'idée principale pour affranchir cette étape est de mettre en œuvre l'opération intégrale en se basant sur l'équation 4.6 ci-dessous :

$$
\dot{X}(t) = \frac{X(t) - X(t - dt)}{dt}
$$
\n(4.6)

Cette équation est traduite par l'architecture de la figure 4.20. Ci-dessous, elle composée des éléments de base de la bibliothèque Xilinx.

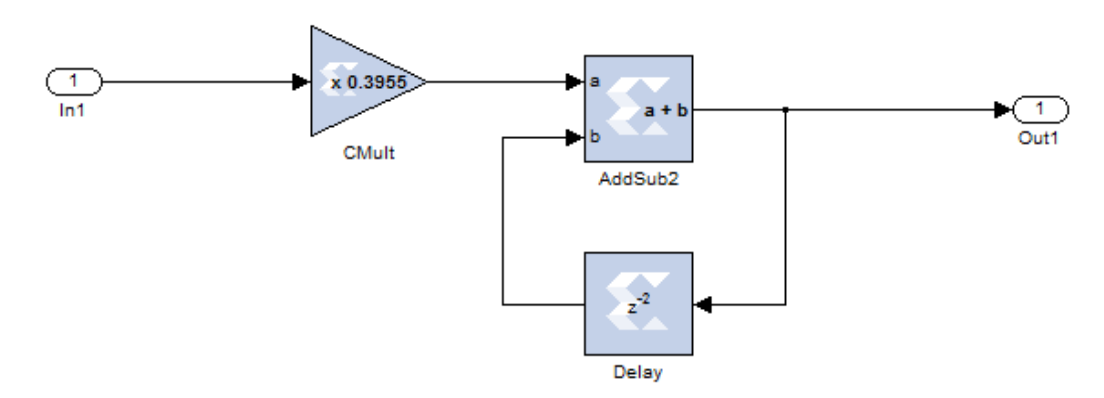

*Figure 4.20.* Bloc de l'intégrateur en utilisant des éléments de la bibliothèque Xilinx.

Les fonctions : Bloc A, bloc B, bloc C, modélisent les équations différentielles fonction de la tension, du courant du panneau solaire, du rapport cyclique k, du courant et de la tension de sortie. Les figures 4.21, 4.22 et 4.23 représentent les architectures internes des blocs A, B et C. Ils sont constitués principalement par des soustracteurs, des additionneurs et des multiplieurs à gain constante.

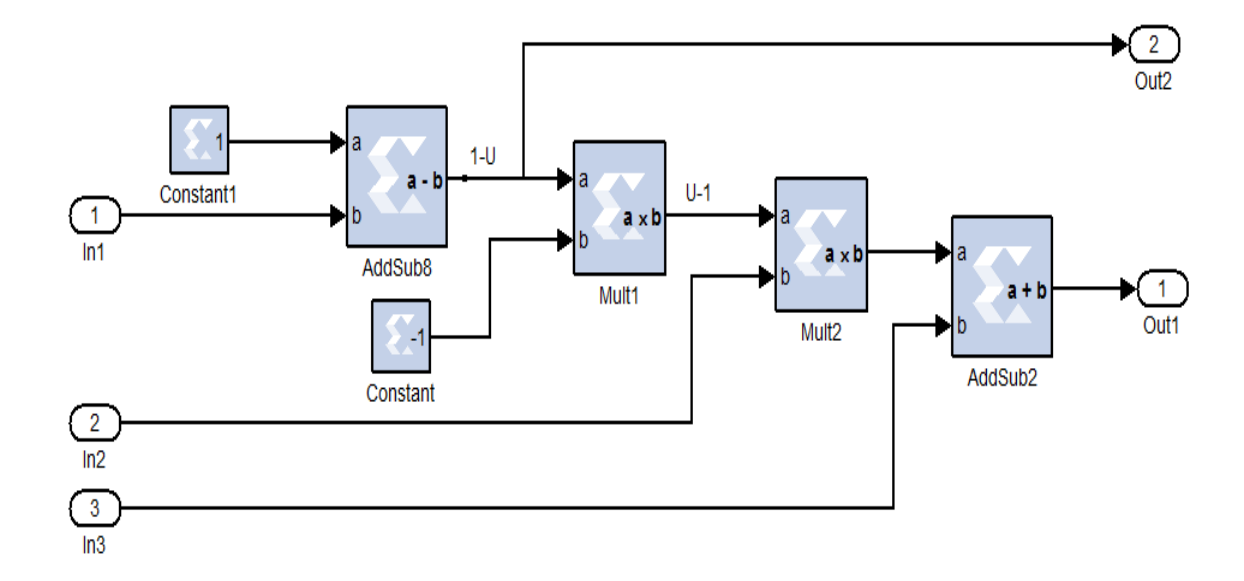

*Figure 4.21.* Architecture interne du bloc A.

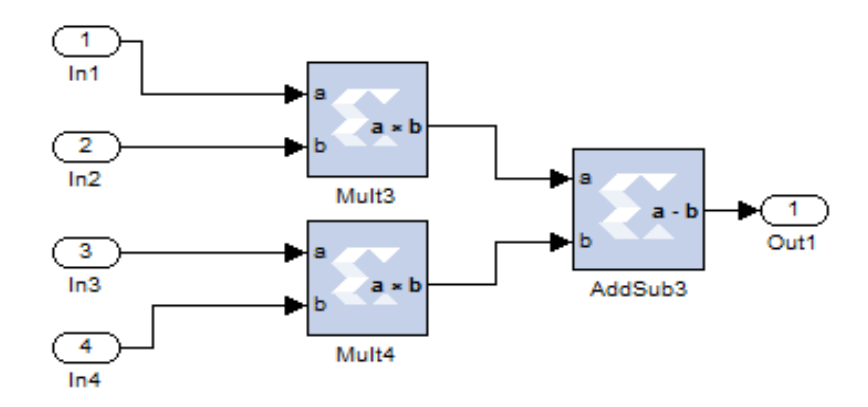

*Figure 4.22.* Architecture interne du bloc B.

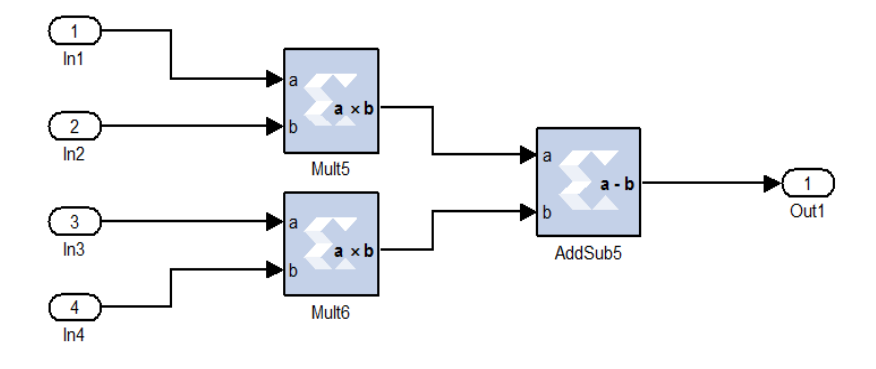

*Figure 4.23.* Architecture interne du bloc C.

Pour assurer la synchronisation des signaux d'entrée avec les opérations internes du SXG, la fréquence des blocs gateway in et celle du bloc system generator doivent être fixées à la même valeur. Les figures 4.24 et4.25 montrent cette égalisation.

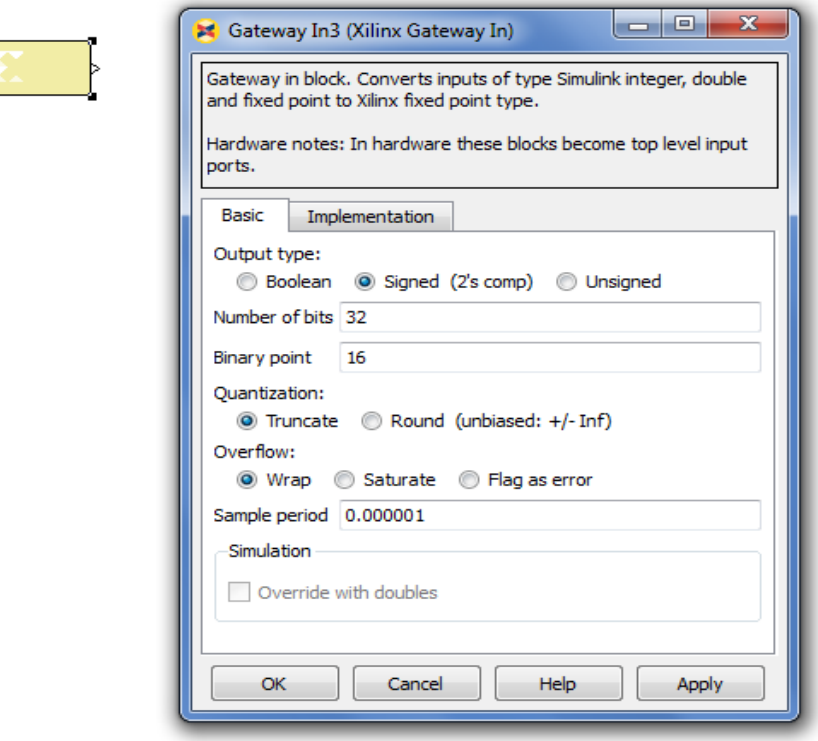

 $\overline{\mathbf{m}}$ 

*Figure 4.24.* Boite de dialogue de bloc gateway in.

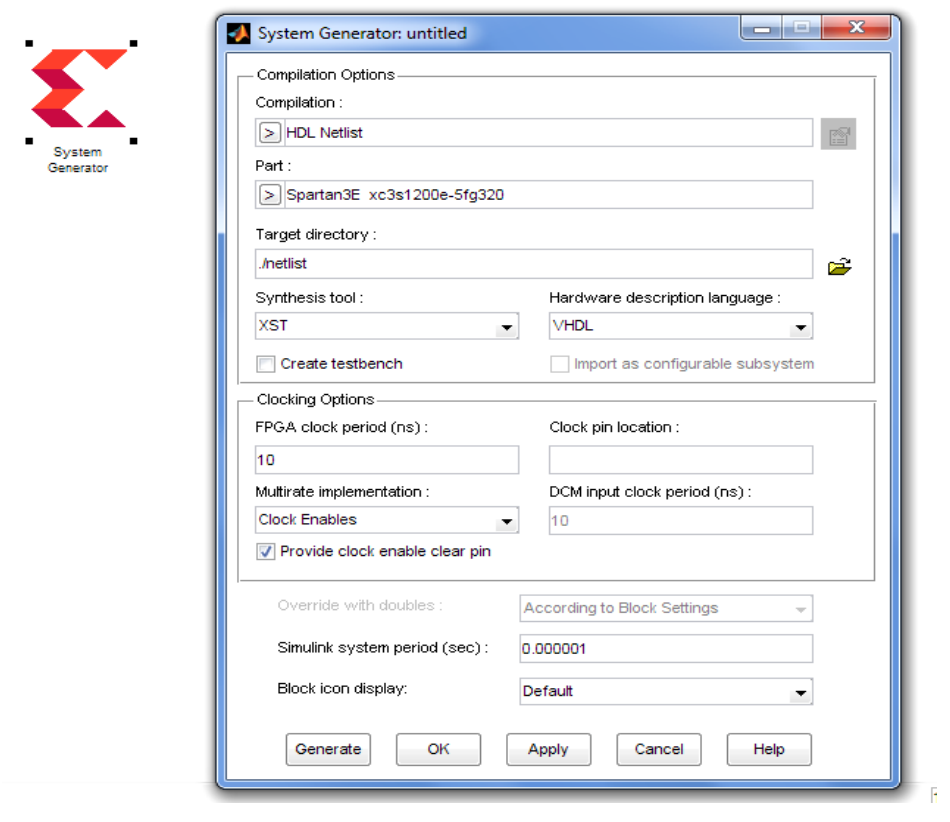

*Figure 4.2.* Boite de dialogue de bloc System Generator.

## **4.8 Estimation des ressources en System Generator**

L'utilisation des ressources la FPGA est une mesure importante pour matérialiser un système. En minimisant l'utilisation des ressources est particulièrement important lorsque l'objectif est de trouver la meilleure performance comportemental du système.

Notre estimation des ressources est mise en œuvre dans l'environnement de conception du System Generator qui est résumé dans le tableau 4.2 ci-dessous. La cible utilisée dans notre cas est la SPARTAN 3Exc3s1200-5fg320.

| Ressources    | Nombre de ressources | Pourcentage(%) |
|---------------|----------------------|----------------|
| <b>Slices</b> | 1113                 | 12,83          |
| FFs           | 344                  | 2              |
| <b>BRAMs</b>  | 0                    | 0              |
| <b>LUTs</b>   | 1782                 | 82,20          |
| <b>IOBs</b>   | 50                   | 16.5           |
| Mults         | 0                    | 0              |
| <b>TBUFs</b>  |                      | 0              |

*Tableau 4.2.* Estimation de ressources.

## **4.9 Résultats de simulation et discutions**

En examinant les courbes représentées dans les figures ci-dessous pour les différentes grandeurs, nous remarquons une grande superposition de ces dernières dans les deux cas de simulation (Simulink et XSG). Ceci explique bien le bon choix de notre architecture du SXG, ainsi que sa précision, en effet les résultats de celui-ci sont beaucoup plus proche des valeurs imposées par le cahier de charge.

La figure 4.26 représente la tension de sortie pour une charge résistive de valeur R=9.2Ω. Les figures 4.27, 4.28 et 4.29 représentent le courant dans la charge R, le courant dans les bobines  $L_1$  et  $L_2$  respectivement. Les ondulations dans les trois courants sont moins atténuées dans le cas du XSG.

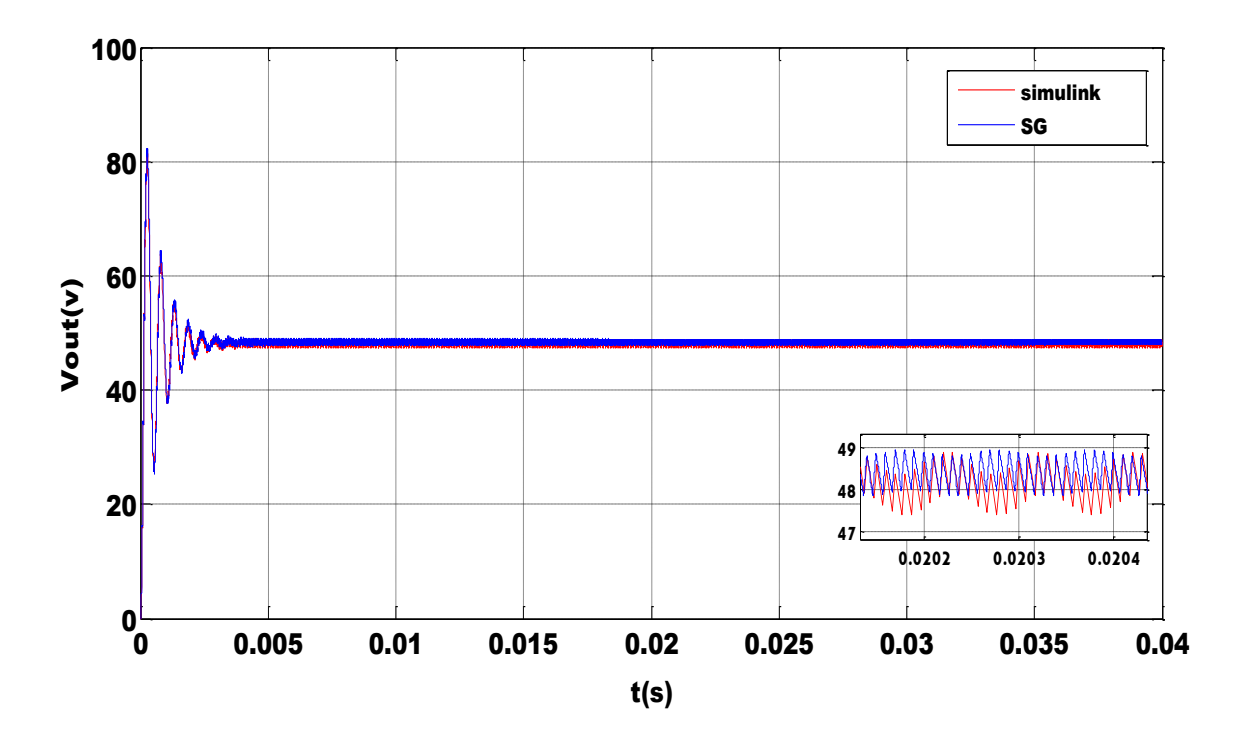

Figure 4.27. Comparaison de la tension de sortie V<sub>OUT</sub> sous XSG et Simulink.

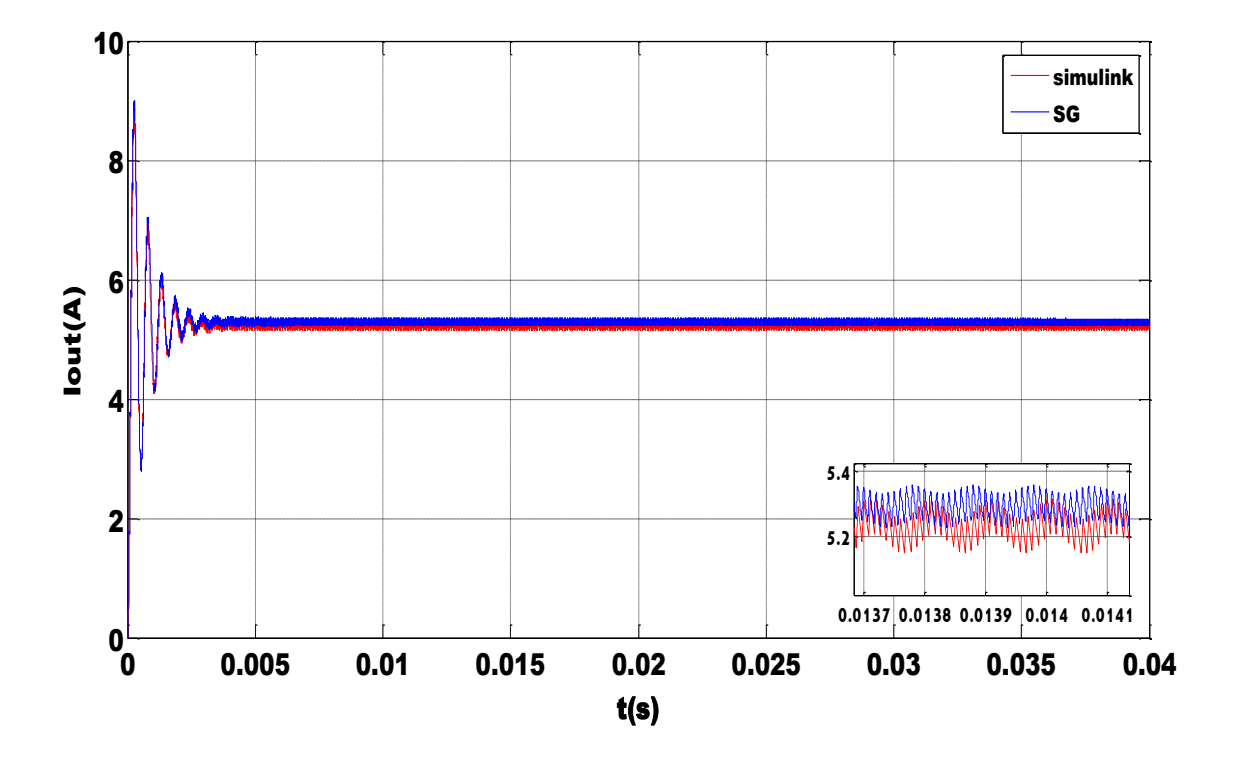

Figure 4.28. Comparaison du courant de sortie I<sub>OUT</sub> du model sous XSG et Simulink.

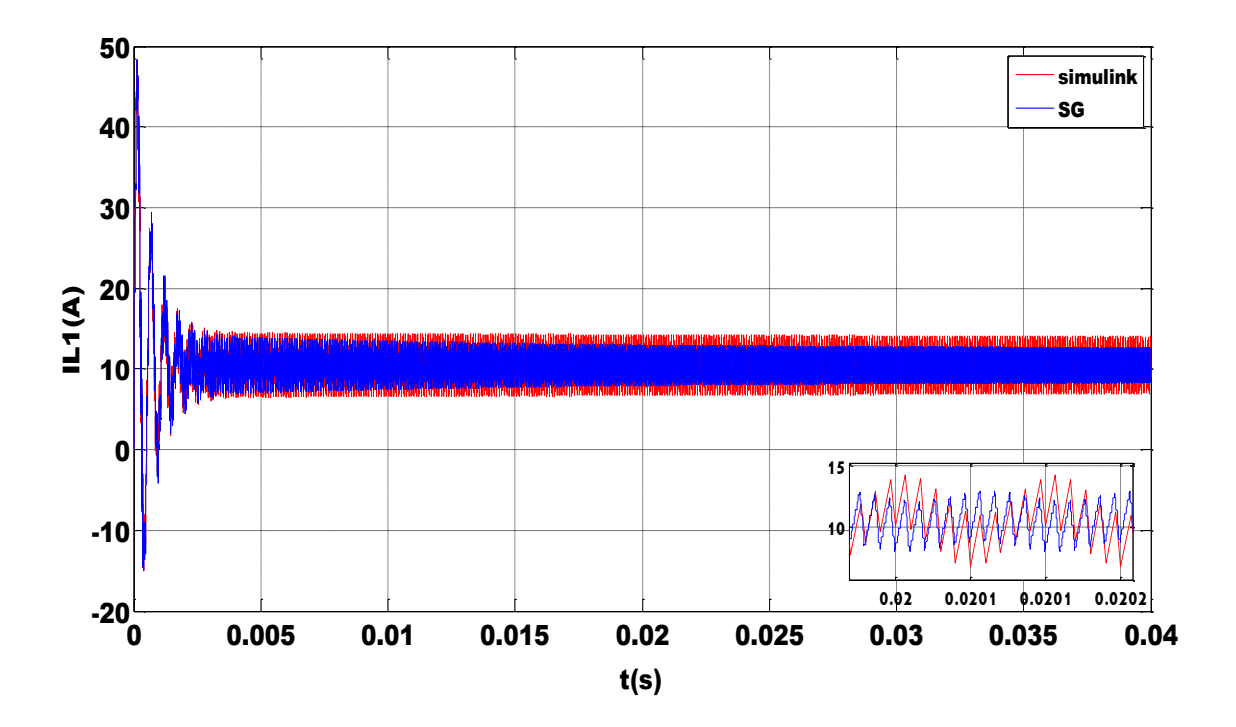

Figure 4.29 Comparaison du courant de dans la bobine I<sub>L1</sub> du model sous XSG et Simulink.

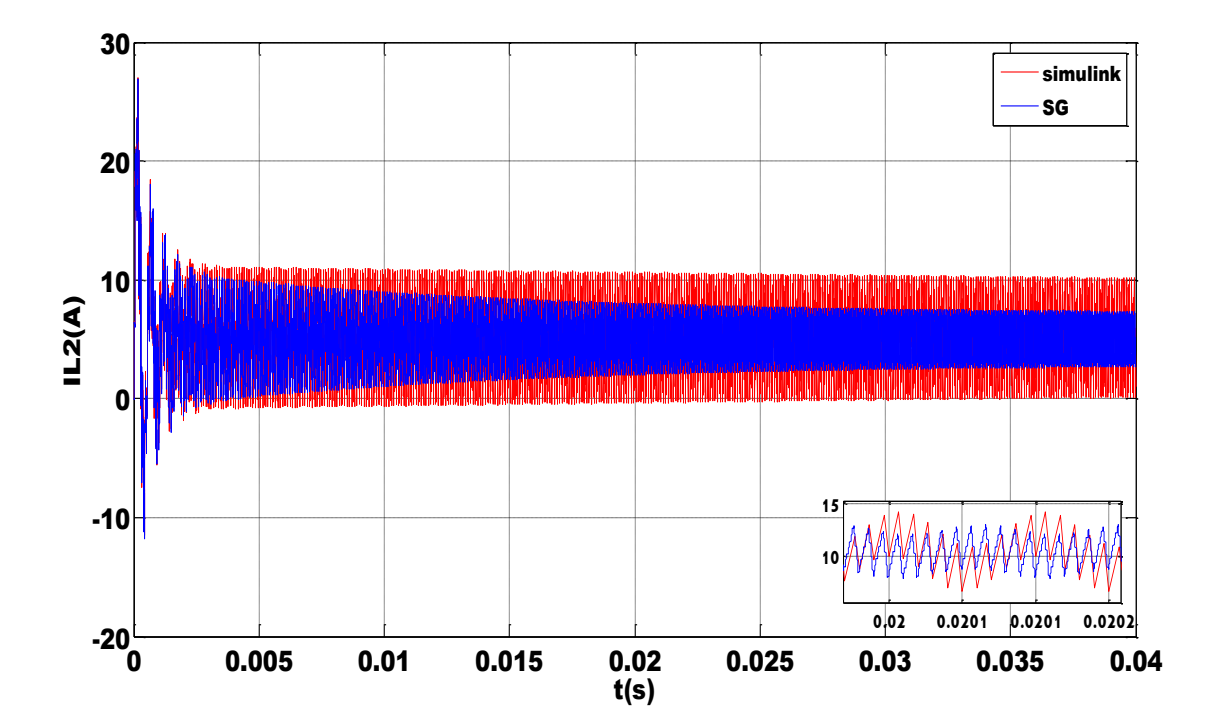

*Figure 4.30*. Comparaison du courant dans la bobine I<sub>L2</sub> du model sous XSG et Simulink.

## **4.10 conclusion**

Dans la première partie de ce chapitre nous avons simulé notre convertisseur sous Simulink/MATLAB pour différents taux d'ondulations (5% et 40%) et différentes charges résistives (R=2,10 et 30Ω). Les résultats obtenus sont acceptables relativement au cahier de charge. Dans la deuxième partie la description et la simulation sous XSG du convertisseur SEPIC est élaborée. Les résultats obtenus sont comparable avec ceux obtenus par Simulink/Matlab ceci assure une implémentation aisée sur cible FPGA.

## **Listes des acronymes et abréviations**

**SEPIC :** single ended primary inductor converter.

**DSP :** Digital Signal Processor.

**GPV :** générateur photovoltaïque.

**MPPT :** Maximum Power Point Tracking.

**DC :** direct curent.

**HF :** haut fréquence**.**

**FPGA :** Field Programmable Gates Arrays (Matrice de portes logiques programmable).

**VHDL** : Very high Speed Integrated Circuit Hardware Description Language.

**PLD :** programmable logic device.

**SPLD :** Simple Programmable Logic Device.

**PROM :** Programmable Read Only Memory ou Mémoire à lecture seule.

**PLA** : Programmable Logic Array - Réseau logique programmable.

**CPLD :** complex programmable logic device**.**

**EPLD** : Erasable Programmable logique Device.

**ASIC :** Circuit logique programmable lors de sa fabrication.

**GTL :** gunning transceiver logic.

**HSTL :** high-speed transceiver logic.

**LUCMOS :** low-voltage CMOS.

**PCI :** Peripheral Component InterConnect.

**LVTTL**: low-voltage transistor-transistor logic.

**LUT** : Lookup Table.

**CLB:** Configurable Logic Bloc.

**XSG :** xilinx systèm generator
# **Table des matières**

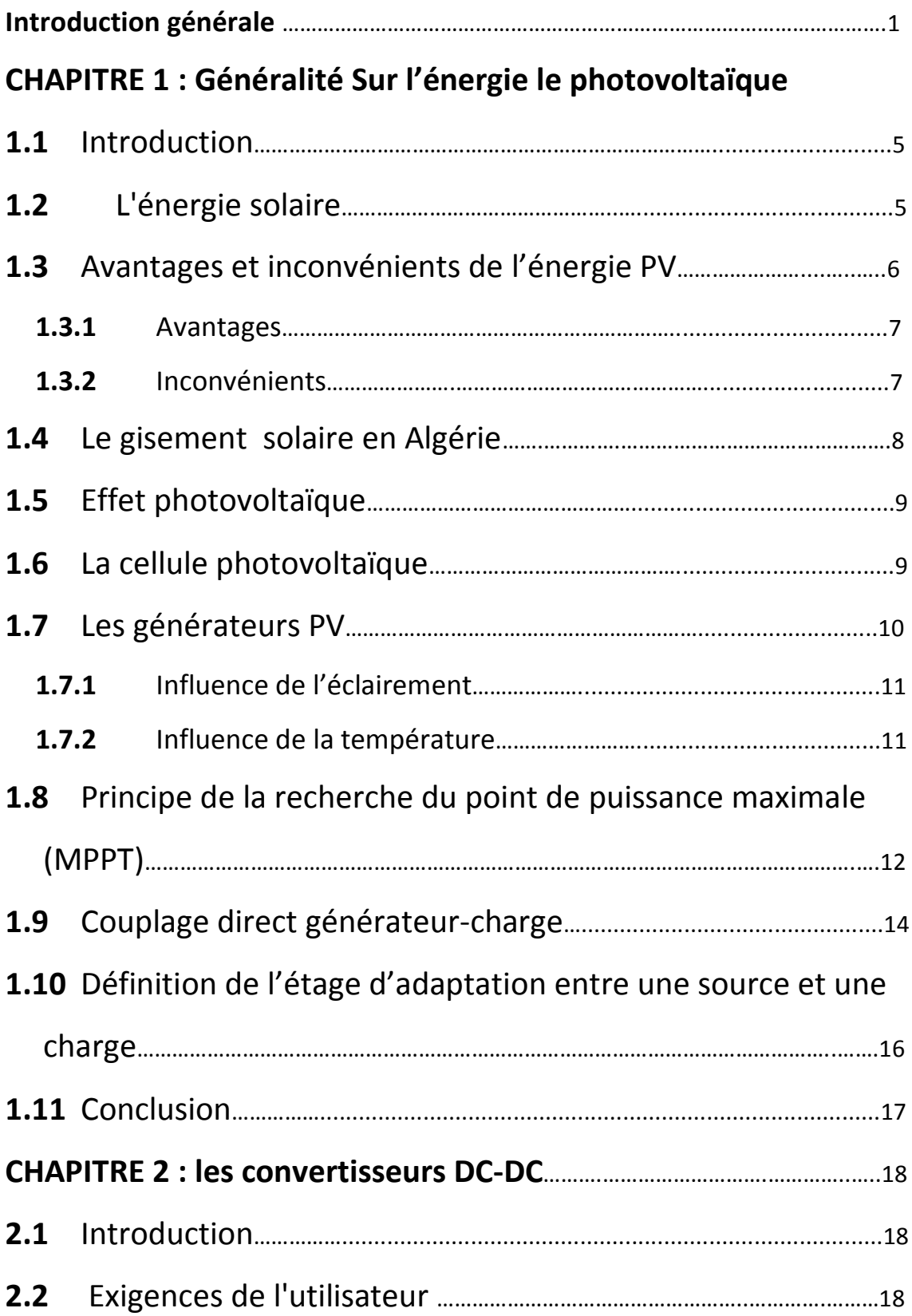

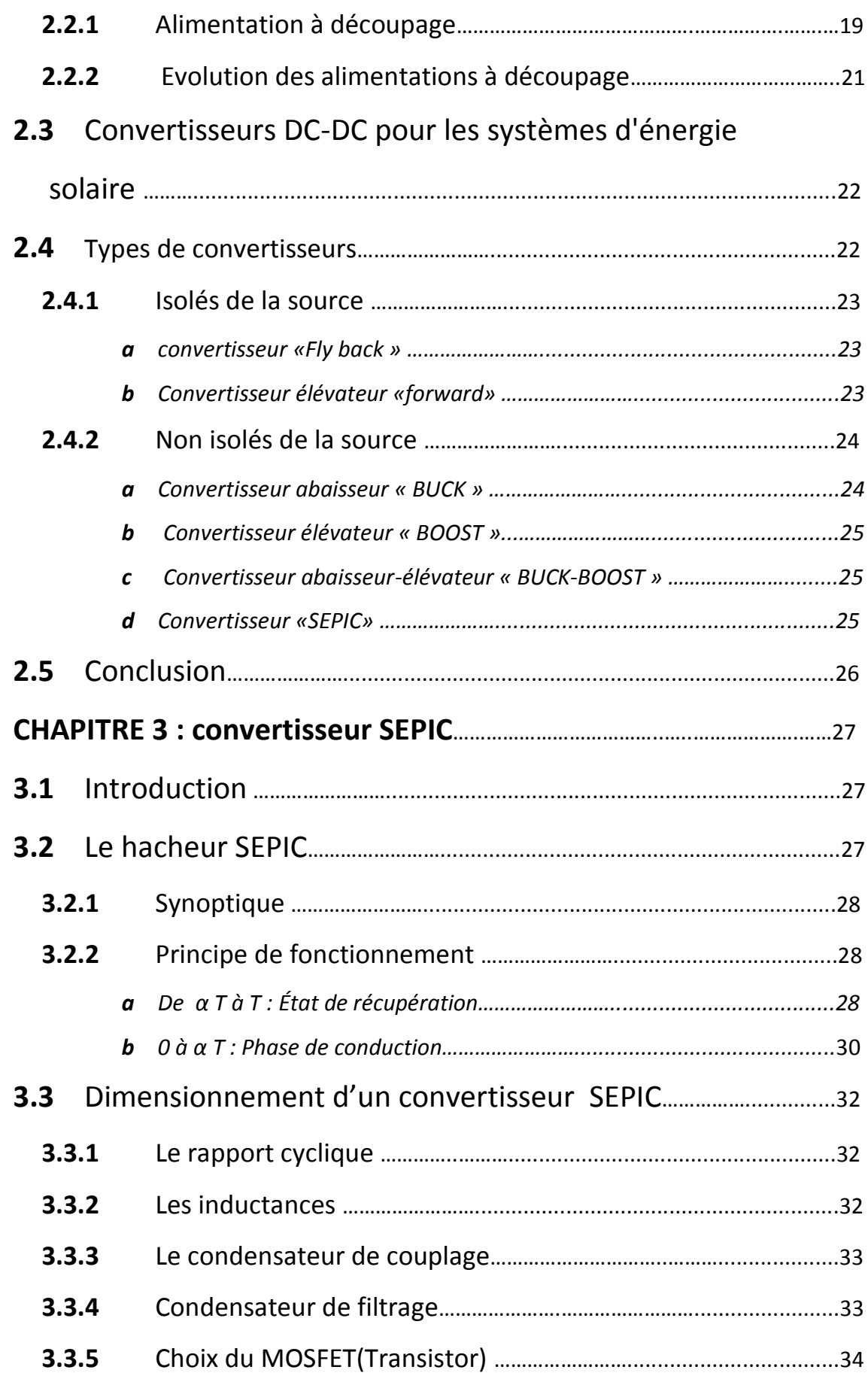

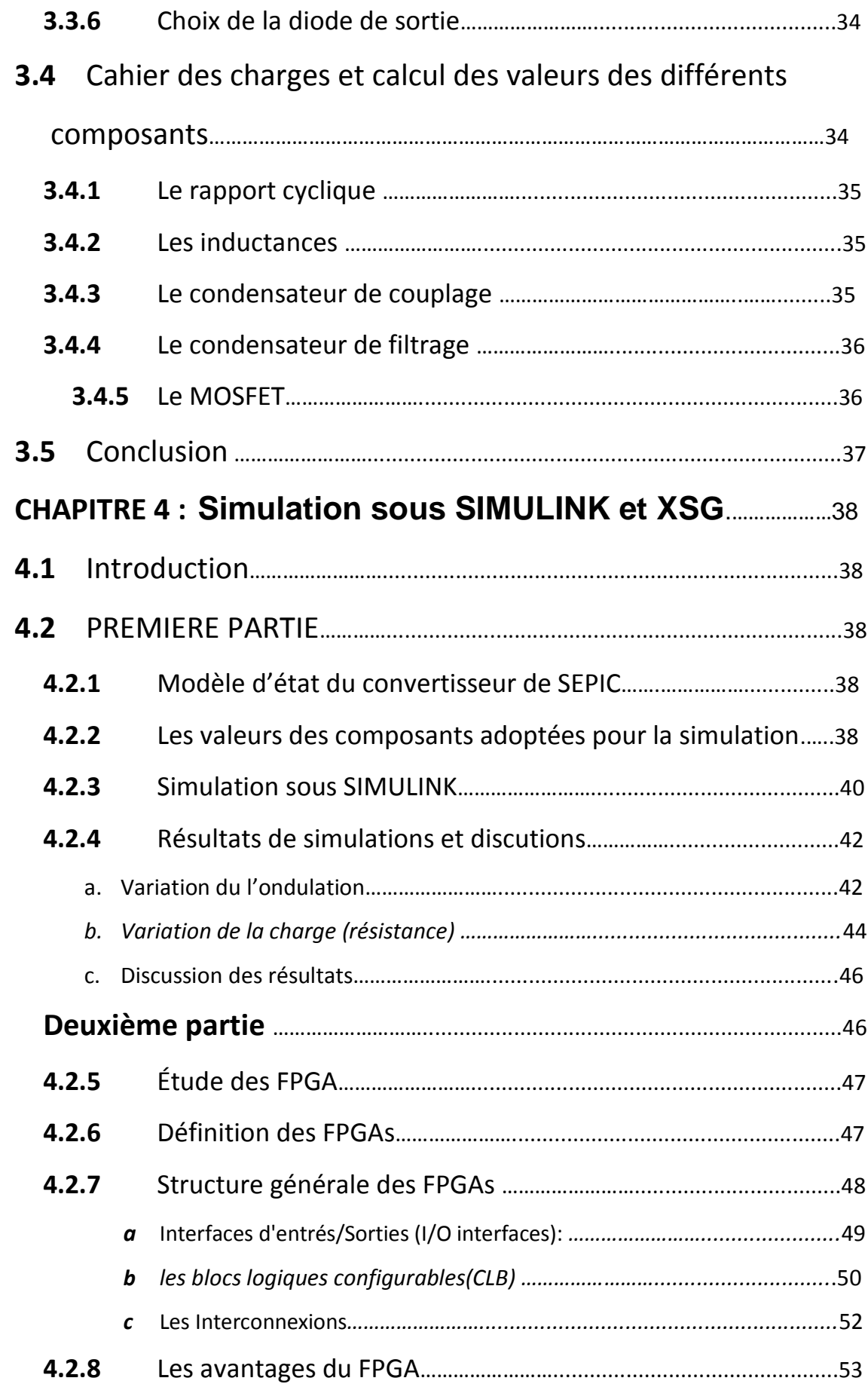

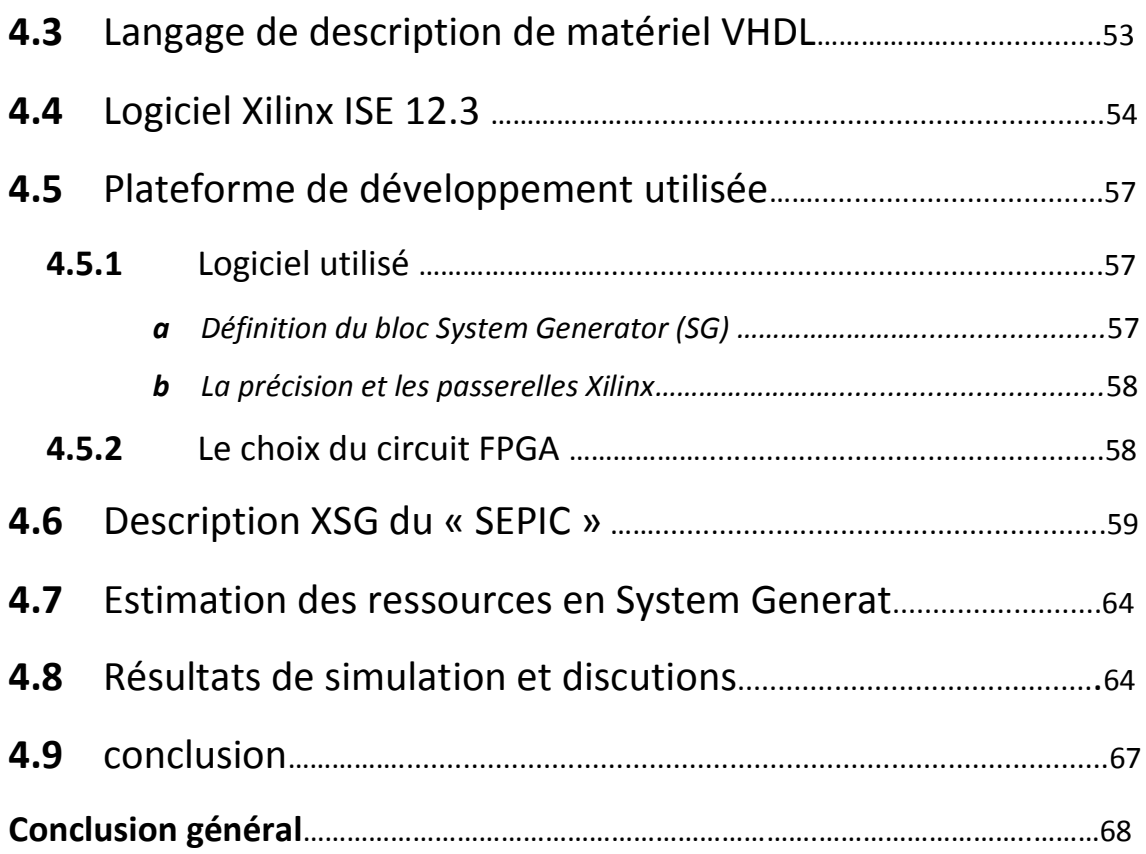

# **Liste des figures**

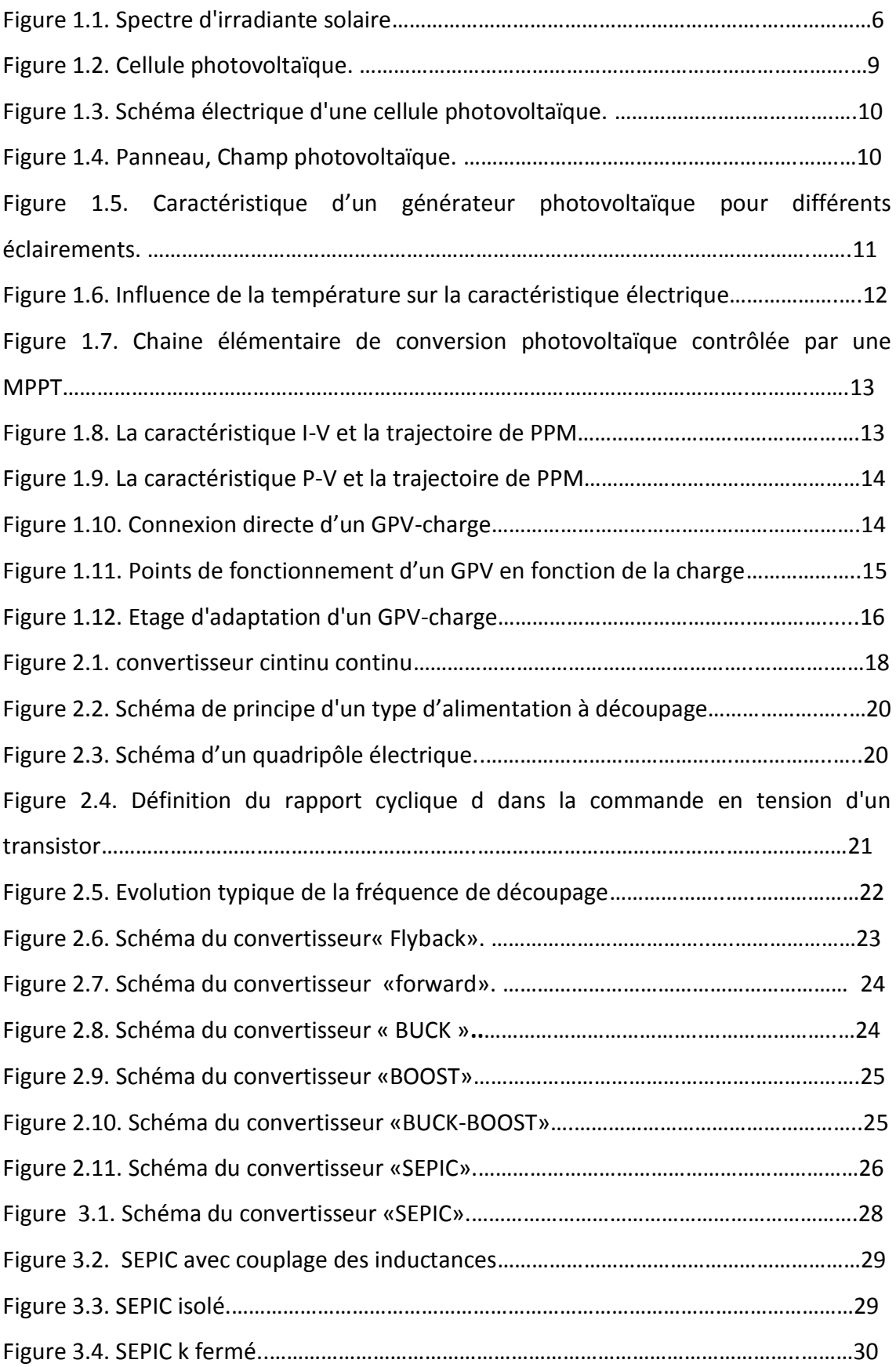

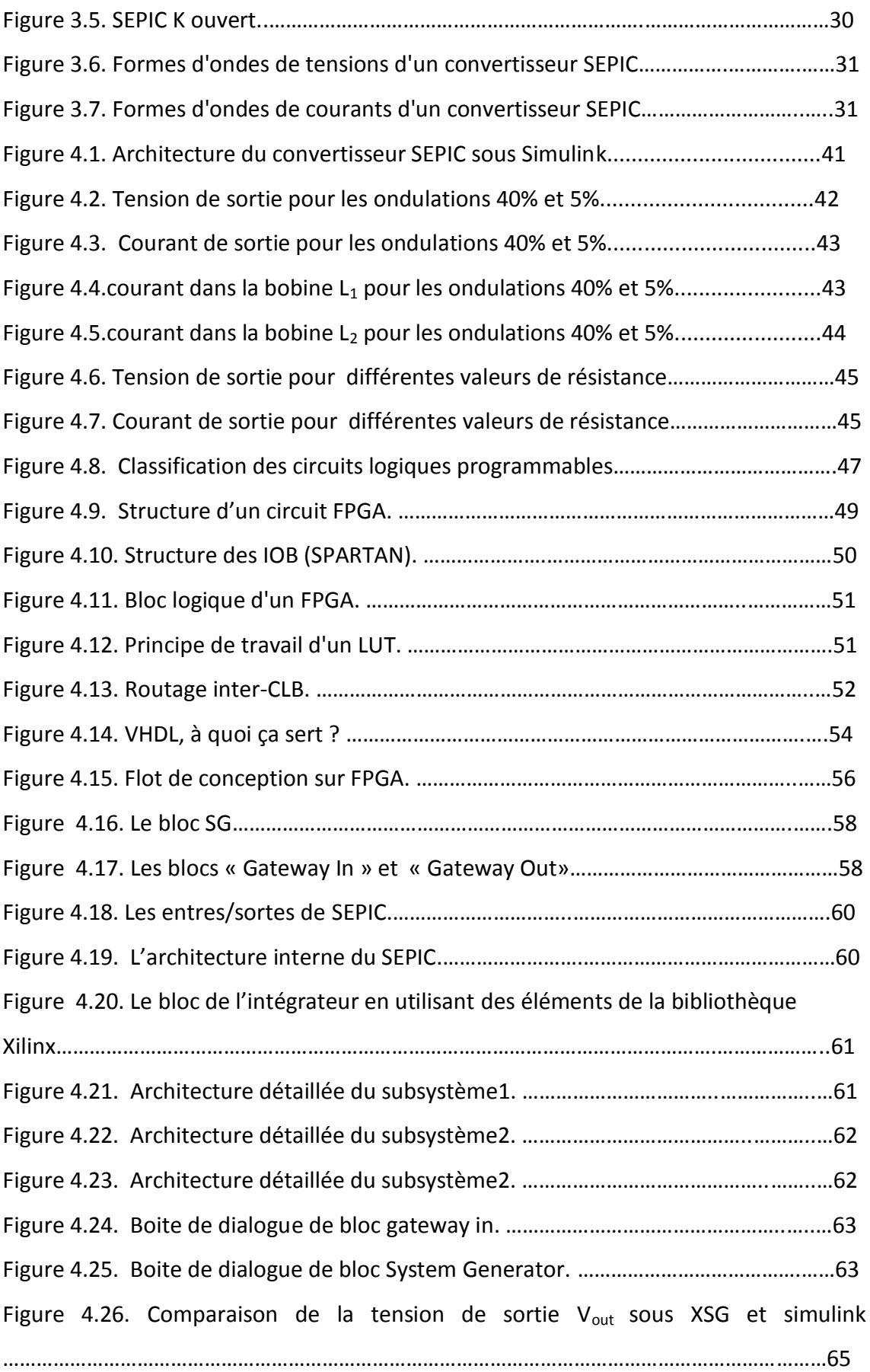

Figure 4.27. Comparaison du courant de sortie I<sub>out</sub> sous XSG et simulink…………………………………………………………………………….……………………………….……65 Figure 4.28. Comparaison du courant  $I_{L1}$  du module sous XSG et simulink ……………………………………………………………………………………………………………………………….…66 Figure 4.29. Comparaison du courant  $I_{L2}$  du module sous XSG et simulink …………………………………………………………………………………………………………………………………..66

[1] Boucheritte wafa << Convertisseurs multiniveaux dans les systèmes PV Connectés au réseau>>, mémoire magister en électrotechnique, Université Mohamed Khider – Biskra.

[2] [www.enass.fr](http://www.enass.fr/) , Ecole nationale d'assurances.

[3] Alain Belbao Learreta, 'Réalisation de commande MPPT Numeriques', thèse d'ingéniorat en électronique industriel, université Rovira et Vergili p 1.

[4] Ali JAAFAR : 'Contribution à la modélisation, l'analyse et l'optimisation de lois de commande pour convertisseurs DC-DC de puissance', thèse de doctorat en Physique, école d'doctorat STITS, 2011-17-TH.

[5] BENMOSBAH Amine MECHERAOUI Choukri Adel : 'Implémentation sur FPGA des méthodes MPPT : "P&O" et "floue optimisée par les Algorithmes Génétiques"', Mémoire d'ingéniorat en électronique de l'école Nationale Polytechnique, Algérie, 2006.

[6]Mr. NACHEF Toufik : ' Implémentation d'une instrumentation sur un *FPGA',*  mémoire magister en Micro-électronique, Université de MOULOUD MAMMERI DE TIZI-OUZOU.

[7] MEHIMMEDETSI Boudjemâa : 'Application du formalisme Bond Graph à une chaîne de conversion d'énergie photovoltaïque', magister en ELECTROTECHNIQUE, Université MENTOURI de CONSTANTINE.

[8] J. Royer et T. Djiako et E. Schiler, B. Sadasy : ' Le pompage photovoltaïque', université d'Ottawa, 1998.

[9] S.ABADA : ' Etude et optimisation d'un générateur photovoltaïque pour la recharge d'une batterie avec un convertisseur sepic', Mémoire Maître es Sciences, Université laval, 2011.

[10] M. Djarallah : 'contribution a l'étude des systèmes photovoltaïques résidentiels couples au réseau électrique', Thèse de doctorat université de Batna 2008.

[11] Programme Algérien de Développement des Energies Nouvelles et Renouvelables et de l'efficacité Energétique-Portail Algérien des ÉNERGIES RENOUVELABLES, avril 2011. http://www.mem- Algeria.org/français/index.php?page=enr.

[12] Bahrame Khadabakkchian, Fouis.A Dessaint et Michel lavoie, 'simulation en temps réel complément numérique de grand raison de transport EHT, en vue d'analyse et de tester leurs circuits de commande et de protection', IEE canadian preview-summer/été 1999;

[13] F. Chekired : 'Etude et implémentation d'une commande MPPT neuro-floue sur FPGA', Mémoire de Magister de l'Ecole Nationale Polytechnique, Alger, 2008.

[14] F. Lasnier, T.G. Ang, "Photovoltaic Engineering Handbook", IOP Publishing Ltd. 1980, ISBN 0-85274-311-4.

[15] A. Bilbao, ' Réalisation d'un commande mppt numérique', université de rovira ivirgili ,2006.

[16] H. BELGHITRI et H. ' Modélisation, simulation et optimisation d'un système hybride éolien-photovoltaïque' mémoire de magister, 2009.

[17] J. Royer, T. Djiako " Le pompage photovoltaïque", Manuel de cours à l'intention des ingénieurs et des techniciens, Institut de l'Énergie des Pays ayant en commun l'usage du Français, Québec CANADA.

[18] M. ABOUCHABANA Nabil,' Etude d'une nouvelle topologie buck-boost appliquée à un MPPT', Mémoire de l'ingénieur d'Etat en Electronique, Université Amar TELIDJI de Laghouat.

[19] M.S. Aït Cheikh et al. « Maximum power point tracking using a fuzzy logic control

scheme », Laboratoire des Dispositifs de Communication et de Conversion Photovoltaïque Département d'Electronique, Ecole Nationale Polytechnique, Algérie, 2007.

[20] S. Ndoye " modélisation et simulation sous MATLAB/SIMULINK de la chaine d'alimentation d'une station relais de télécommunications en énergie solaire photovoltaïque dans une zone isolée du réseau électrique. Ndoye et al/ J. Sci. Vol. 9, N° 2 (2009) 45 – 55.

[21] M. S. Jamri and T. C. Wei Modeling and Control of a Photovoltaic Energy System Using the State-Space Averaging Technique", American Journal of Applied Sciences 7 (5): 682-691, 2010.

[22] Singer, S. and Braunstein A., "A general model of maximum power point tracking", Proceedings of MELECON'85 IEEE Mediterranean Electrotechnical Conference, Madrid, Spain pp 147-151.

[23] Singer, S. and Braunstein A., "Maximum power transfer from a nonlinear energy source to an arbitrary load" IEEE Proceedings, Pt G, 1987 pp 1-7.

[24] F. ROBERT, « Modélisation et simulation de transformateurs pour alimentations à découpage », Doctorat en sciences appliquées, ULB 1999-08-06.

[25] M. HADDADI, «les alimentations a découpage 'smps' », Cours de PG, ENP 2006.

[26] S. ISSAADI, «Commande d'une poursuite du point de puissance maximum (MPPT) par les Réseaux de Neurones », Mémoire de magister, ENP, Alger, 2006.

[27] P. DONDON, Alimentation à découpage,

[http://uuu.enseirb.fr/~dondon/puissance/flyback/Flyback.html.](http://uuu.enseirb.fr/~dondon/puissance/flyback/Flyback.html)

[28] Joris Pallier, 'Dimensionnement des composants pour convertisseur SEPIC', Projet Polytech-Clermont-Ferrand

Janvier 2013.

[29] Mr. NACHEF Toufik, 'Implémentation d'une instrumentation sur un FPGA', magister en électronique, université Mouloud Mammeri de Tizi-Ouzou, 2011.

[30] Ali JAAFAR, « Sciences et Technologies de l'Information des Télécommunications et des Systèmes », thèse de doctorat en physique, N<sup>0</sup> 2011-17-TH, (2011) p72-73.

[31] Support du cours.

[32] Smith, G. R. (2010). FPGA 101. New York: ELSEVIER.

[33] Sylvie RENAUD, Patrice NOUEL, Lilian BOSSU et Sylvie RENAUD : 'Conception de circuits numériques Langage VHDL pour la synthèse et la modélisation', Filière Electronique, 2006.

[34](2011). Récupéré sur xilinx.com/ :http://www.xilinx.com/

[35] Mohamed Wissem NAOUAR, 'Commande numérique à base de composants FPGA d'une machine synchrone », Docteur de l'école nationale d'ingeniurs de Tunis et l'université de Cergy Pontoise, (2007) p 12.

[36] TAVERNIER, C. (1996). Circuits logiques programmables. PARIS: DUNOD.

[37]http:/www.cairn.enssat.frbindocsenseignementsVhdlTutoriauxOutilsTutorialModel Sim.

[38] JEAN-GABRIEL MAILLOUX, ' PROTOTYPAGE RAPIDE DE LA COMMANDE VECTORIELLE SUR FPGA À L'AIDE DES OUTILS SIMULINK - SYSTEM GENERATOR', Mémoire dans le cadre du programme de maîtrise d'ingénierie, l'université du QUÉBEC à CHICOUTIMI, MARS 2008.

[39] httpwww.clubeea.orguploadermediathequeCours-VHDL-10-Partie2-Structure programme.

[40] htt:/xilinx system generator and HDL coder-FPGA.

Le panneau solaire :

$$
I = I_{ph} - I_{sI} \left[ e \frac{q(V + IR_s)}{n1KT} - 1 \right] - I_{s2} \left[ e \frac{q(V + IR_s)}{n2KT} - 1 \right] - \frac{V + IR_s}{R_p}
$$

Les valeurs suivantes ont été employées dans l'équation et les expressions II.4, II.5, et II.6 :

$$
I_{ph|T=298k}=3.25[13]
$$

 $R_p = 30$ ohm  $[13]$ 

 $R_p = 15.10^{-3}$ ohm [13]

Eg=1.1eV (pour le silicium cristallin) [13]

n1=1, n2=2 [13]

K=1,380x10<sup>-23</sup>j/K. constante de Boltzmann

Q=1.602x10<sup>-19</sup>c. Charge élémentaire

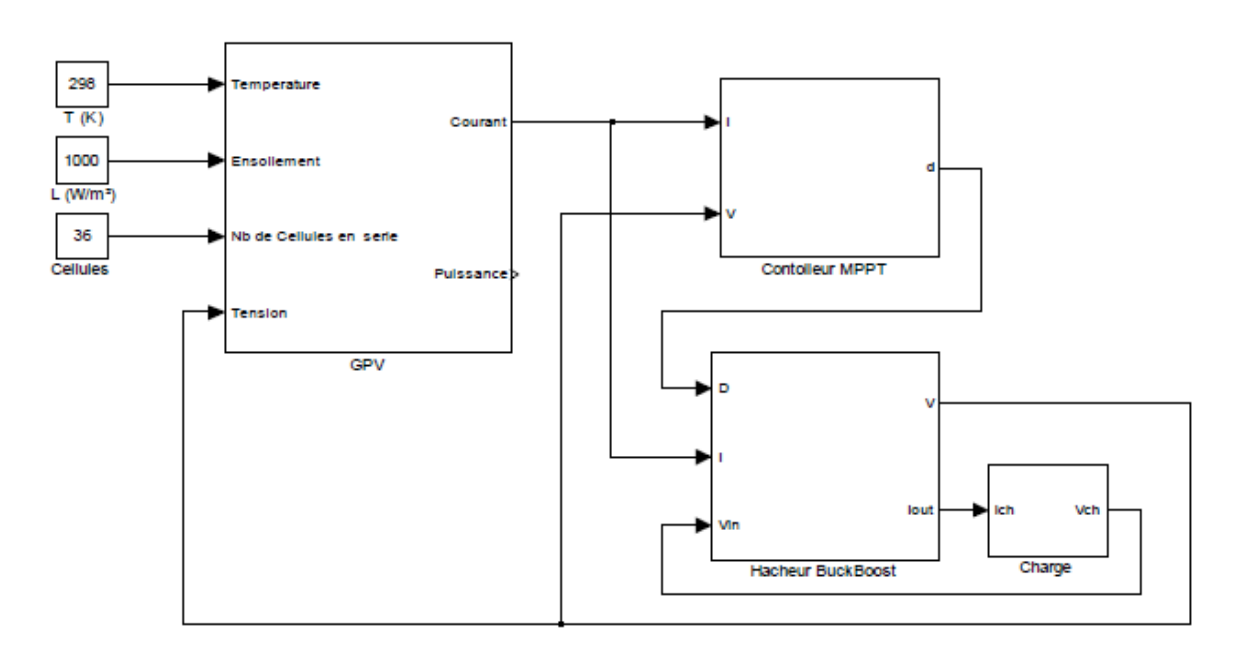

Vue générale de système de la simulation globale

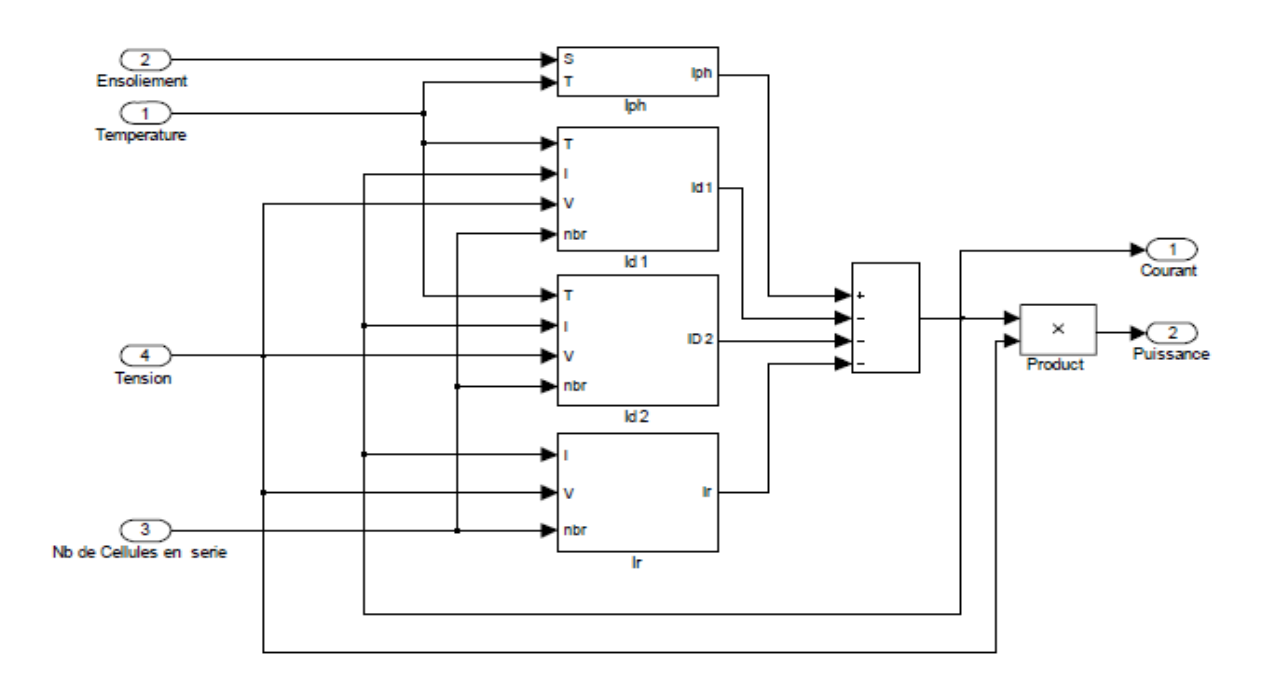

Bloc du GPV

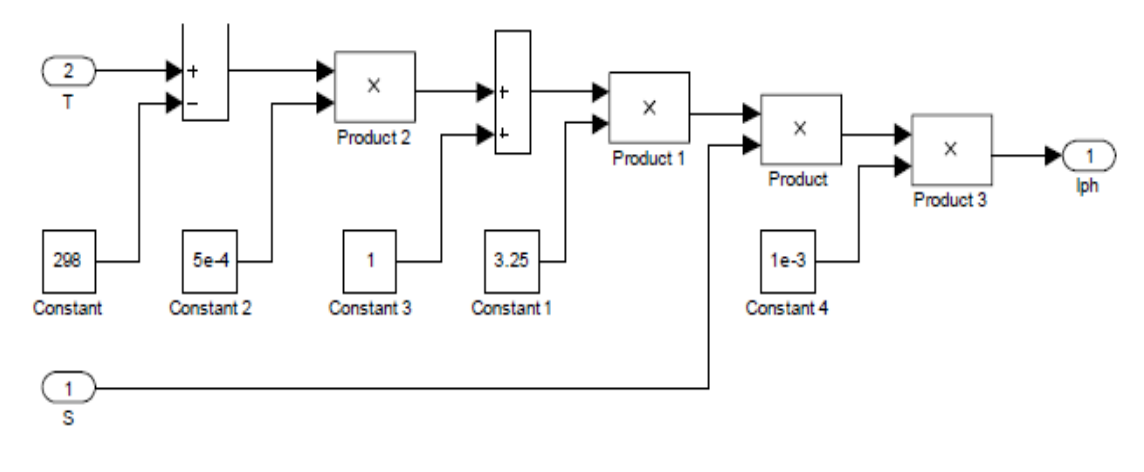

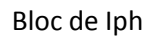

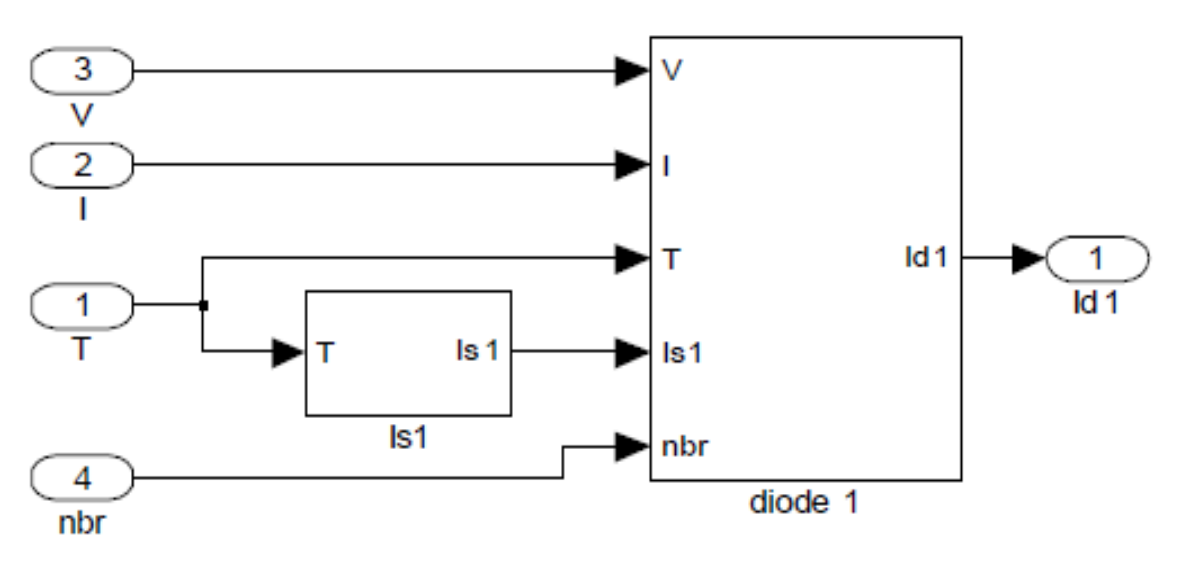

Bloc du Id

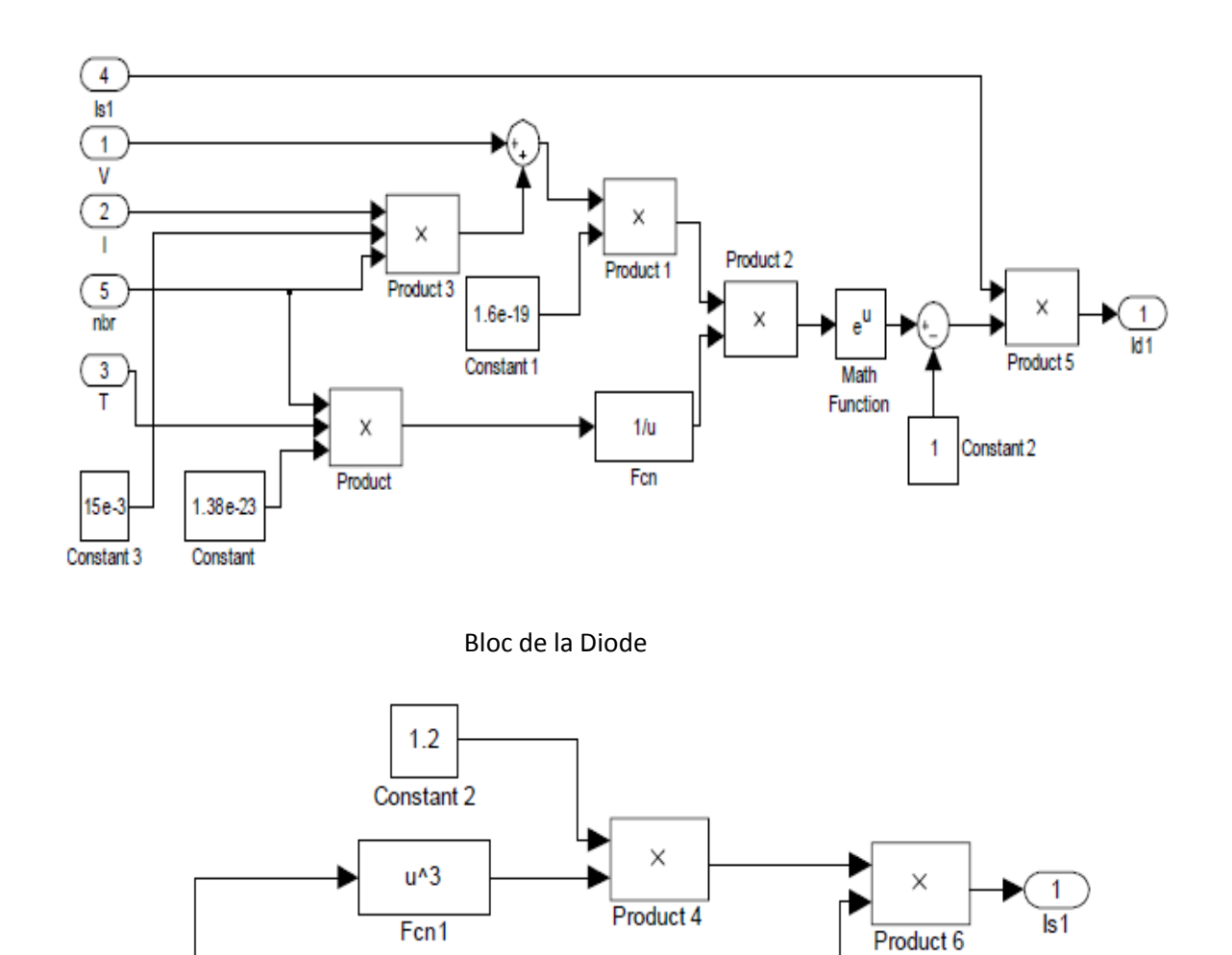

Bloc du Is1

 $e^U$ 

Math Function

X

Product 1

 $1/u$ 

Fcn

 $-1.76e-19$ 

Constant

 $\frac{1}{1}$ 

1.38e-23

Constant 1

 $\times$ 

Product

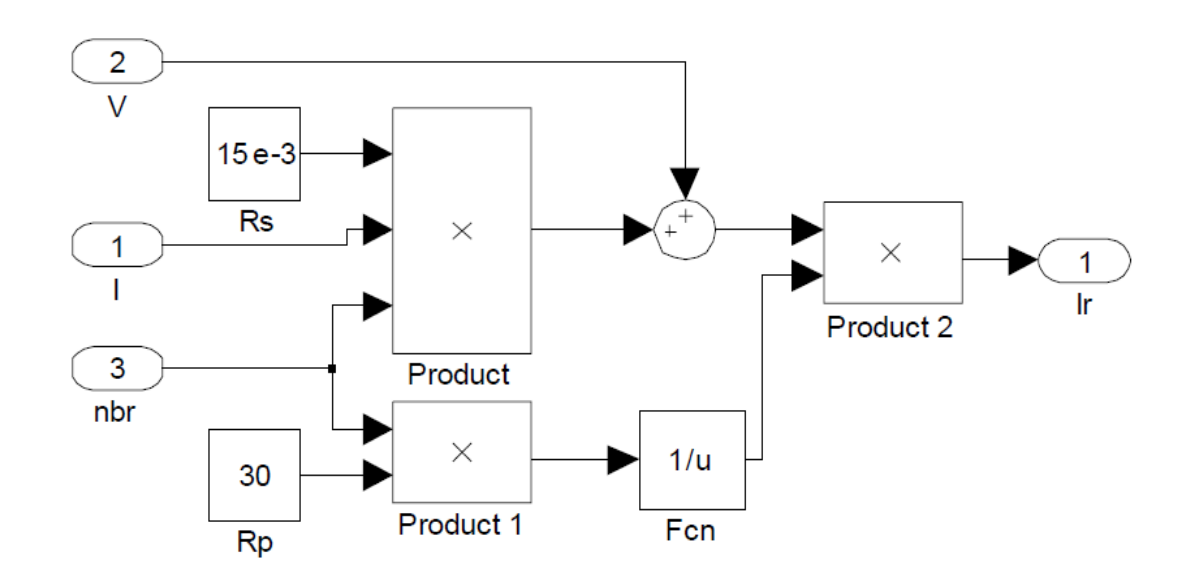

Bloc deIr

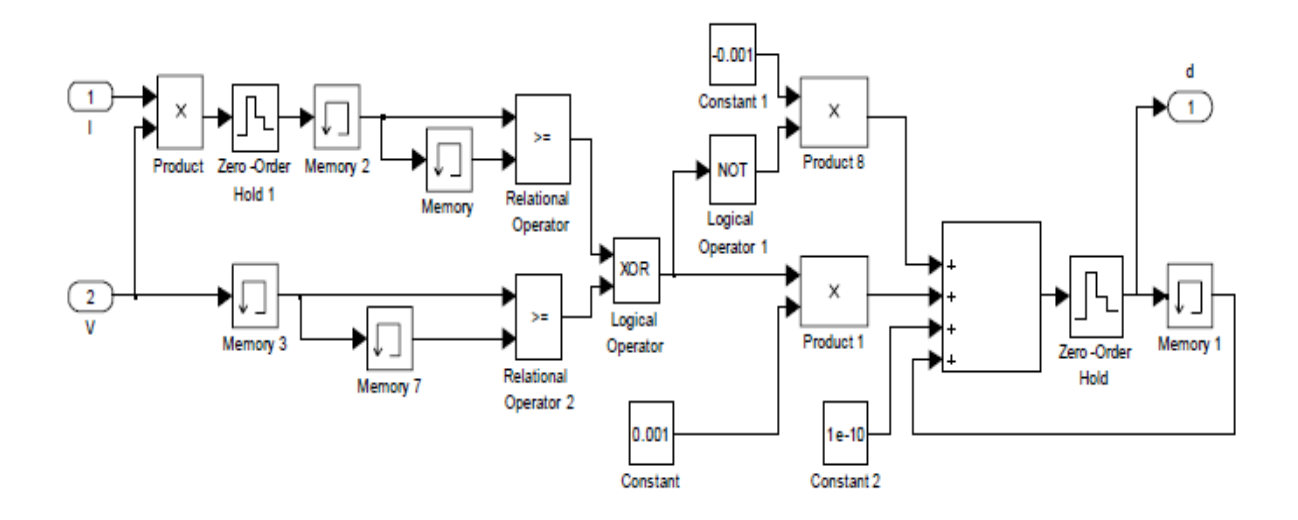

Contrôleur MPPT

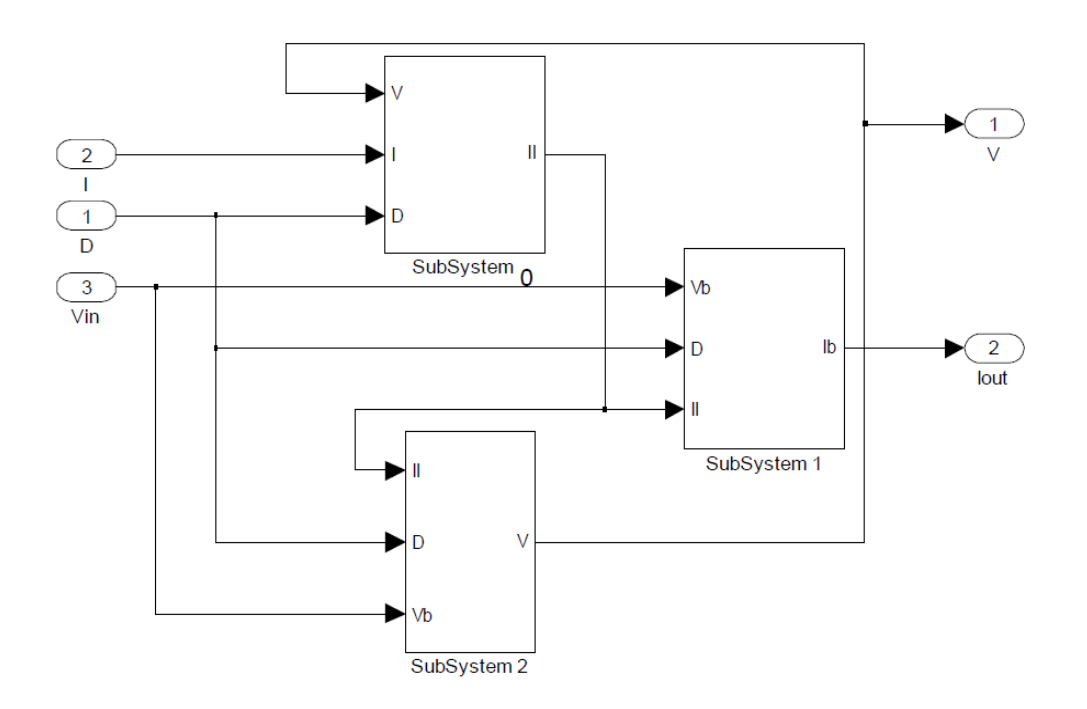

Hacheur Buck/Boost

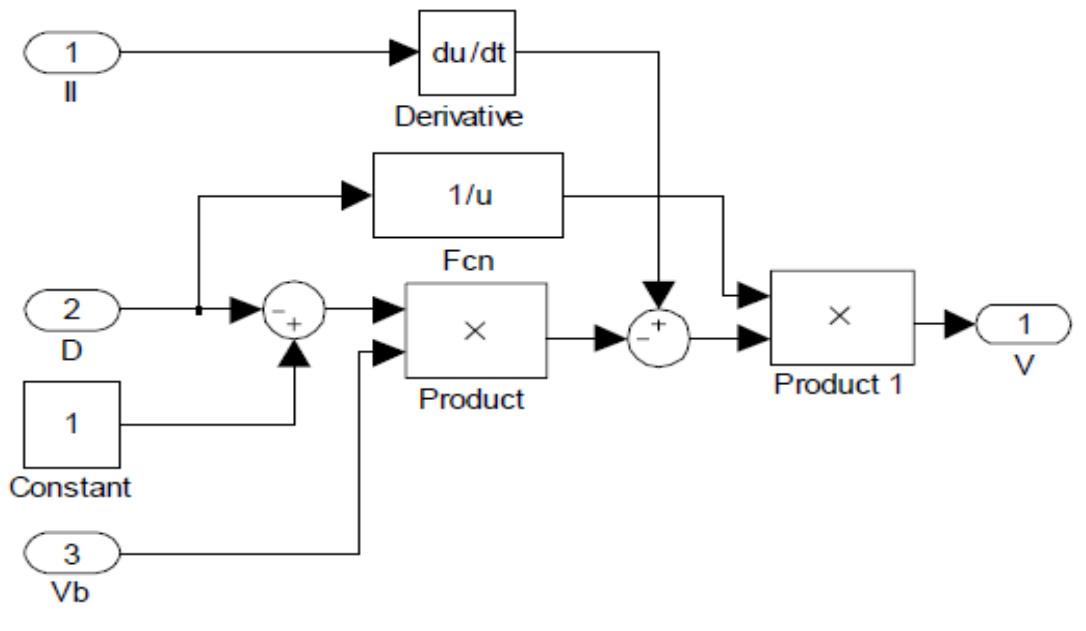

SubSystem 0

# **Annexe1**

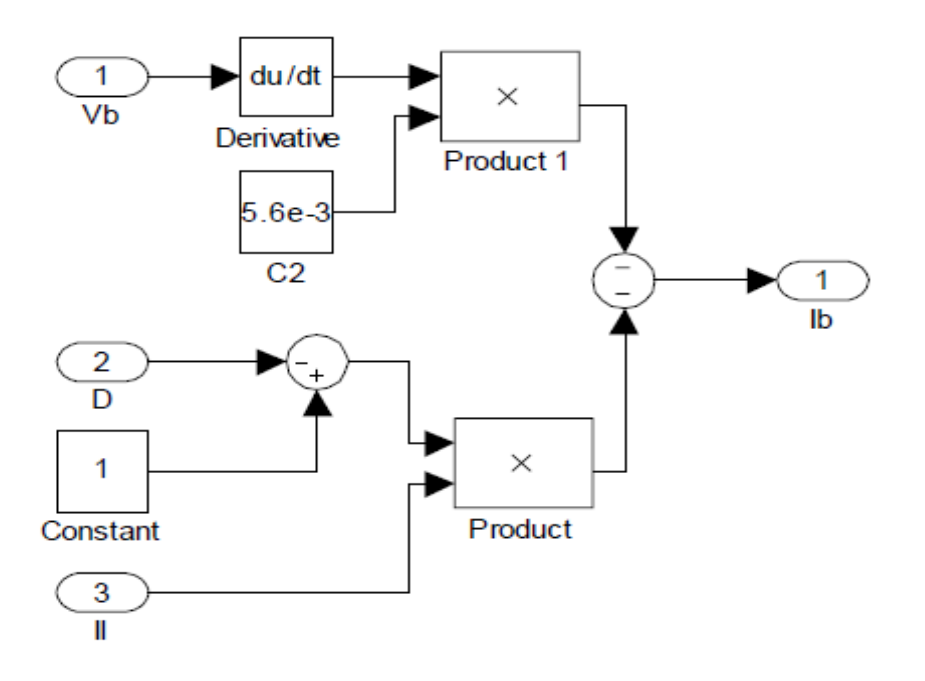

SubSystem 1

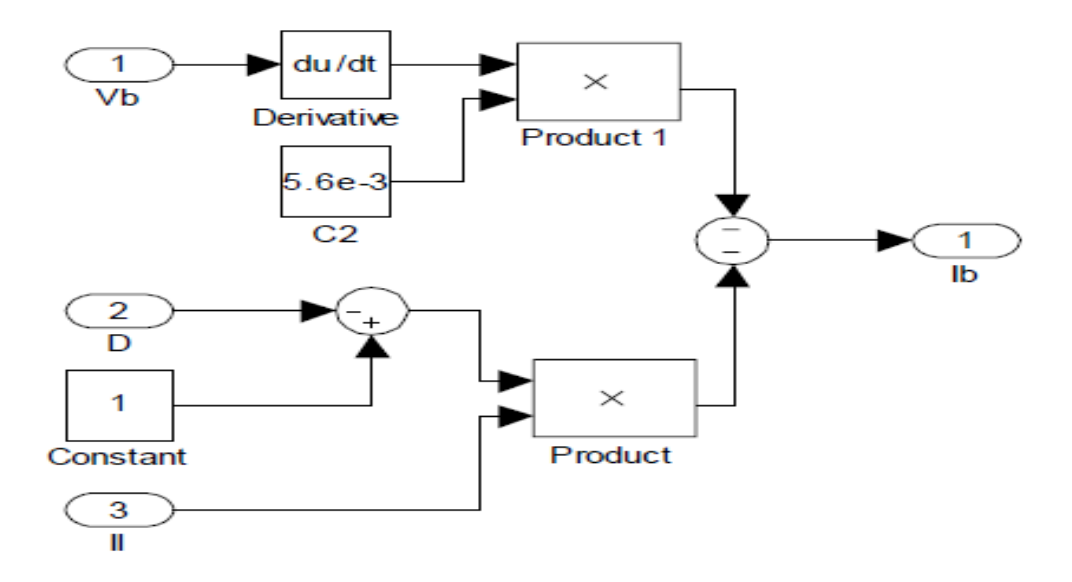

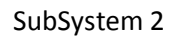

La production d'énergie est un défi de grande importance pour les années à venir. En effet, les besoins énergétiques des sociétés industrialisées ne cessent d'augmenter. Par ailleurs, les pays en voie de développement auront besoin de plus en plus d'énergie pour mener à bien leur développement. De nos jours, une grande partie de la production mondiale d'énergie est assurée à partir de sources fossiles. La consommation de ces sources donne lieu à des émissions de gaz à effet de serre et donc une augmentation de la pollution. Le danger supplémentaire est qu'une consommation excessive du stock de ressources naturelles réduit les réserves de ce type d'énergie de façon dangereuse pour les générations futures.

Par énergie renouvelable, on entend des énergies issues du soleil, du vent, de la chaleur de la terre, de l'eau ou encore de la biomasse. A la différence des énergies fossiles, les énergies renouvelables sont des énergies à ressource illimitée. Les énergies renouvelables regroupent un certain nombre de filières technologiques selon la source d'énergie valorisée et l'énergie utile obtenue [1]. Nous nous intéressant dans notre travail plus précisément à l'énergie solaire photovoltaïque.

L'énergie solaire, considérée par les scientifiques comme quasi-inépuisable, provient du rayonnement solaire, directement à travers l'atmosphère. En effet, en un éclair, le soleil émet plus d'énergie que le monde n'en a produite depuis sa création, et la terre reçoit chaque jour 10000 fois plus d'énergie qu'elle n'en consomme. De manière générale, la terre reçoit en permanence une puissance solaire de 170 millions de gigawatt, dont elle en absorbe 122 KW et réfléchit le reste. L'énergie solaire totale absorbée par la terre est de 3850 Zeta joules par an.

De nos jours, et après de nombreuses évolutions techniques, l'utilisation de panneaux solaires permet de se servir du rayonnement solaire pour créer de l'énergie électrique et thermique [2].

Le problème de couplage parfait entre un générateur photovoltaïque et la charge de type continue n'est pas encore réellement résolu. Un des verrous technologiques qui existe dans ce type de couplage est le problème de transfert de la puissance maximale du générateur photovoltaïque (GPV) à la charge qui souffre souvent d'une mauvaise adaptation. Le point de fonctionnement est alors éloigné du point de puissance maximale (ppm). La littérature propose une grande quantité de solution sur l'algorithme de contrôle qui effectue une recherche de point de puissance maximale lorsque le GPV est couplé à une charge à travers un convertisseur statique.

Les convertisseurs continu-continu, appelés aussi convertisseurs DC-DC constituent une partie essentielle des alimentations de puissance. En effet, on trouve ces convertisseurs dans de nombreuses applications à différents niveaux de puissance. Par exemple, à des faibles puissances (quelques watts) dans des chargeurs et alimentations de téléphones portables, à des puissances moyennes (quelques centaines de watts) dans des alimentations industrielles, et aussi à des fortes puissances (quelques kW), par exemple pour des applications de soudage électrique.

Les convertisseurs DC-DC ont donc un rôle très important dans les systèmes de conversion d'énergie. Pour ce type de fonction, plusieurs topologies de circuits sont proposées. Elles sont classifiées généralement par les topologies simples, qui sont les convertisseurs DC-DC de second ordre du point de vue de la modélisation mathématique, et les topologies complexes, qui sont ceux d'ordre plus élevé. Pour les topologies simples nous citons les convertisseurs de second ordre de type Buck (abaisseur), Boost (élévateur) et Buck-Boost (inverseur). Pour ceux d'ordre élevé, nous citons les convertisseurs Cuk et SEPIC (de l'anglais : Single-Ended Primary Inductor Converter) de quatrième ordre. Du point de vue de l'électronique de puissance, chacun de ces convertisseurs a des avantages et des inconvénients.

Parmi les convertisseurs DC-DC de base, le SEPIC présente beaucoup d'avantages et très peu d'inconvénients par rapport aux autres. En effet, cette topologie SEPIC présente plusieurs éléments intéressants. Le premier et le plus important, est le fonctionnement abaisseur-élévateur avec une tension de sortie ayant la même polarité que la tension d'entrée. Ensuite, la commande de l'interrupteur est référencée par rapport à la masse, ce qui simplifie l'électronique de commande rapprochée du MOSFET (interrupteur). Pour cela, il peut aussi parfois être préféré pour les applications de correction du facteur de puissance pour la famille des convertisseurs alternatif-continu. De ce fait, il a donné naissance au concept générique de « convertisseur universel » (termes quelque peu ambitieux mais qui donnent une vision claire de la fonction recherchée).

Cependant, ce convertisseur n'est pas encore exploité pour tous ses avantages en raison des difficultés de régulation de la tension de sortie. En effet, afin de réaliser ces tâches, le convertisseur SEPIC (comme les autres convertisseurs DC-DC) se trouve dans des environnements soumis à des perturbations, c'est-à-dire que la tension d'entrée et la puissance de sortie sont variables dans le temps, ce qui fait varier son point de fonctionnement [4].

Dans notre travail, il nous a été demandé d'étudier et d'implémenter un convertisseur DC-DC, de type « SEPIC », sur FPGA appliqué aux systèmes photovoltaïques. Cette numérisation permet de gagner du temps en simulation, la réponse dynamique à grand vitesse et la programmabilitée du convertisseur et sa commande afin d'optimiser ses caractéristique avent la réalisation.

En effet, les circuits FPGA (Field Programmable GateArrey), sont des circuits programmables standards, et qui permet d'être adaptés à des besoins divers, devient incontournables dans les applications nécessitant un temps de développement rapide et une modularité garantie [5].

Réduire les couts, augmenter les performances et la fiabilité d'un circuit, diminuer les détails de mise en place d'un prototype opérationnel, maintenabilité et réduire l'encombrement des composants sur circuit, sont des atouts conjugués dans un FPGA. Ces atouts justifient le succès de ces composants dans tous les domaines d'applications de l'électronique. L'aéronautique, l'aérospatial, l'industrie, les télécommunications, les appareils médicaux, l'électroménager…etc. tous les domaines trouvent le bon compromis en intégrant les circuits FPGAs. [6]

Le travail décrit dans ce présent mémoire est organisé comme suit:

Dans le premier chapitre, des généralités sur l'énergie solaire photovoltaïque et la commande MPPT seront développées.

Le deuxième chapitre sera consacré à l'étude des principes de fonctionnement des convertisseurs continue-continue.

Dans le troisième chapitre, l'étude détaillée et le dimensionnement du convertisseur SEPIC seront développées.

Dans le quatrième chapitre, la simulation du convertisseur conçu sous Simulink/Matlab sera présentée pour confirmer son bon fonctionnement. Et les étapes de l'implémentation d'un projet sur FPGA sont évoquées après avoir abordé quelques notions sur les circuits FPGA et leur langage de description (VHDL) ainsi la simulation du « SEPIC » sous Xilinx System Generator (XSG) et les résultats obtenus seront présentées et comparées avec ceux de la simulation sous Simulink.

Nous terminerons avec une conclusion générale.

### **1.1 Introduction**

L'énergie solaire photovoltaïque provient de la transformation directe d'une partie du rayonnement solaire en énergie électrique. Cette conversion d'énergie s'effectue par le biais d'une cellule dite photovoltaïque (PV) basée sur un phénomène physique appelé effet photovoltaïque qui consiste à produire une force électromotrice lorsque lk a surface de cette cellule est exposée à la lumière. La tension générée peut varier en fonction du matériau utilisé pour la fabrication de la cellule. L'association de plusieurs cellules PV en série /parallèle donnent lieu à une générateur photovoltaïque (GPV) qui a une caractéristique courant-tension (I-V) non linéaire présentant un point de puissance maximale(MPPT) [7].

Dans ce chapitre des généralités sur l'énergie solaire photovoltaïque et la commande MPPT seront présentées.

## **1.2 L'énergie solaire**

La distance de la terre au soleil est environ 150 million de kilomètres et la vitesse de la lumière est d'un peu plus de 300000 km/h [8], les rayons du soleil mettent donc environ 8 minutes à nous parvenir. La constante solaire est la densité d'énergie solaire qui atteint la frontière externe de l'atmosphère faisant face au soleil. Sa valeur est communément prise égale à 1360W/m2. Au niveau du sol, la densité d'énergie solaire est réduit à 1000 W/ m<sup>2</sup> à cause de l'absorption dans l'atmosphère. Albert Einstein à découvert en travaillant sur l'effet photoélectrique que la lumière n'avait pas un caractère ondulatoire, mais que son énergie est portée par des particules, les photons. L'énergie d'un photon étant donnée par la relation :

$$
E = \frac{h \ c}{\lambda} \tag{1.1}
$$

 $h$ : La constante de Planck.

: La vitesse de la lumière.

 $\lambda$ : La longueur d'onde.

Ainsi, plus la longueur d'onde est courte, plus l'énergie du photon est grande [9]. Une façon commode d'exprimer cette énergie est:

$$
E = \frac{1.26}{\lambda} \tag{1.2}
$$

Le soleil émet un rayonnement électromagnétique figure (1.1) compris dans une bande de longueur d'onde variant de 0,22 à 10 microns mètres (µm) [8]. L'énergie associée à ce rayonnement solaire se décompose approximativement ainsi :

- 9% dans la bande des ultraviolets (<0,4µm),
- $\div$  47% dans la bande visible (0,4 à 0,8 $\mu$  m),
- $\div$  44% dans la bande des infrarouges (>0, $8\mu$  m).

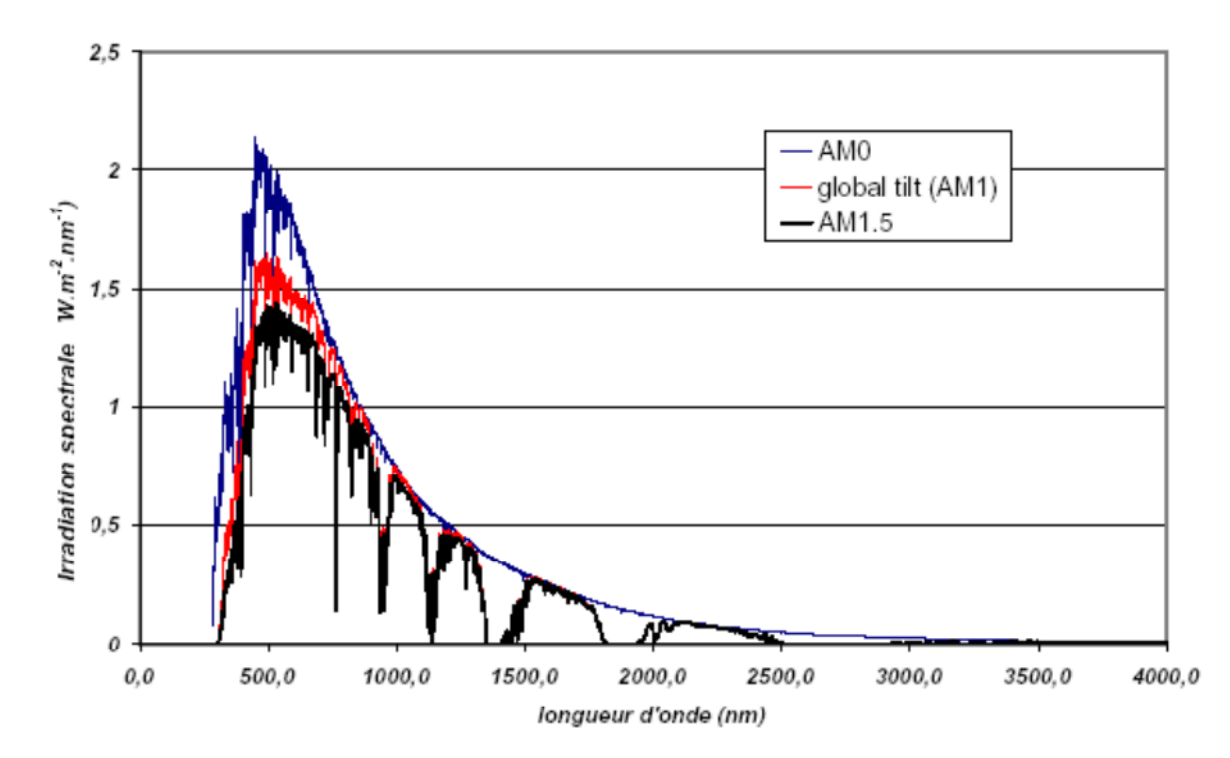

*Figure 1.1.* Spectre d'irradiante solaire.

### **1.3 Avantages et inconvénients de l'énergie PV**

Tout système de production d'énergie photovoltaïque à ses avantages et ses inconvénients

#### **1.3.1 Avantages**

- D'abord, une haute fiabilité. L'installation ne comporte pas de pièces mobiles qui la rendent particulièrement appropriée aux régions isolées. C'est la raison de son utilisation sur les engins spatiaux.
- ensuite, le caractère modulaire des panneaux photovoltaïque permet un montage simple et adaptable à des besoins énergétiques divers. les systèmes peuvent être dimensionnés pour des applications de puissances allant du milliwatt au mégawatt.
- le cout de fonctionnement est très faible vu les entretiens réduits et ils ne nécessitent ni combustible, ni son transport, ni personnel hautement spécialisé.
- La technologie photovoltaïque présente des qualités sur le plan écologique car le produit fini est non polluant, silencieux et n'entraine aucune perturbation du milieu, si ce n'est pas l'occupation de l'espace pour les installations de grandes dimensions.

#### **1.3.2 Inconvénients**

- La fabrication du module photovoltaïque relève de la haute technologie et requiert des investissements d'un cout élevé.
- le rendement réel de conversion d'un module est faible, de l'ordre de 10-15%, avec une limite théorique pour une cellule de 28%. Les générateurs photovoltaïques ne sont compétitifs par rapport aux générateurs diesels que pour les faibles demandes d'énergie en régions isolées.
- Le faible rendement des panneaux photovoltaïque s'explique par le fonctionnement même des cellules pour arriver à déplacer un électron, il faut que l'énergie du rayonnement soit au moins égale à 1ev. Tous les rayons incidents ayant une énergie plus faible ne seront donc pas transformés en

électricité. De même, les rayons lumineux dont l'énergie est supérieure à 1ev perdront cette énergie, le reste sera dissipé sous forme de chaleur.

- Tributaire des conditions météorologiques.
- Lorsque le stockage de l'énergie électrique sous forme chimique (batterie) est nécessaire, le cout du générateur est accru.

Le stockage de l'énergie électrique pose encore de nombreux problèmes [10].

#### **1.4 Le gisement solaire en Algérie**

L'Algérie amorce une dynamique d'énergie verte en lançant un programme ambitieux de développement des énergies renouvelables (ENR) et d'efficacité énergétique. Cette vision du gouvernement Algérien s'appuie sur une stratégie axée sur la mise en valeur des ressources inépuisables comme le solaire et leur utilisation pour diversifier les sources d'énergie et préparer l'Algérie de demain car, aujourd'hui, les besoins énergétiques de l'Algérie sont satisfaits, presque exclusivement, par les ressources fossiles (énergie la plus disponible: Pétrole et gaz) et à long terme, la reconduction du modèle national de consommation énergétique actuel peut rendre problématique l'équilibre offre-demande pour cette source d'énergie. Donc l'intégration massive du renouvelable dans le mix énergétique constitue en ce sens un enjeu majeur en vue de préserver, de diversifier les filières de production de l'électricité et de contribuer au développement durable [11].

Cette diversification nécessite une prise en charge totale de l'étude et de mise en valeur du réseau d'énergie de demain. Les réseaux de distribution de cette énergie est en plein développement, on entend par cela les (SMART GRID) ou réseaux intelligents. La métrise totale d'injection, d'interconnexion et de distribution de l'énergie exigent des simulateurs temps réel complètement numérique ou hybride [12].

Le programme consiste à installer une puissance d'origine renouvelable de près de 22000 MW entre 2011 et 2030 dont 12 000 MW seront dédiés à couvrir la demande nationale en électricité et 10 000 MW à l'exportation. En effet, l'Algérie compte se positionner comme un acteur majeur dans la production de l'électricité à partir du solaire photovoltaïque et du solaire thermique qui seront les moteurs d'un développement économique durable à même d'impulser un nouveau modèle de croissance. Le programme inclut la réalisation, d'ici 2020, d'une soixantaine de centrales solaires photovoltaïques et solaires thermiques. [11]

# **1.5 Effet photovoltaïque**

L'énergie photovoltaïque (PV) est la transformation directe de la lumière en électricité. A l'encontre de l'énergie solaire passive, qui utilise les éléments structuraux d'un bâtiment pour mieux le chauffer (ou le refroidir), et de l'énergie solaire active, qui utilise un caloporteur (liquide ou gazeux) pour transporter et stocker la chaleur du soleil (on pense au chauffe-eau), l'énergie photovoltaïque n'est pas une forme d'énergie thermique. Elle utilise une photopile pour transformer directement l'énergie solaire en électricité.

L'effet photovoltaïque, c'est-à-dire la production d'électricité directement de la lumière, fut observée la première fois, en 1839, par le physicien français Edmond Becquerel. Toutefois, ce n'est qu'au cours des années 1950 que les chercheurs de la compagnie Bell-Lab., aux États- Unis, parvinrent à fabriquer la première photopile, l'élément primaire d'un système photovoltaïque [13].

## **1.6 La cellule photovoltaïque**

Une cellule photovoltaïque (PV) fonctionne selon le phénomène physique appelé *« effet photovoltaïque »* établissant une force électromotrice lorsque la surface de cette cellule est exposée à la lumière. La tension générée peut alors varier entre 0,3V et 0,7V en fonction du matériau utilisé et de sa disposition ainsi que de la température et du vieillissement de la cellule [14]. La figure (1.2) illustre une cellule PV.

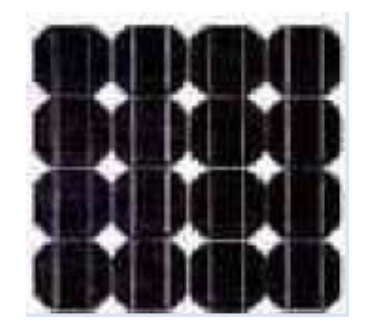

*Figure 1.2.* Cellule photovoltaïque

Les cellules se branchent en série, ce qui permet aux électrons générés par une cellule d'être repris par la suivante. Le but est d'avoir une différence de potentiel normalement entre 6 et 24 V.la figure (1.3) suivante représente le schéma électrique d'une cellule photovoltaïque [15].

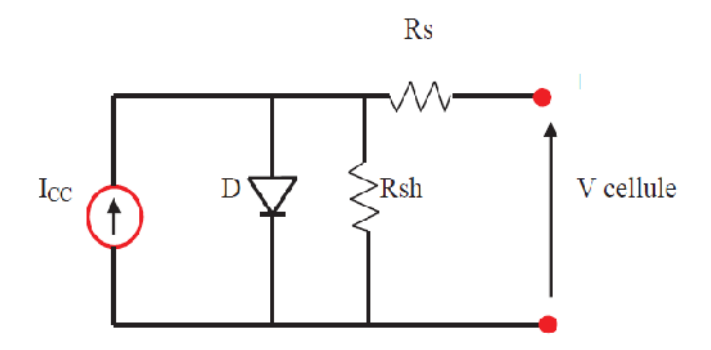

*Figure 1.3.* Schéma électrique d'une cellule photovoltaïque.

Les résistances Rs et Rsh permettent de tenir en compte des pertes liées aux défauts de fabrication. Rs représente les diverses résistances de contact et de connexion tandis que Rsh caractérise les courants de fuite de la diode et aux effets de bord de la jonction [16].

#### **1.7 Les générateurs PV**

Les modules *PV* sont les éléments de base de tout système photovoltaïque. Ils peuvent être branchés en série pour augmenter leur tension d'utilisation et en parallèle pour augmenter leur courant. Cet ensemble est appelé le champ de modules *PV*. L'énergie fournie par le champ peut être utilisée pour charger des batteries qui fourniront l'électricité au moment voulu (figure 1.4) [17].

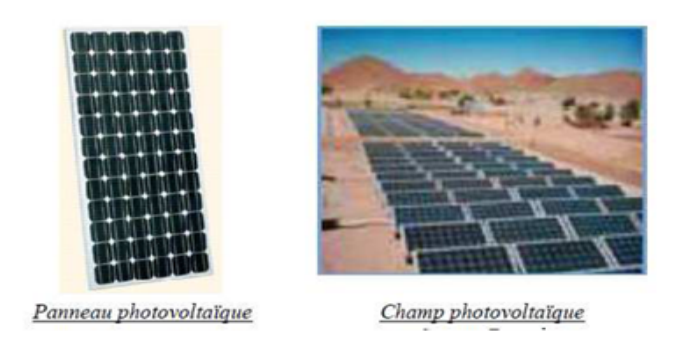

*Figure 1.4.* Panneau, Champ photovoltaïque.

#### **1.7.1 Influence de l'éclairement**

L'insolation est le facteur essentiel pour la variation du courant et la puissance d'un module photovoltaïque. La figure (1.5) présente un exemple des courbes pour différents niveaux de rayonnement (Annexe1).

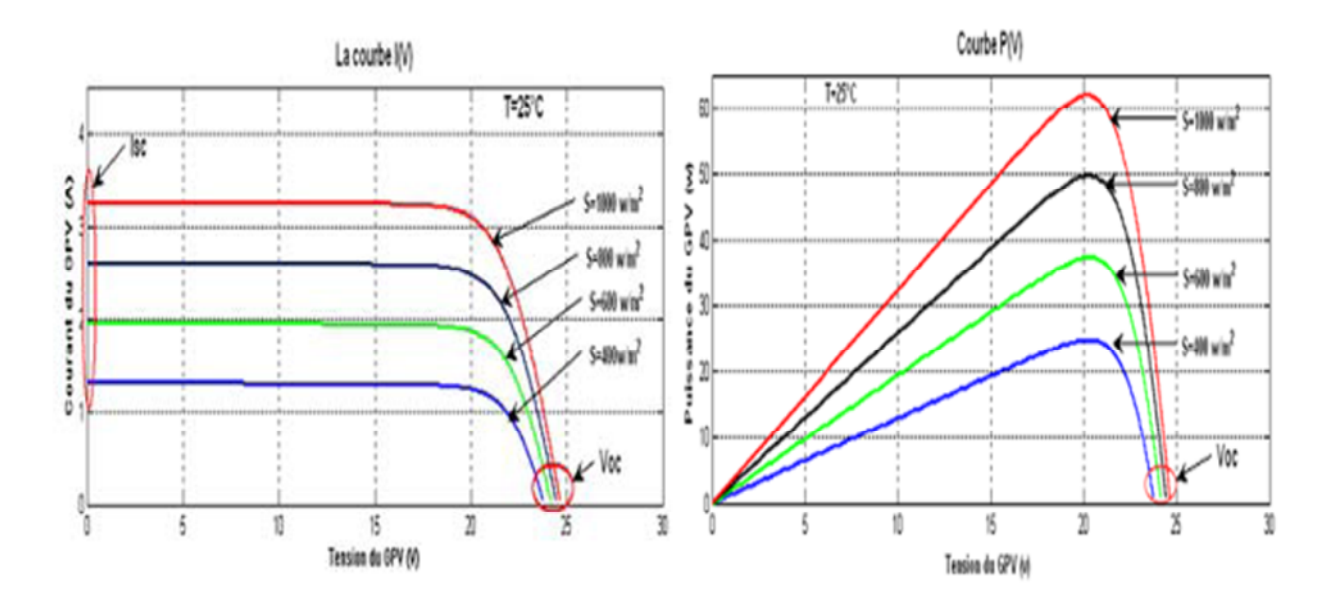

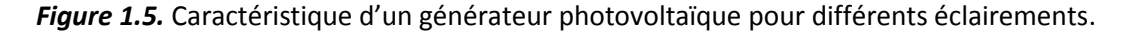

On remarque que la valeur du courant de court-circuit est directement proportionnelle à l'intensité du rayonnement. Par contre, la tension en circuit ouvert ne varie pas dans les mêmes proportions, elle reste quasiment identique même à faible éclairement [18].

#### **1.7.2 Influence de la température**

Contrairement à l'insolation, la température est un facteur moins signifiant sur le courant et la puissance d'un module photovoltaïque. La figure (1.6) présente des courbes courant-tension pour différentes températures de fonctionnement de la cellule PV (Annexe1).

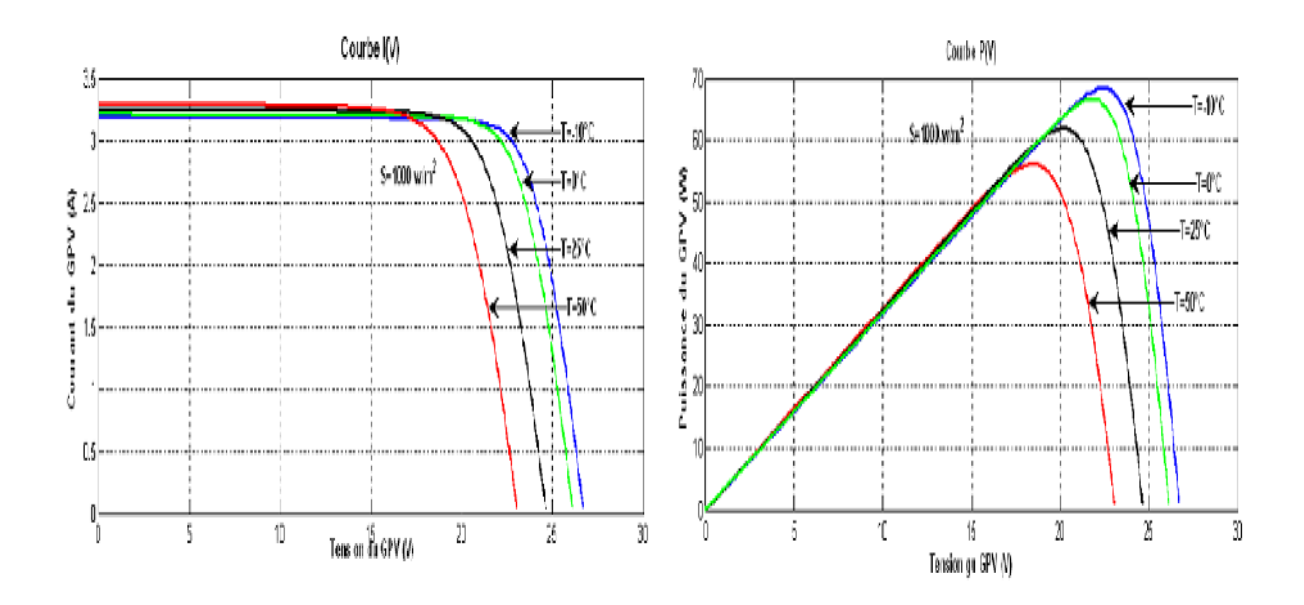

*Figure 1.6.* Influence de la température sur la caractéristique électrique.

Il est remarquable que la température a une influence négligeable sur la valeur du courant de court-circuit. Par contre, la tension en circuit ouvert baisse assez fortement lorsque la température augmente, par conséquent la puissance extractible diminue. Lors du dimensionnement d'une installation, la variation de la température du site sera impérativement à prendre en compte car elle a une relation avec la température des cellules. Il est important de savoir que la puissance du module diminue environ de 0,5% par chaque degré d'augmentation de la température de la cellule au-dessus de 25 °C [18].

# **1.8 Principe de la recherche du point de puissance maximale (MPPT)**

Un MPPT, en anglais Maximum Power Point Tracker, est une commande associée à un étage d'adaptation permettant de faire fonctionner un générateur électrique non linéaire de façon à produire en permanence le maximum de sa puissance. Les systèmes MPPT sont généralement associés avec les générateurs photovoltaïques ou encore avec les générateurs éoliens [19]. la figure 1.7 Chaine élémentaire de conversion photovoltaïque contrôlée par une MPPT.

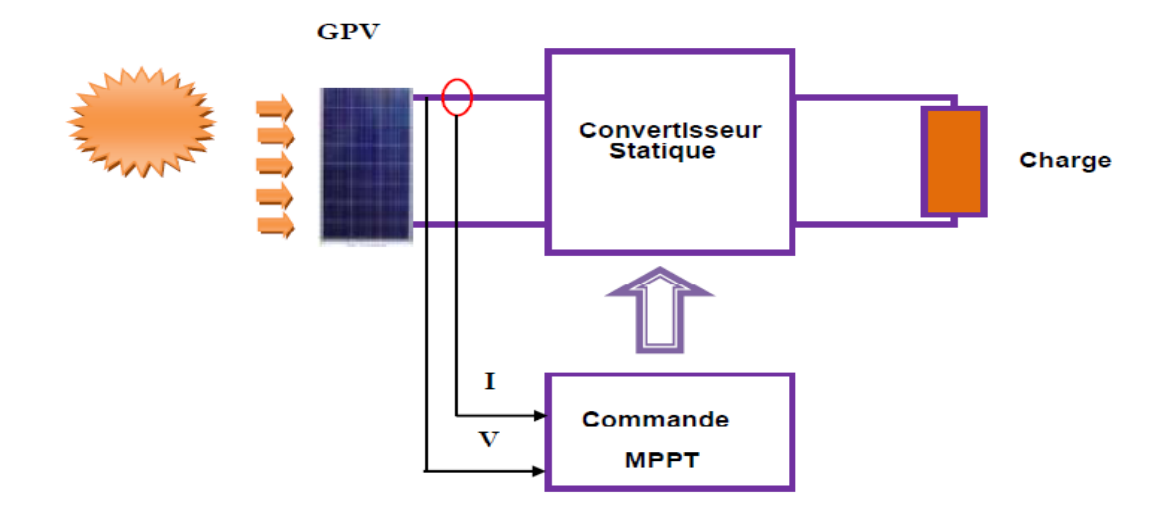

*Figure 1 .7.* Chaine élémentaire de conversion photovoltaïque contrôlée par une MPPT.

Un générateur photovoltaïque est un générateur, dont la caractéristique I = f(U) est fortement non linéaire. En conséquence, pour un même éclairement, la puissance délivrée sera différente selon la charge. Un contrôleur MPPT permet alors de piloter le convertisseur statique reliant la charge (une batterie par exemple) et le panneau photovoltaïque de manière à fournir en permanence le maximum de puissance à la charge.

Les figures (1.8 et 1.9) représentent la trajectoire du point de puissance maximale produite par le générateur [19].

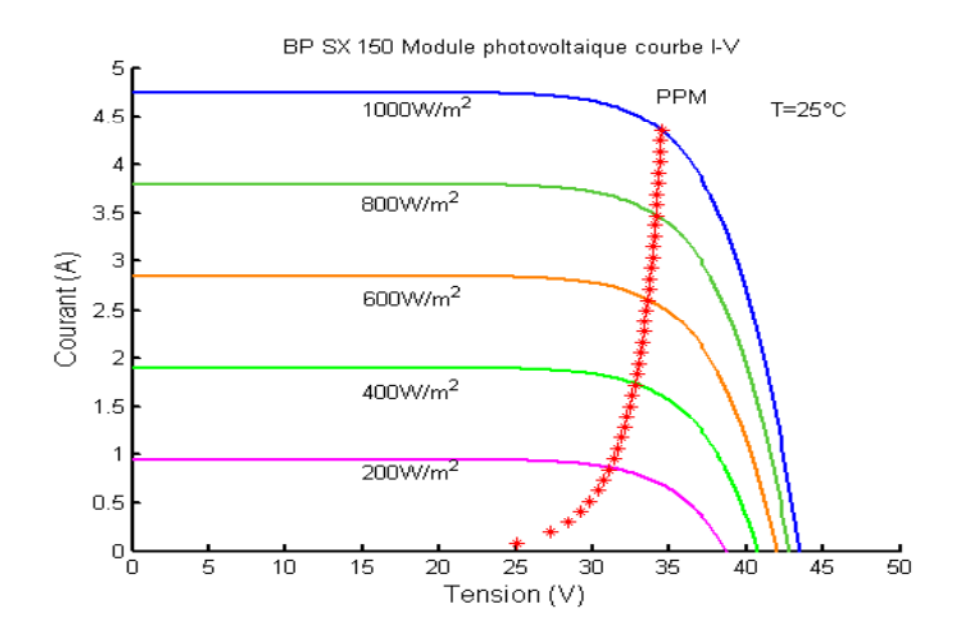

*Figure 1.8***.** La caractéristique I-V et la trajectoire de PPM.

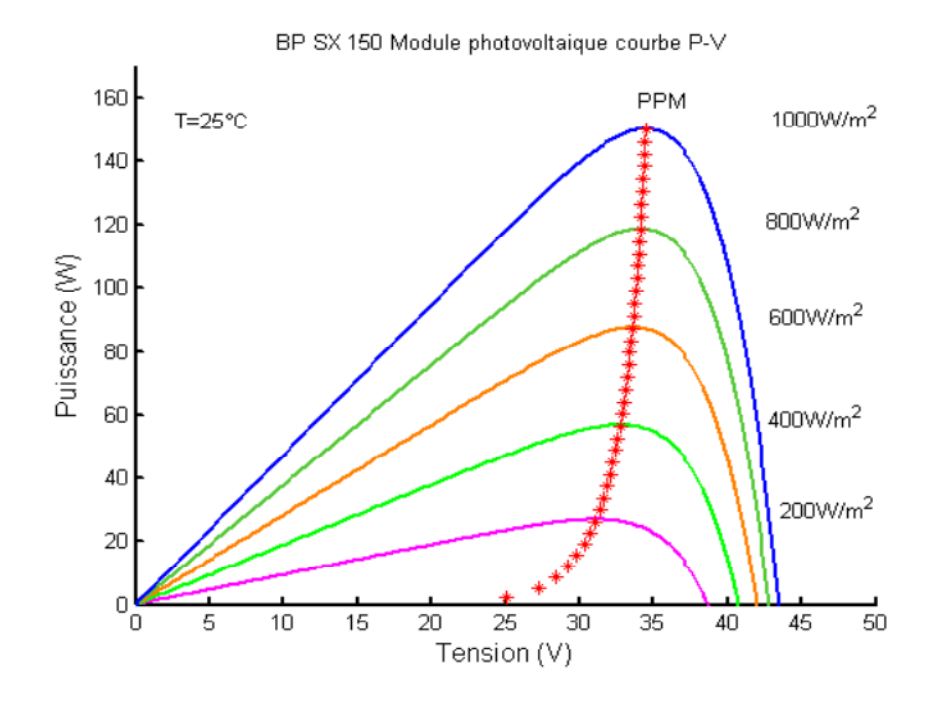

*Figure 1.9***.** La caractéristique P-V et la trajectoire de PPM.

### **1.9 Couplage direct générateur-charge**

Actuellement, ils existent encore beaucoup d'applications où une connexion directe entre un GPV et une charge est effectuée. Ce choix est principalement lié à la simplicité de l'opération et le très haut degré de fiabilité. Ceci est dû principalement à l'absence d'électronique, sans oublier le faible coût de la solution. La figure (1.10) montre ce cas de montage.

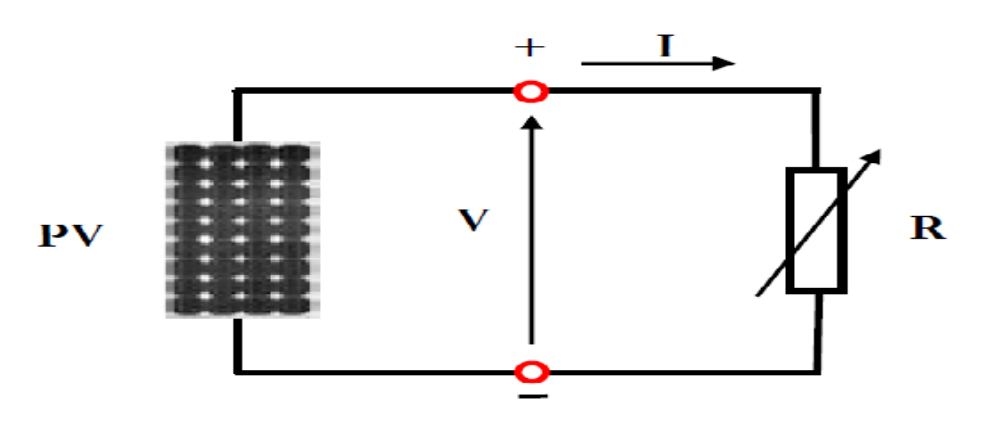

*Figure 1.10.* Connexion directe d'un GPV-charge.

Le générateur et la charge ne sont plus adaptés (figure 1.11) ce qui implique un fonctionnement non optimal du générateur. Trois types de charges DC typiques existent:

- une charge purement résistive.
- une charge de type source de tension.
- ❖ une charge de type source de courant.

La (figure 1.11), représente les caractéristiques I(V) et P(V) d'un GPV ainsi que les caractéristiques I(V) des trois types de charges. Tout d'abord, nous pouvons identifier le point de fonctionnement où la puissance fournie par le générateur est maximale (P max) pour un courant optimal (lopté) et une tension optimale (Vopté), point nommé PPM. Ensuite, nous pouvons trouver le point d'intersection entre les caractéristiques I(V) du générateur et celles des trois types de charges:

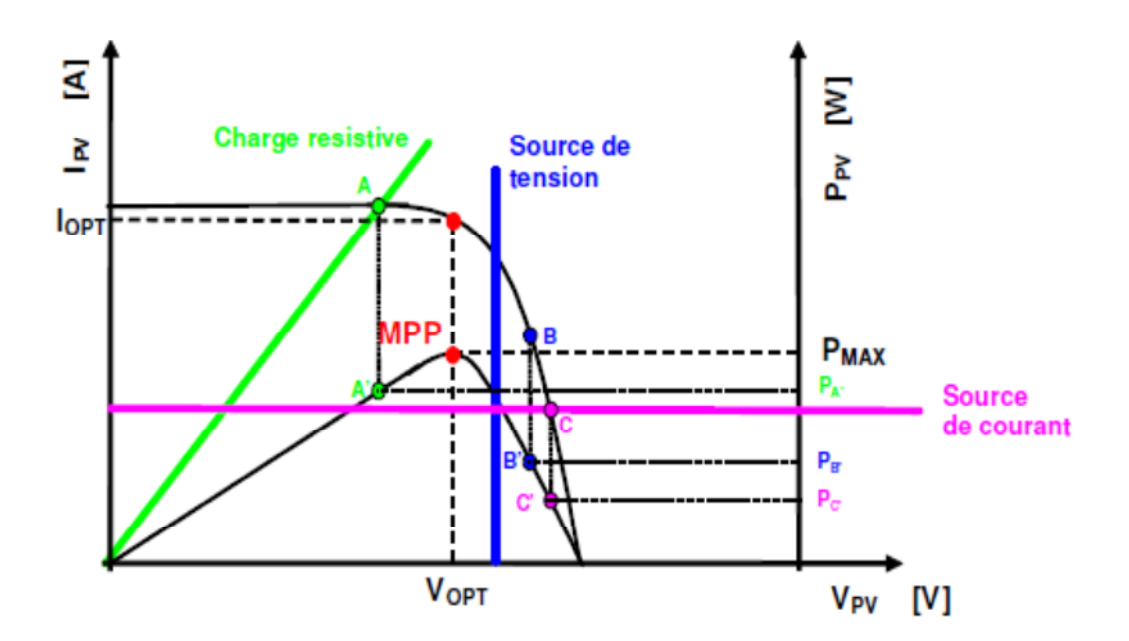

*Figure 1.11.* Points de fonctionnement d'un GPV en fonction de la charge.

- point A pour une charge résistive,
- point B pour une charge de type source de tension,
- point C pour une charge en source de courant.

Pour ces trois points, la puissance fournie par le générateur est respectivement  $P_{A}$ ,  $P_{B}$ , et  $P_{C}$ , que comme l'illustre la figure (1.11) correspondant à des valeurs de puissance inférieures à la puissance maximale disponible P max.

Donc, une perte d'une partie de la puissance dé livrable aux bornes du générateur PV implique à la longue des pertes de production énergétiques importantes [20] [21].

# **1.10 Définition de l'étage d'adaptation entre une source et une charge**

Comme il a été mentionné dans la section 2.2, un GPV présente des caractéristiques I(V) non linéaires avec des PPM. Ces caractéristiques dépendent entre autre du niveau d'éclairement et de la température de la cellule. De plus, selon les caractéristiques de la charge sur laquelle le GPV débite, nous pouvons trouver un très fort écart entre la puissance potentielle du générateur et celle réellement transférée à la charge en mode connexion directe.

Afin d'extraire à chaque instant le maximum de puissance disponible aux bornes du GPV et de la transférer à la charge, la technique utilisée classiquement est d'utiliser un étage d'adaptation entre le GPV et la charge comme il est décrit dans la figure (1.12). Cet étage joue le rôle d'interface entre les deux éléments en assurant à travers une action de contrôle, le transfert du maximum de puissance fournie par le générateur pour qu'elle soit la plus proche possible de P<sub>MAX</sub> disponible [22, 23]. La tâche essentielle qui nous a été demander dans ce travail est l'étude, simulation et implémentation de dit étage intermédiaire, à savoir le convertisseur SEPIC.

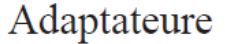

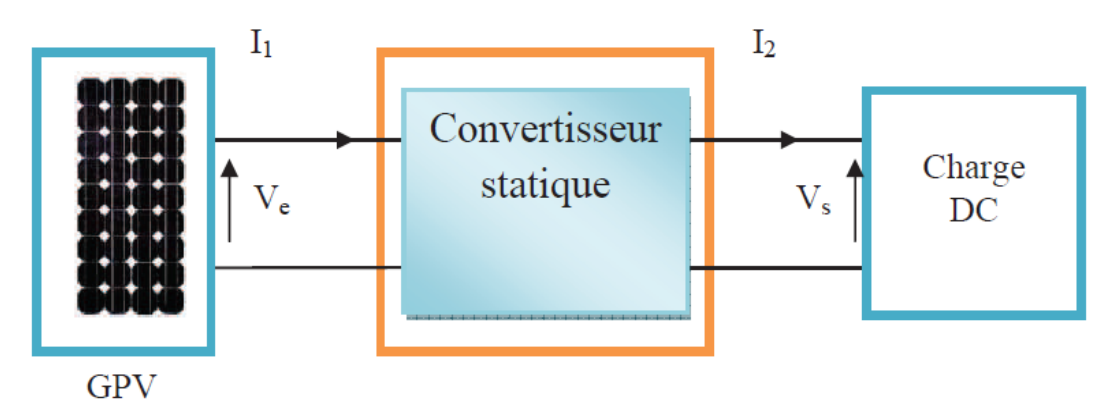

*Figure 1.12.* Etage d'adaptation d'un GPV-charge.

### **1.11 Conclusion**

Dans ce chapitre les déférents éléments constitutifs d'une chaine photovoltaïque ainsi les différents facteurs associés la production et l'adaptation d'énergie produite sont étudié. Les La régulation de cette énergie par l'introduction des algorithmes MPPT est aussi mentionnée.

### **2.1 Introduction**

L'utilisation des convertisseurs de puissance et plus généralement les systèmes d'électronique de puissance pour des diverses applications deviennent de plus en plus importants. Les domaines sont principalement les applications domestiques (téléphonie mobile, ordinateurs, électroménager, etc.), l'industrie automobile (avec surtout l'électrification de fonctions et l'apparition de véhicules hybrides et électriques), l'aéronautique (avec principalement l'avion plus électrique"), le domaine ferroviaire, les énergies renouvelables (panneaux solaires photovoltaïques, éoliennes, etc.), les réseaux de transport d'énergie électrique (avec l'apparition des liaisons à courant continu) [4], etc.

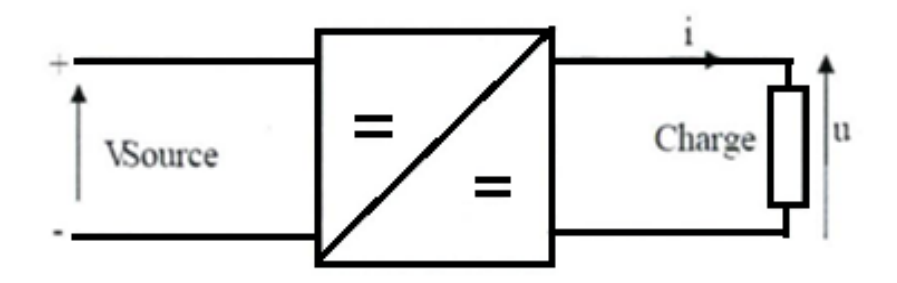

*Figure 2.1*. convertisseur cintinu continu.

#### **2.2 Exigences de l'utilisateur**

La fonction essentielle d'un convertisseur de puissance est double: d'une part adapter la "forme" de l'énergie aux besoins d'une charge (typiquement en transformant une tension en une tension continue et/ou en modifiant le niveau de la tension) et d'autre
part stabiliser ce flux d'énergie en filtrant autant que possible les fluctuations de la source.

Dans le principe, assurer ces deux fonctions n'est pas excessivement complexe: fabriquer une alimentation élémentaire demande un nombre de composants relativement réduit. Mais l'utilisateur privé ou professionnel a beaucoup d'autres exigences. Idéalement, un convertisseur doit en effet: [24]

- $\div$  délivrer une ou souvent plusieurs tensions parfaitement continues; éventuellement ajustables et stables quel que soit le courant demandé ;
- posséder un rendement élevé ;
- présenter un niveau de sécurité élevé, notamment en répondant aux normes d'isolation entre l'utilisateur et le réseau ;
- posséder une fiabilité élevée relativement à la durée de vie de l'application, en ce compris la résistance aux contraintes de l'environnement (vibrations, température, humidité, etc.) ;
- ne pas être une source de perturbations pour le réseau électrique amont ou les équipements environnants ni être trop sensible aux perturbations émanant de ceux- ci (compatibilité électromagnétique) ;
- $\div$  être la plus petite et la plus légère possible ;
- et bien entendu être de préférence peu coûteuse.

## **2.2.1 Alimentation à découpage**

La technique du découpage, apparue environ dans les années soixante, elle a apporté une solution au problème du mauvais rendement et de l'encombrement des alimentations séries. Dans une alimentation à découpage (Figure 2.2), la tension d'entrée est "hachée" à une fréquence donnée par un transistor alternativement passant et bloqué. Il en résulte une onde carrée de tension qu'il suffit de lisser pour obtenir finalement une tension continue [24].

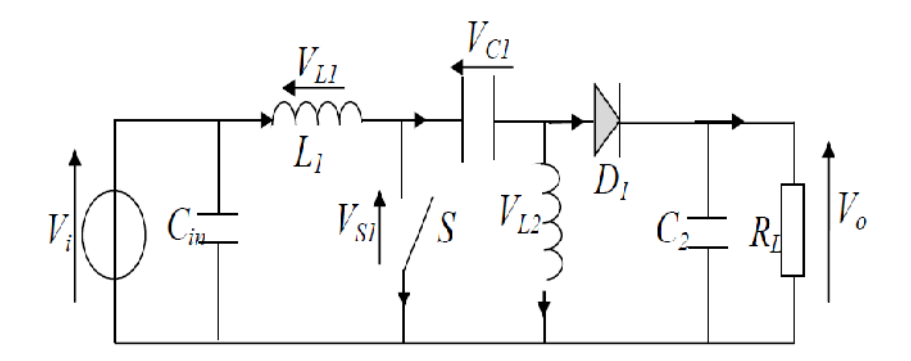

*Figure 2.2.* Schéma de principe d'un type d'alimentation à découpage.

D'un point de vue circuit, le hacheur apparaît comme un quadripôle (figure 2.3), jouant le rôle d'organe de liaison entre deux parties. On peut le considérer comme un transformateur de grandeur.

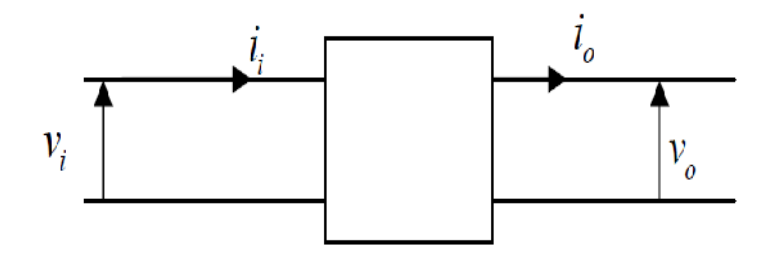

*Figure 2.3.* Schéma d'un quadripôle électrique.

La régulation de la tension de sortie à un niveau constant est réalisée par une action sur le "Rapport cyclique" ("Duty cycle"), défini comme la fraction de la période de découpage où l'interrupteur est passant (figure 2.4).

L'interrupteur est un dispositif semi-conducteur en mode tout ou rien (bloqué-saturé). Pendant le fonctionnement du hacheur, le transistor sera commuté à une fréquence constante *f<sup>s</sup>* avec un temps de fermeture égale à *d*/*T* et un temps d'ouverture de (1− *d*) *T*, où:

- *T* la période de commutation qui est égale à 1/ *fs*.
- *d* le rapport cyclique du commutateur (*d* [0,1]) (Figure 2.2.3).

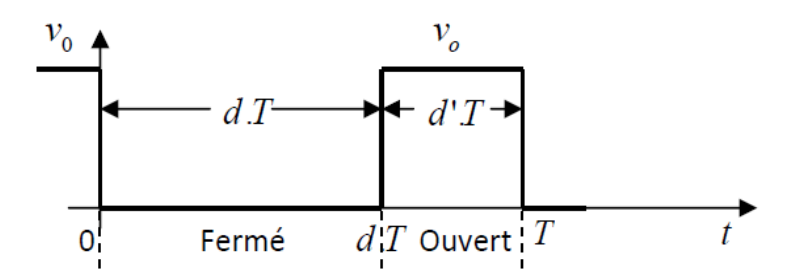

*Figure 2.4. Définition du rapport cyclique d dans la commande en tension d'un transistor*. L'avantage du découpage est double:

- d'une part, le semi-conducteur n'est utilisé qu'en commutation: soit il est bloqué, soit il est saturé. Il génère donc par principe beaucoup moins de pertes que dans une alimentation classique et le rendement s'en trouve nettement amélioré (de 60% pour les premières alimentations à découpage jusqu'à typiquement 85% à 95% aujourd'hui),
- d'autre part, la fréquence de base vue par les éléments réactifs (pièces magnétiques et capacités) est comprise entre quelques dizaines de kilohertz et quelques mégahertz suivant le type d'alimentation, ce qu'est un avantage vis-à-vis de leur volume.

## **2.2.2 Evolution des alimentations à découpage**

Conformément au principe expliqué ci-dessus, on n'a pas cessé, depuis l'apparition des premières alimentations à découpage, d'augmenter la fréquence de travail en vue de réduire l'encombrement des convertisseurs. On se heurte cependant rapidement à une limite. Il subsiste en effet encore deux types de pertes, qui augmentent toutes deux avec la fréquence:

- dans les pièces magnétiques, sous forme de pertes fer (dans le noyau) et de pertes cuivre (dans les enroulements),
- dans les semi-conducteurs, en raison de l'énergie dissipée au sein du silicium à chaque commutation (Pertes en commutation). Comme on peut le voir sur le graphique ci-dessous (Figure 2.5), la fréquence de découpage a effectivement nettement augmenté depuis les premières alimentations utilisant ce principe: de 20kHz, on est progressivement passé à plusieurs centaines de kilohertz,

voire plusieurs mégahertz aujourd'hui dans les applications de plus faible puissance [24].

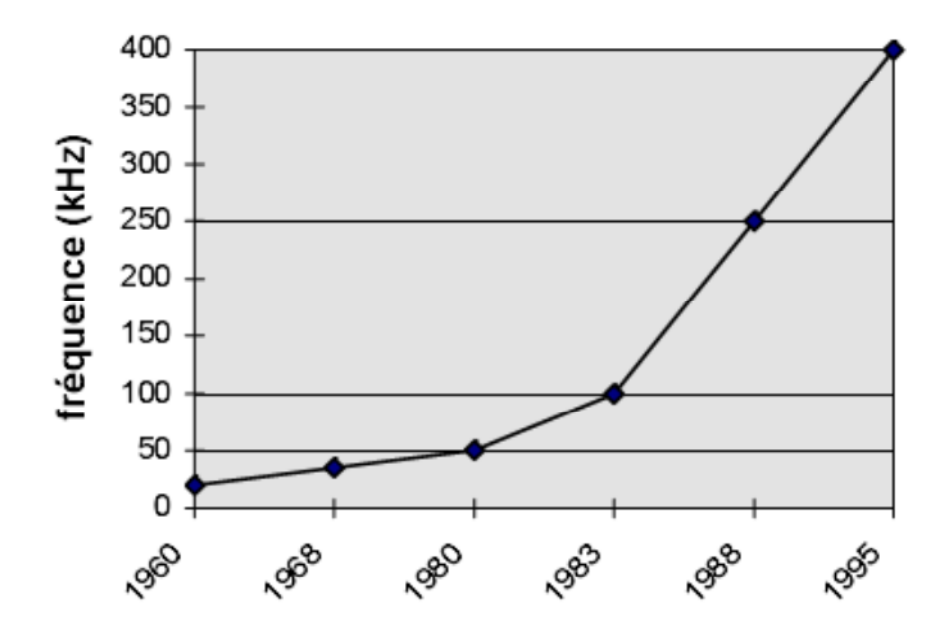

*Figure 2.5*. Evolution typique de la fréquence de découpage.

# **2.3 Convertisseurs DC-DC pour les systèmes d'énergie solaire**

Un hacheur peut être réalisé à l'aide d'interrupteur électronique commandable à l'ouverture et à la fermeture tels que les thyristors GTO ou les transistors bipolaire ou à effet de champ à grille isolée fonctionnant en régime de commutation (tout ou rien). Le principe du hacheur consiste à établir puis interrompre périodiquement la liaison source-charge à l'aide de l'interrupteur électronique. Celui-ci doit pouvoir être fermé ou ouvert à volonté afin d'avoir une tension de sortie continue réglable.

Les convertisseurs DC-DC (ou hacheurs) sont utilisés dans les systèmes d'énergie solaire pour adapter la source DC variable (panneau PV) à la charge qui demande en général une tension DC constante [9].

# **2.4 Types de convertisseurs**

Les convertisseurs DC-DC sont classés en deux types: les convertisseurs isolés de la source et les convertisseurs non isolés [9].

#### **2.4.1 Isolés de la source**

#### *a convertisseur «Fly back »*

Un convertisseur Flyback, est une alimentation à découpage avec isolation galvanique entre l'entrée et la sortie. Son schéma de base est le même que celui d'un convertisseur « buck-boost» dans lequel on aurait remplacé l'inductance par un transformateur, grâce à son transformateur, le Flyback permit d'obtenir un gain de tension avec [25].

$$
\frac{V_0}{V_i} = \frac{n1}{n2} \frac{d}{(1-d)}
$$
 (2.1)

 $\cdot$  n1 le nombre de spire dans le transformateur au primair.

 $\cdot$  n1 le nombre de spire dans le transformateur au secondaire.

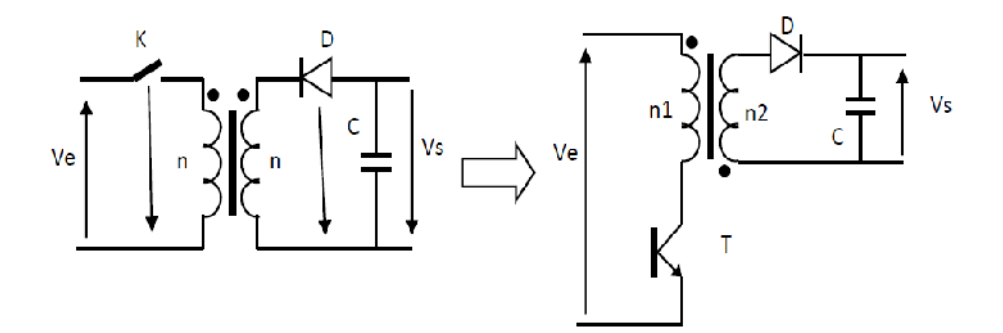

*Figure 2.6***.** Schéma du convertisseur« Flyback».

#### *b Convertisseur élévateur «forward»*

C'est un hacheur ayant un transformateur HF (sans entrefer) dans l'entrée pour l'isolement galvanique et pour optimiser le rapport cyclique. L'inductance L est une inductance de stockage (entrefer); son volume est aussi important que celui du transformateur HF [25].

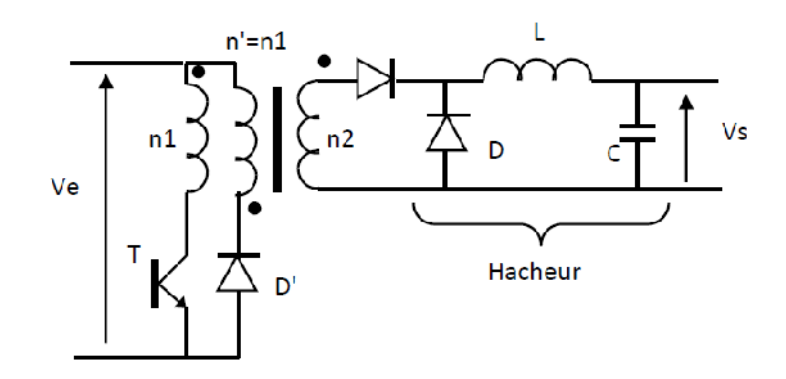

**Figure 2.7.** Schéma du convertisseur «forward».

#### **2.4.2 Non isolés de la source**

Quatre configurations de base sont :

#### *a Convertisseur abaisseur « BUCK »*

Le convertisseur dévolteur (figure 2.8) peut être souvent trouvé dans la littérature sous le nom de hacheur Buck ou hacheur série. Ce dernier qui est un interrupteur ne peut relier que deux sources de type différent courant/tension ou l'inverse.

L'utilisation du Buck dans les systèmes de conversion photovoltaïque est tout à fait adéquate, étant donné que le générateur photovoltaïque est une source de courant continu, tandis que le récepteur qui est généralement la batterie, a la nature d'une source de tension.

Son application typique est de convertir sa tension d'entrée en une tension de sortie inférieure, où le rapport de conversion M=Vo/Vi change avec le rapport cyclique du commutateur [26].

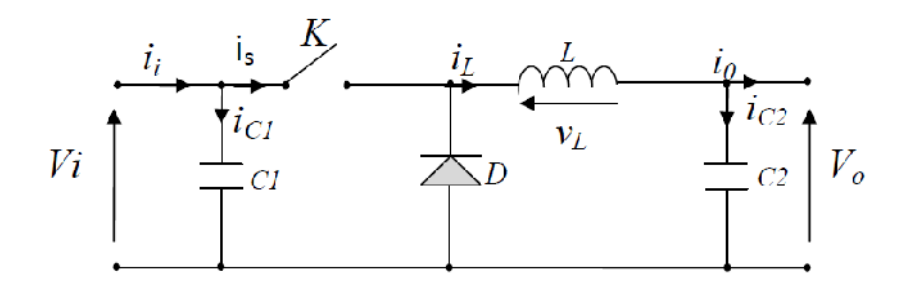

*Figure 2.8.* Schéma du convertisseur « BUCK ».

#### *b Convertisseur élévateur « BOOST »*

Ce dernier est un convertisseur survolteur, connu aussi sous le nom de « BOOST » ou hacheur parallèle; son circuit de base est montré dans la figure 2.9 [26].

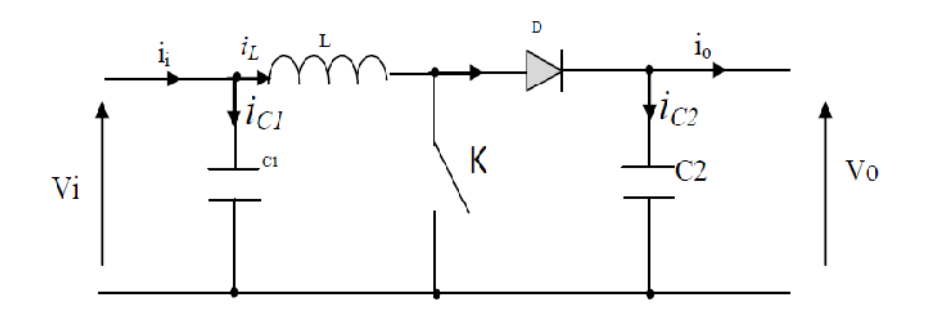

*Figure 2.9***.** Schéma du convertisseur «BOOST».

#### *c Convertisseur abaisseur-élévateur « BUCK-BOOST »*

Ce dernier a acquis les caractéristiques et les propriétés électriques des deux types évoqués précédemment. Il présente donc une sorte d'un transformateur hybride (abaisseur/élévateur) pour une tension d'entrée/sortie continue; son schéma de base est illustré par la figure 2.10 [26].

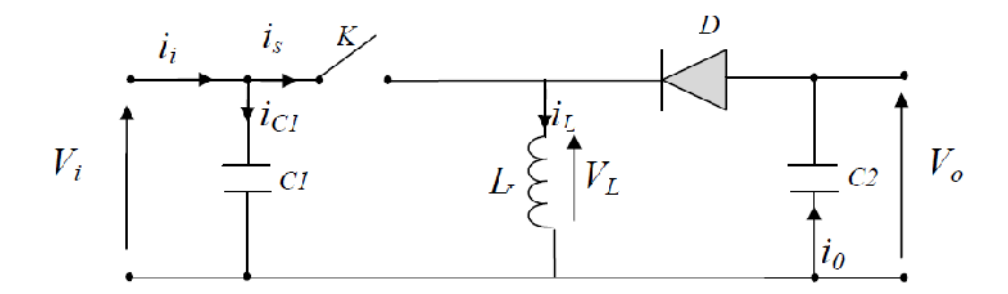

*Figure 2.10.* Schéma du convertisseur «BUCK-BOOST».

#### *d Convertisseur «SEPIC»*

Un convertisseur SEPIC (single ended primary inductor converter) est une alimentation à découpage convertissant une tension continue en une autre tension continue, de valeur différente (plus faible ou plus grande). La valeur de la tension de sortie dépend du rapport cyclique de fermeture de l'interrupteur (transistor). Ce montage est habituellement utilisé pour la charge des accumulateurs figure 2.11 [27].

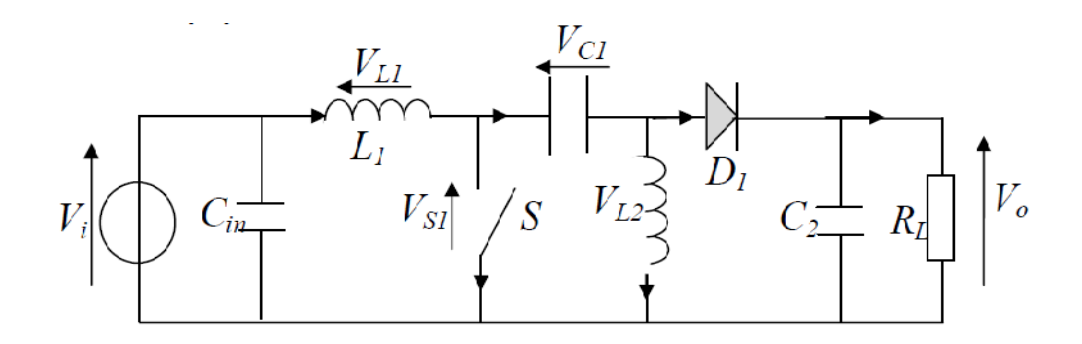

*Figure 2.11*. Schéma du convertisseur «SEPIC».

# **2.5 Conclusion**

Dans ce chapitre le rôle et l'évolution des convertisseurs DC-DC ont été élaborés, ceci nous permetra dans le prochain chapitre d'aborder aisement l'étude, le fonctionnement et le dimentionnement de notre convertisseur SEPIC. Notre choix est porté sur ce dernier vu ces avantages dans le domaine photovoltaïque.

# **3.1 Introduction**

Dans ce chapitre on présente la conception d'un convertisseur DC-DC de type SEPIC. Ce convertisseur permet de convertir une tension continue en une tension continue de plus ou moins forte valeur.

Dans un premier temps, nous étudierons le fonctionnement du convertisseur afin d'en définir les relations permettant de dimensionner les composants de ce convertisseur. Puis, à partir d'un cahier des charges proposé, nous dimensionnerons les éléments qui composent ce convertisseur [28].

Les avantages du convertisseur SEPIC dans les applications solaires sont nombreux :

- $\cdot \cdot$  il peut fonctionner comme élévateur ou abaisseur de tension;
- $\div$  il contient peu de composants ;
- $\cdot$  la commande du transistor se réfère à la masse ;
- l'ondulation du courant d'entrée est limitée ;
- il n'y a pas de liaison entre entrée et sortie en continu, grâce à la transmission d'énergie en série à travers un condensateur. Un courtcircuit de la charge n'est donc pas répercuté sur l'entrée [9].

# **3.2 Le hacheur SEPIC**

Le convertisseur SEPIC (Single Ended Primary Inductor Converter) a été conçu à la fin des années 1970 par Slobodan Cuk. La structure du hacheur SEPIC se déduit du hacheur capacitif dit hacheur cuk par permutation de la diode et de l'inductance de sortie. Il présente des caractéristiques similaires à celle du hacheur cuk, à l'exception qu'il est non inverseur de tension. La tension de sortie peut être supérieure ou inférieure à la tension d'entrée.

Le convertisseur SEPIC est comparable au BUCK-BOOST puisqu'ils présentent la même fonction de transfert. Cependant le BUCK-BOOST est inverseur de tension. Un avantage du SEPIC est l'emplacement de l'interrupteur de puissance qui est relié au zéro de tension, contrairement au BUCK-BOOST ce qui facilite ainsi sa commande. Ce convertisseur est compact puisqu'il réunit un hacheur série et survolteur sur la même structure, en cas de variation de la tension d'entrée, cela permet de garder le même convertisseur.

Le convertisseur SEPIC est constitué d'une cellule de commutation, de deux condensateurs et de deux inductances (Figure 3.1). Dans notre cas la charge est résistive [28].

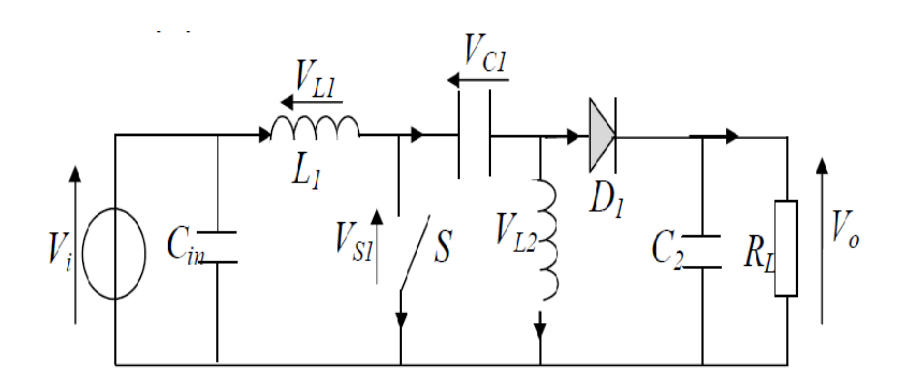

*Figure 3.1.* Schéma du convertisseur «SEPIC».

#### **3.2.1 Synoptique**

Le hacheur SEPIC peut être réalisé de diverse manière. La Figure 3.2 montre le couplage des inductances L1 et L2 et la Figure 3.2, la version isolée du SEPIC en remplaçant l'inductance L2 par un transformateur [28].

## **3.2.2 Principe de fonctionnement**

L'étude se fait en deux parties selon l'état de conduction de l'interrupteur k.

#### *a De 0 à α T : Phase de conduction*

Pendant la phase de conduction, k est en état passant (ON), la tension aux bornes de l'inductance L1 est égale à  $V_{IN}$ , le condensateur C1 est connecté en parallèle avec L2 et la tension aux bornes de L2 est la même que la tension du condensateur =  $-V_{IN}$ . Voir Figure 3.4.

La diode D est en polarisation inverse donc bloquée. Le courant de la charge est fourni par le condensateur C2.

Pendant cette période le courant est stocké en L1 par l'entrée et en L2 par C1 [9].

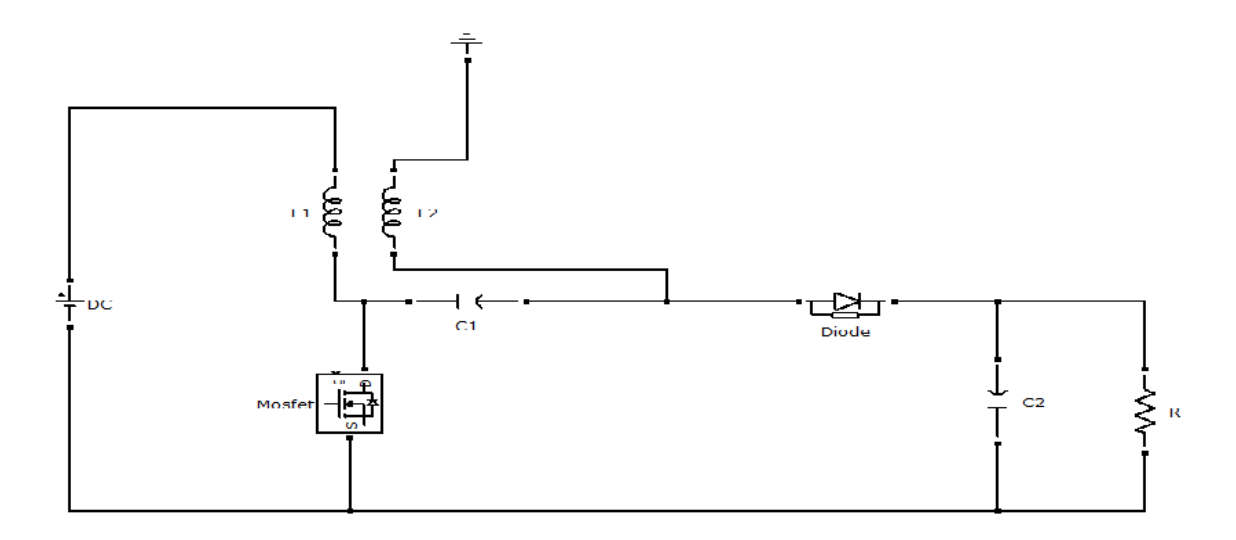

*Figure 3.2.* SEPIC avec couplage des inductances.

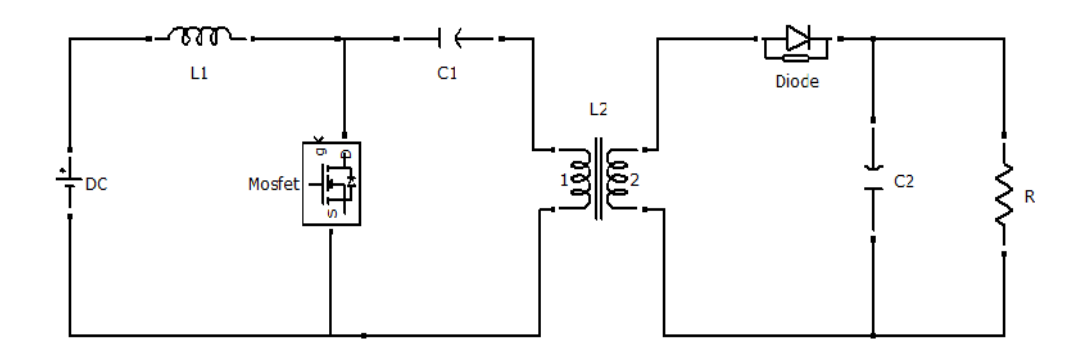

*Figure 3.3.* SEPIC isolé.

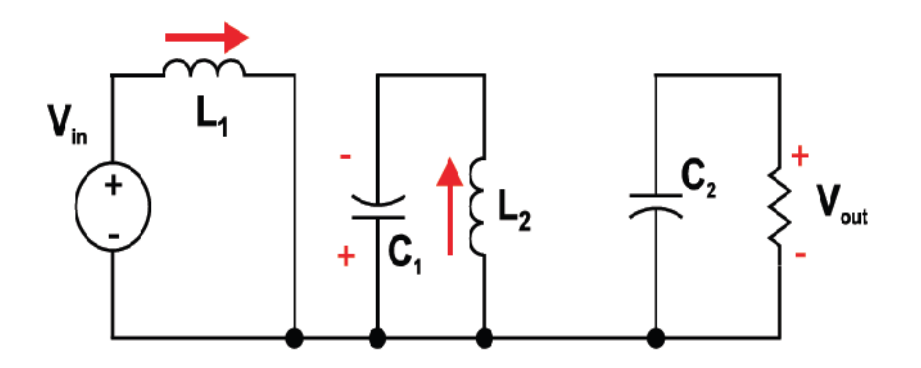

*Figure 3.4.* SEPIC k fermé.

## *b De α T à T : État de récupération*

Lors de l'ouverture de l'interrupteur k, la diode D se met à conduire.

Pendant la phase de récupération, k est en état bloqué (OFF), le courant dans L1 continue à circuler à travers C1 et la diode D puis dans le condensateur C2, durant cet intervalle le condensateur C1 est chargé et prêt pour le prochain cycle .

Aussi le courant emmagasiné dans L2 circule dans C2 et la charge, rendant C2 prêt pour le prochain cycle Figure 3.5 [9].

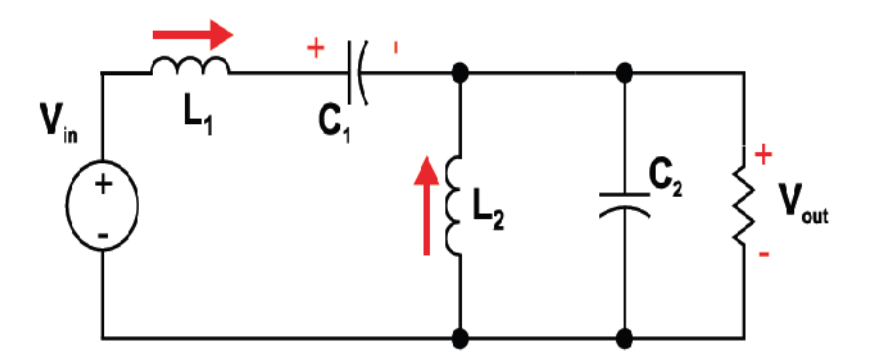

*Figure 3.5.* SEPIC K ouvert.

Les formes d'ondes de tensions et de courants du convertisseur SEPIC sont montrées aux figures 3.6 et 3.7, respectivement [10].

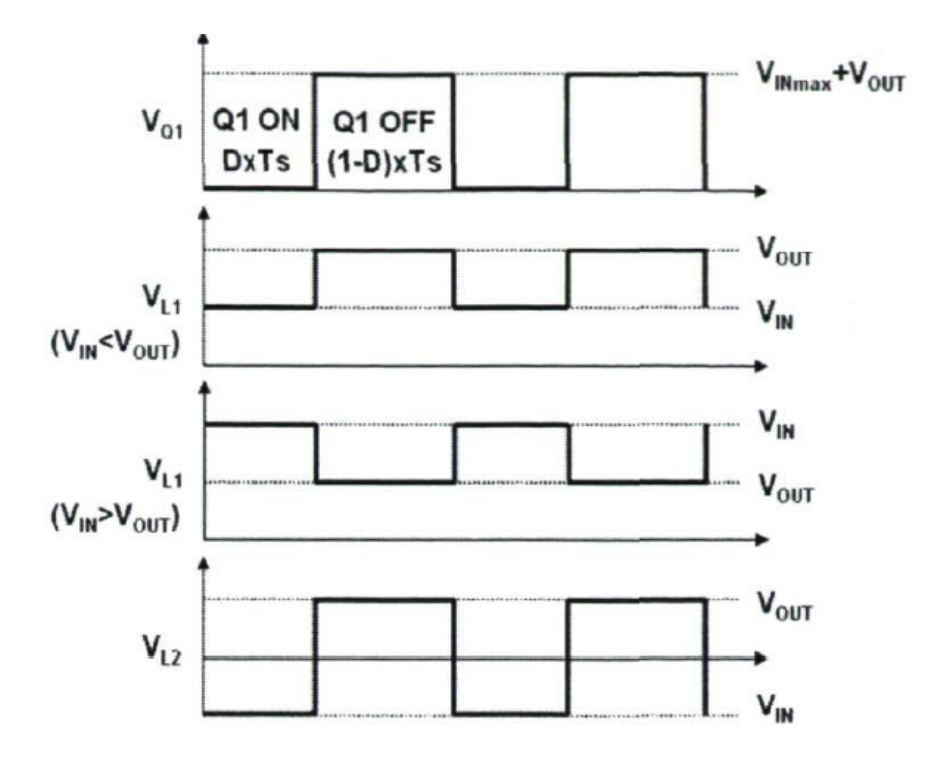

*Figure 3.6.* Formes d'ondes de tensions d'un convertisseur SEPIC.

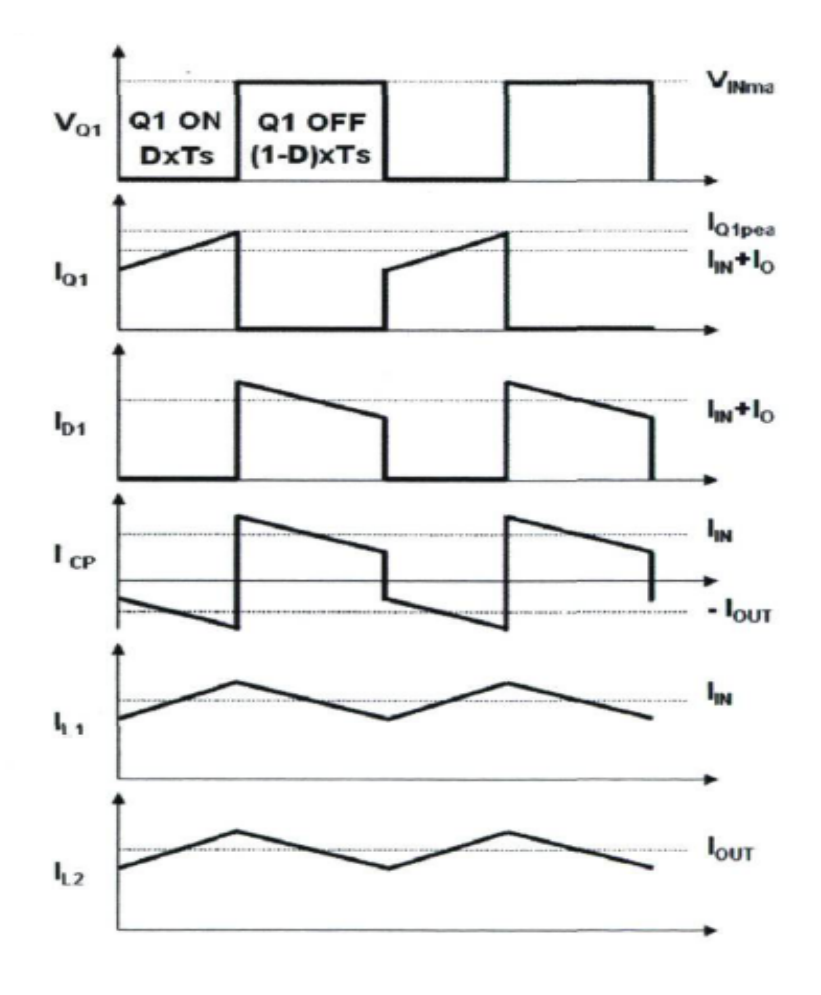

*Figure 3.7.* Formes d'ondes de courants d'un convertisseur SEPIC.

# **3.3 Dimensionnement d'un convertisseur SEPIC [28]**

Seul le fonctionnement en conduction continue du convertisseur est étudié, c'est-àdire que le courant dans l'inductance ne s'annule jamais avant la fin d'un cycle de fonctionnement. D'autre part, vu la complexité de ce hacheur, seules les équations de celui-ci seront exploitées pour le dimensionnement des différents composants de ce dernier.

#### **3.3.1 Le rapport cyclique**

Le rapport cyclique est un coefficient important lors du dimensionnement des éléments de n'importe quel convertisseur sa relation est donné par l'équation:

$$
=\frac{V_{\text{OUT}} + V_{\text{D}}}{V_{\text{IN}} + V_{\text{OUT}} + V_{\text{D}}}
$$
(3.1)

Avec :  $V_{IN}$  est la tension d'entrée,  $V_{OUT}$  est la tension de sortie et  $V_D$  la tension de seuil de la diode. Avec un rapport cyclique proche de 50%, la tension d'entrée est égale à la tension de sortie, le gain est unitaire. Le rapport cyclique varie en fonction de la tension d'entrée appliquée afin d'avoir une tension de sortie constante. Ainsi le rapport cyclique maximal est :

$$
max = \frac{V_{OUT} + V_D}{V_{IN(min)} + V_{OUT} + V_D}
$$
(3.2)

#### **3.3.2 Les inductances**

Les valeurs des deux inductances sont déterminées principalement par l'ondulation de courant acceptée. Généralement, on autorise une ondulation de 40% du courant d'entrée maximal pour la tension d'entrée minimale. L'ondulation de courant est définie par l'équation suivante:

$$
I_{\rm L} = I_{\rm IN} \times 40\% = I_{\rm OUT} \times \frac{V_{\rm OUT}}{V_{\rm IN(min)}} \times 40\% \tag{3.3}
$$

Soit les valeurs des deux inductances calculées par :

$$
L1 = L2 = L = \frac{V_{IN(min)}}{I_L \times f} \times \mathbf{max}
$$
 (3.4)

Avec f la fréquence de découpage.

Pour s'assurer que le courant dans l'inductance ne sature pas, les courantes crêtes dans les inductances doivent être calculées par les relations suivantes :

$$
I_{L1(\text{peak})} = I_{\text{OUT}} \frac{V_{\text{OUT}} + V_{\text{D}}}{V_{\text{IN(min}}} \times (1 + \frac{40\%}{2})
$$
 (3.5)

$$
I_{L2(\text{peak})} = I_{\text{OUT}} \times (1 + \frac{40\%}{2})
$$
 (3.6)

Si les inductances L1 et L2 sont bobinées sur le même circuit magnétique, leurs valeurs sont remplacées par 2L à cause de la mutuelle inductance. Les valeurs d'inductances sont alors

$$
L1' = L2' = \frac{L}{2} = \frac{V_{IN(min)}}{2 \times I_L \times f} \times \max
$$
 (3.7)

#### **3.3.3 Le condensateur de couplage**

Le condensateur du couplage vu son emplacement dans le circuit, il doit être capable de laisser passer le courant efficace de la source vers la charge, l'équation (3.8) donne son expression:

$$
I_{C1(rms)} = I_{OUT} \times \sqrt{\frac{V_{OUT} + V_D}{V_{IN(min)}}}
$$
(3.8)

Le condensateur est dimensionné à partir de l'ondulation de tension crête à crête imposée par le cahier des charges, son expression est définie par la formule suivante :

$$
V_{C1} = \frac{I_{OUT} \times \max}{C1 \times f}
$$
 (3.9)

### **3.3.4 Condensateur de filtrage**

Le condensateur C2 à la sortie du convertisseur SEPIC permet de filtrer la tension et de maintenir celle-ci constante. La formule permettant de dimensionner le condensateur est donnée par :

$$
C2 = \frac{I_{OUT} \times \max}{V_{ripple} 0.5 \times f}
$$
 (3.10)

Avec  $I_{OUT}$  est le courant dans la charge,  $V_{ripple}$  est l'ondulation de la tension de sortie.

#### **3.3.5 Choix du MOSFET(Transistor)**

Le transistor est l'élément principale dans les convertisseurs de puissance, son apparition sur le marché a beaucoup évolué, son introduction dans les circuits de puissance a apporter des solutions très bénéfiques dans le domaine de l'énergie, grâce à sa fréquence de travail allant de l'ordre de Kilohertz jusqu'à Mégahertz et sa faible résistance drain source qui est de l'ordre de milliwatt à quelques watt assure une faible perte de puissance. Le transistor doit être capable de supporter une tension  $V_k = V_{IN} + V_{OUT}$ , et doit supporter un courant crête égal à  $I_{k (peak)} = I_{L1 (peak)} +$  $\left( peak\right)$ 

Le courant efficace est donné par :

$$
I_{K(rms)} = I_{OUT} \left[ \frac{(V_{OUT} + V_{IN(min)} + V_D) \times (V_{OUT} + V_D)}{V_{IN(min)}} \right]
$$
 (3.11)

#### **3.3.6 Choix de la diode de sortie**

La diode de puissance aussi joue un rôle important dans le circuit, en effet elle n'est pas réversible en tension et ne supporte qu'une tension anode-cathode négative à l'état bloqué. Elle n'est pas réversible en courant et ne supporte qu'un courant dans le sens anode-cathode positif à l'état passant. La diode possède les mêmes contraintes que le transistor, elle doit supporter un courant  $I_{D (peak)}=I_{k (peak)}$ . Elle doit résister à une tension inverse de  $V_D = V_{IN(max)} + V_{OUT(max)}$ .

Le courant moyen dans la diode est égal au courant de sortie  $I_{OUT}$ .

# **3.4 Cahier des charges et calcul des valeurs des différents composants [28]**

A partir d'une tension d'entrée de 24V, nous souhaitons obtenir une tension de sortie de 48V. Le convertisseur devra délivrer une puissance de 250W. Soit  $I_{OUT}$ =5.2A avec une charge R=9.2Ω. La tension de sortie acceptera une ondulation de ±2%, soit environ ±1V. La fréquence de découpage est de 100kHz.

#### **3.4.1 Le rapport cyclique**

En négligeant la chute de tension aux bornes de la diode, le rapport cyclique est calculé par :

$$
= \frac{V_{OUT} + V_D}{V_{IN} + V_{OUT} + V_D} = \frac{48}{24 + 48} \frac{2}{3}
$$

### **3.4.2 Les inductances**

On autorise une ondulation de 40% le courant d'entrée maximal pour la tension d'entrée minimale. L'ondulation du courant est calculée par:

$$
I_{\rm L} = I_{\rm IN} \times 40\% = I_{\rm out} \times \frac{V_{\rm OUT}}{V_{\rm IN(min)}} \times 40\% = 5.2 \times \frac{48}{24} \times 40\% = 4.16
$$

Enfin les valeurs d'inductances sont calculées par :

$$
L1 = L2 = L = \frac{V_{IN(min)}}{I_L \times f} \times \quad_{max} = \frac{24}{4.16 \times 100000} \times \frac{2}{3} = 38 \mu H
$$

Les courants maximums est alors:

$$
I_{L1(peak)} = I_{out} \frac{V_{OUT} + V_{D}}{V_{IN(min)}} \times \left(1 + \frac{40\%}{2}\right) = 5.2 \times \frac{48}{24} \times \left(1 + \frac{40\%}{2}\right)
$$
  
= 12.48A

$$
I_{L2(\text{peak})} = I_{\text{OUT}} \times \left(1 + \frac{40\%}{2}\right) = 5.2 \times \left(1 + \frac{40\%}{2}\right) = 6.24
$$
A

#### **3.4.3 Le condensateur de couplage**

Le courant efficace dans C1 sera calculé par :

$$
I_{C1(rms)} = I_{OUT} \times \sqrt{\frac{V_{OUT} + V_D}{V_{IN(min)}}} = 5.2 \frac{48}{24} = 5.37A
$$

En prenant une ondulation de tension de l'ordre de 40% de la tension d'entrée, la valeur du condensateur de couplage s'obtient par:

$$
C1 = \frac{I_{\text{OUT}} \times I_{\text{max}}}{V_{C1} \times f} = \frac{5.2 \times \frac{2}{3}}{40\% \times 24 \times 100000} = 3.6 \mu F
$$

La valeur normalisée la plus proche est C1=3.3µF, soit une ondulation de tension de 10V.

## **3.4.4 Le condensateur de filtrage**

La tension de sortie accepte une ondulation de 2V.

$$
C2 = \frac{I_{\text{OUT}} \times \text{max}}{V_{\text{ripple}} 0.5 \times f} = \frac{5.2 \times \frac{2}{3}}{2 \times 0.5 \times 100000} = 36 \mu F
$$

La valeur normalisée la plus proche répondant au cahier des charges donne C2=47µF Soit une ondulation de tension de 1,5V.

#### **3.4.5 Le MOSFET**

Le MOSFET doit être capable de supporter une tension  $V_k = V_{IN} + V_{OUT}$ =24+48=72v, et un courant crête égal à :

 $I_{k (peak)} = I_{L1 (peak)} + I_{L2 (peak)} = 12.48 + 6.24 = 18.72$ A.

La valeur du courant efficace commuté par le transistor est :

$$
I_{k(rms)} = I_{OUT} \sqrt{\frac{(V_{OUT} + V_{IN(min)} + V_D) \times (V_{OUT} + V_D)}{V^2_{IN(min)}}
$$

$$
I_{k(rms)} = 5.2 \left| \frac{(48 + 24) \times 48}{24^2} \right| = 12.7A
$$

# **3.5 Conclusion**

Dans ce chapitre l'étude et le dimensionnement du convertisseur SEPIC on été présentés, son fonctionnement et ses performances ainsi que les directives d'optimisation de sa conception nous ont aidé à donner un bon dimensionnement de notre convertisseur. Ce dernier permet d'avoir une tension supérieure ou inférieure à la tension d'entrée suivant le cahier de charges imposé.

Le SEPIC est le convertisseur idéal pour la recharge des batteries possédant une tension de sortie positive contrairement au BUCK-BOOST [9].

# **4.1 Introduction**

Dans ce chapitre nous abordons deux parties distinctes, la première partie sera consacrée à la simulation du convertisseur SEPIC basée sur le modèle bilinéaire utilisant l'environnement SIMULINK. La deuxième partie sera elle aussi consacrée à la partie essentielle de notre travail, à savoir l'implémentation sur FPGA exploitant l'environnement xilinx system generator. Les résultats obtenus par les deux systèmes, seront discutés et comparés.

Les circuits FPGAs (Field Programmable Gate Array) sont les circuits qui ont permis de pousser encore plus loin les progrès technologique en électronique. En effet, le degré de maturité des FPGAs fait d'eux aujourd'hui une solution pour remplacer les ASICs (Circuits intégrés à application spécifique) et les processeurs personnalisés dans des applications de contrôle et traitement de signaux[nachef].

Avant d'entamer la simulation, nous rappelons ici brièvement l'architecture interne des FPGAs puis le langage de description de matériel utilisé : *Very Hardware Description Language* (VHDL) et la génération du code VHDL par Xillinx System Generator.

# **4.2 PREMIERE PARTIE**

# **4.2.1 Modèle d'état du convertisseur de SEPIC [jaafar]**

Le modèle moyen bilinéaire est obtenu, en mode CCM, en moyennant les deux représentations linéaires (états fermé et ouvert de l'interrupteur) utilisant le rapport cyclique α. Ainsi, en posant :

$$
k = 1: \begin{cases} \dot{x} = A1x + B1V_{IN} \\ y = C1^{T}x \end{cases}
$$

$$
k = 0: \begin{cases} \dot{x} = A2x + B2V_{IN} \\ y = C2^{T}x \end{cases}
$$

Où  $x = (x1 \ x2 \ x3 \ x4)^T = (I_{L1} V_{C1} I_{L2} V_{C2})^T; y = V_{OUT}$ ; nous obtenons :

$$
\begin{cases} \dot{x} = Ax + BV_{IN} \\ y = C^T x \end{cases}
$$

Avec:

$$
A (k) = k A 1 + (1 - k) A 2 \nB (k) = k B 1 + (1 - k) B 2 \ncT(k) = k C 1T + (1 - k) C 2
$$

Les coefficients des matrices A1, B1, C1, A2, B2 et C2 sont composés des éléments du circuit, des éléments parasites éventuels et de la résistance de charge. Pour le convertisseur SEPIC (Fig4.1), le modèle bilinéaire, prenant en négligeant les pertes joules dans les deux bobines, est donné par :

$$
\begin{cases}\n\dot{x}1 = -\frac{(1-k)}{L1}(x2 + x4) + \frac{1}{L1}V_{IN} \\
\dot{x}2 = \frac{k}{L2}x2 - \frac{(1-k)}{L2}x4 \\
\dot{x}3 = \frac{(1-k)}{C1}x1 - \frac{k}{C1}x3 \\
\dot{x}4 = \frac{(1-k)}{C2}(x1 + x3) - \frac{1}{RC2}x4\n\end{cases}
$$

## **4.2.2 Les valeurs des composants adoptées pour la simulation**

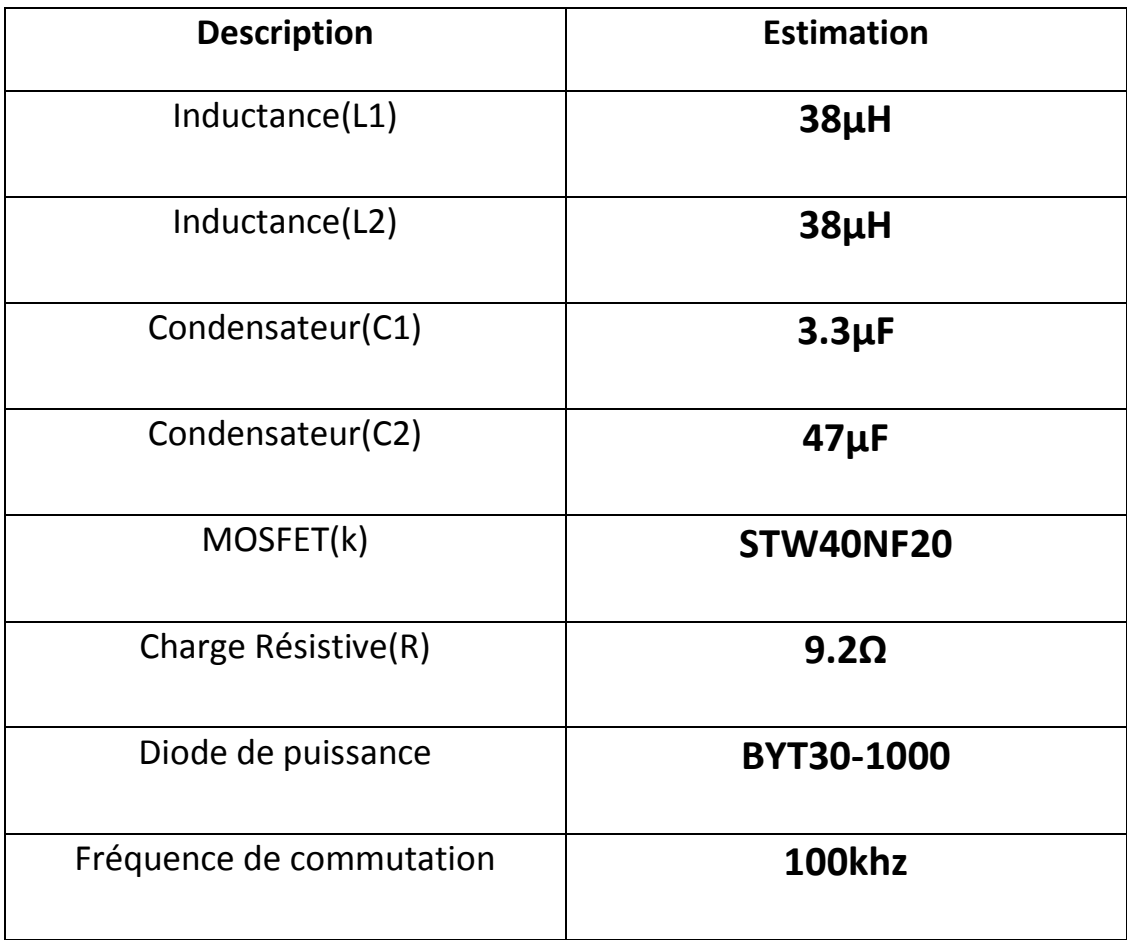

# **4.2.3 Simulation sous SIMULINK**

A partir des équations d'états et les valeurs des composants de cahier de charge du convertisseur SEPIC, l'architecture adoptée pour la simulation sous SIMULINK/MATLAB est montrée dans la figure 4.1. Ci-dessous :

Figure 4.1 architecture du convertisseur SEPIC sous Simulink

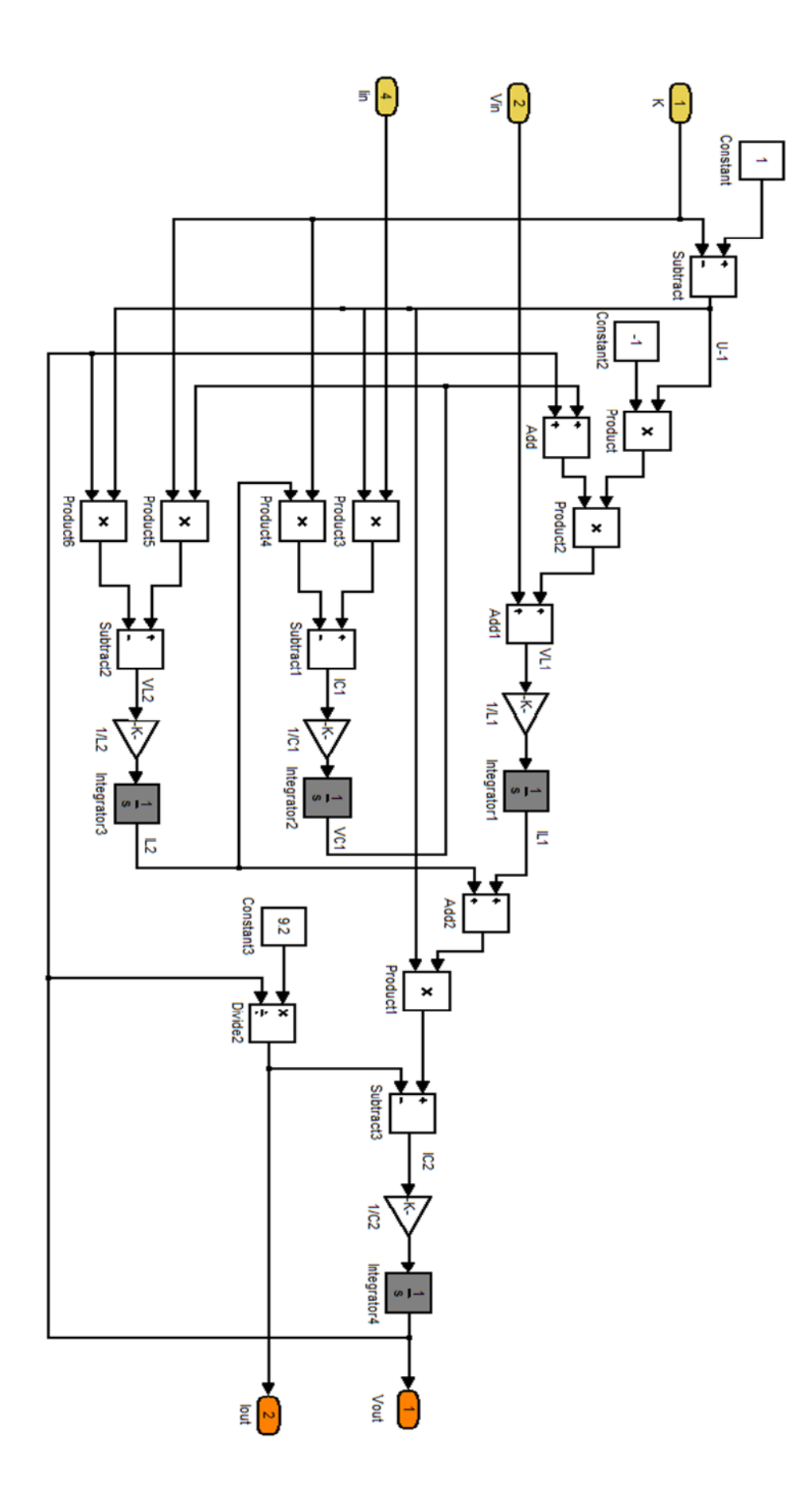

### **4.2.4 Résultats de simulations et discutions**

#### **a. Variation du l'ondulation**

La simulation de ce circuit est faite pour deux valeurs déférentes de l'ondulation (5% et 40%), en effet comme le cas des batteries et quelques applications spécifiques, le faible taux d'ondulation est exigé pour optimiser la longue durée vie de ces dernières. Les signaux obtenus à la sortie du convertisseur en fonction du temps ainsi que les courants dans les deux bobines  $I_{L1}$  et  $I_{L2}$  et la tension au borne du condensateur d'entrée sont illustrés dans les figures suivantes :

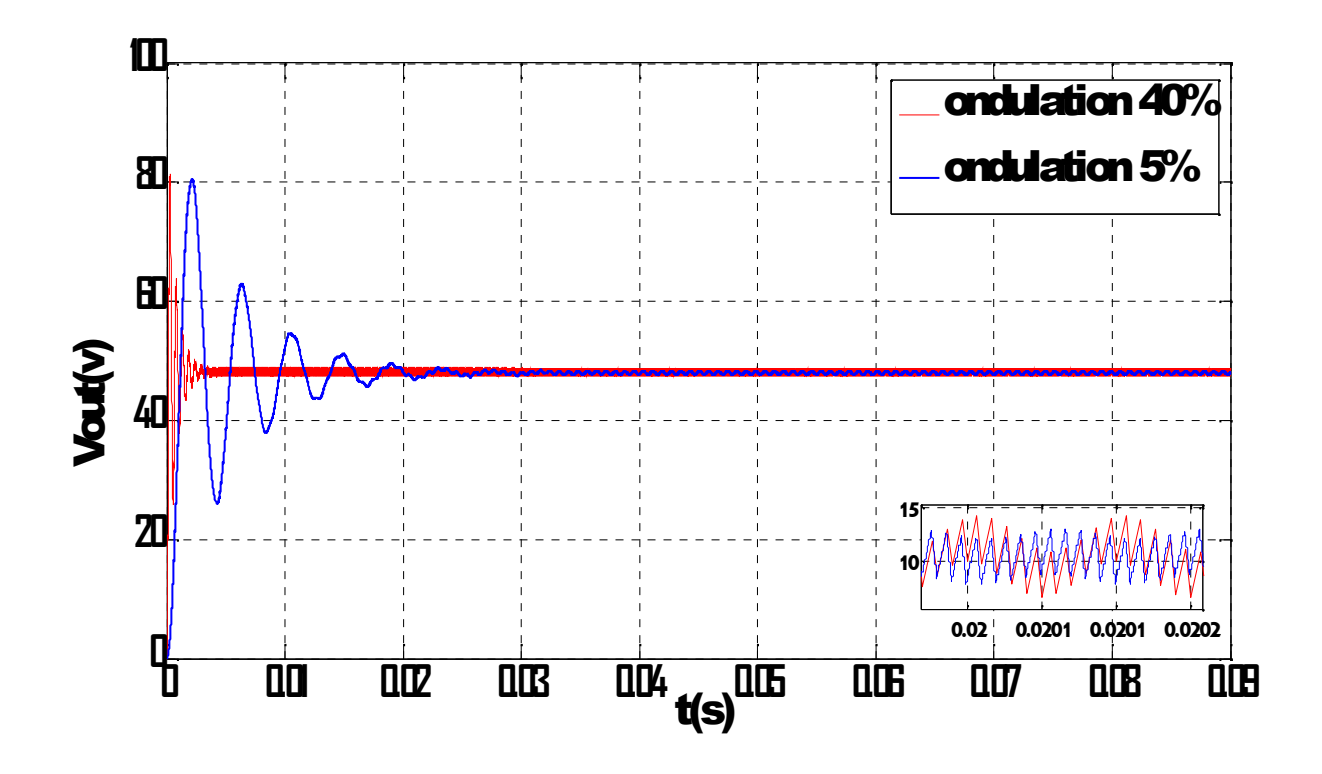

*Figure 4.2.* Tension de sortie pour les ondulation 40% et 5%.

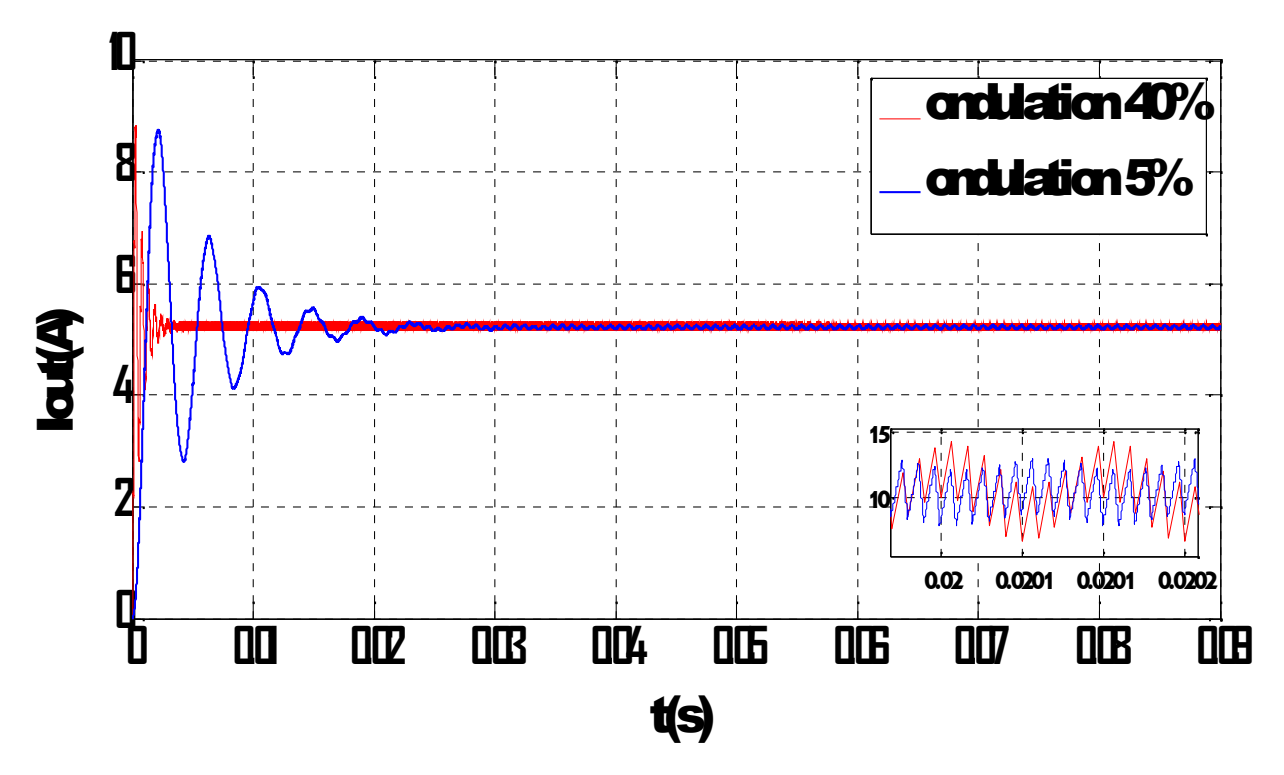

*Figure 4.3.* Courant de sortie pour les ondulations 40% et 5%.

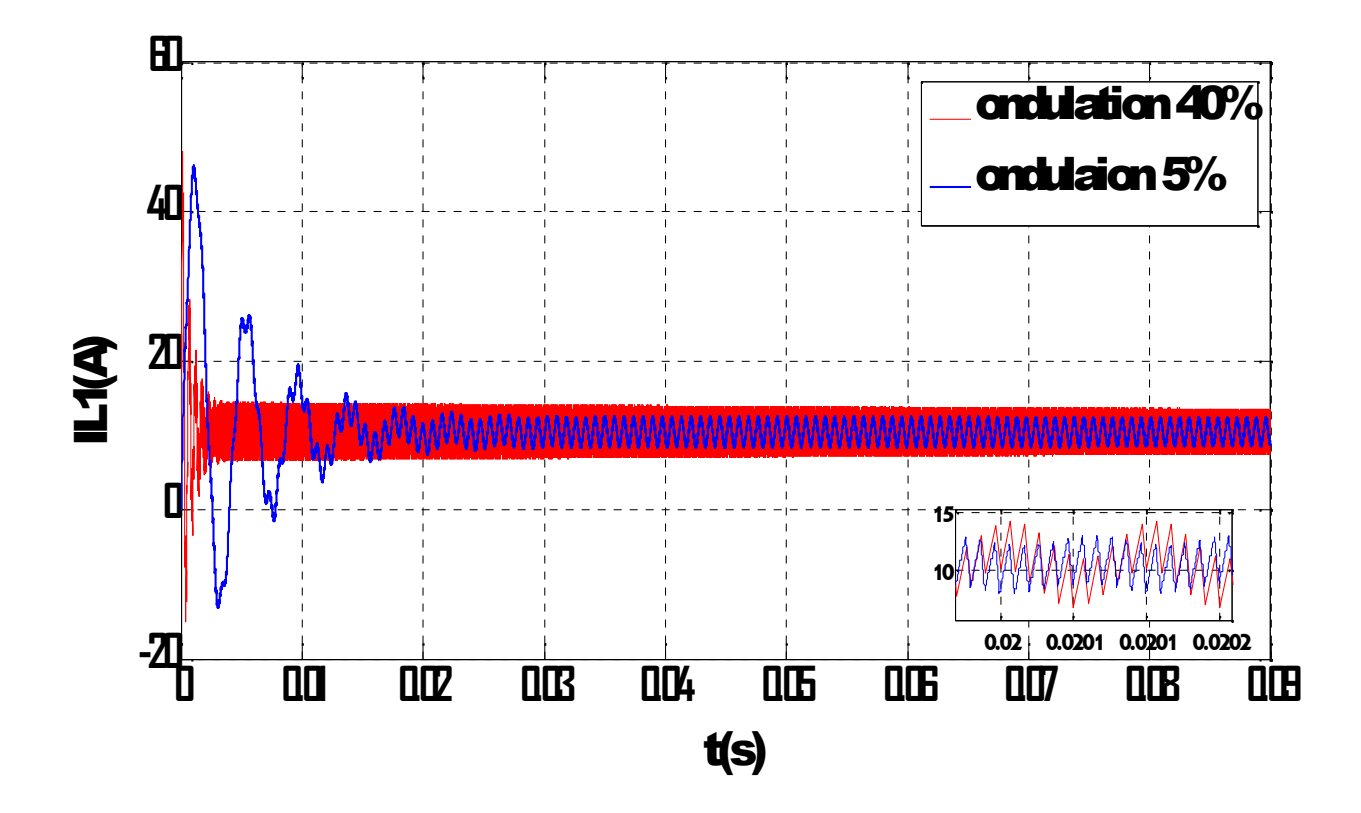

*Figure 4.4.* courant dans la bobine L<sub>1</sub> pour les ondulations 40% et 5%.

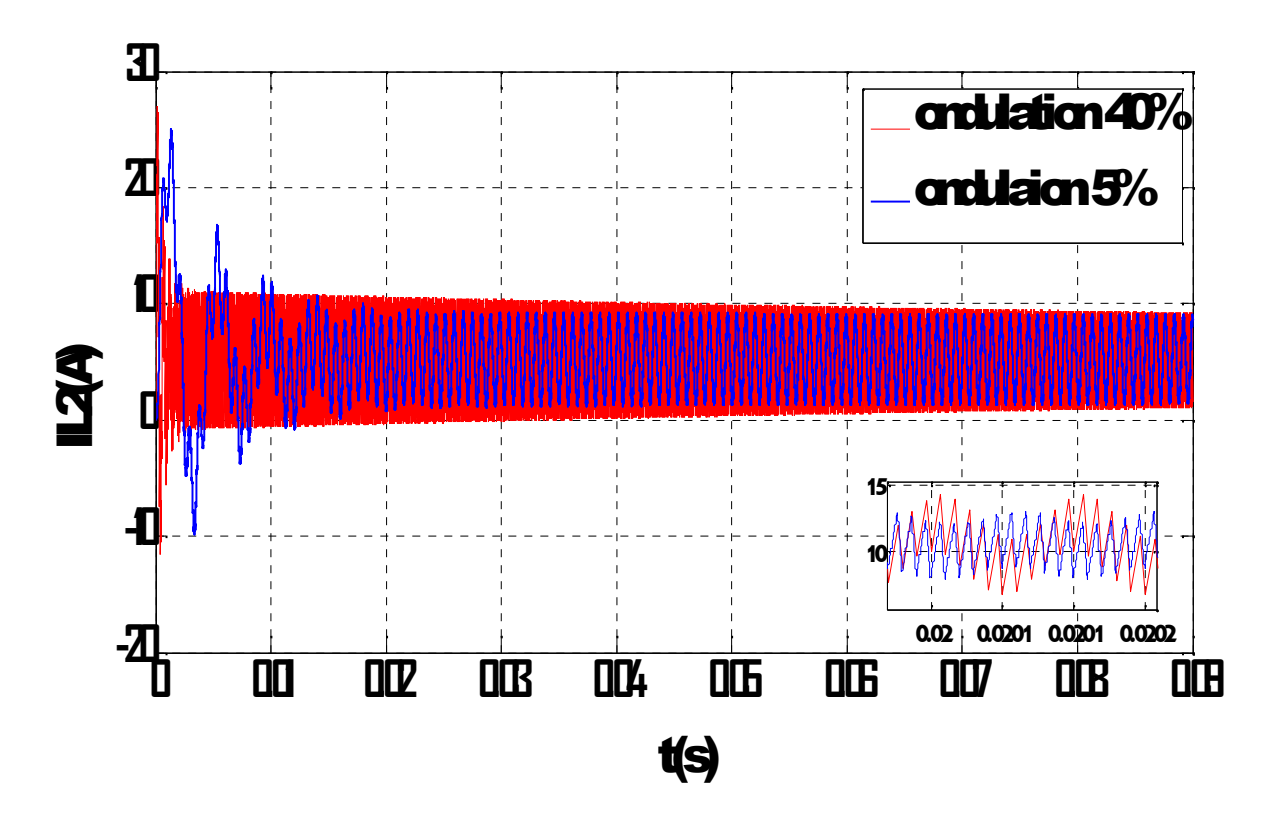

**Figure 4.5.** courant dans la bobine L<sub>2</sub> pour les ondulations 40% et 5%.

#### *b. Variation de la charge (résistance)*

Le dimensionnement de notre convertisseur a été élaboré pour une charge résistive R=10Ω, pour tester sa stabilité pour les variations de charge, nous avons procéder à une variation de charge pour 2 et 30 Ω. Les variations de tension et de courant obtenues pour les trois valeurs de charge sont représentées par les deux figures cidessous.

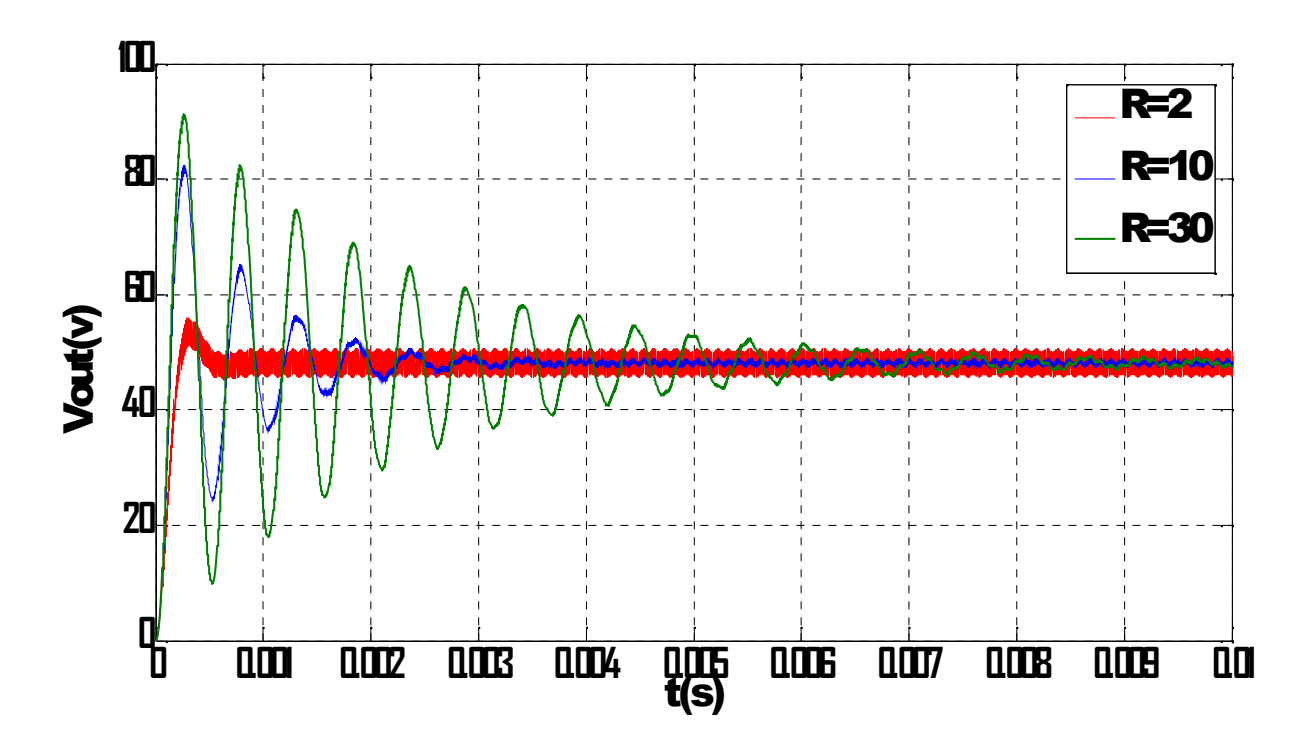

*Figure 4.6.* Tension de sortie pour différentes valeurs de résistance.

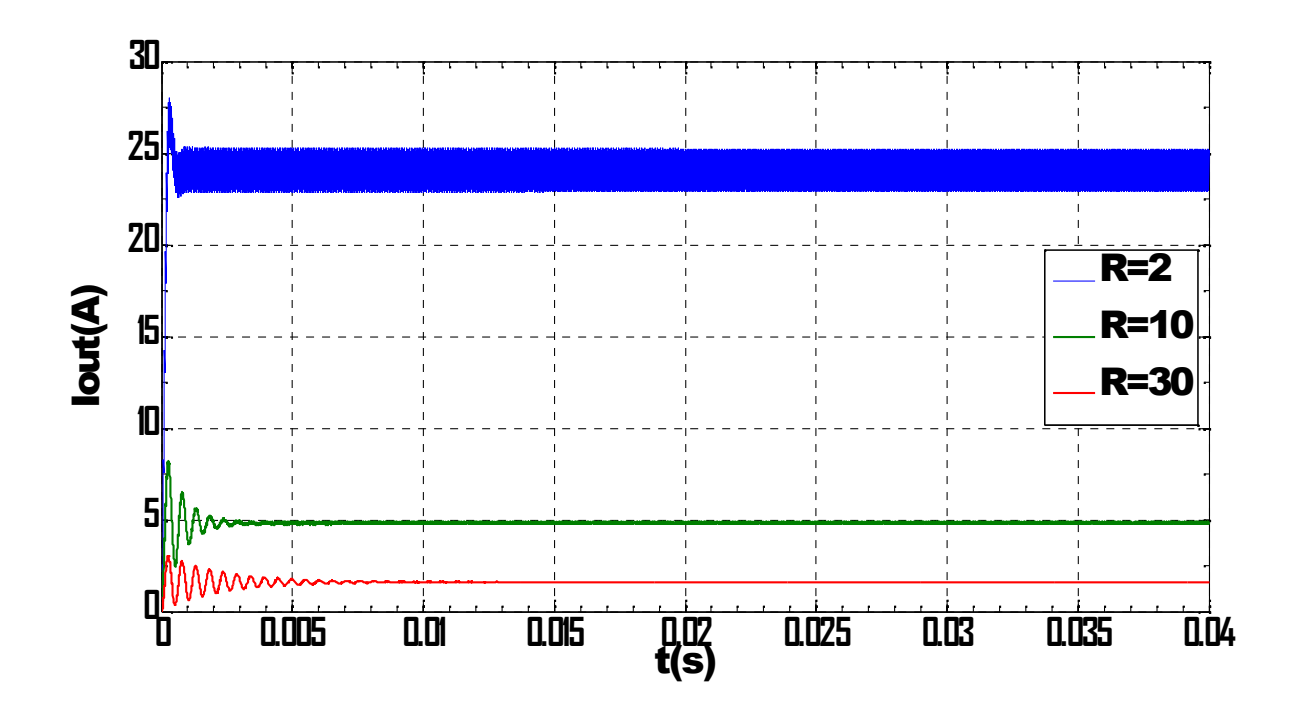

*Figure 4.7.* Courant de sortie pour différentes valeurs de résistance.

#### **c. discutions des résultats**

L'objectif fixé par le cahier des charges pour la tension et le courant de sortie  $(V_{\text{OUT}}=48$ volts,  $I_{\text{OUT}}=5,2A)$  est atteint. Nous remarquons que le régime pseudopériodique est éteint après une durée de 0.025s dans le cas d'ondulation de 5% et de 0.0035s dans le cas de 40%. On remarque aussi que l'ondulation de la tension est de 0.6V dans le régime établi dans le premier cas, pour le deuxième cas elle est de 1.3V voir figure 4.2, ces valeurs sont acceptables, en effet la valeur maximale imposée est de 2V. Par contre les ondulations du courant de sortie sont de 0.08A et 0.15A pour 5% et 40% respectivement voir figure 4.3. Les courants peak dans les bobines  $I_{L1}$  et  $I_{L2}$  sont de l'ordre de 12.48A et 9.40A respectivement pour 5% et 13.50A et 11.00A pour 40% respectivement voir les figures (4.4, 4.5).

La figure 4.6 illustre la variation de la tension aux bornes de la charge pour différentes valeur de celle-ci. On remarque que le régime pseudopériodique augmente en fonction de la valeur de la résistance.

La figure 4.7 représente les variations du courant de sortie, en remarque que la variation de ce dernier dépend de la variation de la résistance selon la loi d'ohm  $I_{OUT} = \frac{V_{OUT}}{R}$ , sa forme est la même que celle prend la forme de la tension de sortie.

## **4.3 Deuxième partie**

Pour implémenter un circuit sur un FPGA, il y a trois éléments indispensables pour y parvenir :

- Disposer de la description logique du circuit (schématique, diagrammes d'états ou code tel VHDL).
- L'environnement de développement est choisi en fonction du composant sur lequel le circuit sera implémenté spécialement le logiciel du fabricant du composant (ISE XILINX Integrated Software Environment).
- Une carte de développement pour implémenter le circuit et vérifier son comportement.

## **4.3.1 Étude des FPGA**

De nombreuses familles de circuits programmables et reprogrammables sont apparues et ont évolué d'une manière étonnante depuis les années 70 avec des noms très divers suivant les constructeurs. Il existe dans la littérature plusieurs manières de les classer. Nous choisirons l'approche illustrée à la figure (4.1) consistant à séparer les PLDs (Programmable Logic Device) en trois sous-classes, à savoir les SPLDs (Simple Programmable Logic Device), les CPLDs (Complex Programmable Logic Device) et les FPGAs (Field Programmable GateArray).

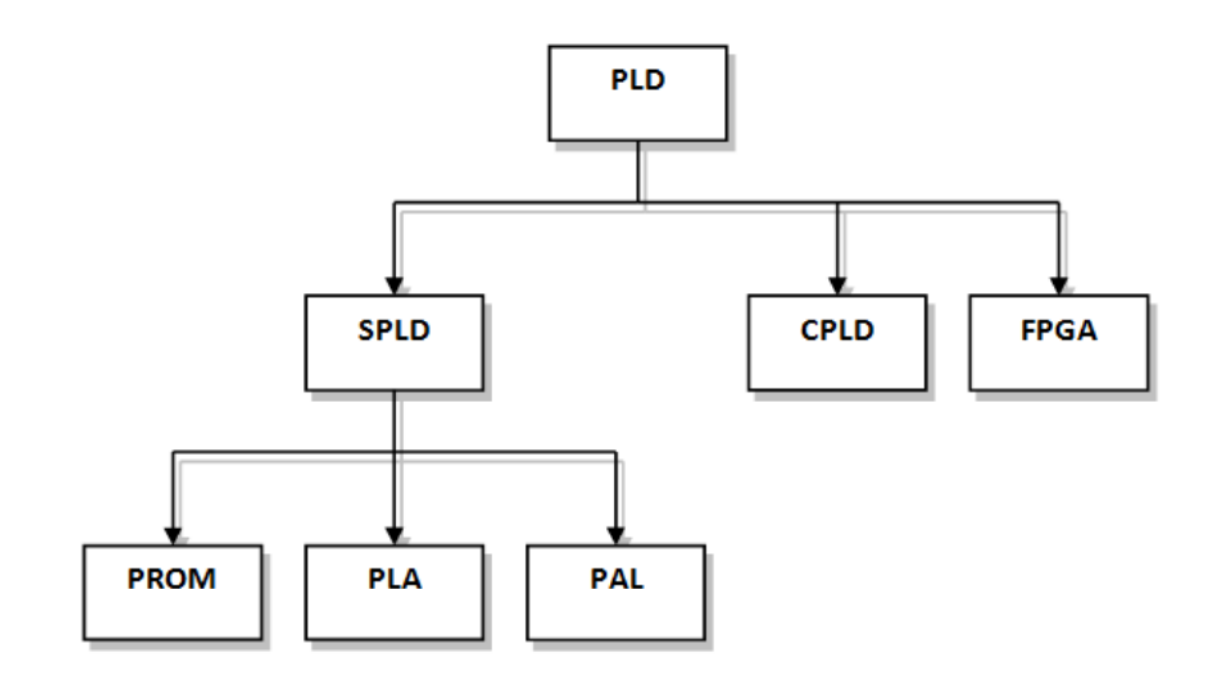

*Figure 4.8.* Classification des circuits logiques programmables.

Les circuits FPGA (Field Programmable Gate Array) sont certainement les circuits programmables ayant le plus succès dans le domaine des circuits intégrés vu qu'ils sont entièrement reconfigurables par programmation qui permettent d'implanter physiquement, par simple description, n'importe quelle fonction logique [Taibi].

## **4.3.2 Définition des FPGAs**

Un FPGA est un composant électrique constitué de millions voir milliers de transistors connectés ensembles pour réaliser des fonctions logique. Des fonctions logique simples peuvent être réalisées telles que le filtrage numidique du signal ou détection d'erreurs et correction. Aérospatial, aviation, automobile, radar, missiles, ordinateur… ne sont que quelques exemples des domaines ayant recours aux FPGAs.

L'évolution des circuits logiques programmables, depuis la création des PLDs qui présentaient l'avantage de réduire l'encombrement et de créer des fonctions logiques personnalisé. Puis vient l'étape des EPLDs qui présentent l'avantage de l'écriture électrique mais en ayant recours à un programmateur (un appareil qui permet d'injecter le routage du circuit via un fichier de programmation) mais effaçable à l'UV (ultra violet) pour évoluer vers les CPLDs qui sont effaçable électriquement. Puis l'avènement des FPGAs qui représentent une technologie qui permet de reprogrammer le circuit in situ (c'est-à-dire sur circuit ou sur site). L'avantage majeur que présentent les FPGAs est leur grande flexibilité. En effet, la structure interne du circuit FPGA peut être changée sans avoir à modifier la structure globale de la maquette. Cet avantage est très apprécié par les concepteurs de cartes électriques vu que ca leurs permet de faire des prototypages rapide et de moindre cout en comparaison aux ASICs pour les quels il faut des mois pour réaliser un prototype sans avoir de certitude qu'il puisse être opérationnel en plus de ca la moindre erreur nécessite de refaire le travail depuis le début. Un cout de reviens important et une durée de développement étendu ce qui doit être minimisé dabs les milieux industriels. Il y aussi l'avantage de la mise à jour du circuit face à des bugs ou l'ajout de nouvelles fonctionnalités [GIN10]

### **4.3.3 Structure générale des FPGAs**

On appelle les FPGA parfois LCA (LOGIC Cell ARRAY) qui signifie : réseau de cellules logiques. Pour implémenter un système dans un FPGA il est indispensable de bien connaître sa structure interne et ses limites du point de vue performances. Un FPGA est un circuit intégré composé d'un réseau de blocs logiques programmables CLB (Configurable logic Bloc) et des blocs d'entrées/sorties IOB (Input Output Bloc) répartis régulièrement est reliés entre eux grâce à des connections qui forment une matrice de routage programmable.

Puisque tous les éléments sont programmables, le FPGA peut émuler et réaliser n'importe circuit à condition que celui-ci n'épuise pas les ressources logiques et de routage du FPGA [16]. La figure suivante illustre sa structure générale.

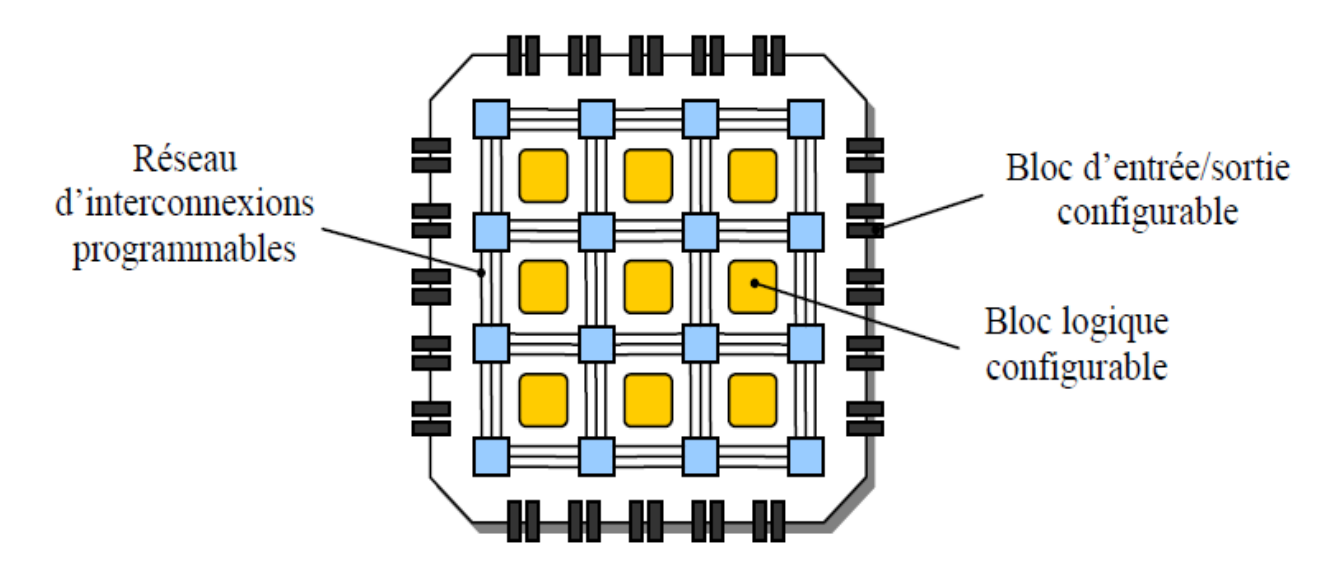

*Figure 4.9.* Structure d'un circuit FPGA.

*a.* Interfaces d'entrés/Sorties (I/O interfaces):

Les interfaces d'entrés/Sorties se présentent comme les intermédiaires par lesquelles les données transitent depuis les blocs logiques internes jusqu'aux ressources externes et vice versa. L'interfaçage des signaux peut être: unidirectionnel, bidirectionnel, à deux états ou trois états (0, 1 ou haute impédance) voir même obéir à un standard d'entrés/sorties. Voici quelques-uns de ces standards :

- ❖ GTL (gunning transceiver logic).
- **❖** HSTL (high-speed transceiver logic).
- LVCMOS (low-voltage CMOS).
- LVTTL (low-voltage transistor-transistor logic).
- ❖ PCI (Peripheral Component InterConnect)...

Le rôle principal des interfaces d'entrés/sorties est de transmettre et de recevoir des données. Néanmoins l'interface d'entré/sorties peut être dotée d'options telles que des registres, impédances et buffers *[GIN 10].* 

Chaque fabricant a sa propre appellation pour désigner l'interface d'entrés/sorties mais la fonction reste toujours la même.

Les interfaces d'entrés/sorties sont nommées IOB pour Input Output Blocks. L'IOB est constitué de registres, de diviseurs de tensions, des résistances de rappel pull up et autres ressources spécifiques. La Figure 4.7 est un exemple d'IOB de SPARTAN.

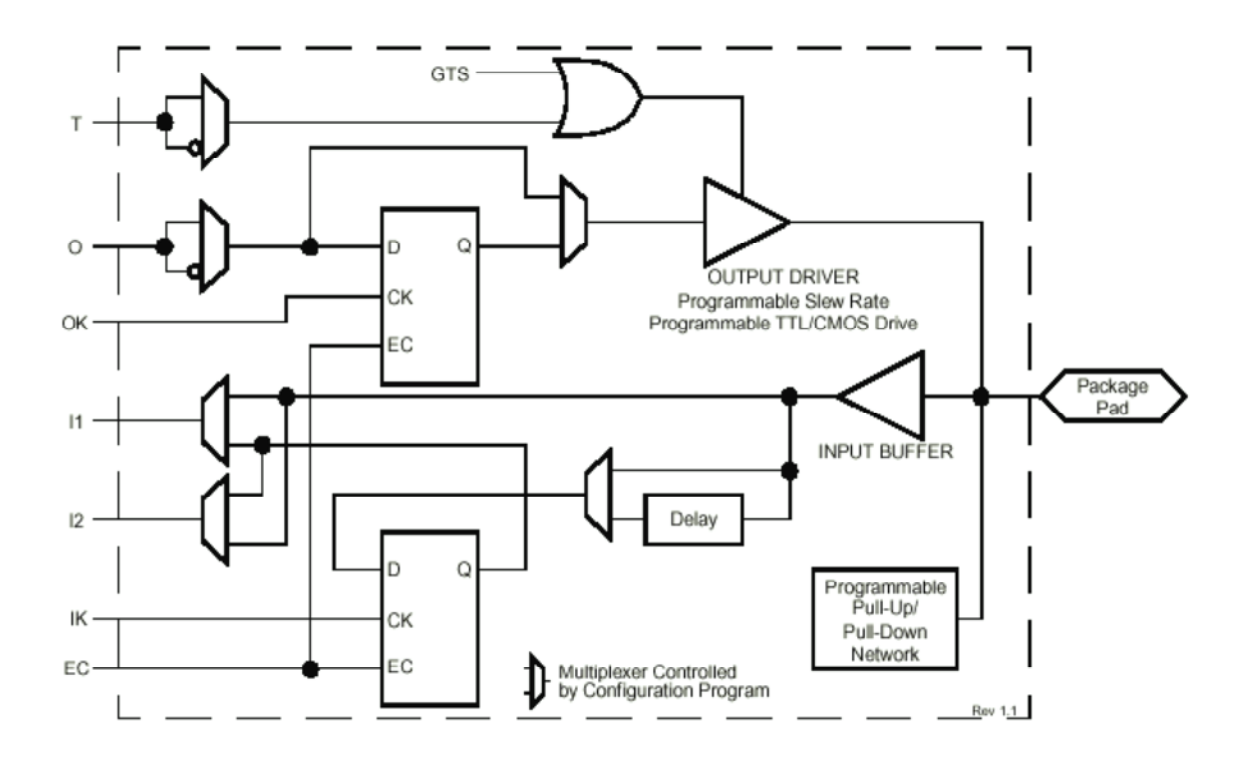

*Figure 4.10.* Structure des IOB (SPARTAN).

### **b.** *les blocs logiques configurables(CLB)*

Les blocs logiques configurables sont les éléments déterminants des performances du circuit FPGA [taibi]. La figure 1.5 présent la structure d'une cellule logique d'un bloc logique configurable CLB de la technologie Xilinx. Cette structure comporte une LUT (Look –up Table) de 4bits qui permet de réaliser n'importe quelle fonction combinatoire de quatre variables logiques. Cette LUT peut être aussi configurée comme étant une mémoire RAM (161) ou un registre de décalage de taille 16 bits elle comporte aussi un multiplexeur et une bascule D flip flop avec ses entrées de contrôle (horloge, reset, enable) [ 07CERG0344].

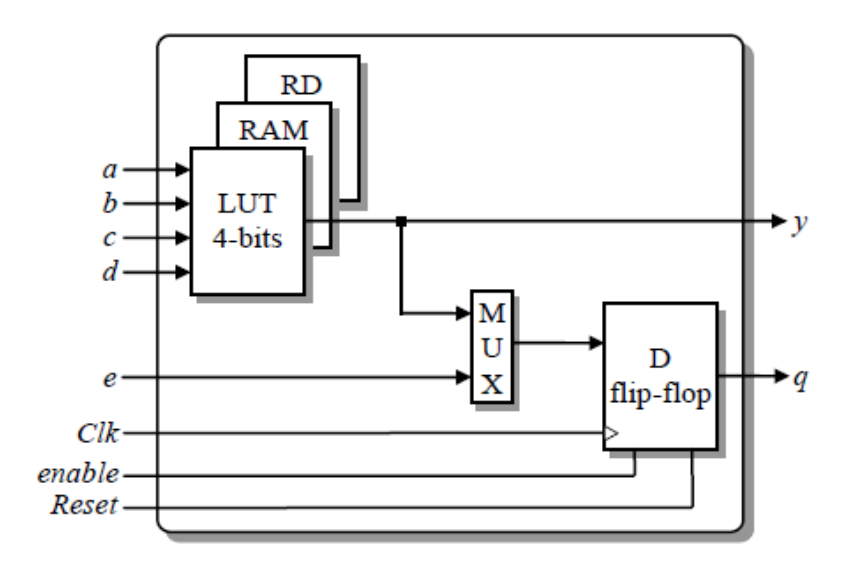

*Figure 4.11.* Bloc logique d'un FPGA.

La LUT (Look-Up Table) utilisée est une mémoire à base de SRAM, sa fonction est de stocker la table de vérité de la fonction à implémenter dans le bloc logique.

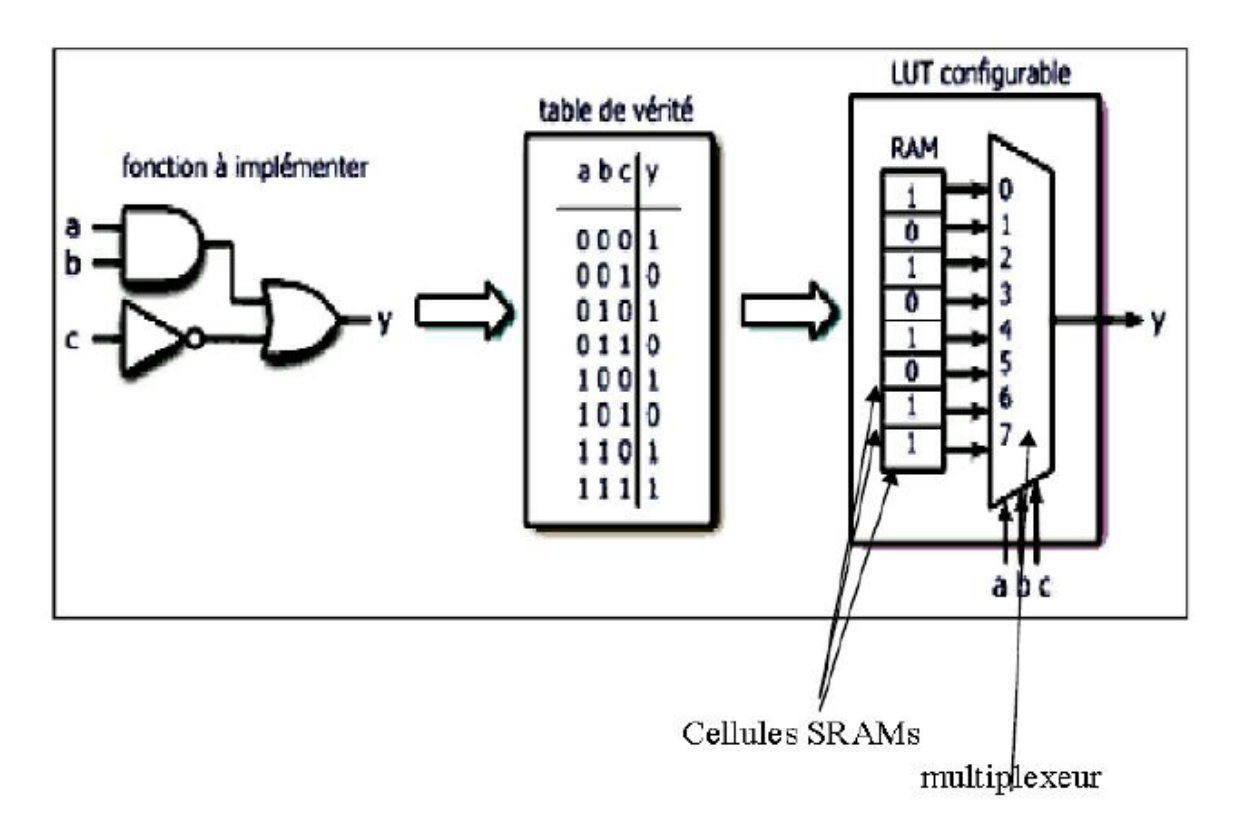

*Figure 4.12.* Principe de travail d'un LUT.

#### **c.** *Les Interconnexions*

Les interconnexions sont très importantes car ce sont elles qui transmettent le signal d'un point à un autre. Il existe plusieurs types de lignes *[TAV96]:*

- **1. Les interconnexions à usage général** : sont composées des segments verticaux et horizontaux qui entourent chaque bloc logique de base et qui peuvent être reliés entre eux par une matrice de communication.
- **2. Les lignes directes** : fournissant des chemins entre les blocs logiques de base adjacents et entre les blocs logiques de base et les interfaces d'entrés/sorties.
- **3. Les lignes longues** : qui sont des lignes verticales et horizontales qui n'utilisent pas de matrices de communication. Elles parcourent toutes les zones d'interconnexion. Elles sont utilisées pour véhiculer les signaux qui doivent parcourir de long trajet. Ces lignes conviennent pour véhiculer les signaux d'horloge.

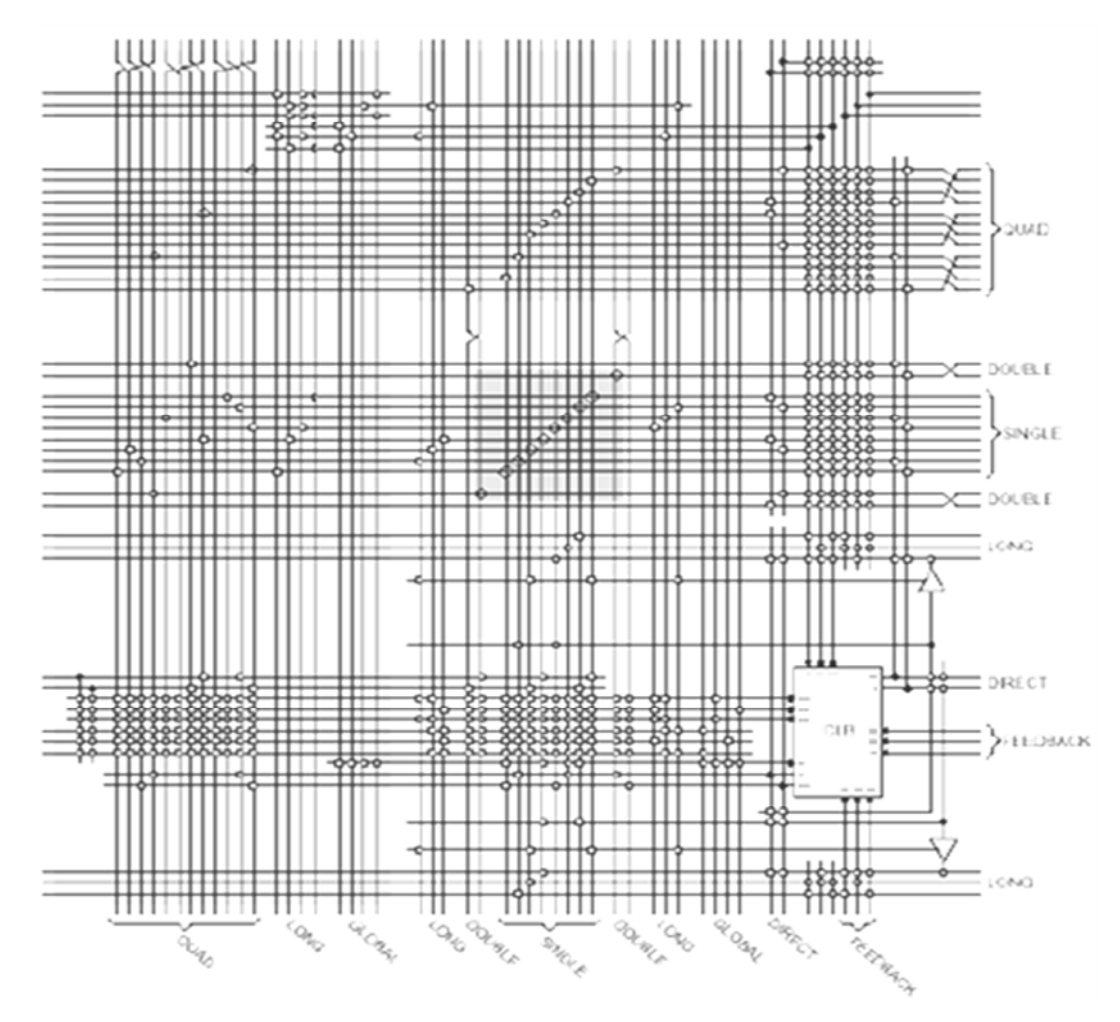

*Figure 4.13.* Routage inter-CLB.

## **4.3.4 Les avantages du FPGA**

[11] Ces notions sur le FPGA donnent des indications quant à l'intérêt de son utilisation dans le cadre du projet. Voici les avantages clés qui ont fait que le laboratoire s'est tourné vers cette solution.

- Un circuit reprogrammable : L'avantage du FPGA est de pouvoir être reprogrammable contrairement aux circuits intégrés de type ASIC. Ce qui rend cette solution modulable et donne la possibilité de modifier le programme générique de base afin de le rendre spécifique au circuit utilisé. Une solution de validation utilisant le FPGA peut alors convenir à beaucoup de projets et donc diffusée à plusieurs équipes.
- Un investissement rentable dans la durée : Cela est dû à sa reprogrammation, ce qui implique une réutilisation à destination d'autres projets, malgré un prix à l'achat supérieur à un circuit ASIC.
- Une Reprogrammation quasi-instantanée du circuit. Une fois le programme validé cela ne prend que quelques minutes à l'implémenter. A titre de comparaison, la fabrication d'un circuit ASIC peut prendre plusieurs semaines.

# **4.4 Langage de description de matériel VHDL**

Le VHDL est un langage de description matériel destiné à représenter le comportement ainsi que l'architecture d'un système électronique numérique. Son nom complete est: VHSIC Hardware Description Language (VHSIC: Very High Speed Integrated Circuit). L'intérêt d'une telle description réside dans son caractère exécutable : une spécification décrite en VHDL peut être vérifiée par simulation, avant que la conception détaillée ne soit terminée. En outre, les outils de conception assistée par ordinateur permettant de passer directement d'une description fonctionnelle en VHDL à un schéma en porte logique ont révolutionnés les méthodes de conception des circuits numériques comme les FPGA.

Le VHDL ne vise pas une exécution, son but est de permettre la description de tout système électronique, d'en valider le fonctionnement avant de passer à la mise en œuvre matérielle. La figure 1 illustre les différentes utilisations du langage VHDL.

L'objectif de ce projet est concerne l'aspect simulation. Les autres facettes du langage seront abordées par l'utilisation d'autres outils plus spécifiquement dédiés à la conception matérielle de circuits.

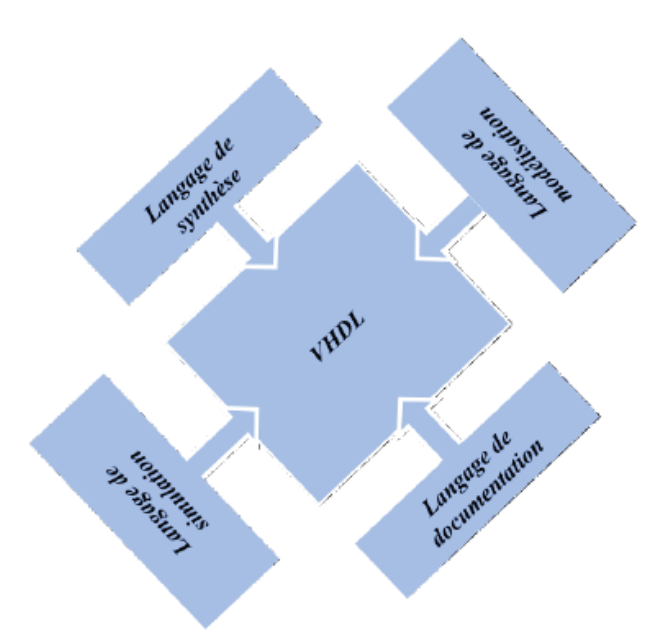

*Figure 4.14.* VHDL, à quoi ça sert ?

# **4.5 Logiciel Xilinx ISE 12.3**

L'offre logicielle dans le domaine de conception des circuits numériques est très varié et l'un de ces environnements que nous allons exploiter au cours de ce travail est Xilinx ISE qui est un logiciel de création et de gestion de projet pour les circuits FPGA.

C'est un logiciel multi taches qui possède dans son soft de différents outils permettant la création de système sous circuits numériques, l'introduction de projets de manière textuelle ou graphique en vue d'une intégration dans un circuit logique programmable. Ce logiciel Xilinx ISE permet la simulation de la description et la synthèse du circuit logique équivalent puis le placement et le routage du circuit sur un prototype correspondant a une technologie FPGA bien précise et enfin lorsque toutes les vérification sont faites vient l'implantation sur un FPGA réel ce qui correspond à générer le fichier de configuration du circuit cible choisi afin d'établir les interconnections des cellules logiques correspondantes au circuit logique conçus avec optimisation de ressources disponibles au niveau du circuit programmable FPGA.
D'une manière générale, le Xilinx ISE permet de réaliser toutes les étapes de conception et de programmation des circuits FPGA de Xilinx et même pour d'autres circuits programmables tel que les CPLD.

La conception de circuits sur Xilinx ISE met en œuvre 4 outils :

- **Un éditeur de texte ou entrée graphique :** Permet la description dans les logiciels CAO c'est-à-dire de dessiner ou de décrire le circuit avec une interface graphique ou textuelle.
- **Un simulateur :** La simulation du système est faite pour vérifier la validité du code avant-synthèse, après synthèse et placement –routage.
- **Un synthétiseur :** L'étape de synthèse et routage succéderons par la suite où la synthèse consiste à faire la transcription de la description d'une forme texte vers une graphique (RTL) à base de portes logiques.
- **Un placeur routeur :** Cette étape est une adaptation du circuit logique synthétisé sur les ressources disponibles dans le circuit FPGA ciblé. La figure 3.7 montre les différentes étapes pour réaliser un circuit sur FPGA. [17]

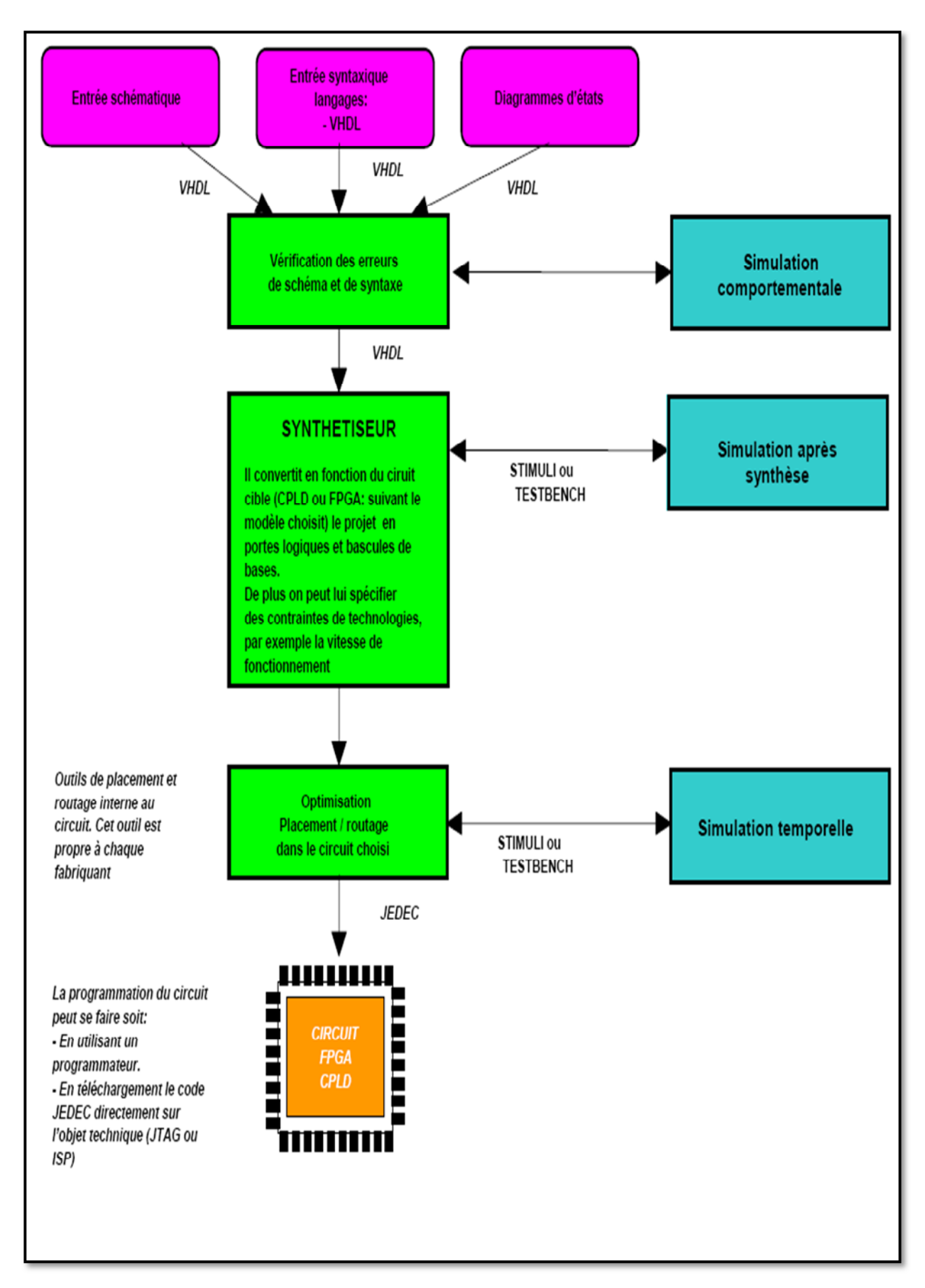

*Figure 4.15.* Flot de conception sur FPGA.

## **4.6 Plateforme de développement utilisée**

### **4.6.1 Logiciel utilisé**

Xilinx System Generator fournit un ensemble de blocs Simulink (modèles) pour plusieurs opérations matérielles qui pourraient être mises en œuvre sur différents FPGA Xilinx. Ces blocs peuvent être utilisés pour simuler les fonctions du système de matériel en utilisant Simulink. La nature de la plupart des applications DSP nécessite format virgule flottante pour la représentation des données. Bien que ce soit facile à mettre en œuvre sur plusieurs systèmes informatiques exécutant le logiciel de modélisation de haut niveau tels que Simulink, il est plus difficile dans le monde matériel en raison de la complexité de la mise en œuvre de l'arithmétique flottante. Ces défis augmentent avec les systèmes DSP portables où plus de contraintes limitant sont appliquées à la conception du système. Pour ces raisons Xilinx System Generator utilise le format de point fixe pour représenter toutes les valeurs numériques dans le système. System Generator fournit des blocs de transformer les données fournies par la partie logicielle de l'environnement de simulation (dans notre cas, il est Simulink) et le côté matériel (blocs System Generator). Il s'agit d'un concept important à comprendre au cours du processus de conception en utilisant Xilinx System Generator. [00]

L'avantage d'utiliser XSG pour le prototypage rapide devient plus évident lorsqu'il est nécessaire de tester un bloc achevé. Il suffit de brancher aux entrées les données intermédiaires obtenues de la référence. En simulant, on recueille les données à la sortie pour en suite les comparer avec les données de la référence. Notons qu'il peut y avoir une certaine erreur, car une précision arbitraire selon le nombre de bits des opérandes est employée. L'outil XSG est utilisé afin de produire un modèle qui va tout de suite fonctionner sur le matériel une fois achevé et validé. [17]

#### *a Définition du bloc System Generator (SG)*

Le bloc System Generator permet de contrôler les paramètres du système et la simulation, et est utilisé pour appeler le générateur de code. Tous les modèles Simulink contenant les blocs de Xilinx doit contenir au moins un bloc SG. Une fois ce dernier ajouté à un modèle, il est possible de spécifier la manière dont la génération de code et de simulation doivent être manipulée figure 3.8. [18]

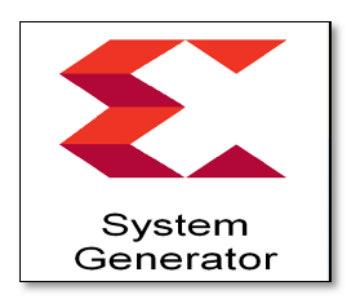

*Figure 4.16.* Le bloc SG.

## *b La précision et les passerelles Xilinx*

SG fonctionne avec les modèles Simulink standard. Deux blocs appelés "Gateway In" et "Gateway Out" définissent la limite du FPGA du modèle simulé en Simulink. La passerelle dans le bloc convertit l'entrée à un nombre à virgule fixe. [17]

- « Gateway In »block est utilisé pour définir la limite d'entrée FPGA et convertit la virgule flottante à point fixe.
- Le « Gateway Out » block est utilisé pour définir la limite de sortie FPGA et convertit à la double précision.

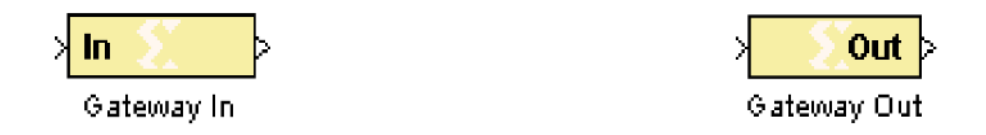

*Figure 4.17.* Les blocs « Gateway In » et « Gateway Out ».

## **4.6.2 Le choix du circuit FPGA**

Les FPGAs sont utilisés dans des applications variées et il n'y a pas un seul composant FPGA pour toutes les applications. Ceux qui sont utilisés en aérospatial ne sont pas prédestinés à réaliser les mêmes fonctions ni à opérer dans les mêmes conditions que ceux utilisés en automobile ou bien en téléphonie mobile [*GIN 10].*

Le choix du bon FPGA est simplifié par la classification adoptée par les fabricants, Xilinx présente plusieurs familles de FPGAs dont voici quelques-unes: Extended SpartanW- 3A, Spartan-3E, Spartan 6, Virtex, Virtex-E, Virtex-Pro, Virtex 5, et Virtex 6. Par exemple Spartan-3E est une famille qui comporte 5 membres (voir le tableau suivant) le numéro qui suit le S dans la référence, représente 1 pour 1000 portes. Ce qui est pratique, d'un simple regard sur la référence le nombre de portes que le composant comporte est déduit *[GIN 10].*

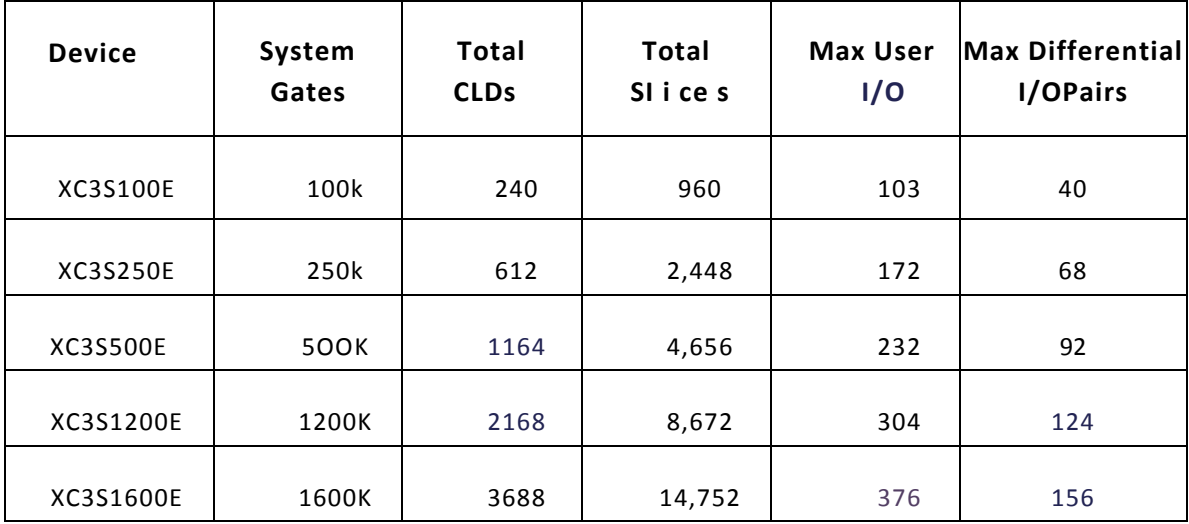

# **4.7 Description XSG du « SEPIC »**

Le système générateur de Xilinx fournit un ensemble de blocs de Simulink (modèles) pour plusieurs opérations de matériel qui pourraient être mises en application sur divers Xilinx FPGAs. Ces blocs peuvent être employés pour simuler la fonctionnalité du système de matériel utilisé dans l'environnement de Simulink.

L'objectif de cette partie est de simuler le convertisseur étudié dans le chapitre précédant en exploitant les fonctionnalités du XSG. Une comparaison des résultats obtenus par les deux simulateurs Simulink et XSG seront comparés et discutés, notre objectif est de s'assurer de la fiabilité de l'architecture adoptée dans l'environnement XSG afin de faire à une implémentation réduite sur cible FPGA.

L'implémentation du convertisseur « SEPIC » sous XSG est faite a partir des équations d'états établies dans la première partie de ce chapitre. La figure 4 illustre l'architecture du << SEPIC >> sous XSG.

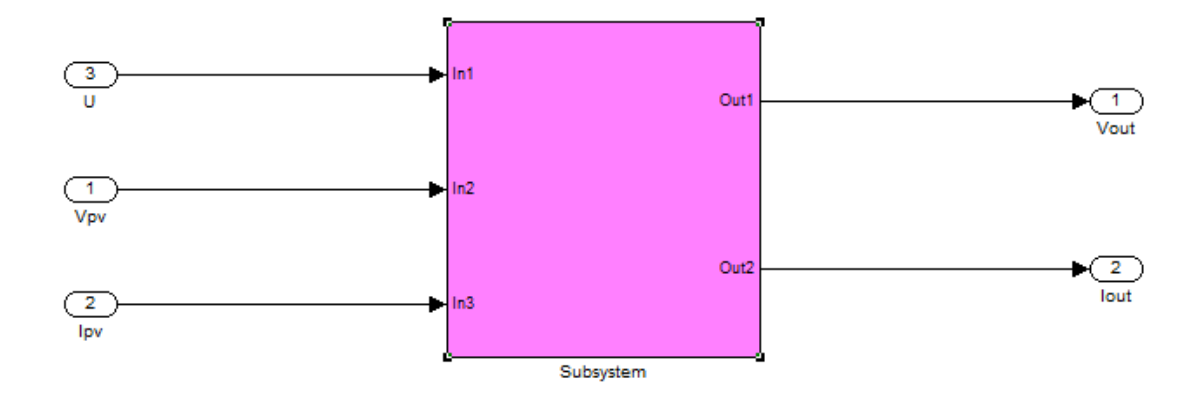

*Figure 4.18.* Les entrées/sorties de SEPIC.

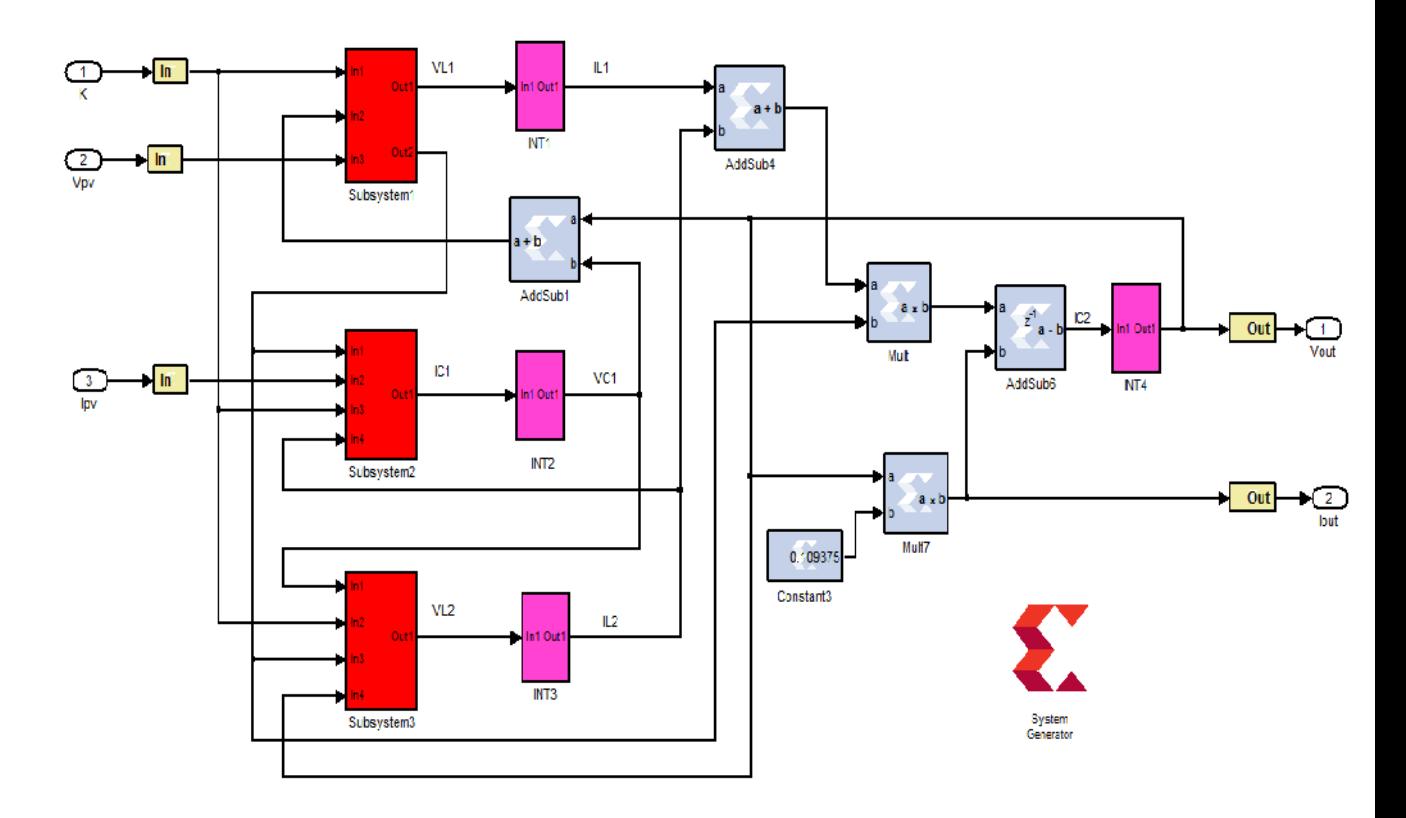

*Figure 4.19.* L'architecture interne du SEPIC.

Le bock subsystème représente les entrées /sorties du convertisseur SEPIC, ce dernier contient l'architecture interne du modèle du convertisseur. La fonction intégrale ne figure pas dans la bibliothèque du XSG, ceci nécessite une mise en place de cette opération. L'idée principale pour affranchir cette étape est de mettre en œuvre l'opération intégrale en se basant sur l'équation0000 ci-dessous :

$$
X(t) = \frac{X(t)-X(t-dt)}{dt}0000
$$

Cette équation est traduite par l'architecture de la figure 4.20. ci-dessous, elle composée des éléments de base de la bibliothèque Xilinx.

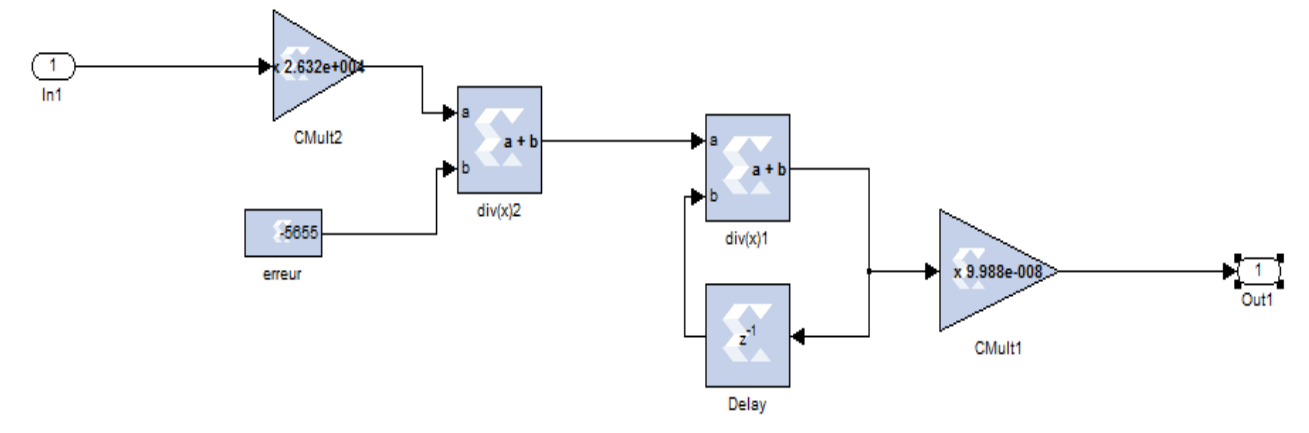

*Figure 4.20.* Bloc de l'intégrateur en utilisant des éléments de la bibliothèque Xilinx.

Les fonctions : subsystème1, subsystème2, subsystème3, modélisent les équations différentielles fonction de la tension, du courant du panneau solaire, du rappeur cyclique k, du courant et de la tension de sortie. Les figures 4.21, 4.22 et 4.23 représentent les architectures internes des blocs……. . Ils sont constitués principalement par des soustracteurs, des additionneurs et des multiplieurs à gain constante.

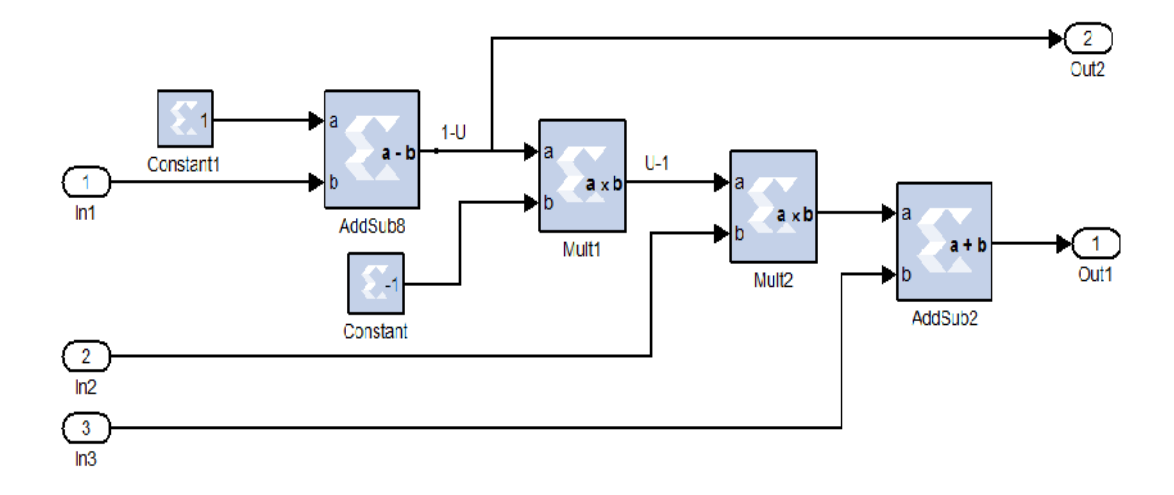

*Figure 4.21.* Architecture interne du subsystème1.

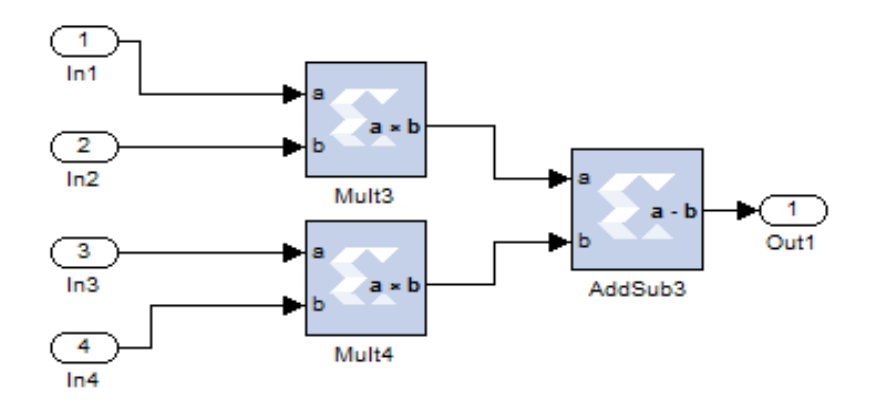

*Figure 4.22.* Architecture détaillée du subsystème2.

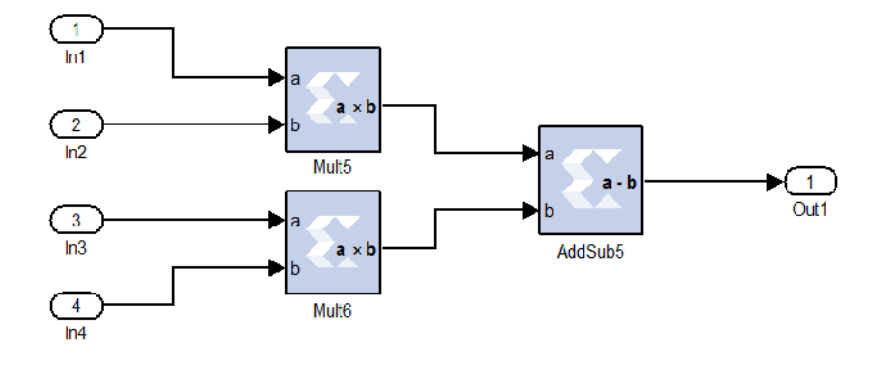

*Figure 4.23.* Architecture détaillée du subsystème2.

Pour assurer la synchronisation des signaux d'entrée avec les opérations internes du SXG, la fréquence des blocs gateway in et celle du bloc system generator doivent être fixées à la même valeur. Les figu res 00000 montrent cette égalisation.

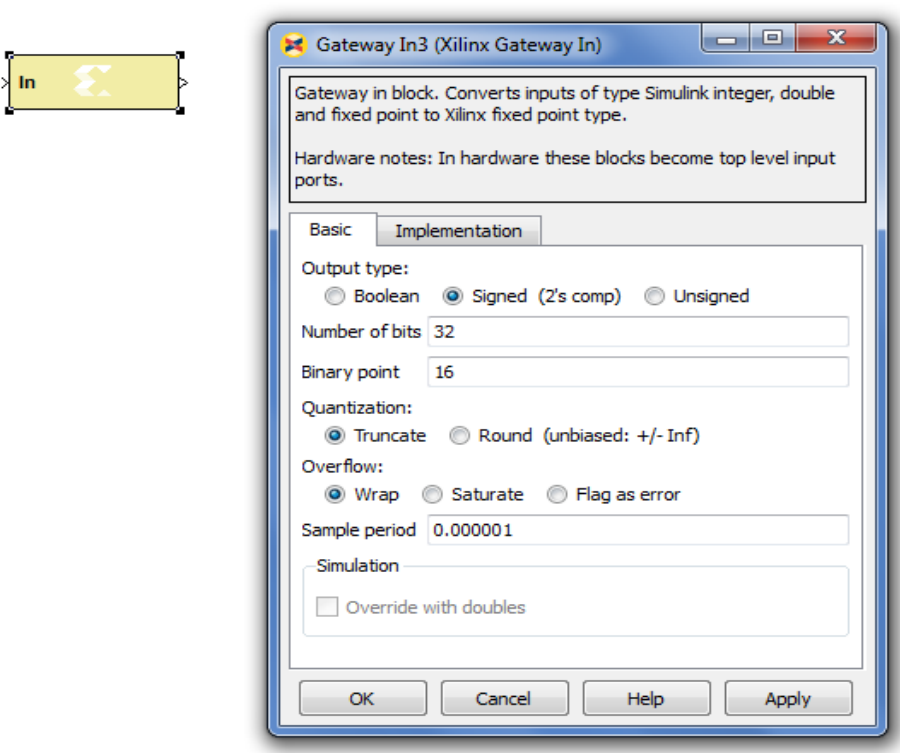

*Figure 4.24.*Boite de dialogue de bloc gateway in.

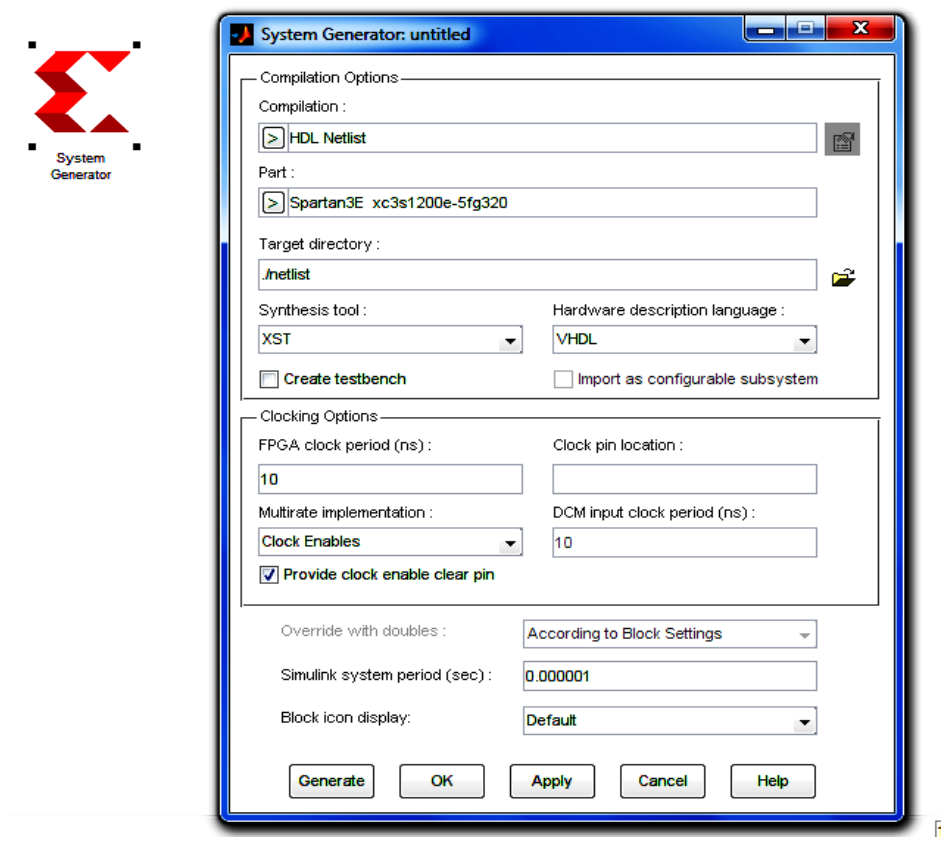

*Figure 4.25.* Boite de dialogue de bloc System Generator.

# **4.8 Estimation des ressources en System Generator**

L'utilisation des ressources la FPGA est une mesure importante pour matérialiser un système. En minimisant l'utilisation des ressources est particulièrement important lorsque l'objectif est de trouver la meilleure performance comportemental du système.

Notre estimation des ressources est mise en œuvre dans l'environnement de conception du System Generator qui est résumé dans le tableau 4.2 ci-dessous. La cible utilisée dans notre cas est la SPARTAN 3Exc3s1200-5fg320.

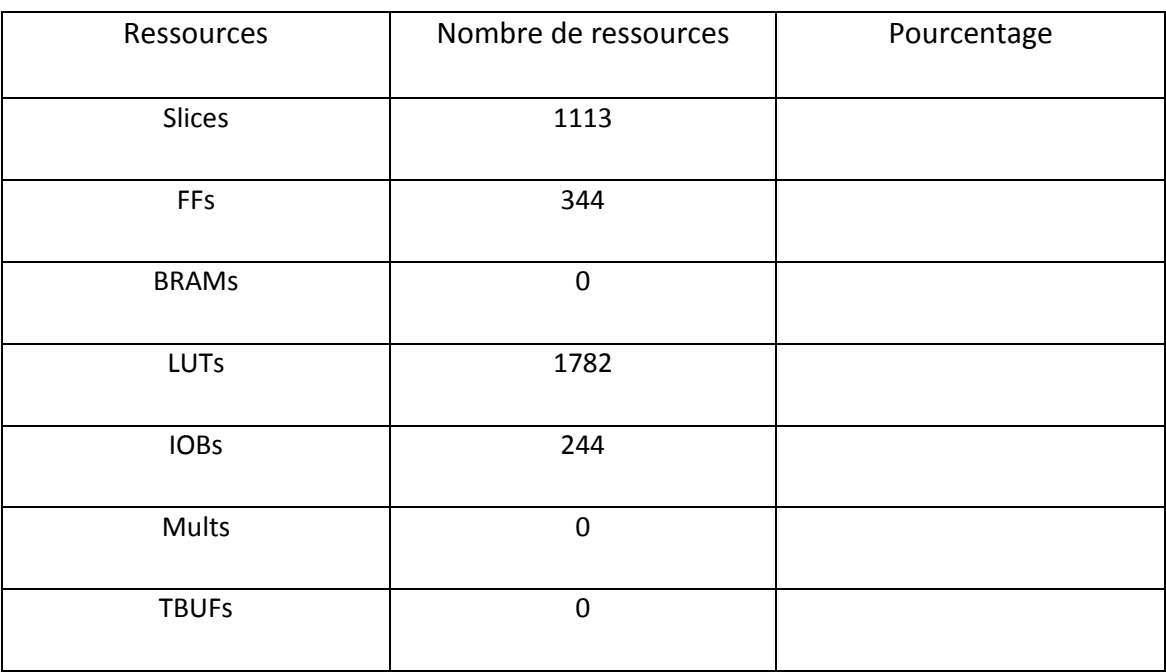

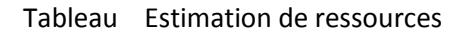

## **4.9 Résultats de simulation et discutions**

En examinant les courbes représentées dans les figures ci-dessous pour les différentes grandeurs, nous remarquons une grande superposition de ces dernières dans les deux cas de simulation (Simulink et XSG). Ceci explique bien le bon choix de notre architecture du SXG, ainsi que sa précision, en effet les résultats de celui-ci sont beaucoup plus proche des valeurs imposées par le cahier de charge.

La figure 4.27 représente la tension de sortie pour une charge résistive de valeur R=9.2Ω. Les figures 4.28, 4.29 et 4.30 représentent le courant dans la charge R, le courant dans les bobines L1 et L2 respectivement. Les ondulations dans les trois courants sont moins atténuées dans le cas du XSG.

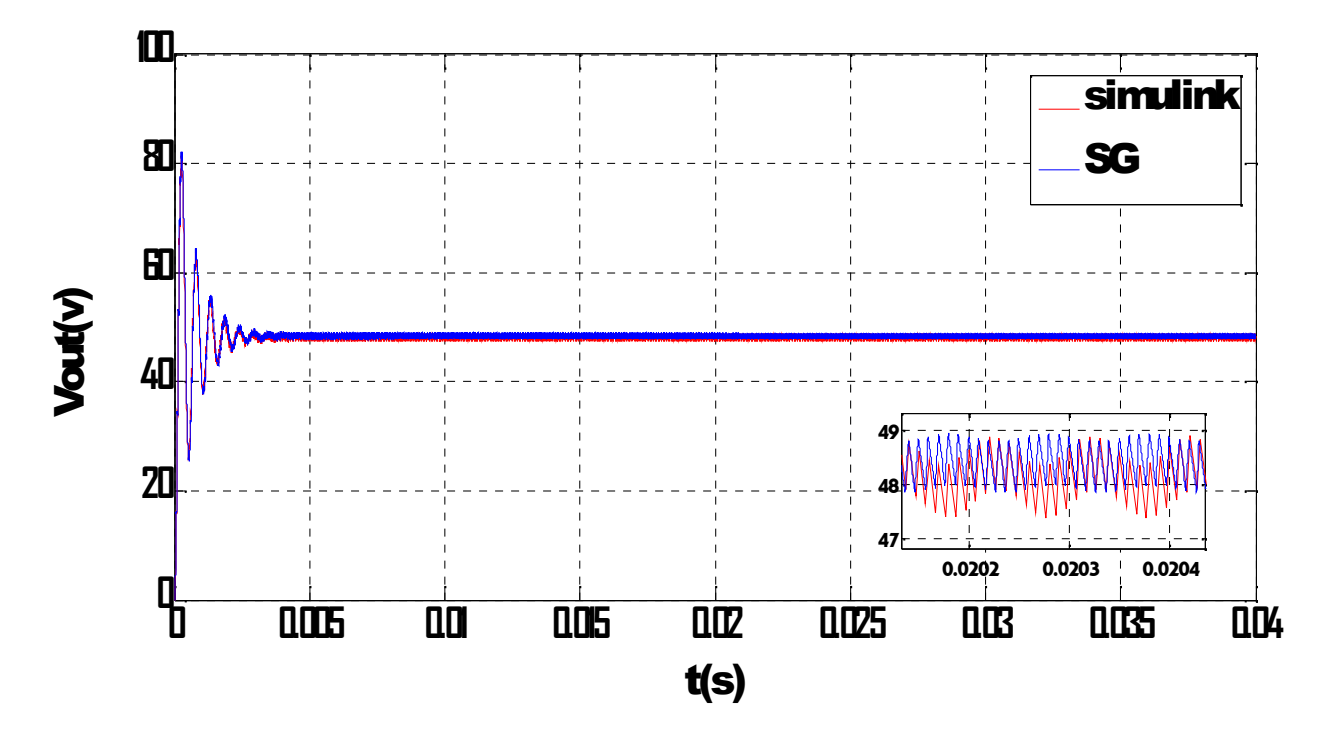

**Figure 4.27**. Comparaison de la tension de sortie V<sub>OUT</sub> sous XSG et Simulink.

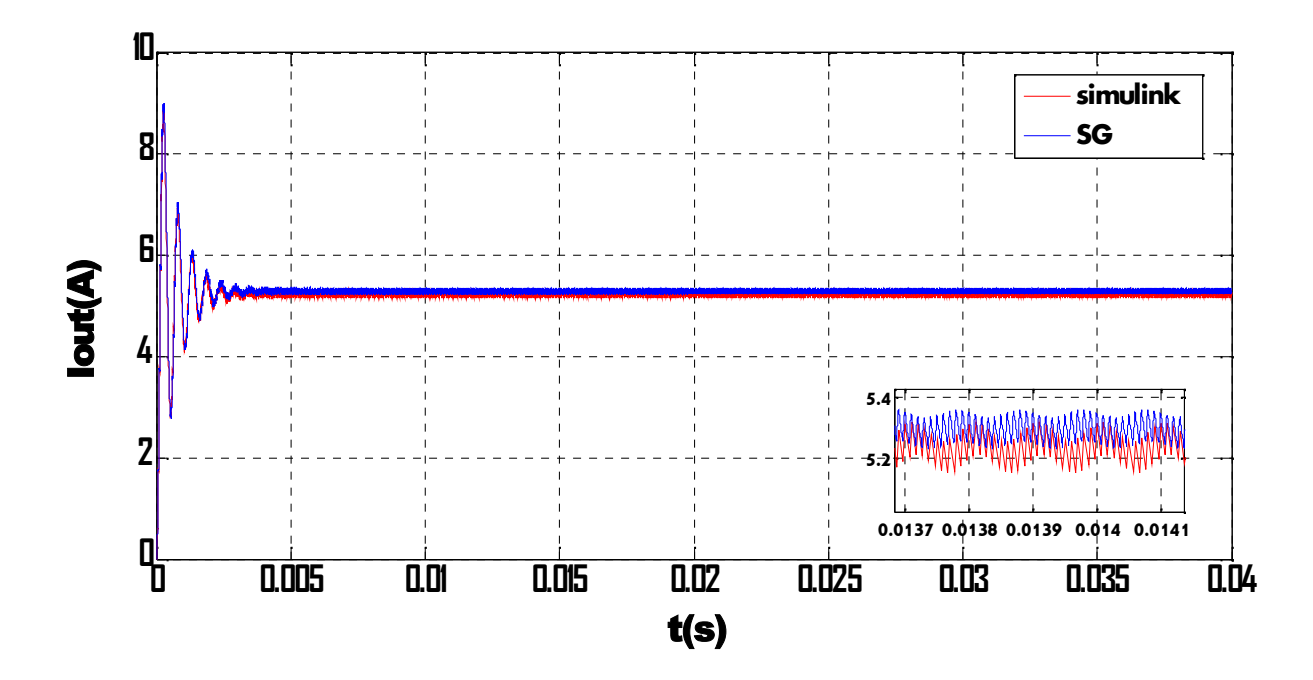

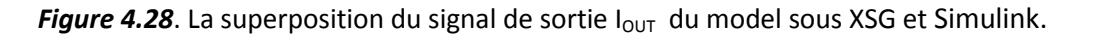

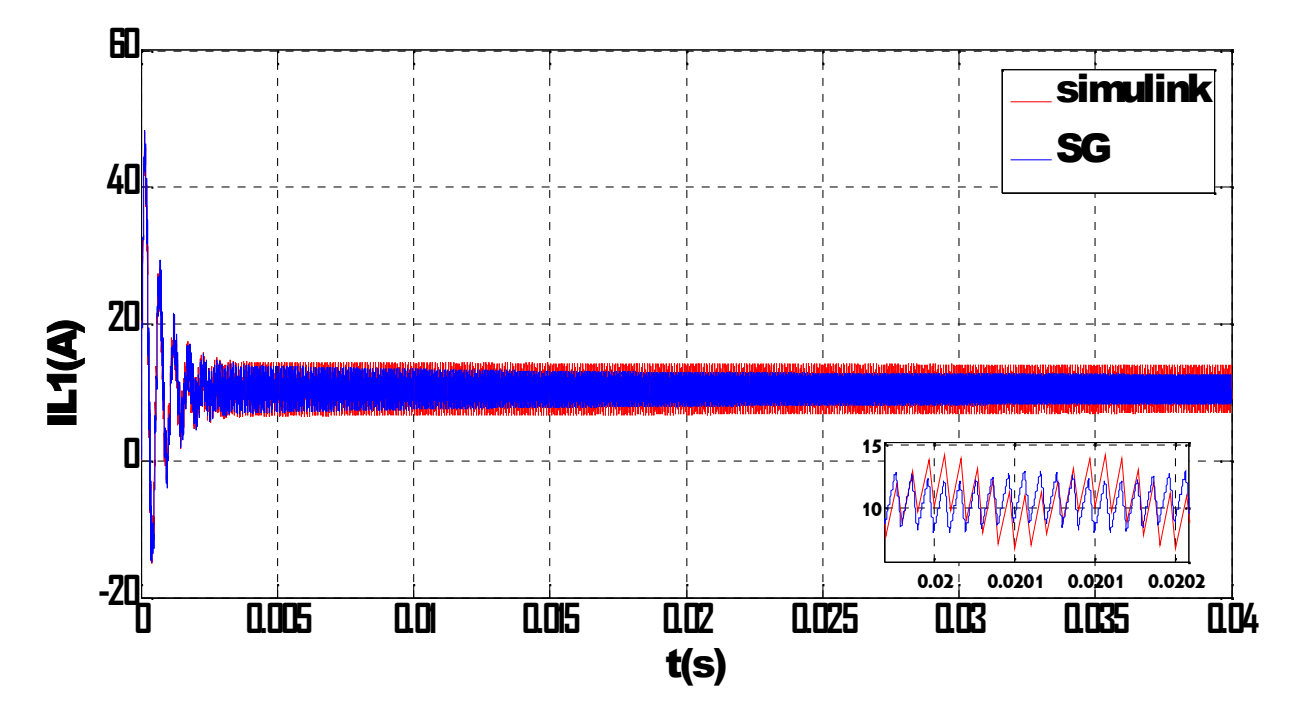

Figure 4.29. La superposition du signal du courant dans la bobine I<sub>L1</sub> du model sous XSG et Simulink.

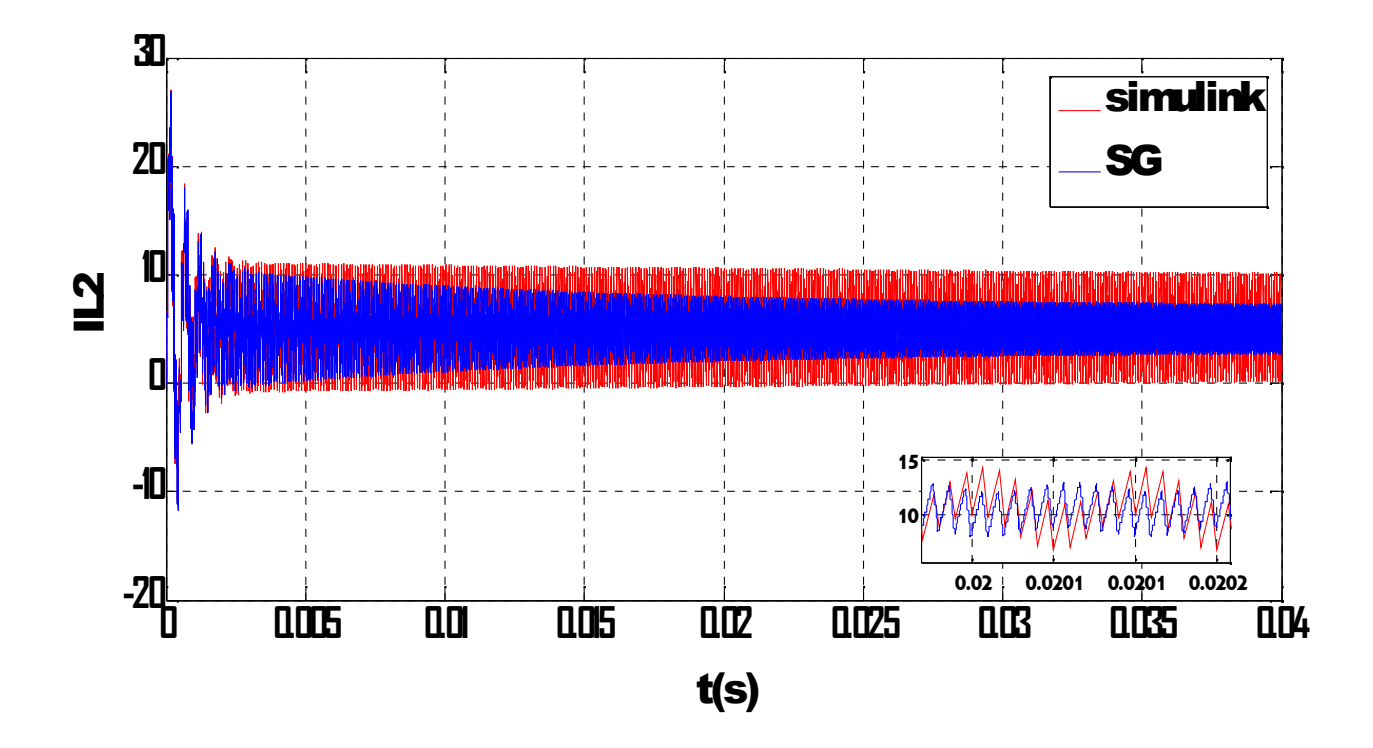

*Figure 4.30*. La superposition du signal du courant dans la bobine I<sub>L2</sub> du model sous XSG et Simulink.

# **4.10 conclusion**

Dans la première partie de ce chapitre nous avons simulé notre convertisseur sous Simulink/MATLAB pour différents taux d'ondulations (5% et 40%) et différentes charges résistives (R=2,10 et 30Ω). Les résultats obtenus sont acceptables relativement au cahier de charge. Dans la deuxième partie la description et la simulation sous XSG du convertisseur SEPIC est élaborée. Les résultats obtenus sont comparable avec ceux obtenus par Simulink/Matlab ceci assure une implémentation aisée sur cible FPGA.

L'énergie solaire représente certainement la source d'énergie renouvelable la plus élégante. Elle est devenue une référence dans les applications spatiales et dans les sites isolés. Elle est en train de s'imposer comme une valeur sure dans les applications à petite et moyenne consommation d'énergie, surtout depuis que les panneaux solaires sont devenus moins chers pour des rendements meilleurs.

D'autre part, les circuits FPGA sont certainement les circuits reprogrammables ayant le plus de succès dans le domaine des circuits intégrés vu qu'ils sont entièrement configurables par programmation qui permettent d'implanter physiquement, par simple programmation, n'importe quelle fonction logique. De plus, ils ne sont pas limités à un mode de traitement séquentiel de l'information ; et en cas d'erreur, ils sont reprogrammables électriquement sans avoir à extraire le composant de son environnement.

Pour cela, nous avons tenté d'explorer et d'exploiter au maximum les ressources offertes par les circuits FPGA en implémentant un étage très important de la chaine de conversion de l'énergie solaire qui est le convertisseur DC-DC SEPIC pour atteindre une simulation dynamique de son comportement. Nous avons fait la simulation du convertisseur SEPIC sur XILINX/SYSTEME GENERATOR. Ensuite, nous l'avons simulé sous Simulink/MATLAB pour valider la conception faite et passer à la description VHDL. Les résultats étaient satisfaisants qui confirment que la conception est bonne.

Finalement, l'architecture XSG du « SEPIC » simulé et sa simulation ont été élaborées après avoir cité quelques notions sur les FPGA et son langage de développement ainsi le flot de développement d'un projet sur FPGA.

Les résultats obtenus sont semblables à ceux obtenus par la simulation sous Simulink. Ceci confirme la bonne description XSG du « SEPIC » et nous garantit la faisabilité de l'implémentation sur la carte FPGA.